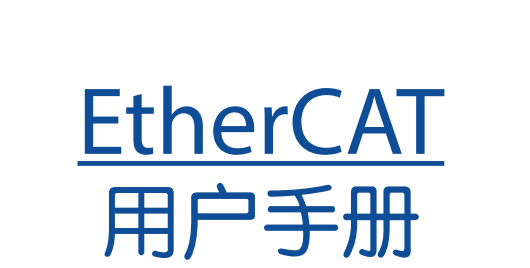

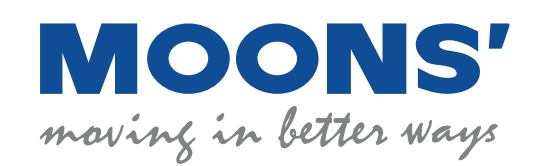

上海安浦鸣志自动化设备有限公司

# 目录

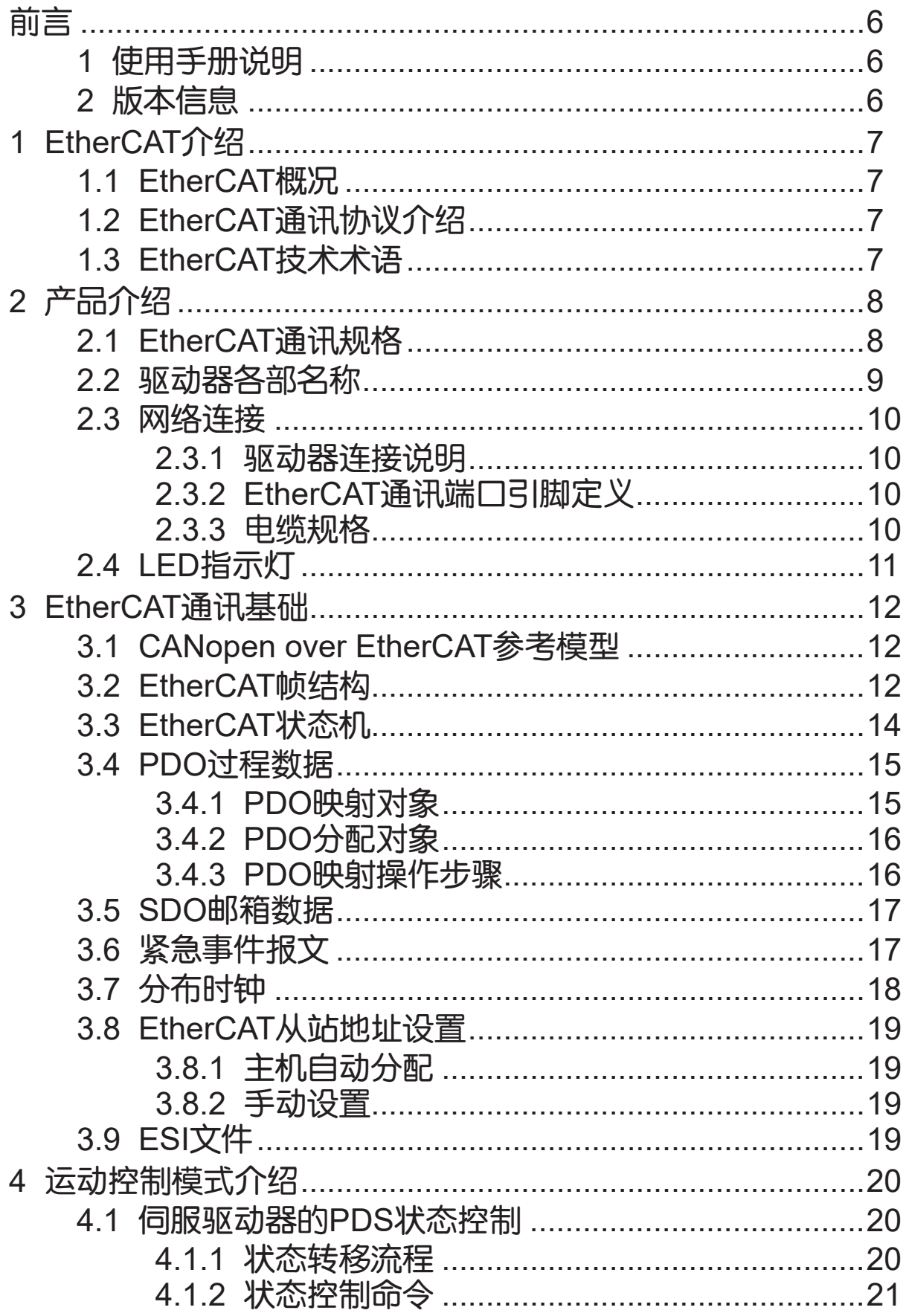

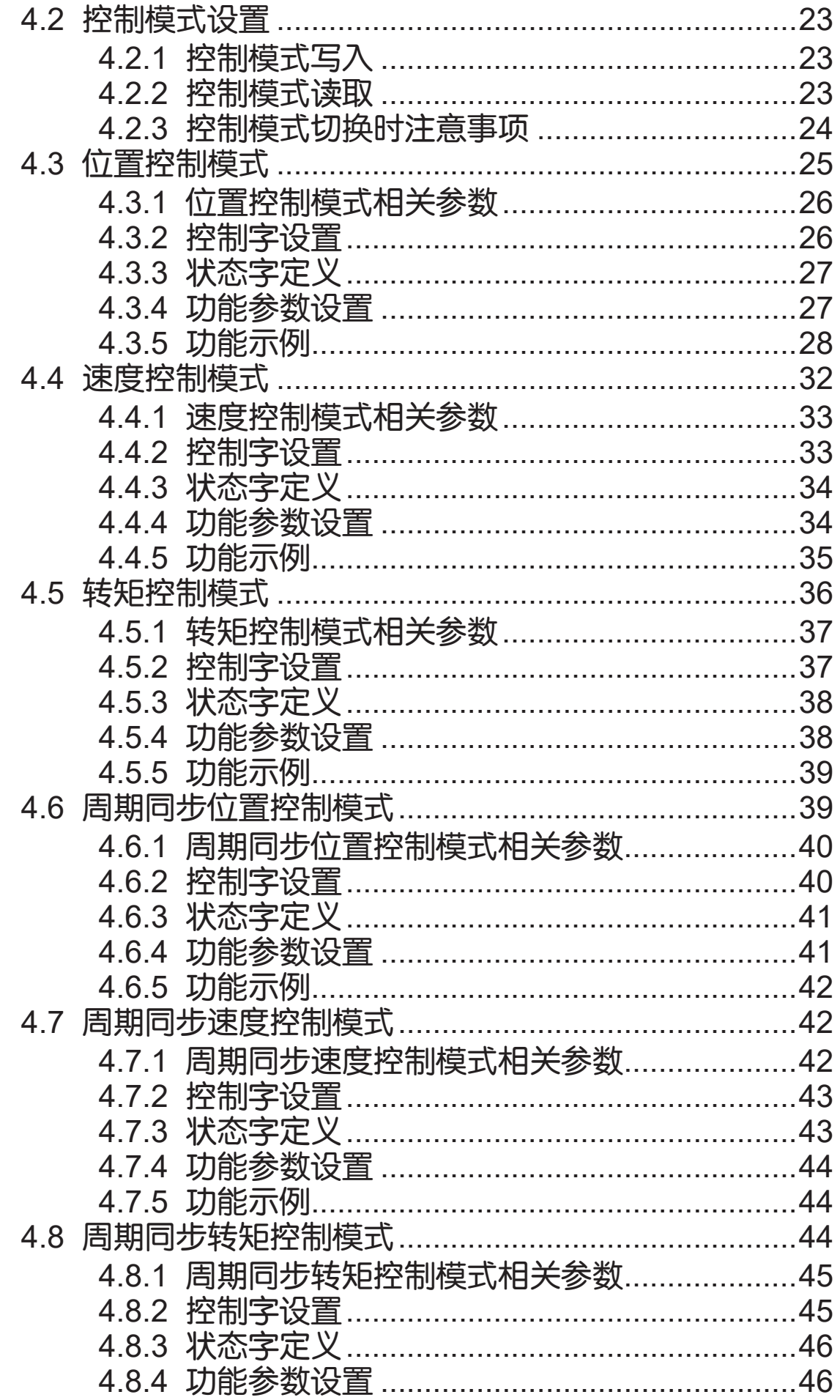

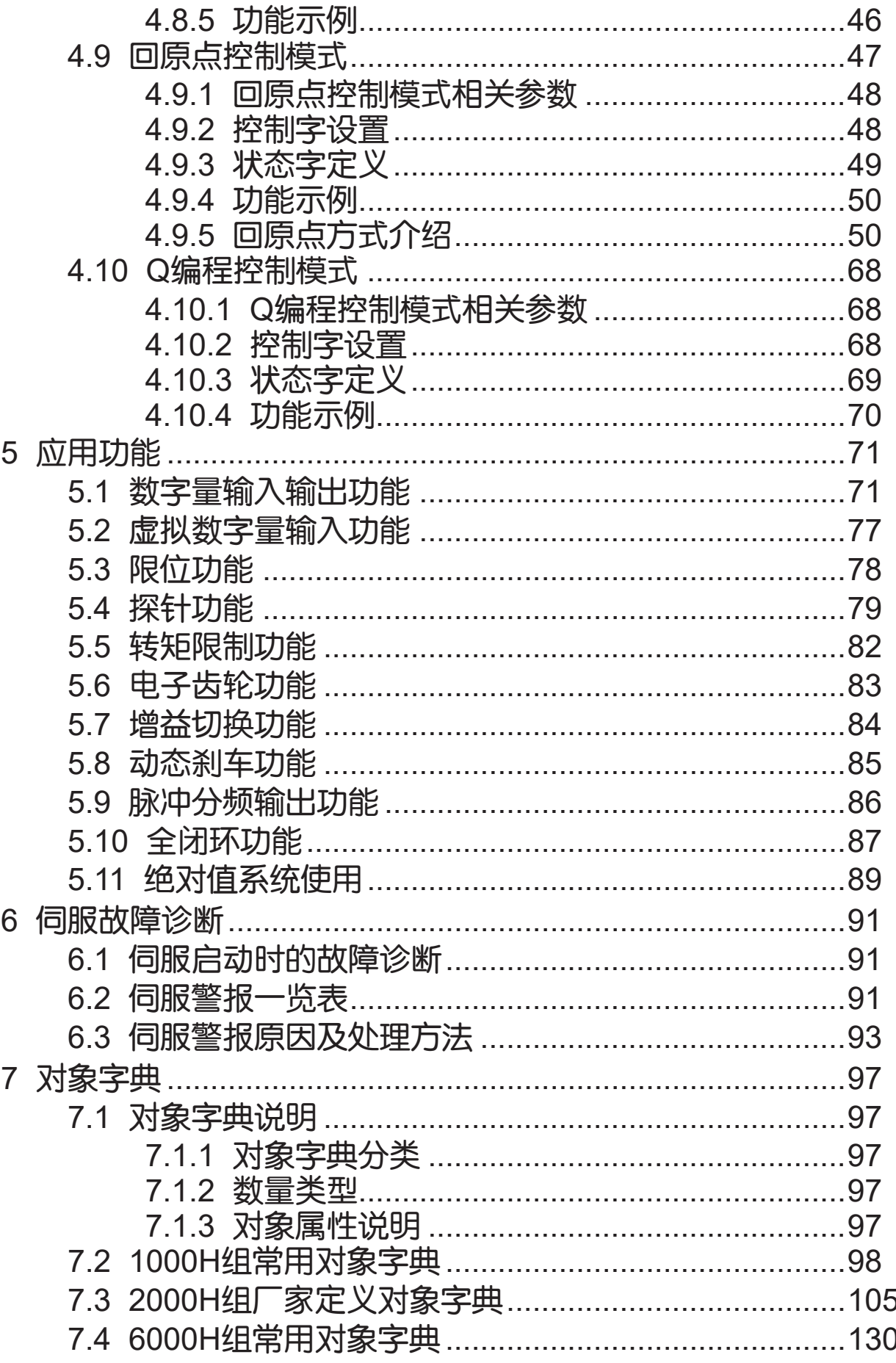

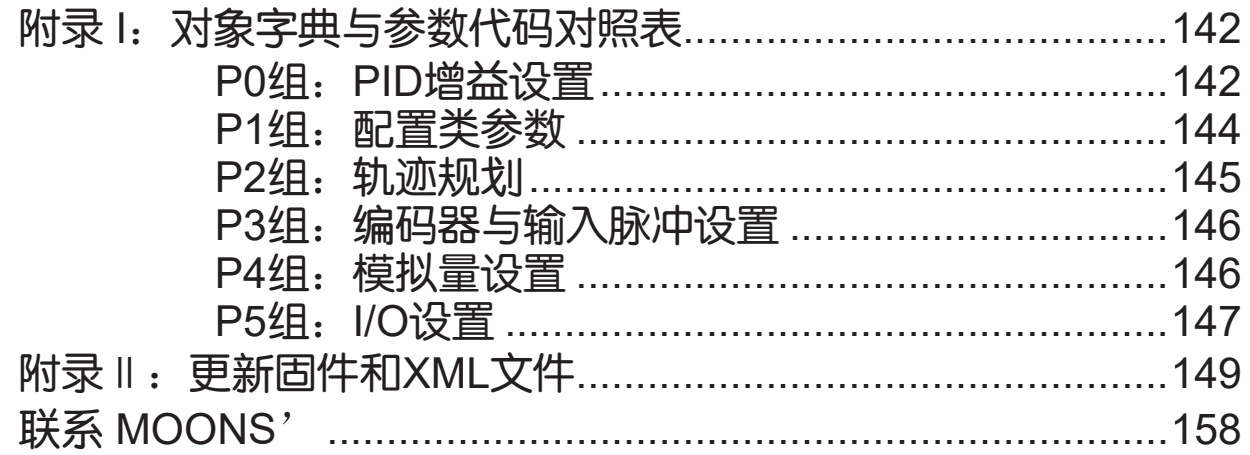

## <span id="page-5-0"></span>前言

### 1 使用手册说明

感谢您购买鸣志伺服产品。本手册介绍M3DV系列支持EtherCAT总线通讯伺服驱动器的EtherCAT通讯功 能的使用,其它功能、硬件接线方法、运行参数设置方法等,请参考M3DV EtherCAT交流伺服系统用户 手册。

本手册旨在为设计FA系统、调试FA设备、维护FA设备的人员编写。

对于初次使用本产品的用户,请认真阅读本手册。若对EtherCAT通讯使用上有疑惑,请咨询我公司的技 术支持人员以获得帮助。

我公司致力于伺服产品的不断改善,本手册记载内容时常会变更;如需最新版本的手册,请上官网下载 或者向相关人员索取。

### 2 版本信息

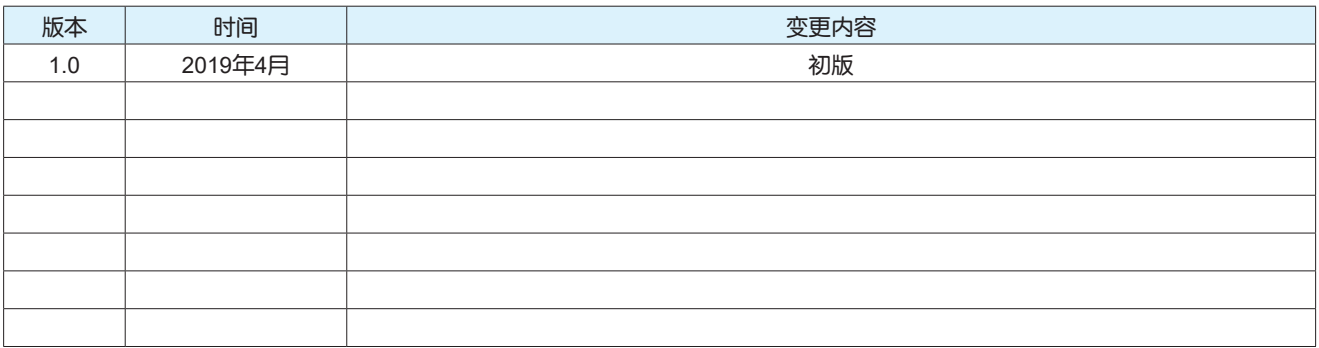

## <span id="page-6-0"></span>1 EtherCAT介绍

### 1.1 EtherCAT概况

EtherCAT(以太网控制自动化技术)是由德国倍福开发的一种高速实时工业以太网技术;使用标准的快速 以太网物理层,具有速度快、效率高、同步性能好、硬件成本低等特点;采用提升接线效率的总线拓 扑,支持包括线型、树型、星型或者任意组合的拓扑结构,连接的设备数量可高达65535。

EtherCAT®是注册商标和专利技术,由德国倍福自动化有限公司授权。

### 1.2 EtherCAT通讯协议介绍

EtherCAT是用于过程数据的优化协议,其将有效数据直接嵌入到标准以太网帧内传送。在启动的过 程中,主站设备在从站上配置和映射过程数据。EtherCAT帧包含一个EtherCAT帧头和一个或多个 EtherCAT子报文, EtherCAT帧头指示主站设备要访问的数据类型:

— 读,写,读/写

— 通过直接寻址访问特定的从设备,或者通过逻辑寻址访问多个从设备

### 1.3 EtherCAT技术术语

以下是EtherCAT中所使用的术语。

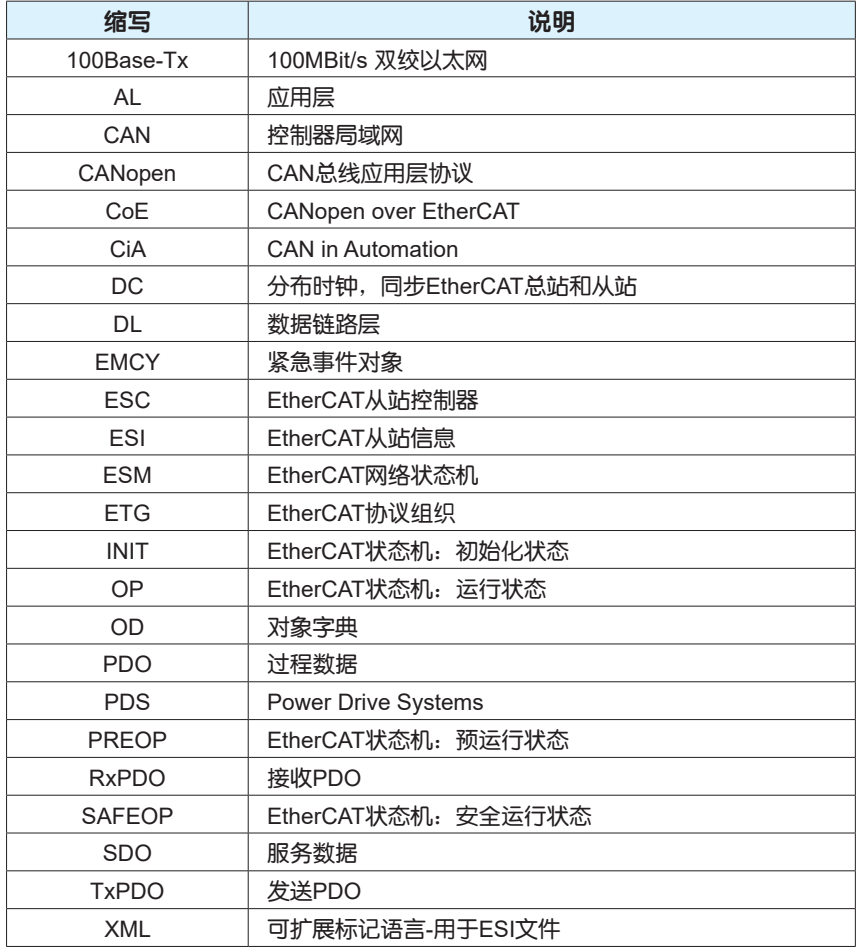

# <span id="page-7-0"></span>2 产品介绍

## 2.1 EtherCAT通讯规格

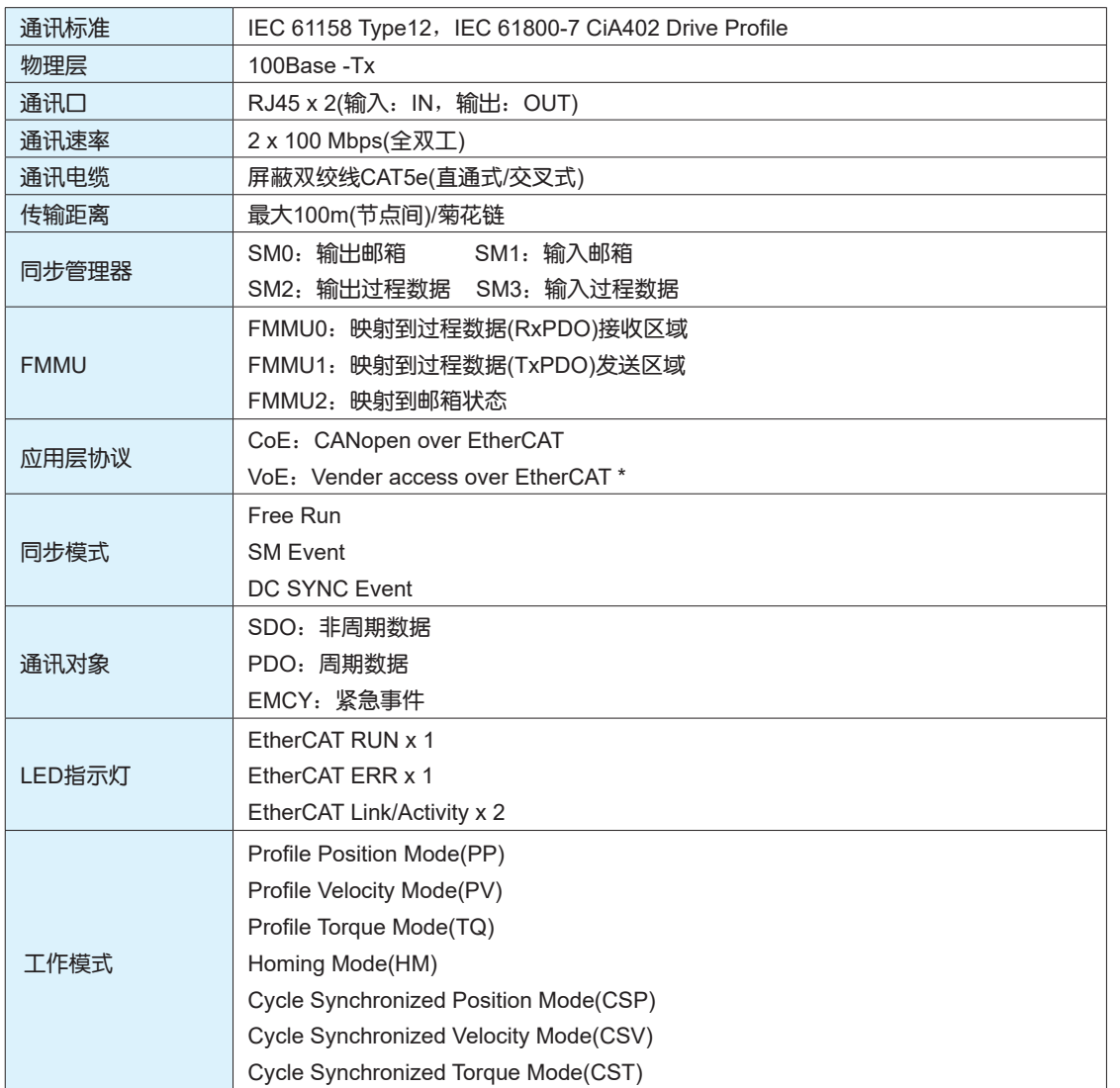

\*:支持在EtherCAT总线上更新固件

## <span id="page-8-0"></span>2.2 驱动器各部名称

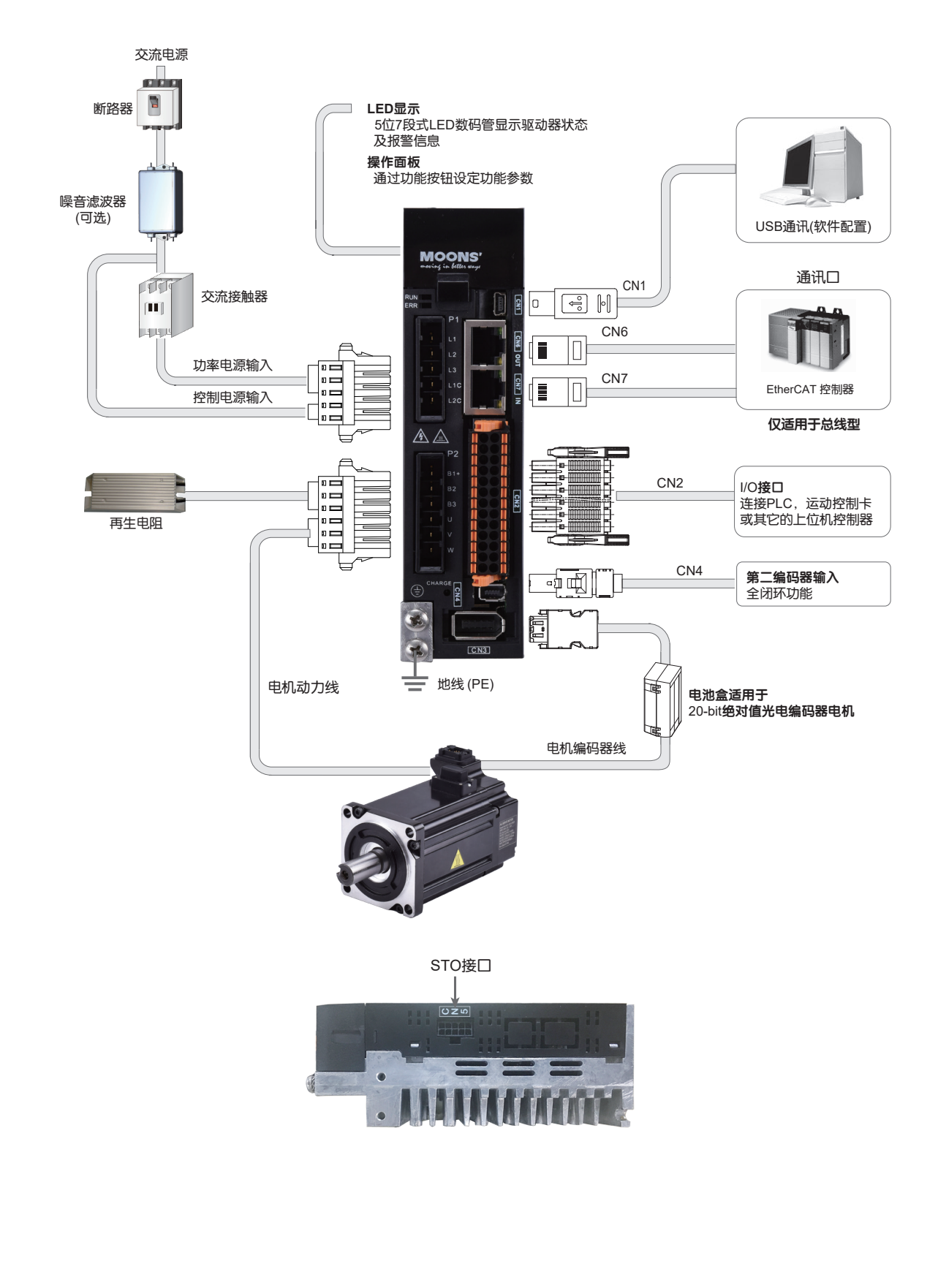

### <span id="page-9-0"></span>2.3 网络连接

### 2.3.1 驱动器连接说明

EtherCAT网络一般由一台主站设备和多个从站设备构成,从站设备的连接方式取决于主站,伺服驱动器 提供一组端口(输入和输出)供EtherCAT通讯使用。

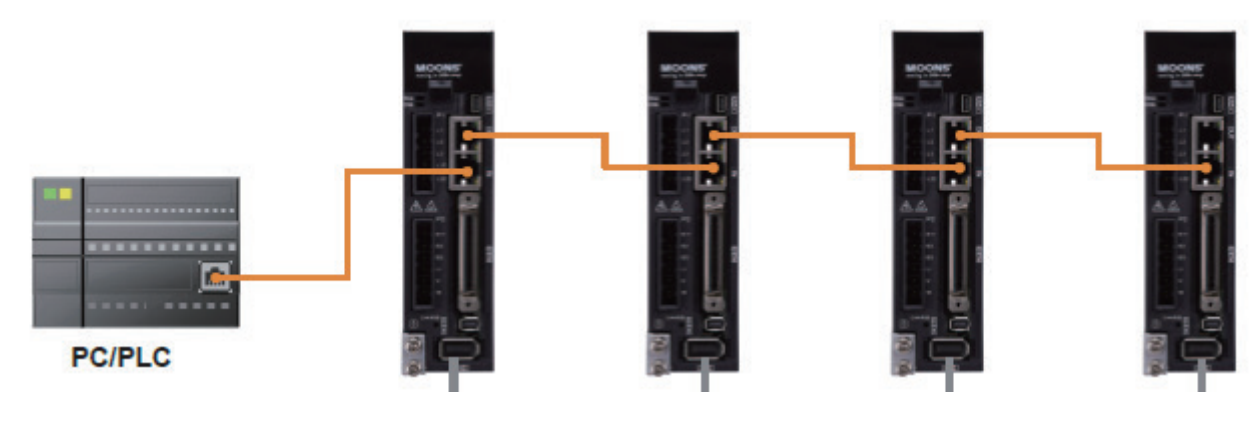

#### 注意:

1、总线伺服驱动器网线走线时应该与其他电缆线分开,特别是强电线路,尽量远离干扰源。

2、总线伺服驱动器网线尽量采用双绞网络线,提高高频磁场噪音干扰的抵抗能力,同时也能减小线缆对 外的辐射。

### 2.3.2 EtherCAT通讯端口引脚定义

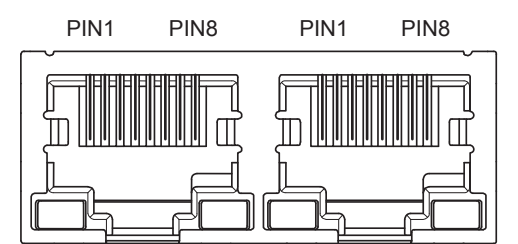

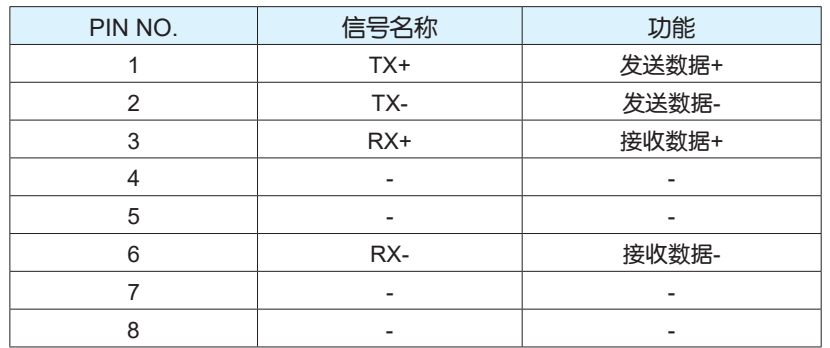

### 2.3.3 电缆规格

EtherCAT网络连接使用超5类及以上等级、直通式或者交叉式网线。

## <span id="page-10-0"></span>2.4 LED指示灯

#### LED指示灯用来指示EtherCAT的通讯状态。

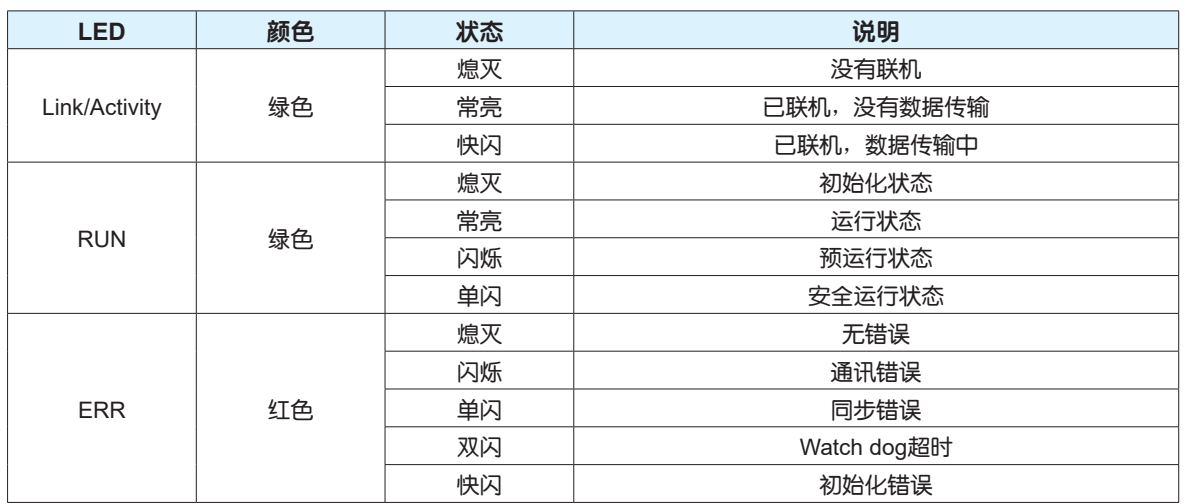

### 注意:

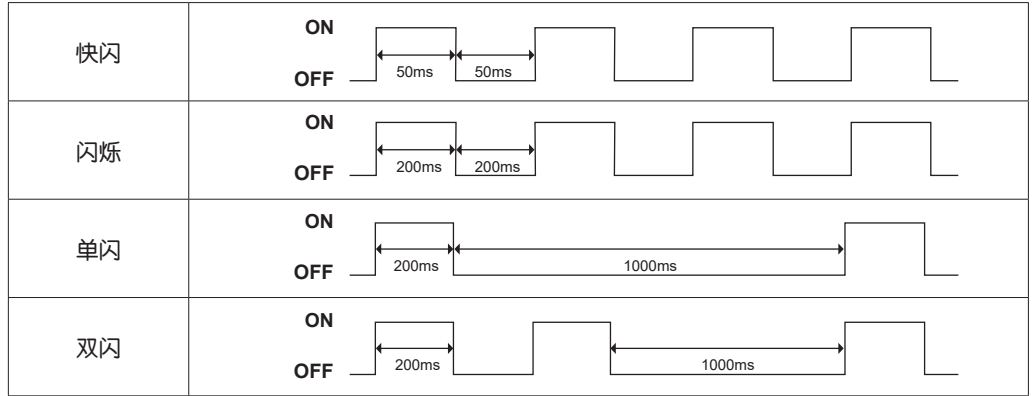

## <span id="page-11-0"></span>3 EtherCAT通讯基础

### 3.1 CANopen over EtherCAT参考模型

CANopen over EtherCAT(CoE)网络参考模型主要由数据链路层和应用层两部分组成。数据链路层主要 负责EtherCAT通讯协议,应用层嵌入了CiA402运动控制规约。EtherCAT设备CoE网络参考模型如下:

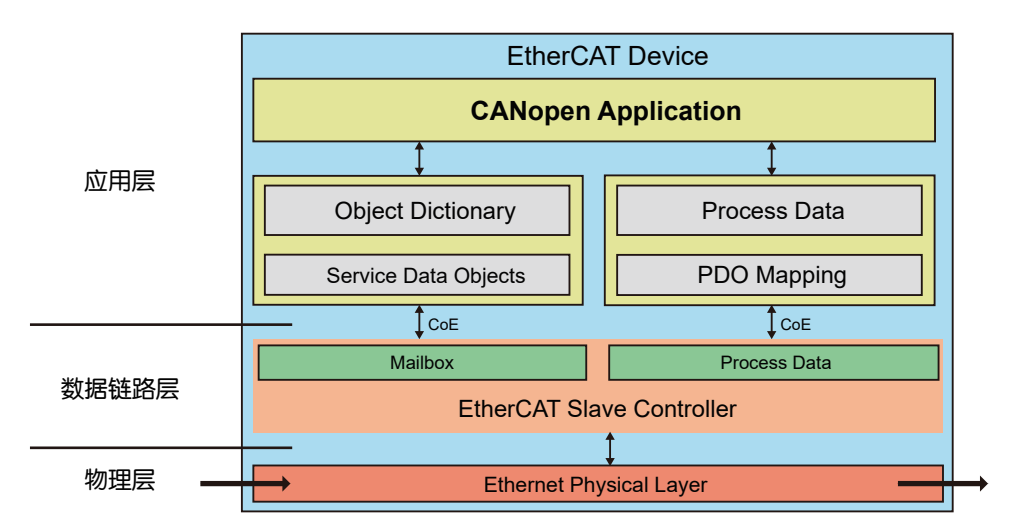

在应用层对象字典中,包含参数、应用数据、过程数据接口以及驱动应用程序之间的PDO映射信息。过 程数据对象由PDO中映射对象字典构成,过程数据的内容由PDO映射定义;过程数据通讯会循环读写 PDO;邮箱通讯(SDO)为非同步信息通讯,可读写全部对象字典。

### 3.2 EtherCAT帧结构

在EtherCAT网络中,主站与从站设备通讯的数据是直接嵌入到标准以太网内传送;因为Ethernet Header的EtherType是0x88A4,所以将之后的Ethernet Data作为EtherCAT帧处理。EtherCAT帧包含一 个EtherCAT帧头和一个或多个EtherCAT子报文,只有EtherCAT帧头的Type=1的EtherCAT帧根据ESC 进行处理。

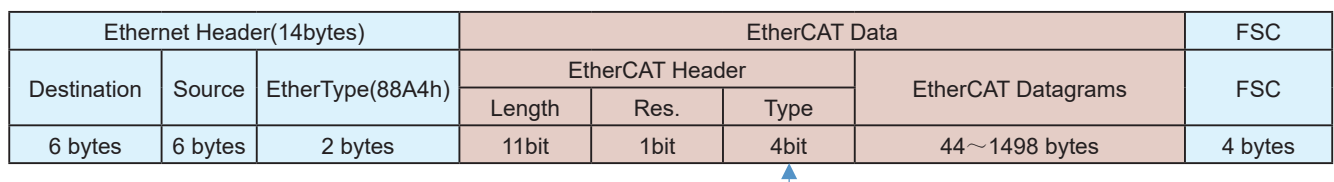

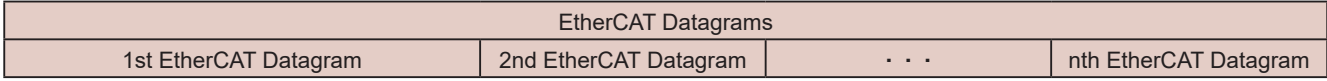

1

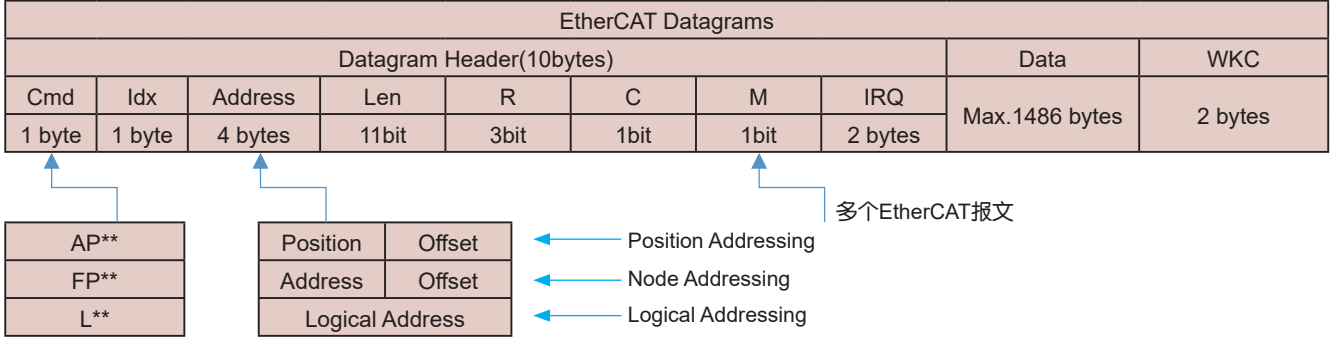

### 注意:Cmd

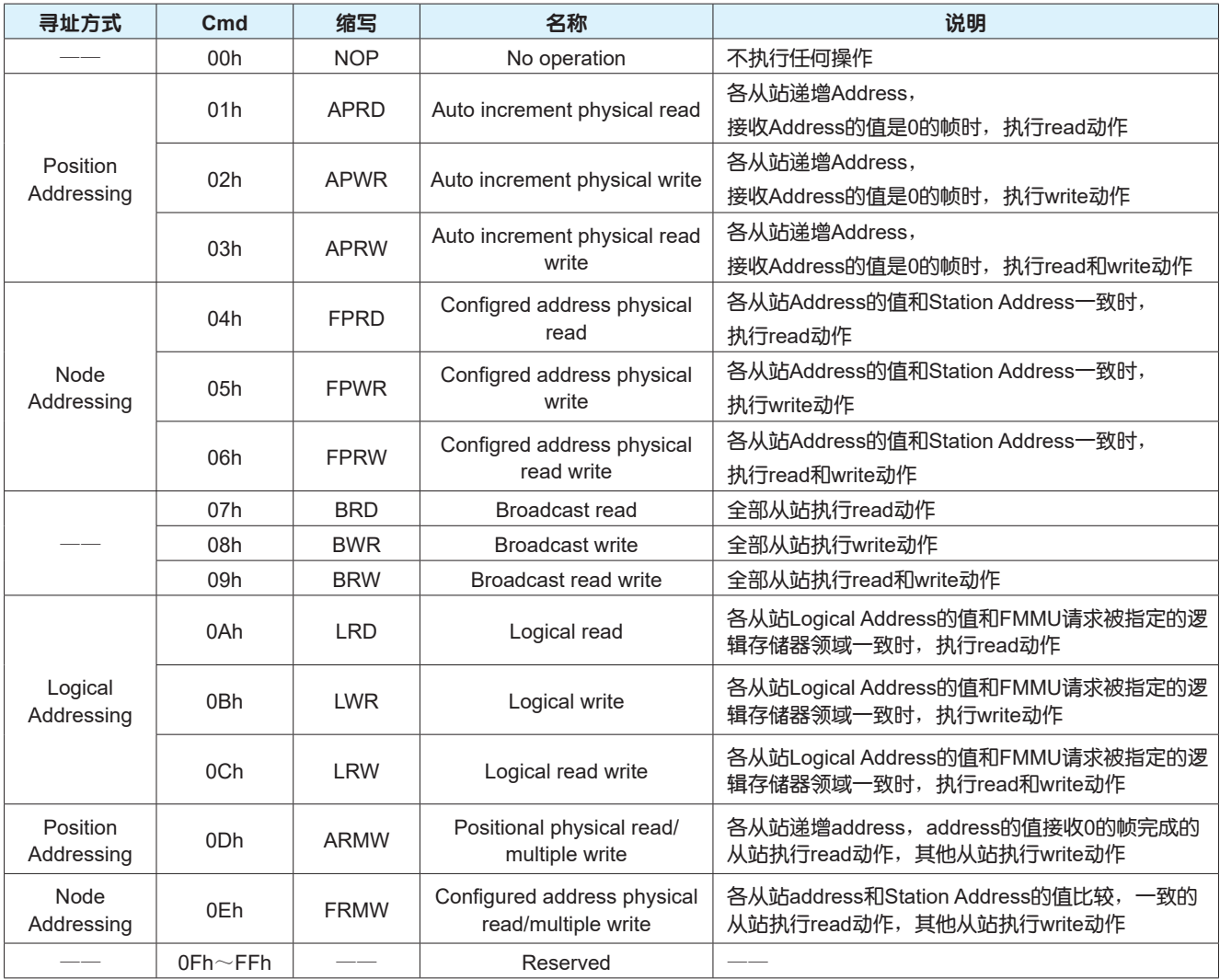

### <span id="page-13-0"></span>3.3 EtherCAT状态机

EtherCAT状态机用来描述从站应用程序的状态和状态切换,EtherCAT从站应用程序的状态机由 EtherCAT主站控制,从站初始化到运行状态遵循从预运行状态到安全运行状态,再到运行状态的规律进 行切换;运行状态可以直接切换到其他各种状态。

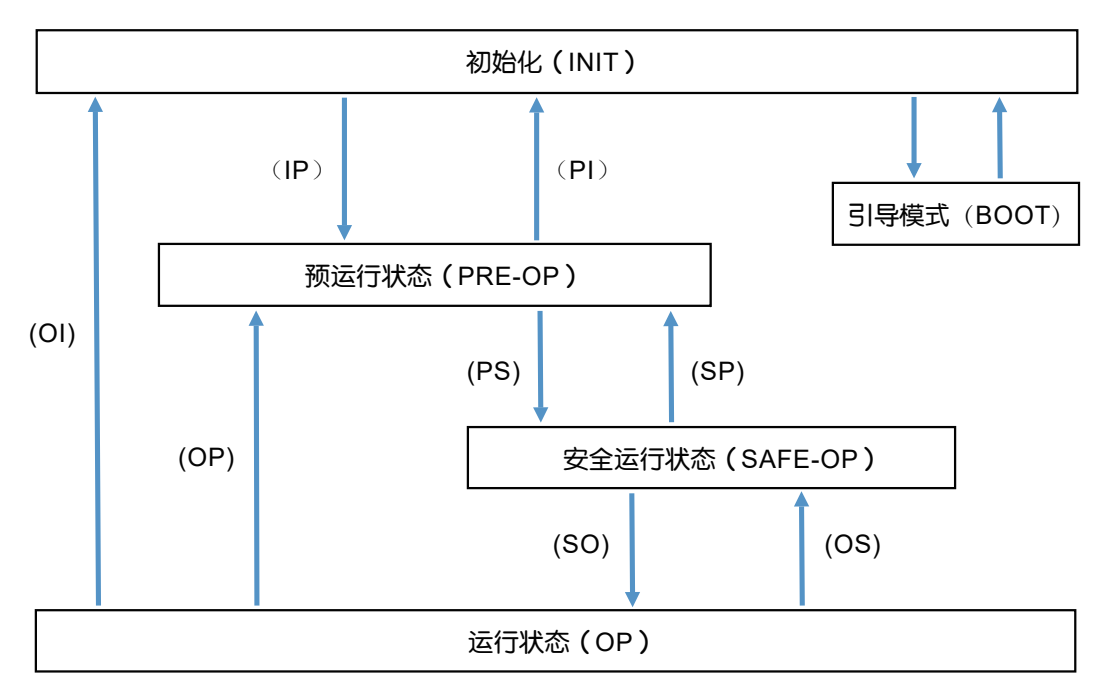

EtherCAT状态机

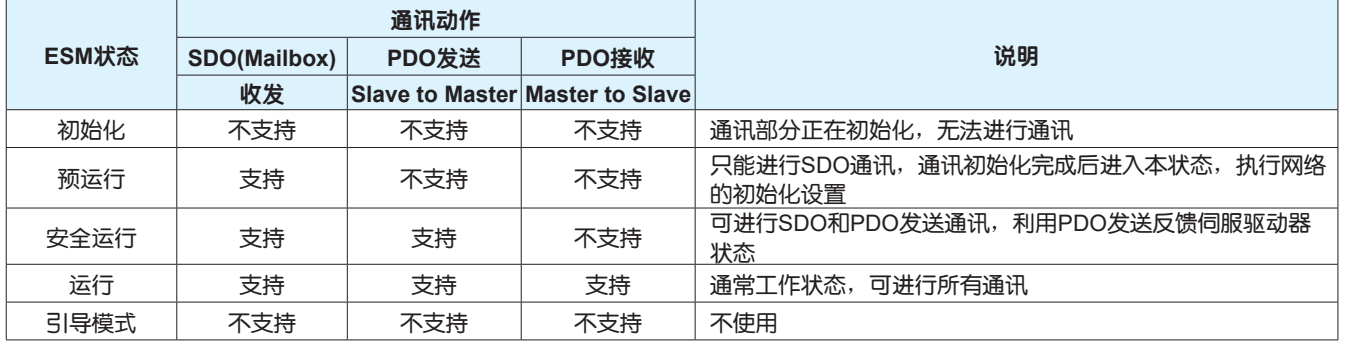

### <span id="page-14-0"></span>3.4 PDO过程数据

周期性过程数据(PDO)用于主站与从站设备之间进行周期性数据的交互,PDO中有驱动器从控制器接收 数据的RxPDO和驱动器向控制器发送数据的TxPDO,过程数据的内容记录在PDO映射对象和PDO分配 对象中。伺服驱动器使用同步管理器SM2(0x1C12)映射RxPDO数据,使用同步管理器SM3(0x1C13)映 射TxPDO数据。

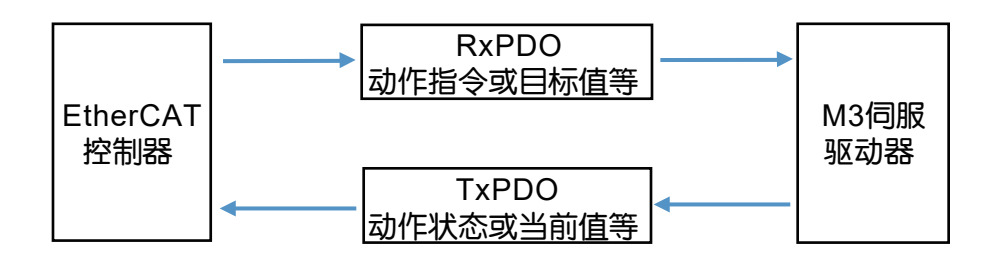

#### 注意**:**

通过PDO更新的对象请不要再通过SDO更新。

#### 3.4.1 PDO映射对象

PDO映射是指从对象字典到PDO的应用对象的映射。映射对象0x1600~0x1603和0x1A00~0x1A03分 别存储RxPDO和TxPDO的映射表。

映射对象可以映射的应用对象的最大数如下表:

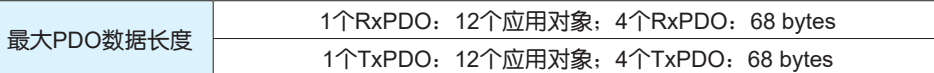

PDO映射示例:分配应用对象0x603F、0x6041、0x6061、0x6064、0x60B9h、0x60BA到映射对象 0x1A00(TxPDO 1)

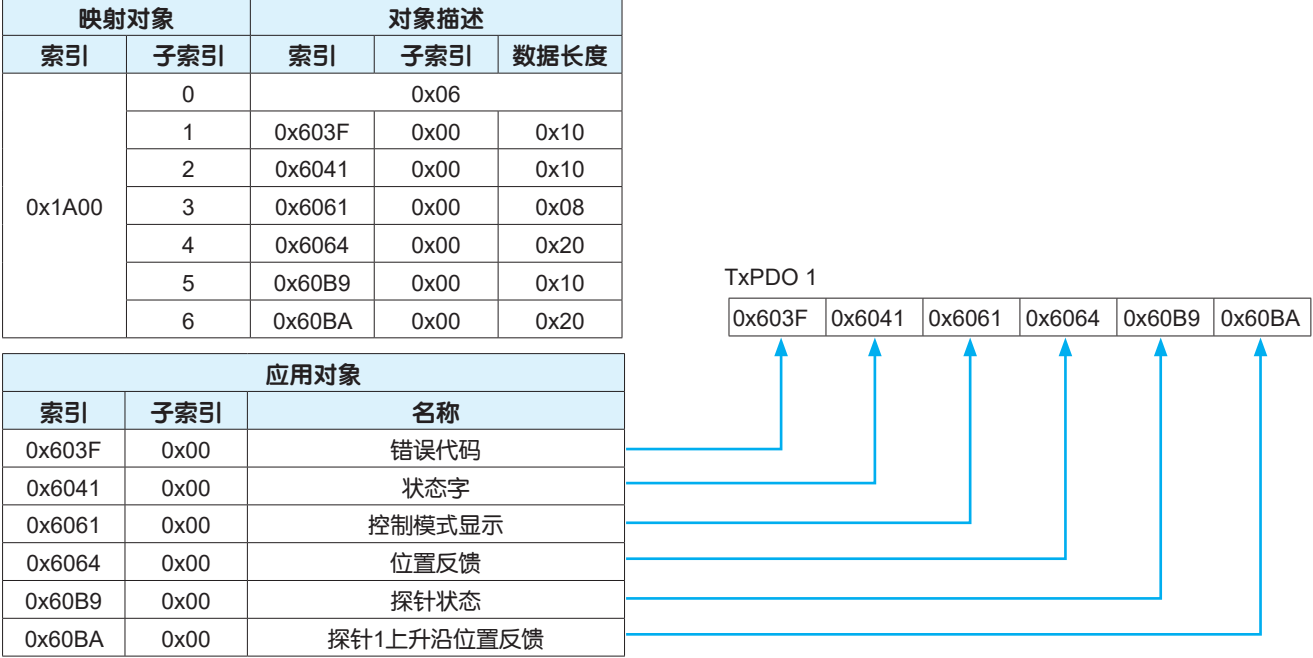

#### 注意**:**

1、仅当EtherCAT通讯状态为预操作状态时变更PDO映射对象有效。

2、由于已变更内容不能保存在非易失性存储器,驱动器每次上电后,请务必重新配置映射对象,否则, 映射对象为驱动器默认参数。

### <span id="page-15-0"></span>3.4.2 PDO分配对象

同步管理器可由多个PDO组成,同步管理器PDO分配对象描述了PDO和同步管理器的关系。M3系列伺 服驱动器使用同步管理器SM2(0x1C12)映射RxPDO数据,使用同步管理器SM3(0x1C13)映射TxPDO数 据。

一个分配对象可以分配的映射对象的最大数如下表:

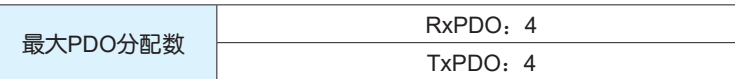

同步管理器PDO分配对象的设定示例:分配映射对象0x1A00、0x1A01、0x1A02、0x1A03到分配对象 0x1C13(SM3)

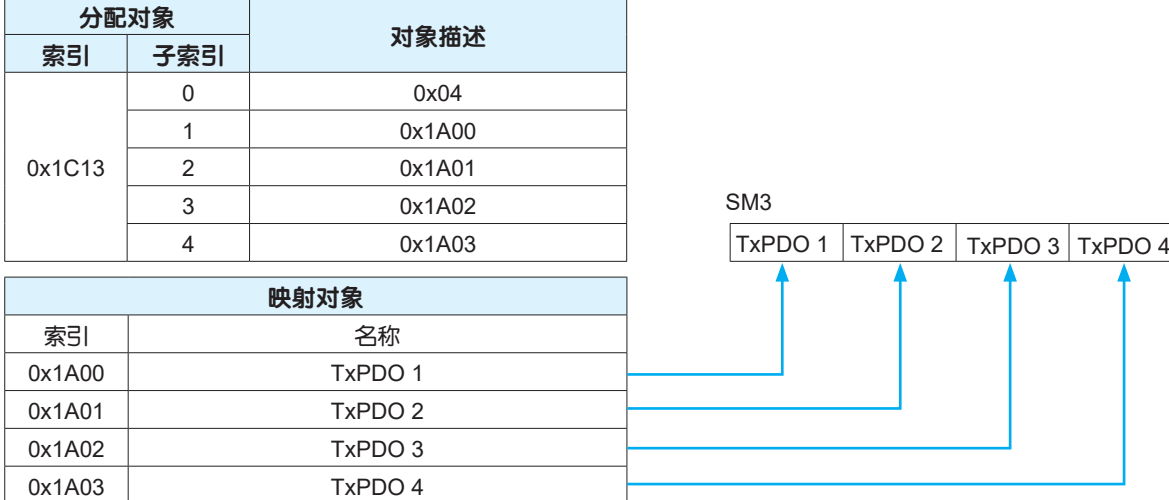

#### 注意**:**

1、仅当EtherCAT通讯状态为预操作状态时变更PDO映射对象有效。

2、由于已变更内容不能保存在非易失性存储器,驱动器每次上电后,请务必重新配置映射对象,否则, 映射对象为驱动器默认参数。

#### 3.4.3 PDO映射操作步骤

使用SDO邮箱数据设定PDO映射的操作步骤如下:

- 第一步:把EMS状态转移到预操作状态
- 第二步:停止PDO分配功能 把0x1C12和0x1C13的子索引0设置为0
- 第三步:停止PDO映射功能 把0x1600~0x1603和0x1A00~0x1A03的子索引0全部设置为0
- 第四步: 设置PDO映射对象0x1600~0x1603和0x1A00~0x1A03的映射入口
- 第五步:设置PDO映射对象0x1600~0x1603和0x1A00~0x1A03映射入口(子索引0)的数值
- 第六步:设置PDO分配对象0x1C12和0x1C13的映射入口
- 第七步:重新打开PDO分配功能 设置0x1C12和0x1C13映射入口(子索引0)的数值

### <span id="page-16-0"></span>3.5 SDO邮箱数据

SDO数据是非周期性通讯数据,主站通过读写邮箱数据SM通道实现非周期数据交互;主站通过在对象 字典内的记录中读写数据,可进行对象设置或状态监视。

SDO通讯异常时的异常终止代码如下表:

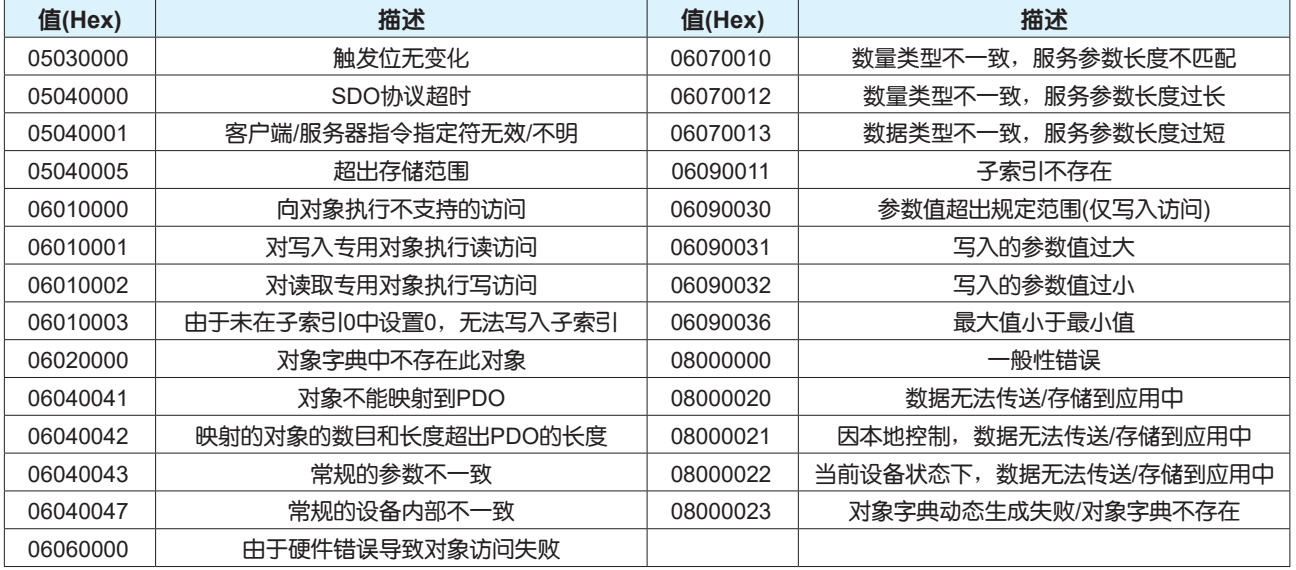

## 3.6 紧急事件报文

紧急事件报文是从站设备发生异常报警时,根据Mailbox通讯由从站反馈到主站。

#### 紧急事件报文结构如下:

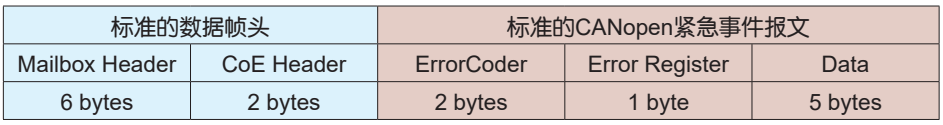

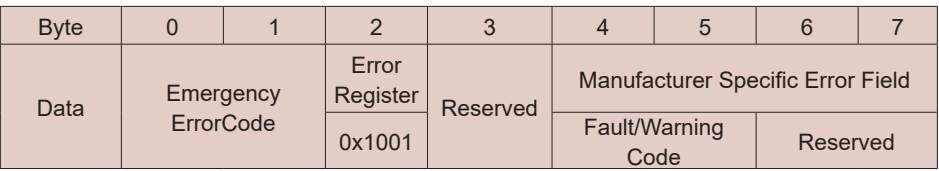

## <span id="page-17-0"></span>3.7 分布时钟

EtherCAT网络中的第一个节点的时钟作为整个网络的参考时钟,为网络提供系统时间,而从站设备的分 布时钟都与这个参考时钟同步。通过分布时钟,可以实现从站的本地应用程序与参考时钟的同步事件同 步。

M3系列支持以下同步模式

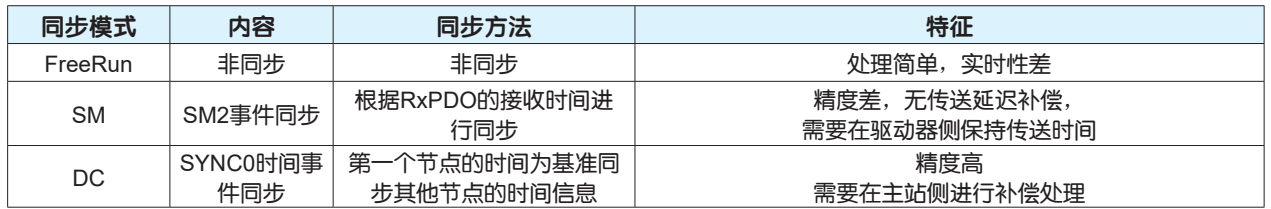

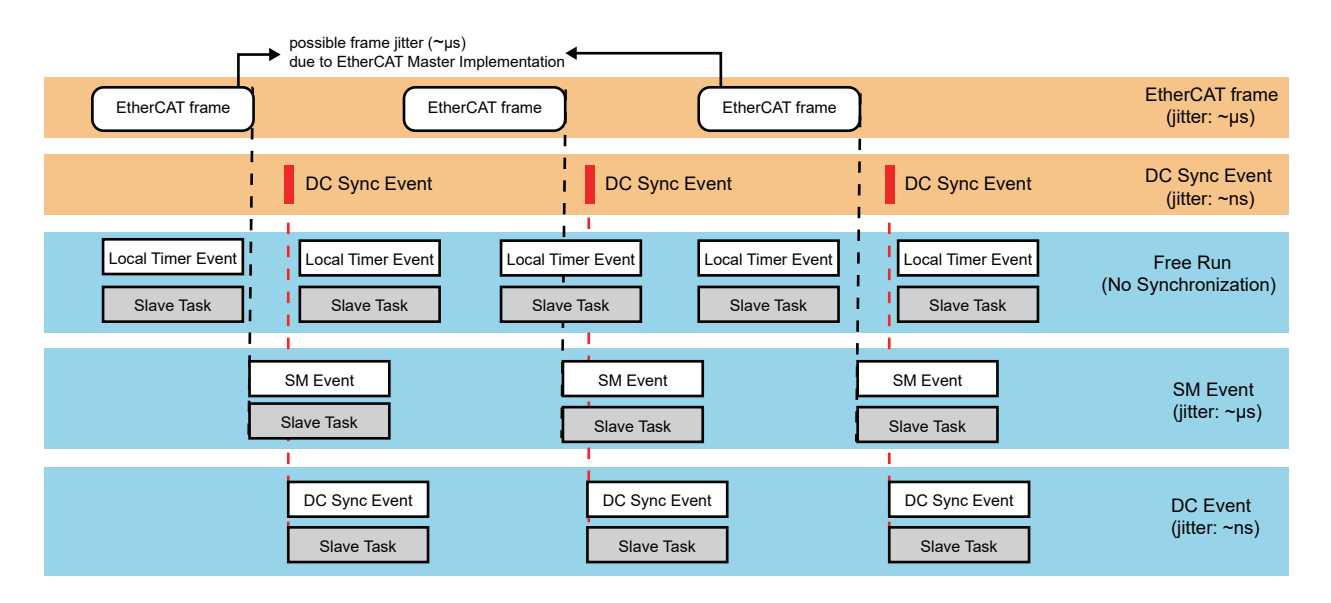

#### **•** 自由运行模式**(FreeRun)**

主站与从站之间为异步关系,两者各自具备独立计算时间的时钟。

#### **• SM**事件同步模式**(SM)**

从站同步于SM2事件,一旦接收到EtherCAT数据帧,SM事件就会被触发。

#### **• DC**同步模式**(SYNC0**同步**)**

主站与所有的从站时间同步,从站会在相同的时间间隔内收到主站传送的数据。 同步周期设置范围:500μs/1~8ms(间隔500μs)

### <span id="page-18-0"></span>3.8 EtherCAT从站地址设置

在EtherCAT网络中,M3系列伺服驱动器的节点地址可以通过控制器自动分配和本地手动设置两种方式 进行设置,同一网络内不允许有相同的节点地址。

### 3.8.1 主机自动分配

对于自动分配从站节点地址的控制器,驱动器侧节点ID的分配需要选择由主机自动分配,通过驱动器配 置软件Luna或者操作面板把参数P1-18的值设定为1进行设置。

使用Luna软件设置节点地址由主机自动分配的操作步骤如下:

第一步:使用Luna软件与驱动器建立通讯

第二步:选择设置,打开现场总线设置界面

第三步:选中节点ID由主机自动分配

第四步:点击下载按钮,把配置参数下载到驱动器

第五步:断电重启驱动器

### 3.8.2 手动设置

对于无法分配从站节点地址的控制器,需要驱动器侧进行手动设置,通过驱动器配置软件Luna或者操作 面板修改参数P1-17和P1-18进行设置。

#### **•** 使用**Luna**软件设置节点地址的操作步骤如下:

第一步: 使用Luna软件与驱动器建立通讯

第二步:选择设置,打开现场总线设置界面

第三步:选中节点ID固定为某值,此设定值为手动设置的节点地址

第四步:点击下载按钮,把配置参数下载到驱动器

第五步: 断电重启驱动器

#### **•** 使用操作面板设置节点地址的说明:

通过修改参数P1-17的值设置节点地址,把参数P1-18的值设定为0选中节点地址固定为参数P1-17的设定 值,参数设置完成并保存之后,断电重启驱动器。

### 3.9 ESI文件

ESI是记录EtherCAT从站设备信息的XML格式的文件,主站根据ESI识别网络中的从站设备,所以在使 用前需要把ESI文件保存在主站指定的文件夹里面。鸣志的EtherCAT驱动器ESI文件可以通过鸣志官网下 载,也可以向我司相关技术人员索要。

## <span id="page-19-0"></span>4 运动控制模式介绍

### 4.1 伺服驱动器的PDS状态控制

在M3 EtherCAT系列伺服驱动器中,PDS状态是指Power Drive Systems的状态。PDS的状态可以通过 控制字0x6040进行变更,可以通过状态字0x6041进行显示。M3 EtherCAT系列伺服驱动器必须按照标准 CiA402协议规定的流程进行状态变更, 即必须在通过0x6041确认状态已变更后, 在发送向下一状态变更 的指令。

### 4.1.1 状态转移流程

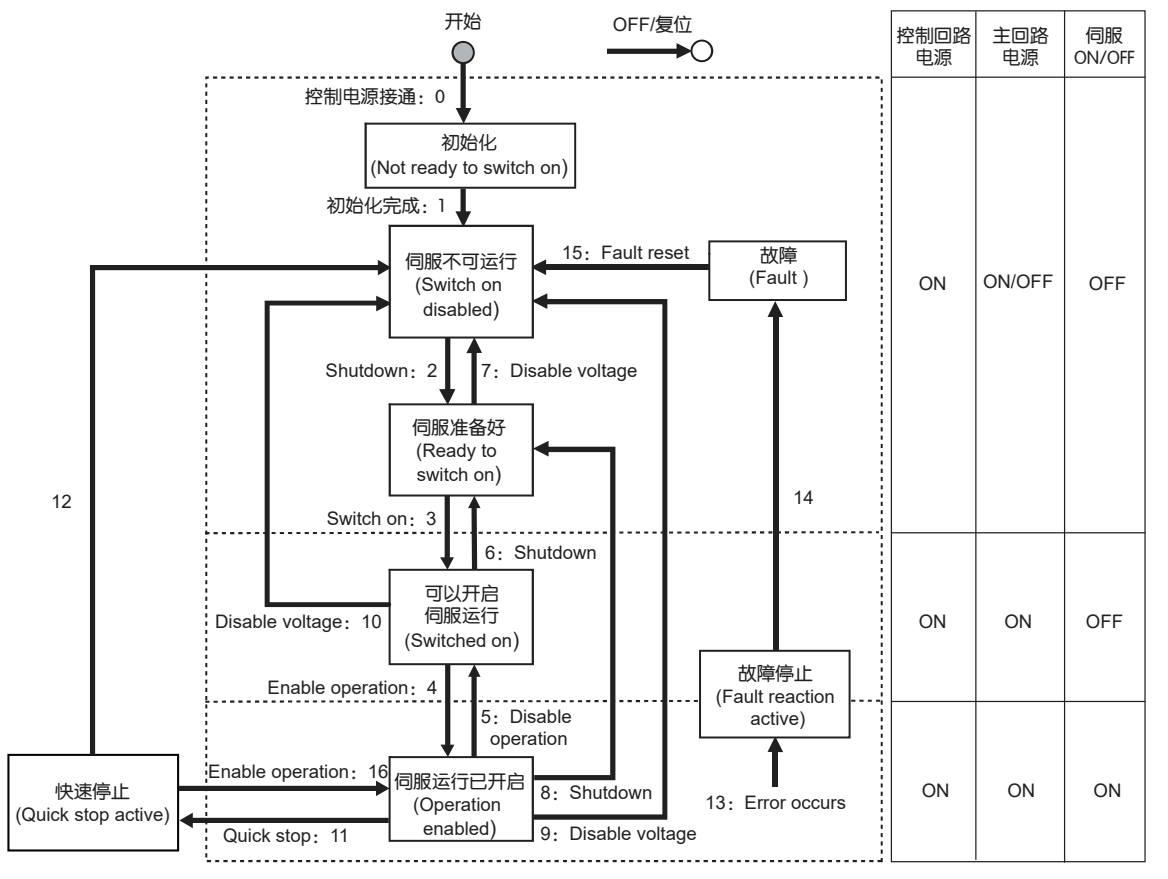

### **• PDS**各状态说明如下表

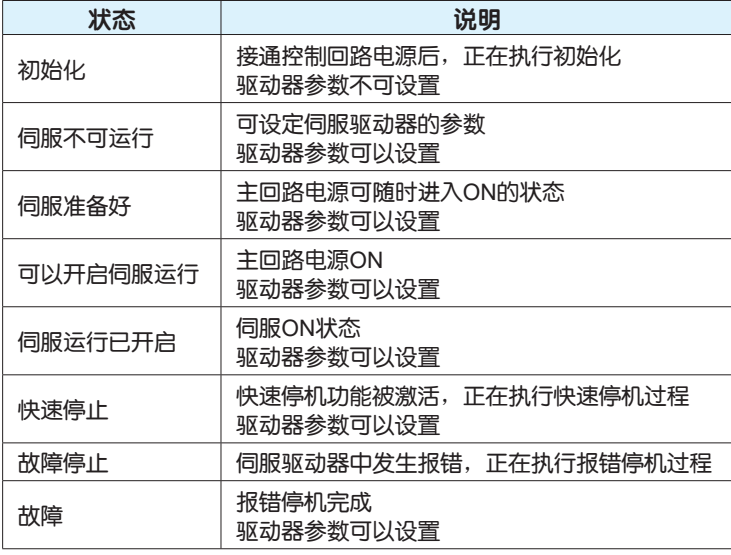

### <span id="page-20-0"></span>4.1.2 状态控制命令

通过下表控制字0x6040位的组合控制PDS的状态。

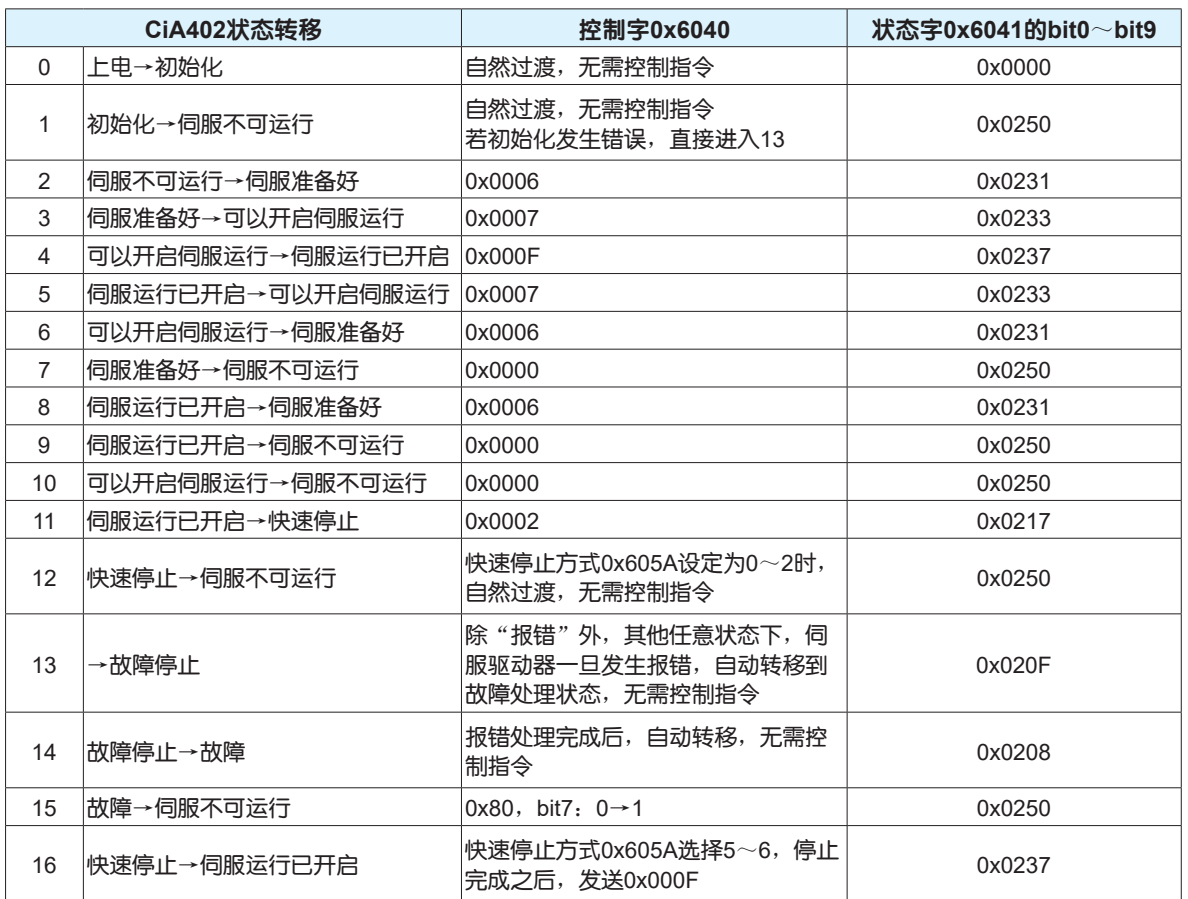

#### 注意:

状态字0x6041的bit10~bit15与伺服控制模式相关, 在上表中均以"0"表示, 具体各位的状态请参考伺 服相应的控制模式。

#### **• PDS**状态变更指令**0x6040**的位组合如下表:

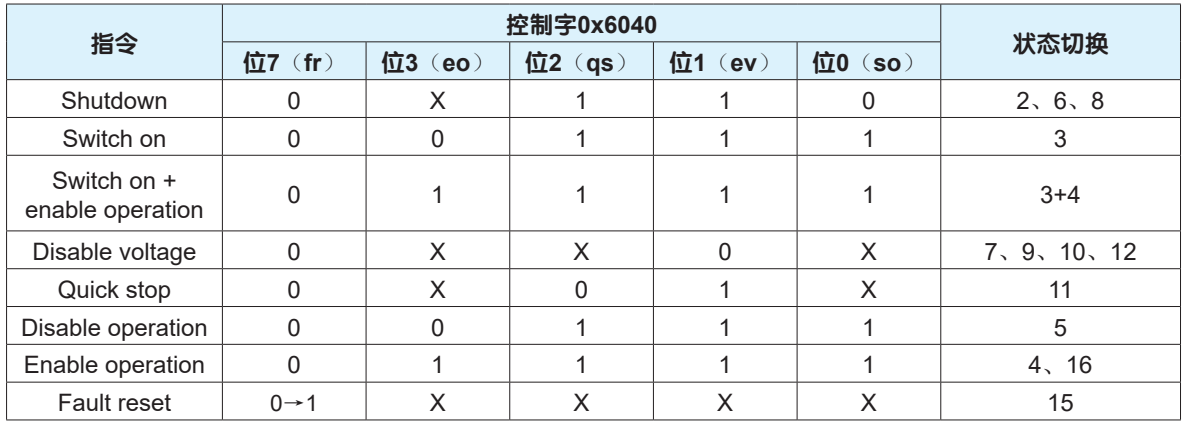

#### 注意:

X: 表示该位此时不影响PDS状态的切换, 一般写"0"即可

so: switch on 开启伺服运行 qs: quick stop 快速停止 fr: fault reset 报错复位 ev: enable voltage 接通主回路电源 eo: enable operation 伺服运行

#### **• PDS**状态显示**0x6041**的位组合如下表:

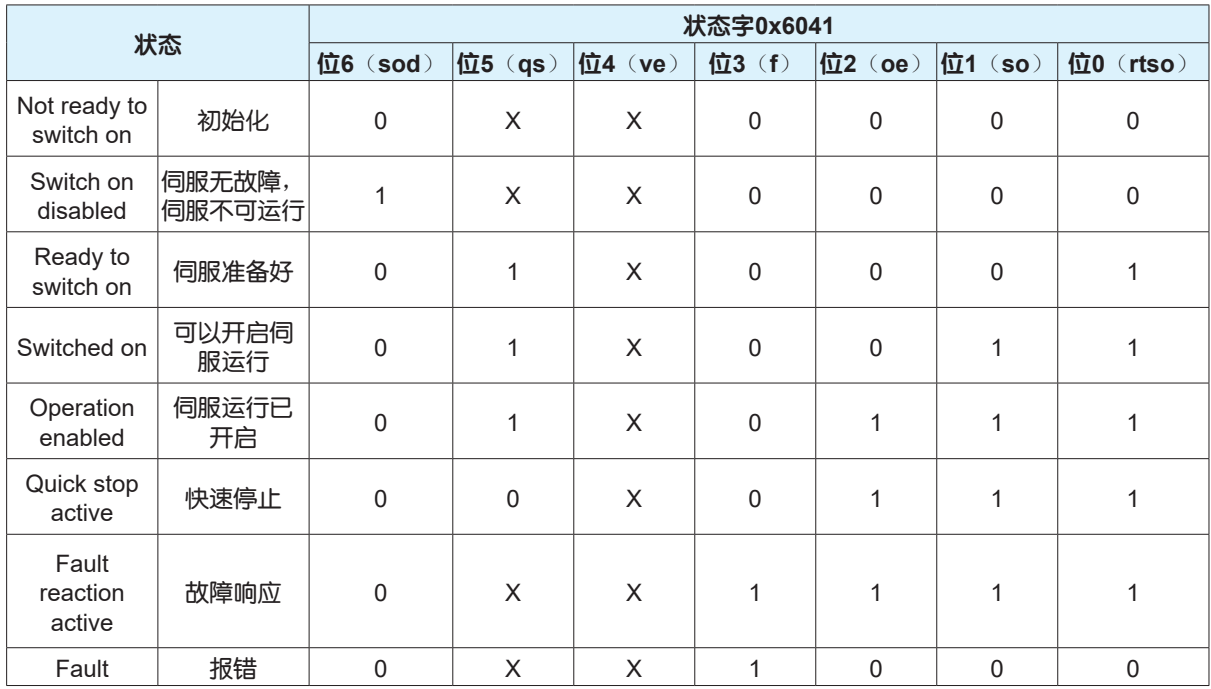

#### 注意:

X:表示该位不影响表示PDO的状态 rtso: ready to switch on 伺服准备好 ve: voltage enabled 主回路电源接通 so: switched on 可以开启伺服运行 qs: quick stop 快速停止 oe: operation enabled 伺服运行已开启 sod: switch on disabled 伺服不可运行 f: fault 报错

### <span id="page-22-0"></span>4.2 控制模式设置

M3 EtherCAT系列伺服驱动器支持的控制模式如下表。

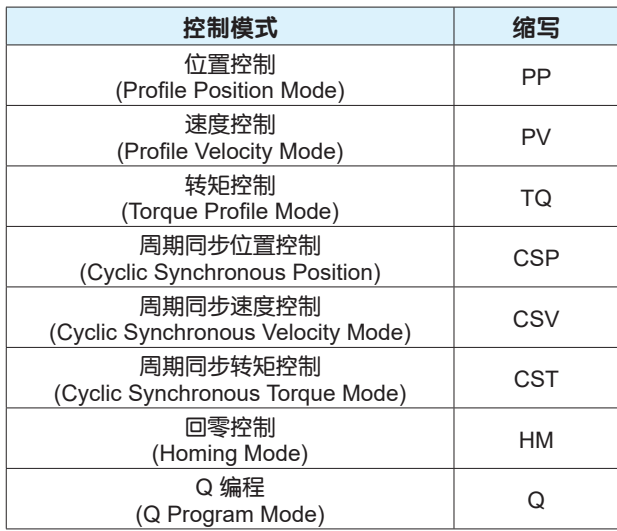

### 4.2.1 控制模式写入

伺服驱动器的控制模式通过设置0x6060进行设定,控制模式与0x6060的参数对应关系如下表。

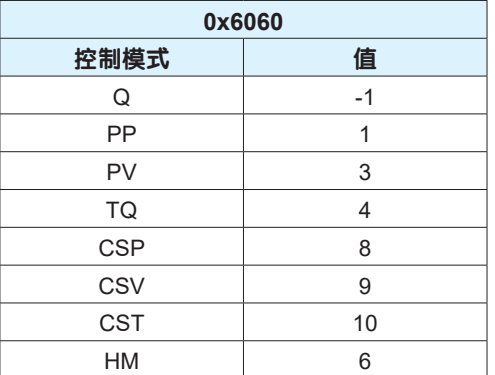

### 注意:

0x6060的默认值是0,驱动器控制电源接通后请务必设置使用的控制模式值。

### 4.2.2 控制模式读取

伺服驱动器内部的控制模式通过读取0x6061的值进行确认,控制模式与0x6061的参数对应关系如下表。

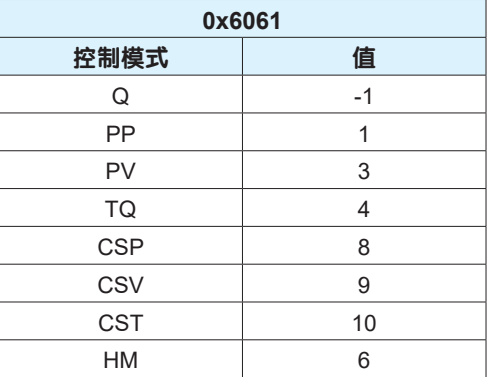

### <span id="page-23-0"></span>4.2.3 控制模式切换时注意事项

1、电机在运动的过程中禁止切换控制模式

2、控制模式切换时,请首先更新与0x6060控制模式相关的RxPDO内的对象

3、从控制模式切换到完成需要花费一定的时间,在此过程中0x6061和控制模式相关的TxPDO内的对象 的值是不确定的

4、在变更后的控制模式下,不支持的对象的值是不确定的

5、设置驱动器不支持的控制模式时会发生报错

6、只有在位置控制类模式(PP、CSP、HM)下才支持全闭环控制,其他模式均不支持全闭环控制

### <span id="page-24-0"></span>4.3 位置控制模式

在位置控制模式下,伺服驱动器根据上位控制器设置的加速度、减速度、速度和目标位置生成运动轨 迹,控制电机按照生成的运动轨迹执行相对或绝对的点到点运动;启用位置控制模式需将0x6060设置为 1。

#### **•** 运动轨迹生成功能的结构

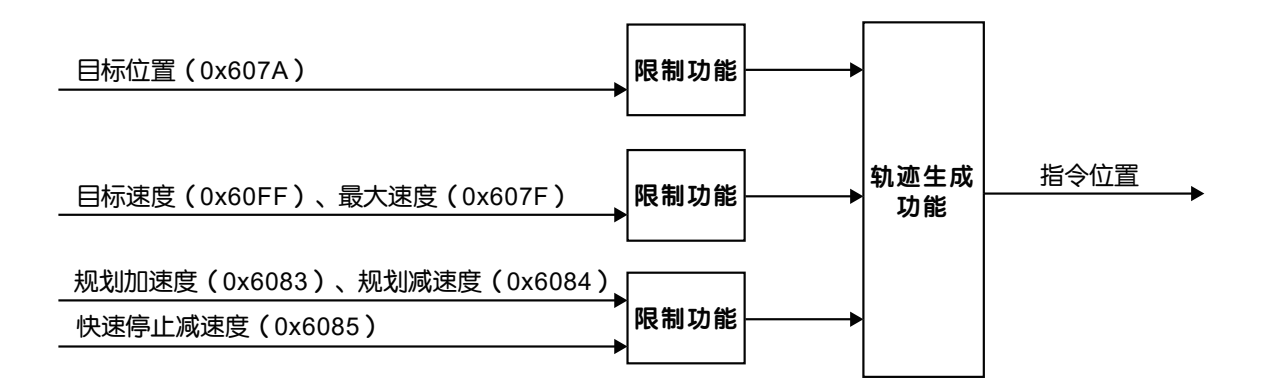

#### **•** 位置模式的构成

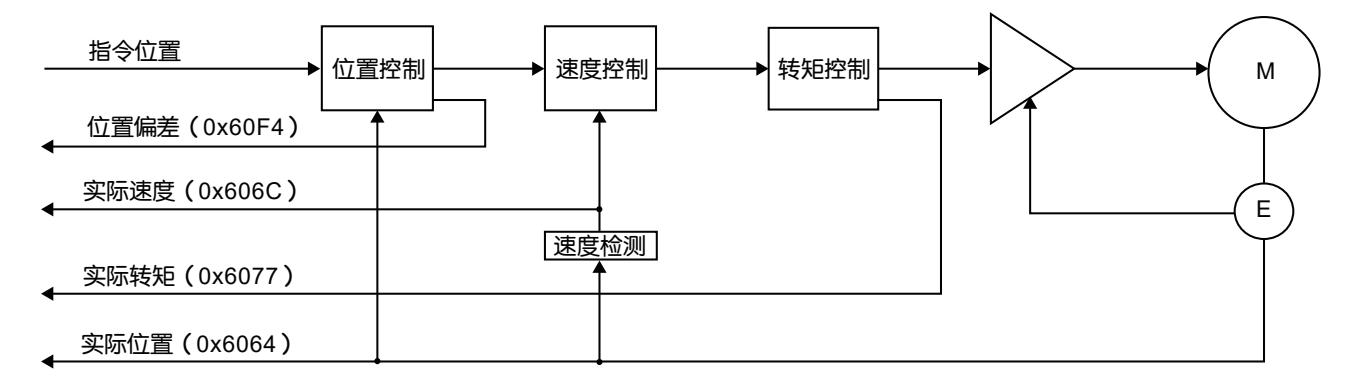

### <span id="page-25-0"></span>4.3.1 位置控制模式相关参数

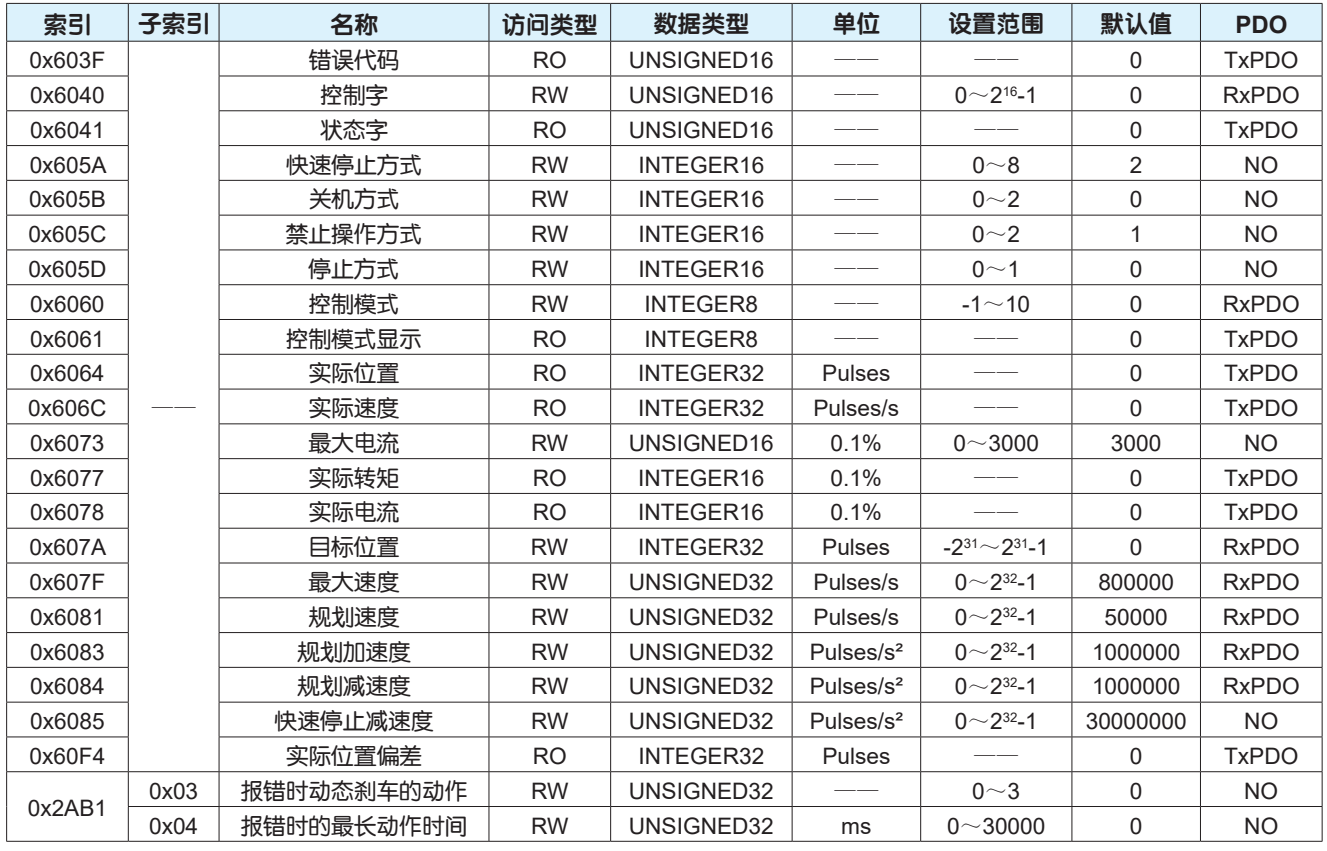

### 4.3.2 控制字设置

### 在位置控制模式下,控制字0x6040各位的意义如下表,其中深色标注部分是位置模式要使用的控制字的 位。

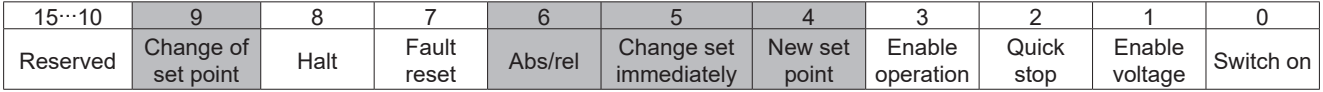

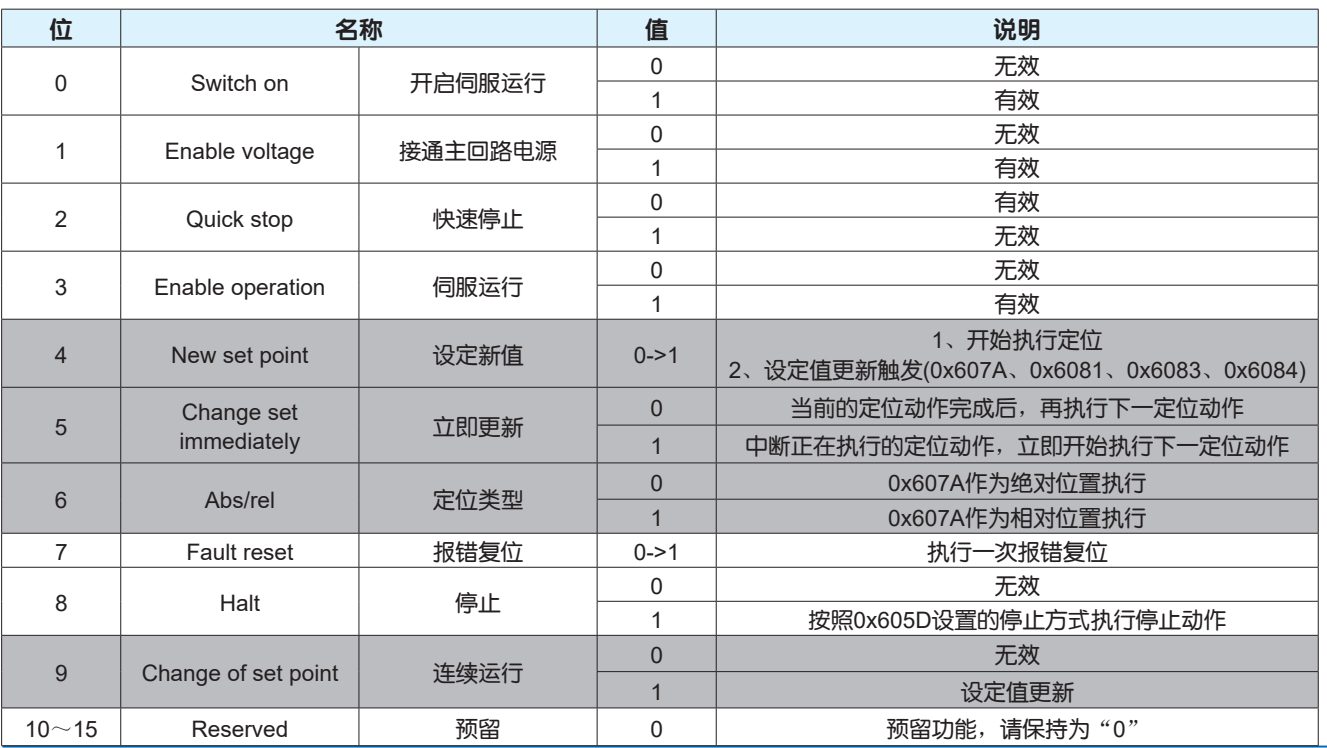

### <span id="page-26-0"></span>4.3.3 状态字定义

在位置控制模式下,状态字0x6041各位的意义如下表,其中深色标注部分是位置模式要使用的状态字的 位。

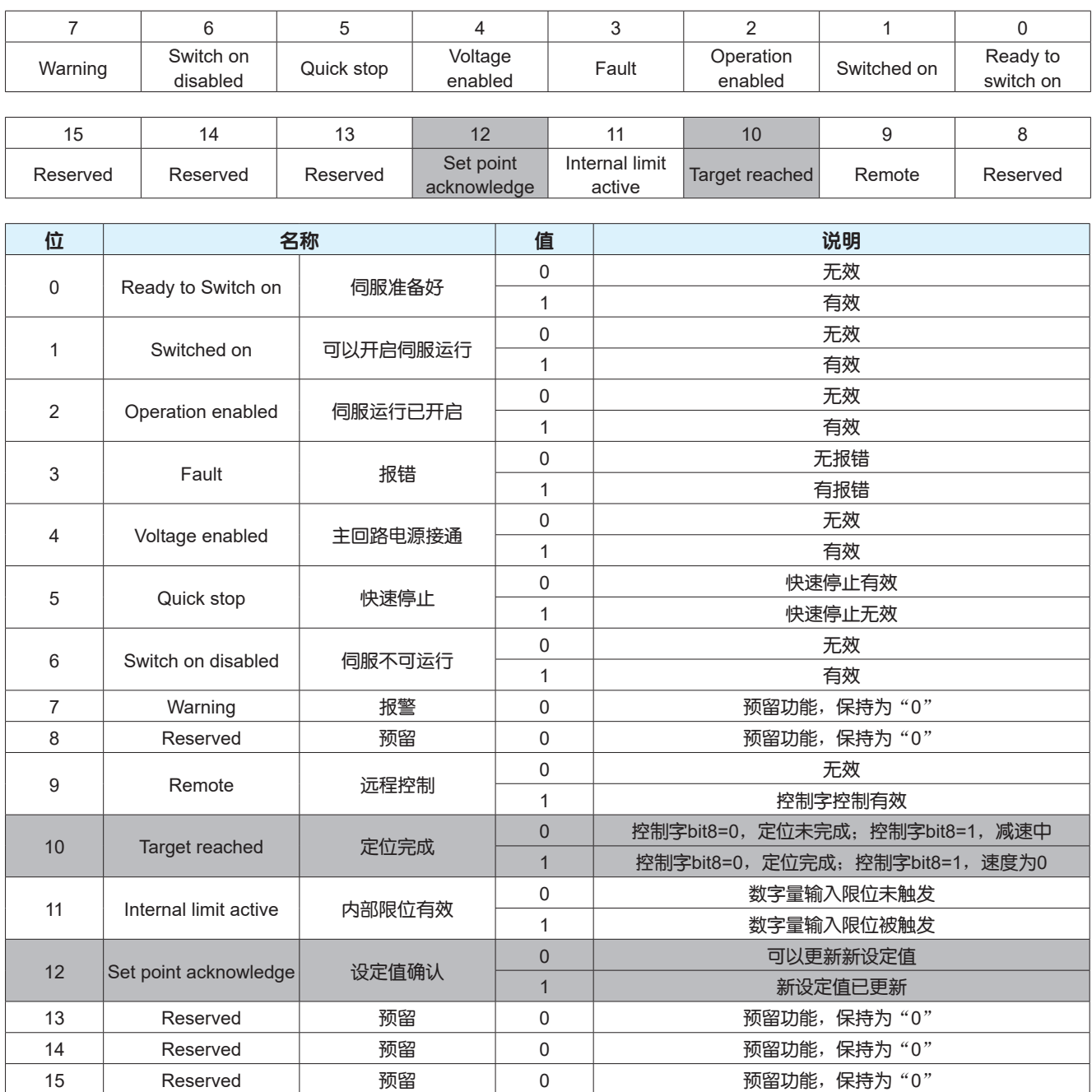

### 4.3.4 功能参数设置

关于位置到达、动态误差跟随、定位完成等的条件和位置误差报警阈值的设定请见下表。

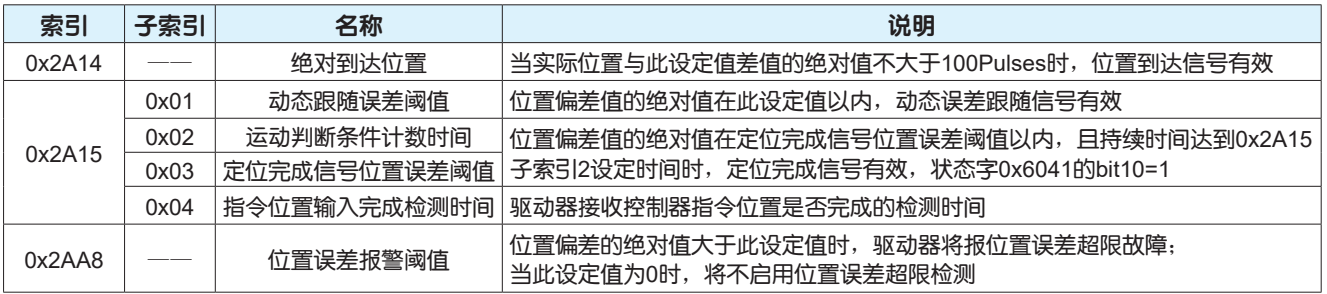

#### <span id="page-27-0"></span>4.3.5 功能示例

第一步: 启用位置模式

控制器向0x6060写入1,通过查询0x6061的值确认当前模式是否是位置模式

第二步: 电机使能

控制器向0x6040依次写入0x06、0x07、0x0F,控制电机进入使能状态,通过判断0x6041的bit0、bit1 、bit2位是否都为1判断电机是否处于使能状态

第三步: 设置运行参数

根据实际应用,控制器分别向0x607A、0x6081、0x6083、0x6084写入目标位置、速度、加速度和减速 度等参数

第四步: 启动/停止运行

根据实际应用,选择相对定位或者绝对定位,绝对定位0x6040的bit6置0,相对定位0x6040的bit6置1; 根据不同的运行类型,发送相应的指令,具体指令请参考以下介绍

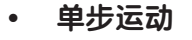

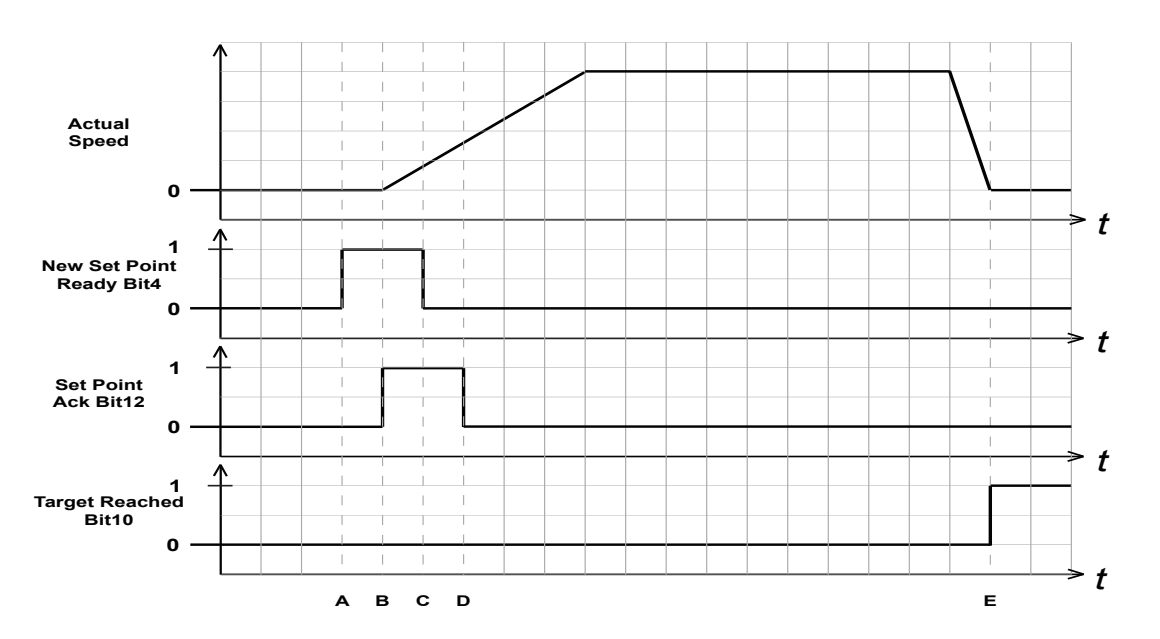

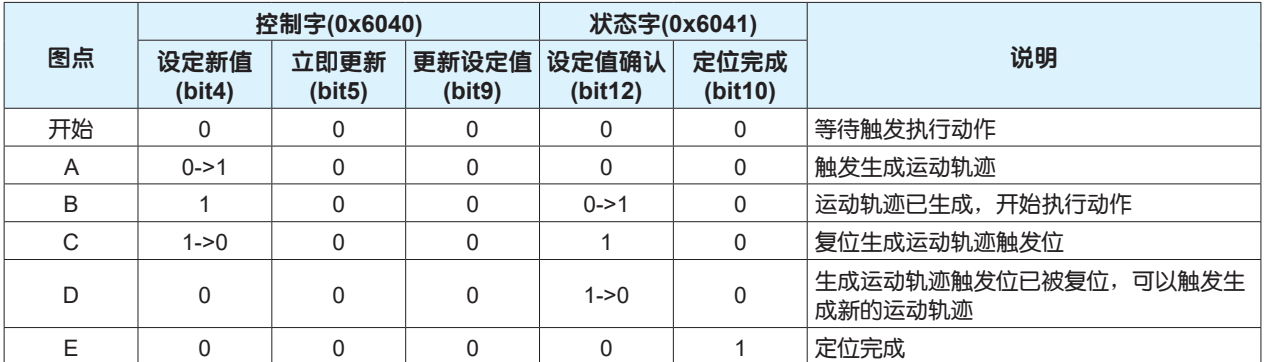

#### **•** 中间停止的多步运动

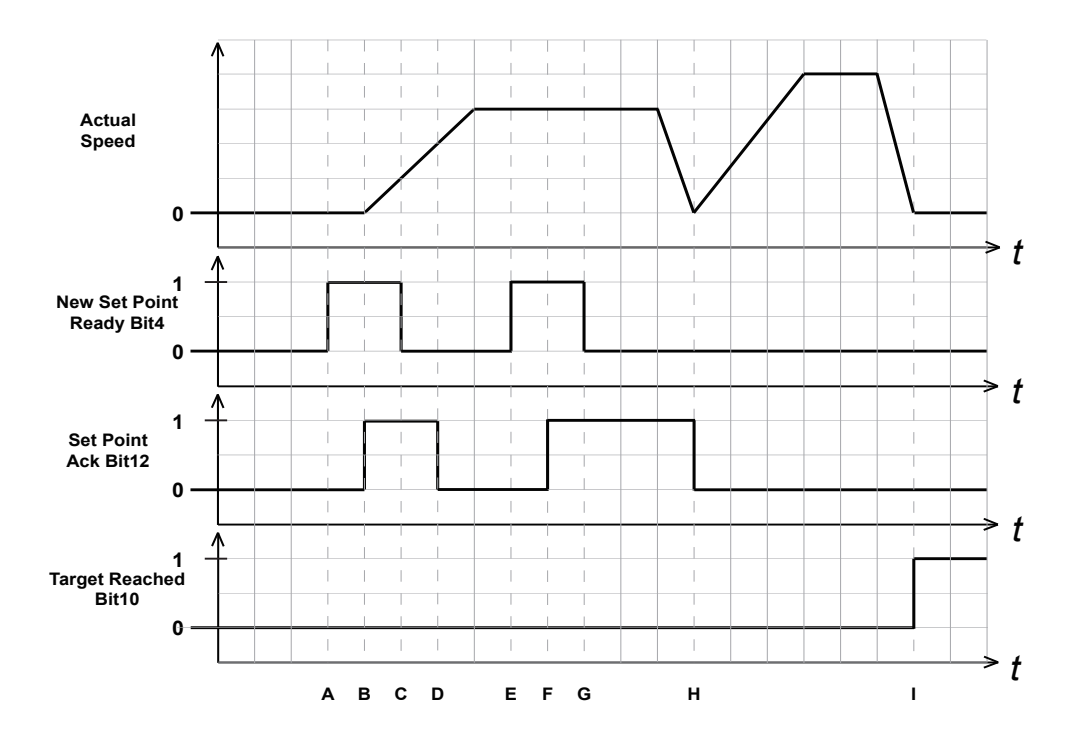

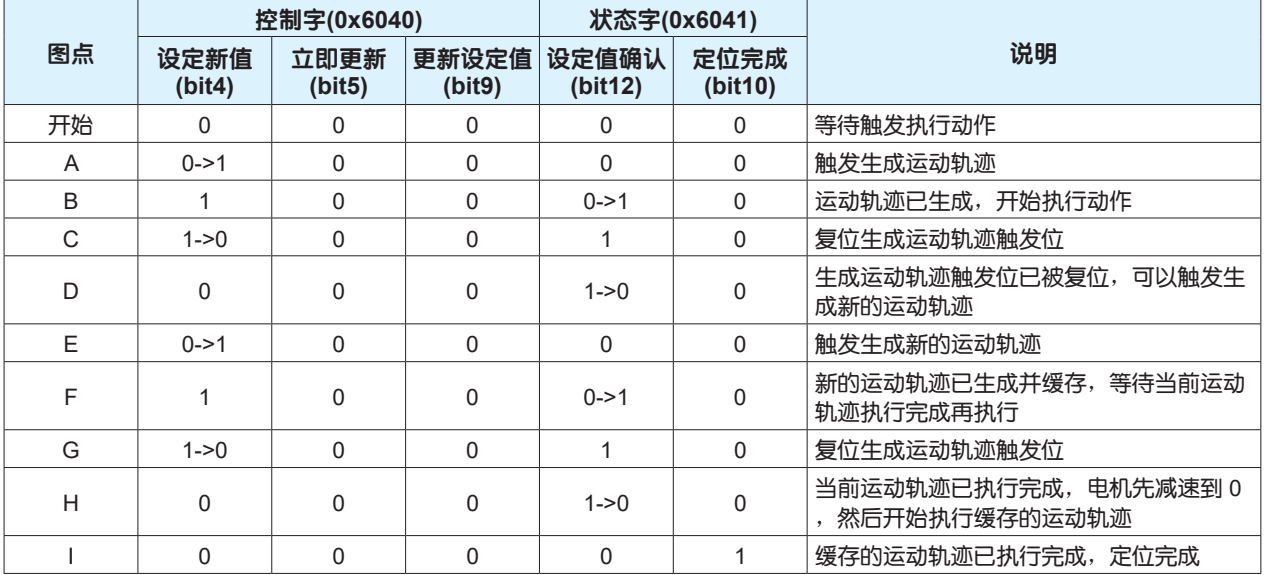

### **•** 中间连续运动的多步运动

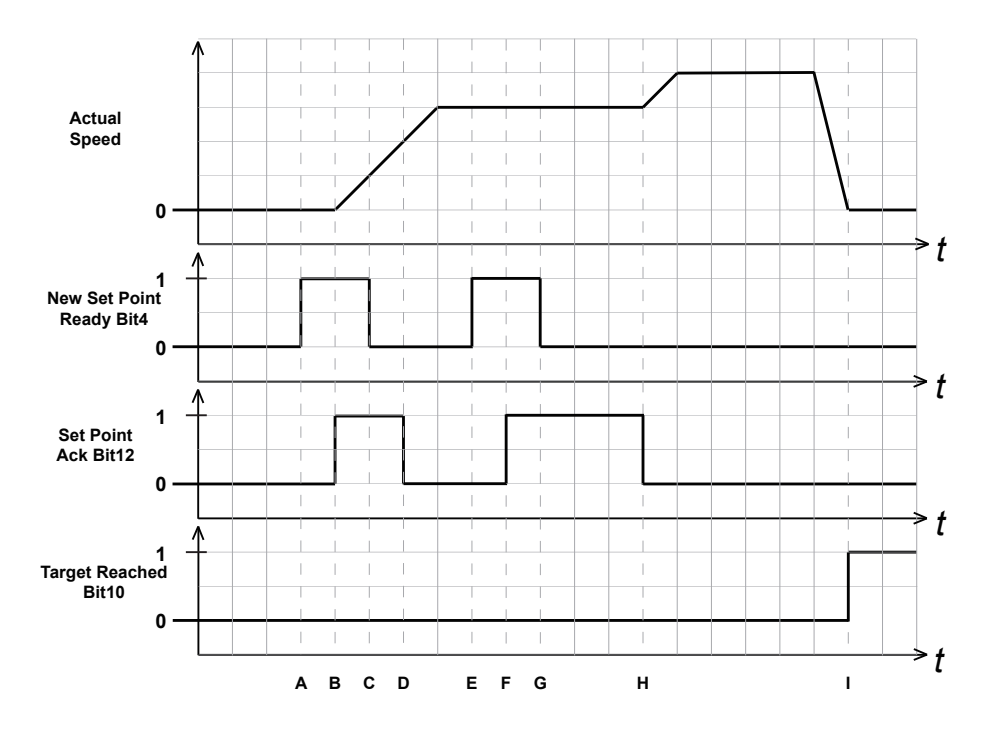

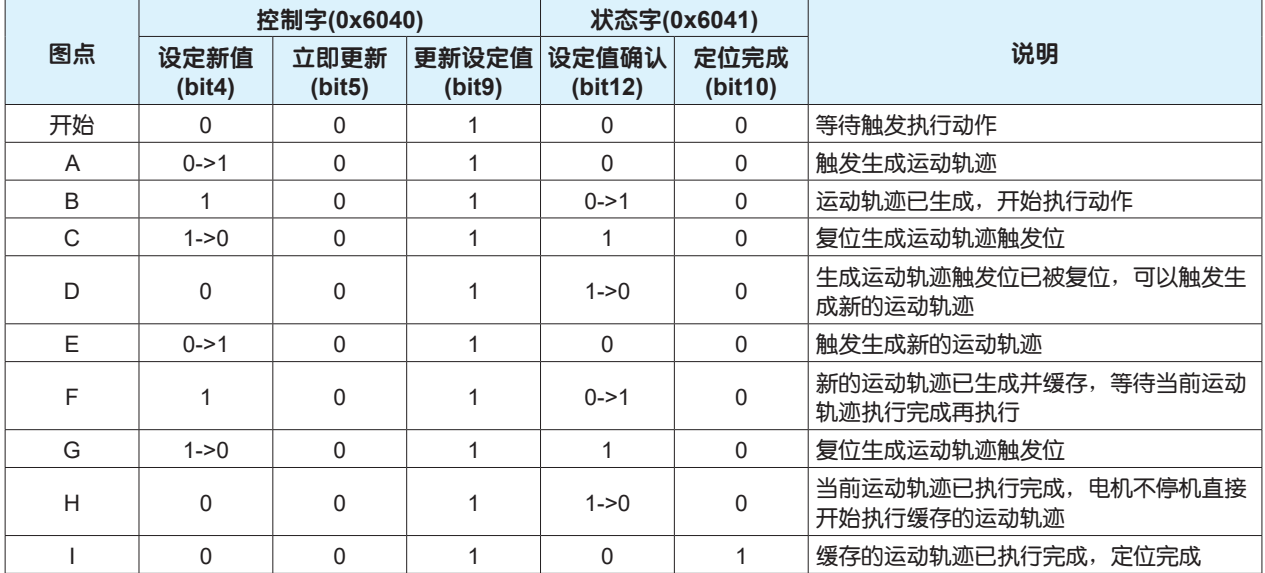

### **•** 立即更新运动轨迹的连续运行

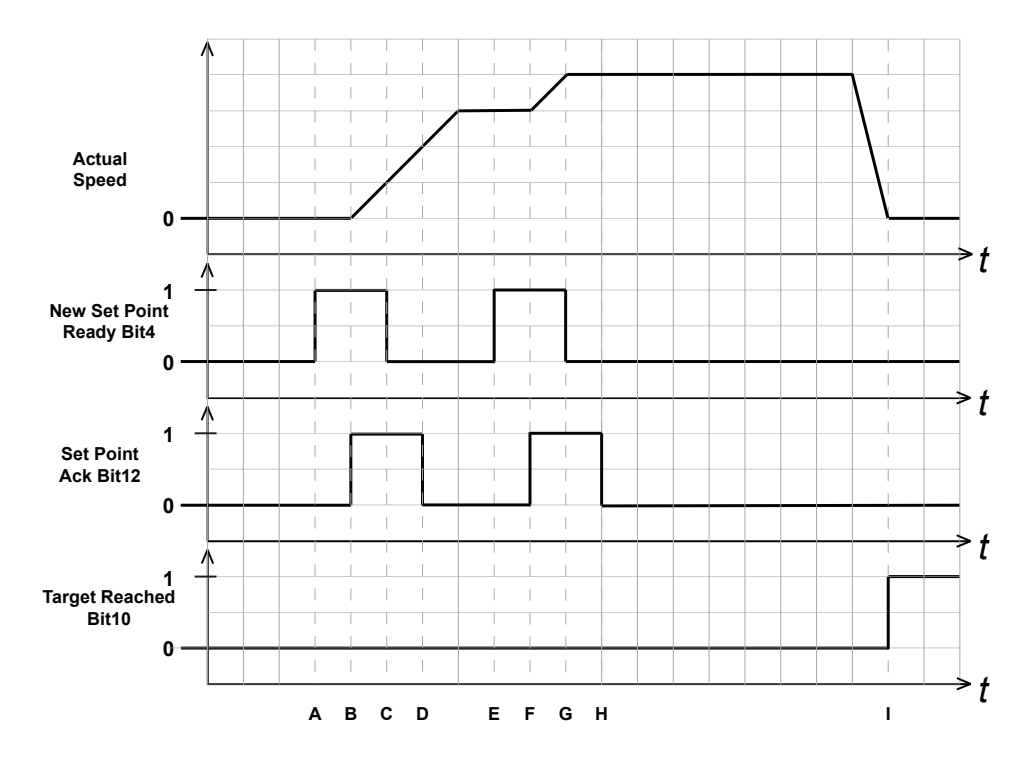

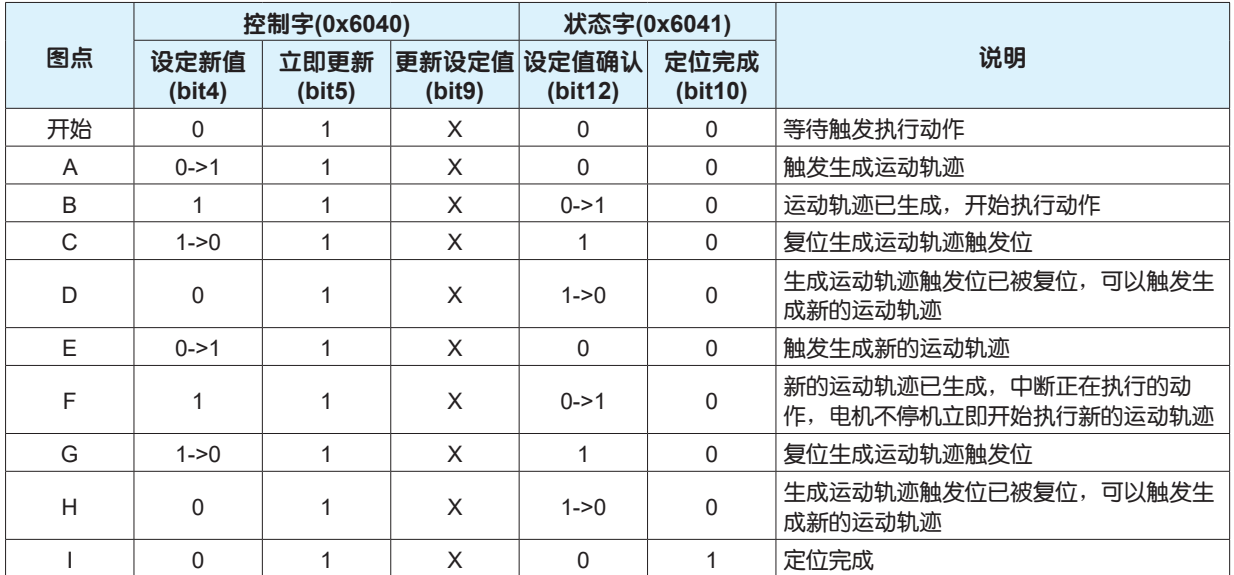

### <span id="page-31-0"></span>4.4 速度控制模式

在速度控制模式下,伺服驱动器根据上位控制器设置的加速度、减速度和速度生成运动轨迹,控制电机 按照生成的运动轨迹执行运动;启用速度控制模式需将0x6060设置为3。

#### **•** 运动轨迹生成功能的结构

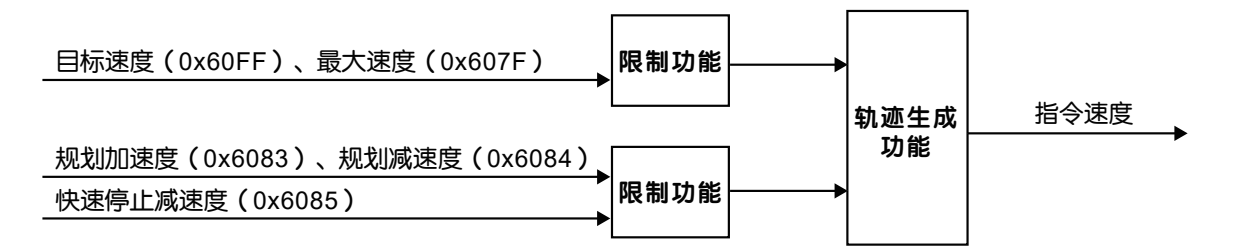

#### **•** 速度模式的构成

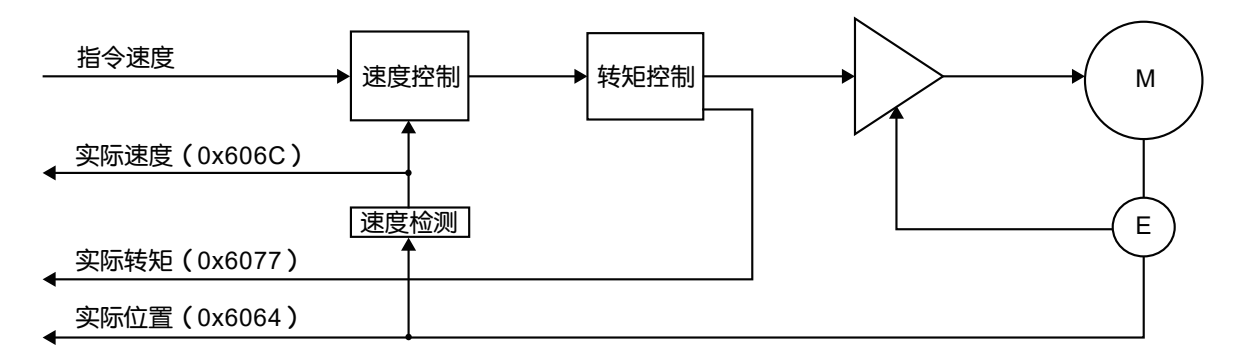

### <span id="page-32-0"></span>4.4.1 速度控制模式相关参数

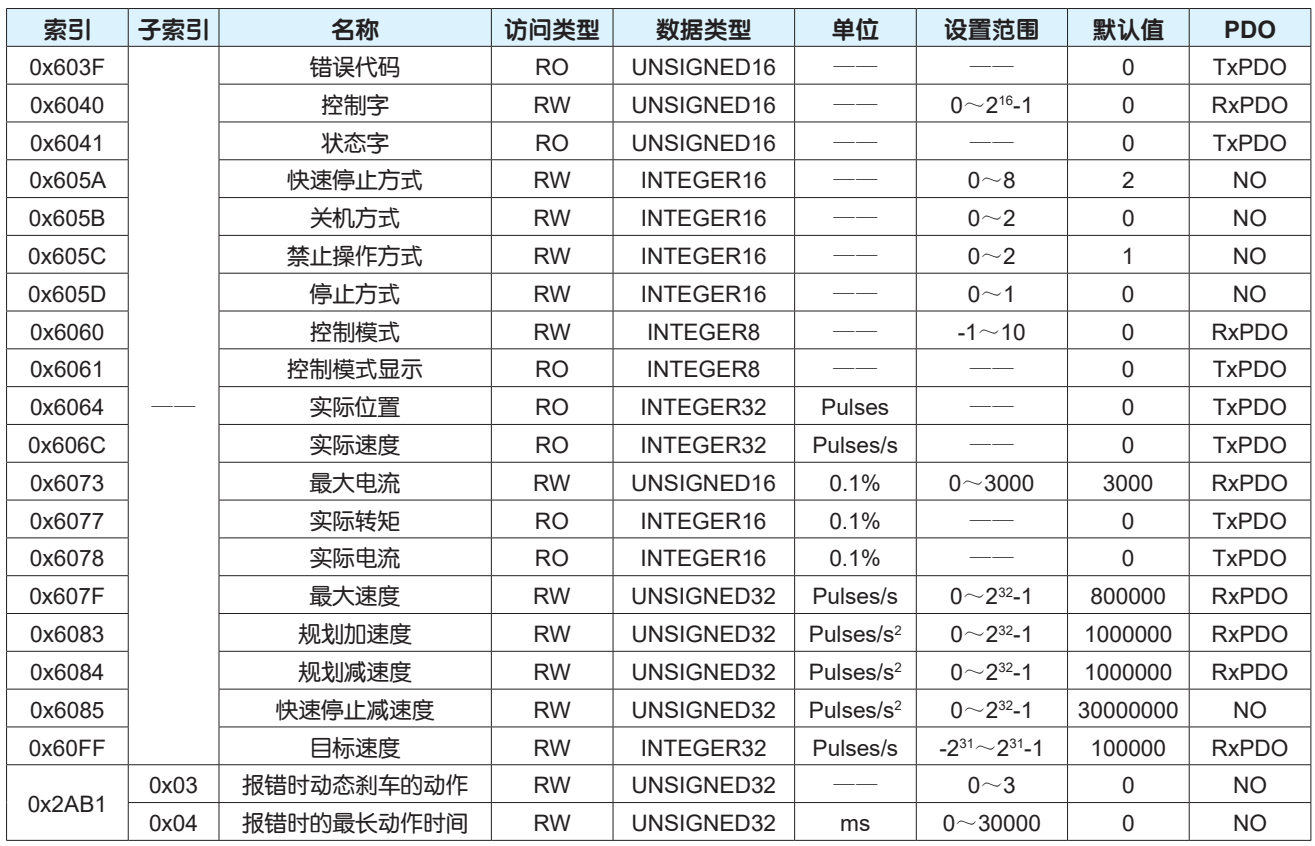

### 4.4.2 控制字设置

### 在速度控制模式下,控制字0x6040各位的意义如下表,其中深色标注部分是速度模式要使用的控制字的 位。

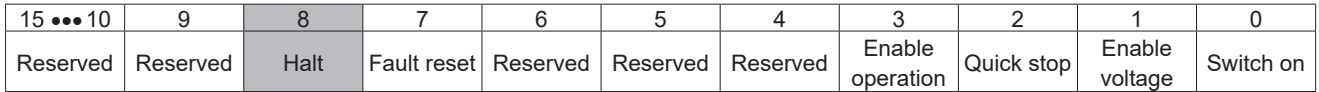

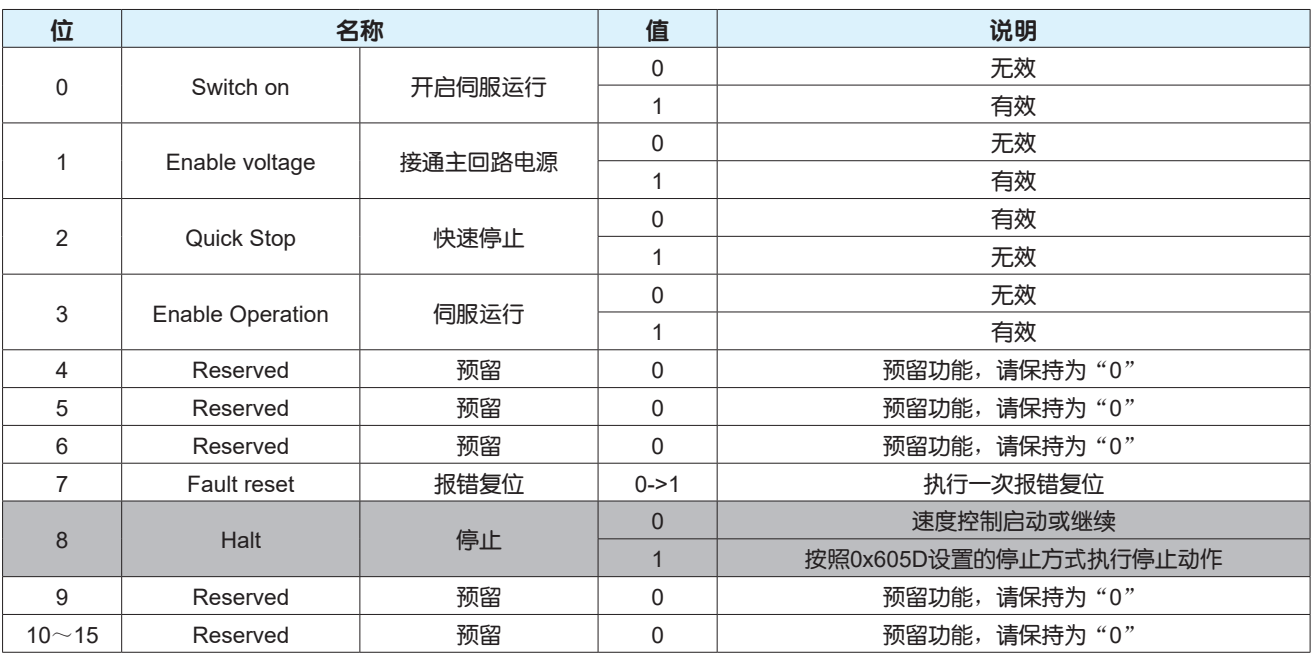

### <span id="page-33-0"></span>4.4.3 状态字定义

在速度控制模式下,状态字0x6041各位的意义如下表,其中深色标注部分是速度模式要使用的状态字的 位。

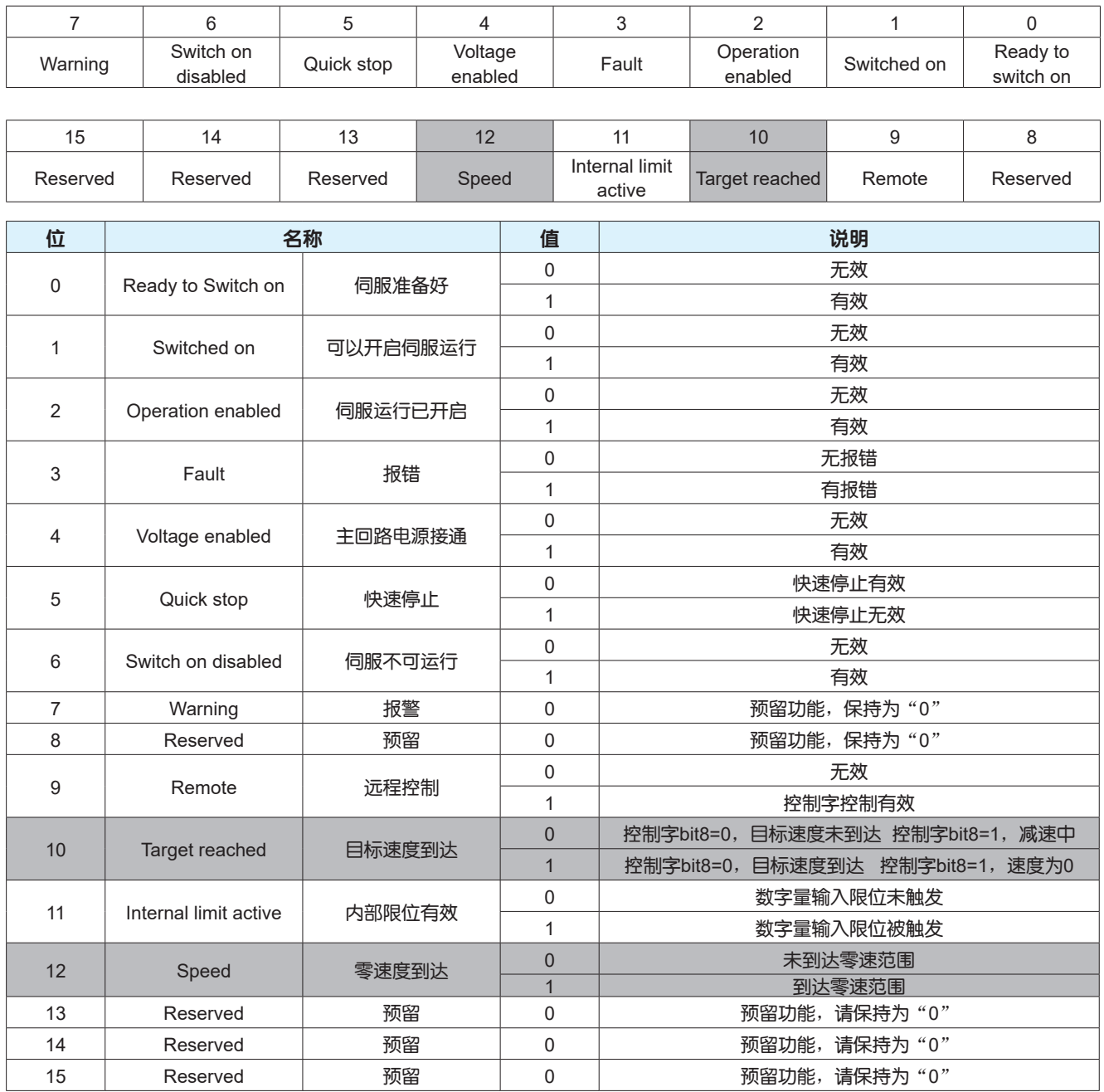

### 4.4.4 功能参数设置

关于速度到达、零速检测和速度一致的条件设定请见下表。

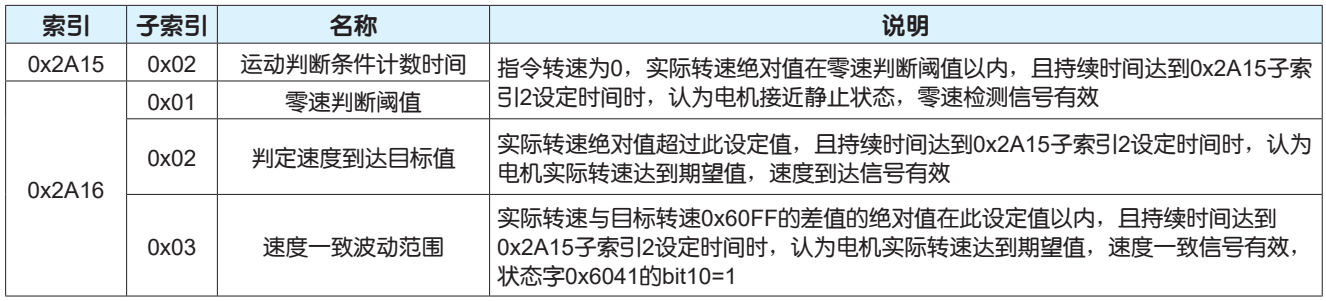

#### <span id="page-34-0"></span>4.4.5 功能示例

第一步: 启用速度模式

控制器向0x6060写入3,通过查询0x6061的值确认当前模式是否是速度模式

第二步: 电机使能

控制器向0x6040依次写入0x06、0x07、0x10F,控制电机进入使能状态,通过判断0x6041的bit0、bit1 、bit2位是否都为1判断电机是否处于使能状态

第三步: 设置运行参数

根据实际应用,控制器分别向0x60FF、0x6083、0x6084写入目标速度、加速度和减速度等参数

第四步: 启动/停止运行

控制器通过控制0x6040的bit8位的状态可以控制电机的启动/停止,当bit8=0时, 电机开始启动运行或继 续运行;当bit8=1时,电机开始减速停止

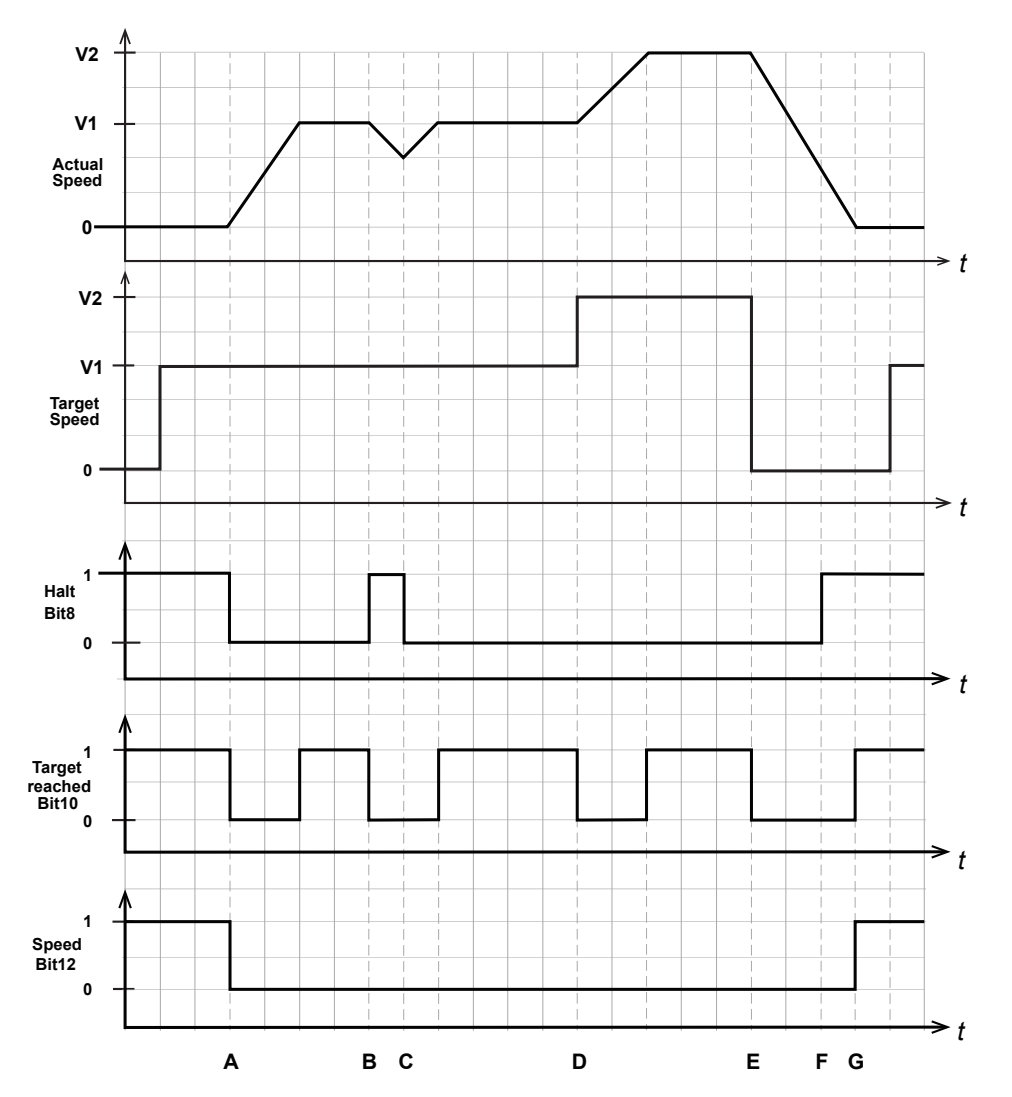

<span id="page-35-0"></span>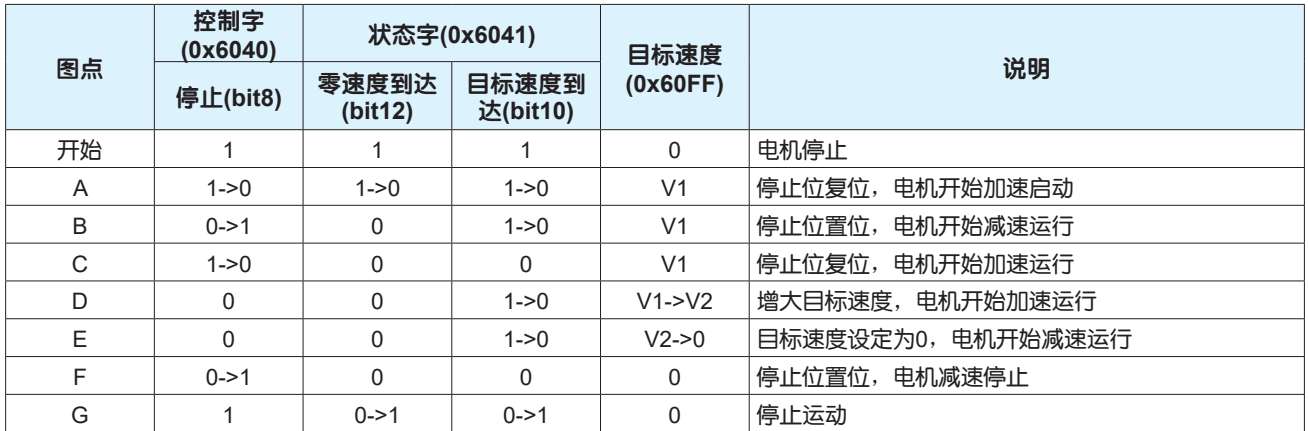

## 4.5 转矩控制模式

在转矩控制模式下,伺服驱动器根据上位控制器设置的目标转矩和转矩指令变化率(转矩斜坡)生成运动 轨迹,控制电机按照生成的运动轨迹执行运动;启用转矩控制模式需将0x6060设置为4。

#### **•** 运动轨迹生成功能的结构

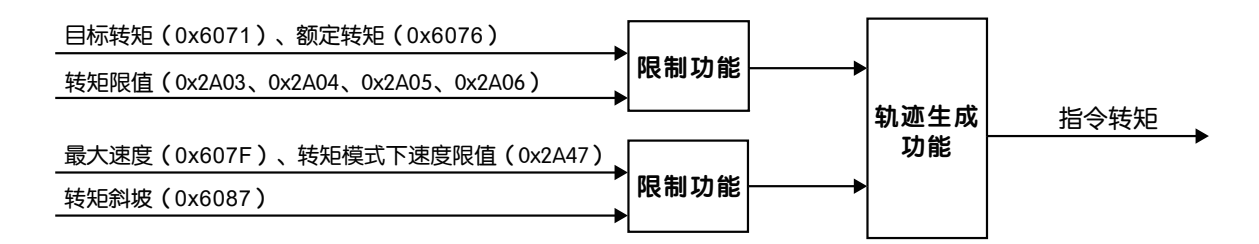

**•** 转矩模式的构成

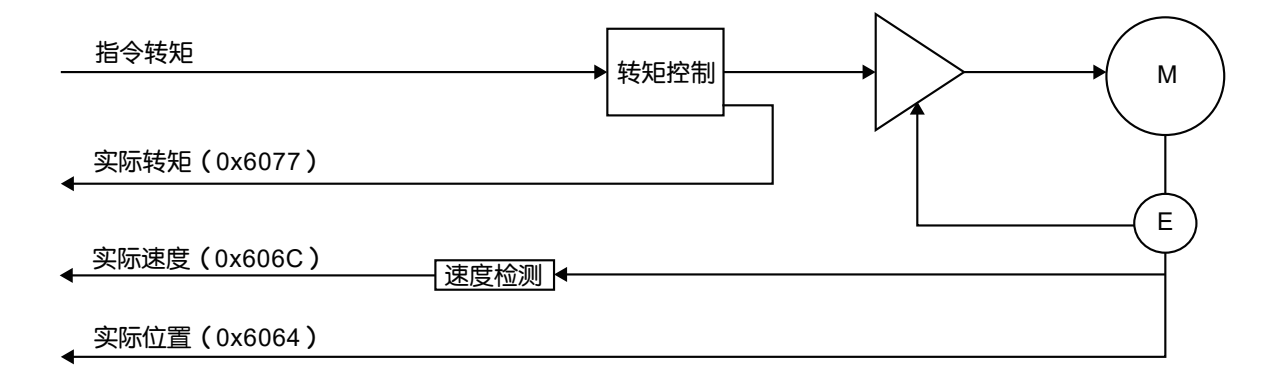
#### 索引 |子索引 | 名称 |访问类型 | 数据类型 | 单位 | 设置范围 | 默认值 | PDO 0x603F —— 错误代码 | RO | UNSIGNED16 | —— | —— | 0 | TxPDO 0x6040 | 控制字 | RW | UNSIGNED16 | -- | 0~2<sup>16</sup>-1 | 0 | RxPDO 0x6041 状态字 RO UNSIGNED16 —— —— 0 TxPDO 0x605A 快速停止方式 RW INTEGER16 —— 0  $\sim$ 8 2 NO 0x605B | | 关机方式 | RW | INTEGER16 | ―― | 0 $\sim$ 2 | 0 | NO 0x605C 禁止操作方式 RW INTEGER16 —— 0~2 1 NO 0x605D | | 停止方式 | RW | INTEGER16 | ―― | 0 $\sim$ 1 | 0 | NO 0x6060 | | 控制模式 | RW | INTEGER8 | ―― | -1~10 | 0 | RxPDO 0x6061 控制模式显示 RO INTEGER8 —— —— 0 TxPDO 0x6064 | 实际位置 | RO | INTEGER32 | Pulses | —— | 0 | TxPDO 0x606C | 实际速度 | RO | INTEGER32 | Pulses/s | <sup>——</sup> 0 TxPDO 0x6071 | ―― | 目标转矩 | RW | INTEGER16 | 0.1% | 0~3000 | 0 | RxPDO 0x6073 | 最大电流 RW | UNSIGNED16 | 0.1% | 0 $\sim$ 3000 | 3000 | RxPDO 0x6074 指令转矩 | RO | INTEGER16 | 0.1% —— | 0 | TxPDO 0x6077 | | 实际转矩 | RO | INTEGER16 | 0.1% | 一一 | 0 | TxPDO

## 4.5.1 转矩控制模式相关参数

### 4.5.2 控制字设置

0x2AB1

在转矩控制模式下,控制字0x6040各位的意义如下表,其中深色标注部分是转矩模式要使用的控制字的 位。

0x03 │ 报错时动态刹车的动作 │   RW │ UNSIGNED32 │  ― │  0〜3 │  0 │  NO 0x04 | 报错时的最长动作时间 | RW | UNSIGNED32 | ms | 0~30000 | 0 | NO

0x6078 | | 实际电流 | RO | INTEGER16 | 0.1% | 一一 | 0 | TxPDO 0x607F | 最大速度 | RW | UNSIGNED32 | Pulses/s | 0 $\sim$ 2<sup>32</sup>-1 | 800000 | RxPDO 0x6087 | | 转矩斜坡 | RW | UNSIGNED32 | 0.1%/s | 0 | RxPDO 0x2A03 第一转矩限值 RW UNSIGNED16 0.1% 0 $\sim$ 3000 3000 NO 0x2A04 第二转矩限值 RW UNSIGNED16 0.1% 0 $\sim$ 3000 3000 NO 0x2A05 第三转矩限值 RW UNSIGNED16 0.1% 0 $\sim$ 3000 3000 NO 0x2A06 | 第四转矩限值 | RW | UNSIGNED16 | 0.1% | 0~3000 | 3000 | NO 0x2A47 | 转矩模式下速度限值 | RW | UNSIGNED32 | Pulses/s | 0~2<sup>32</sup>-1 | 800000 | RxPDO

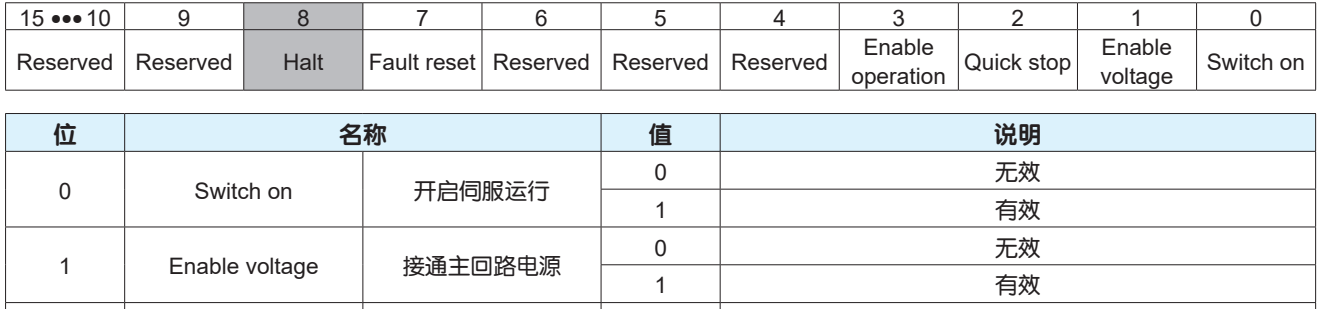

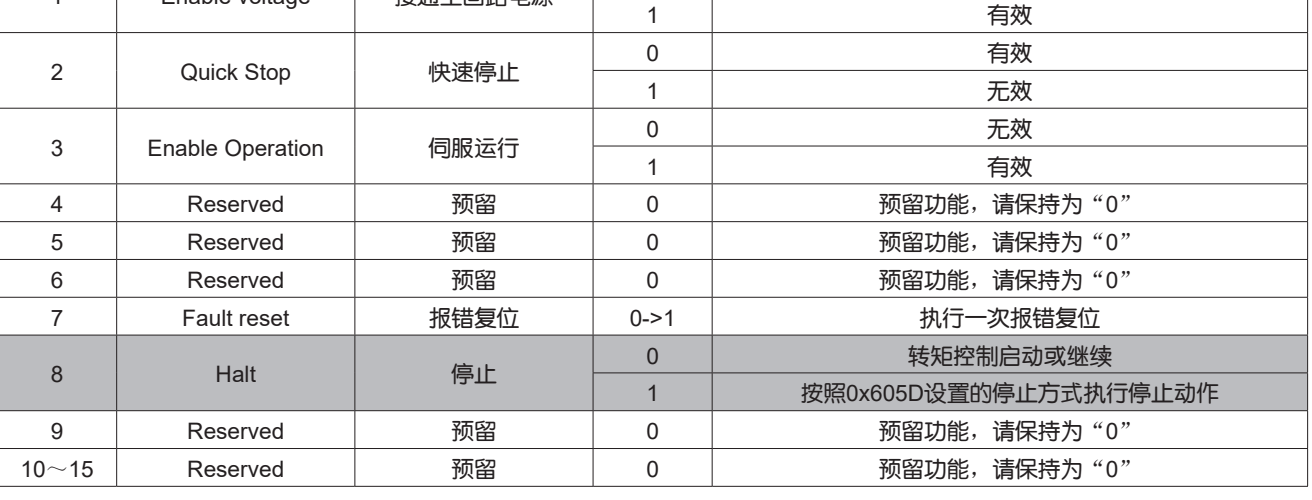

# 4.5.3 状态字定义

在转矩控制模式下,状态字0x6041各位的意义如下表,其中深色标注部分是转矩模式要使用的状态字的 位。

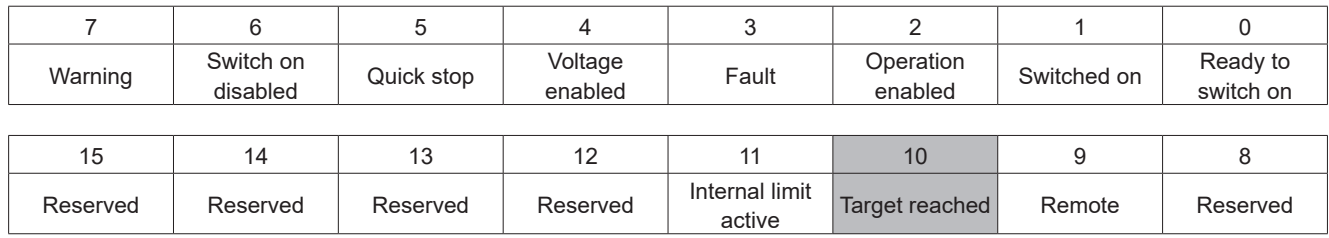

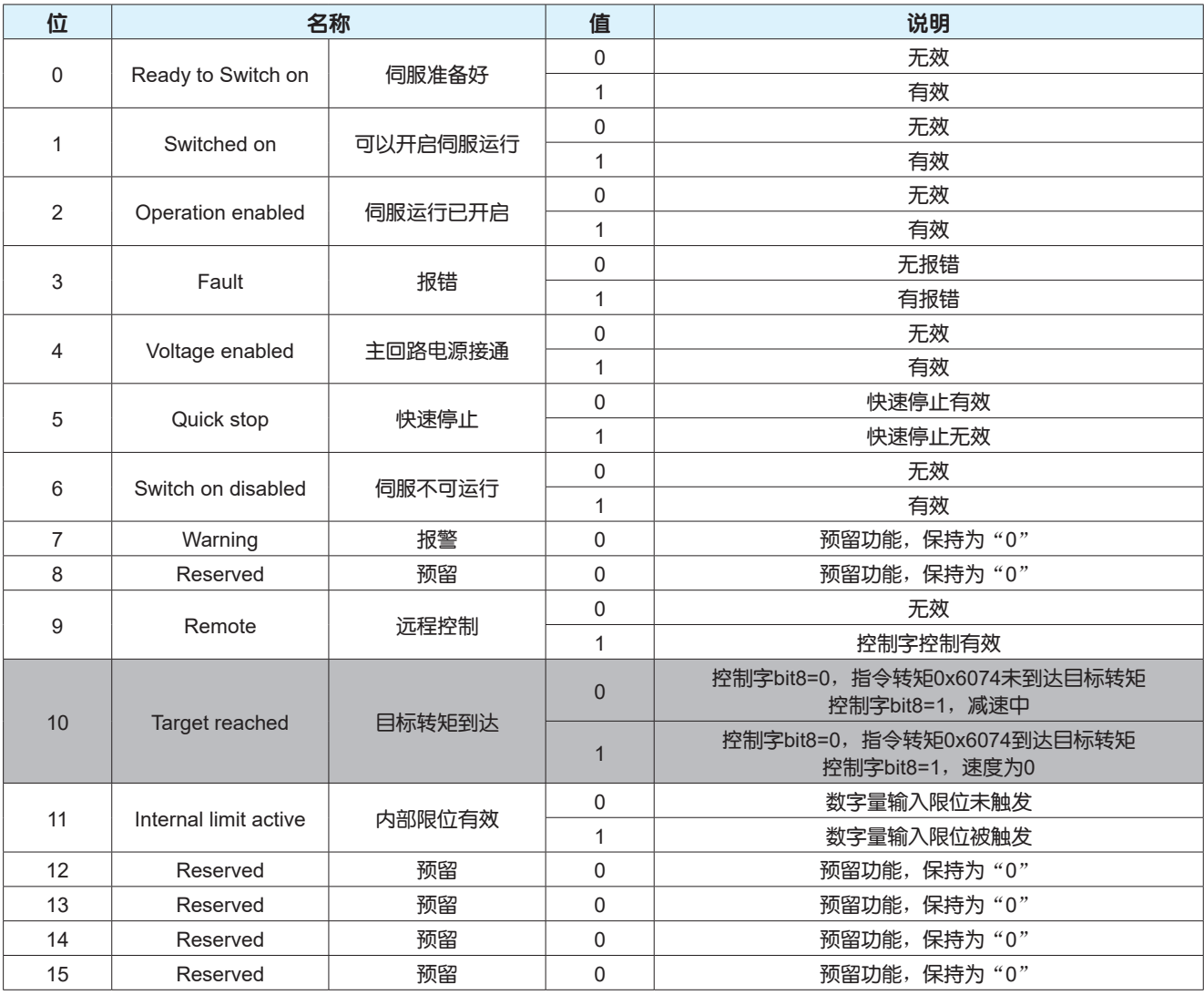

# 4.5.4 功能参数设置

关于转矩到达、转矩一致的条件设定请见下表。

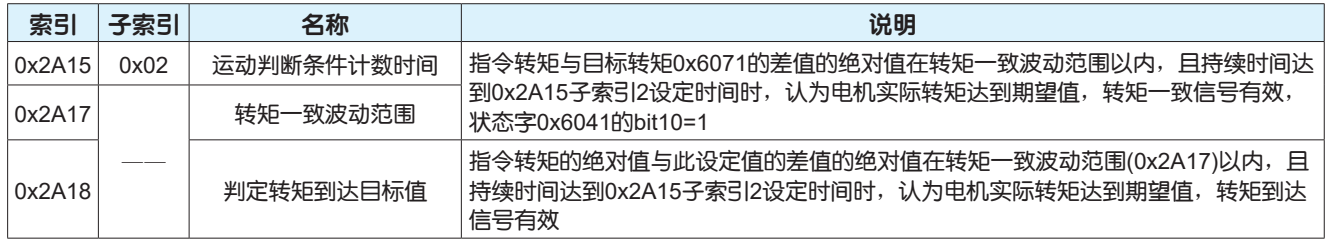

#### 4.5.5 功能示例

第一步: 启用转矩模式

控制器向0x6060写入4,通过查询0x6061的值确认当前模式是否是转矩模式

#### 第二步: 电机使能

控制器向0x6040依次写入0x06、0x07、0x10F,控制电机进入使能状态,通过判断0x6041的bit0、bit1 、bit2位是否都为1判断电机是否处于使能状态

第三步: 设置运行参数

根据实际应用,控制器分别向0x6071、0x2A47和0x6087写入目标转矩、转矩模式下转速限值和转矩斜 坡等参数

#### 第四步: 启动/停止运行

控制器通过控制0x6040的bit8位的状态可以控制电机的启动/停止, 当bit8=0时, 电机开始启动运行或继 续运行;当bit8=1时,电机开始减速停止

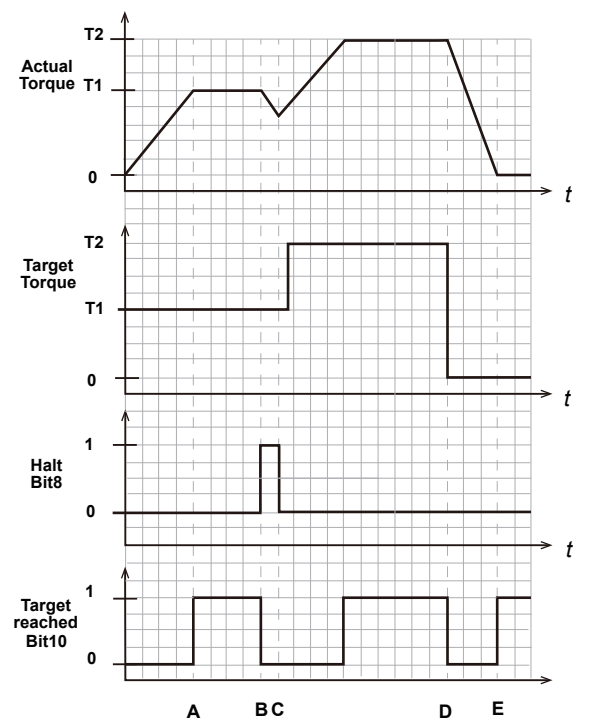

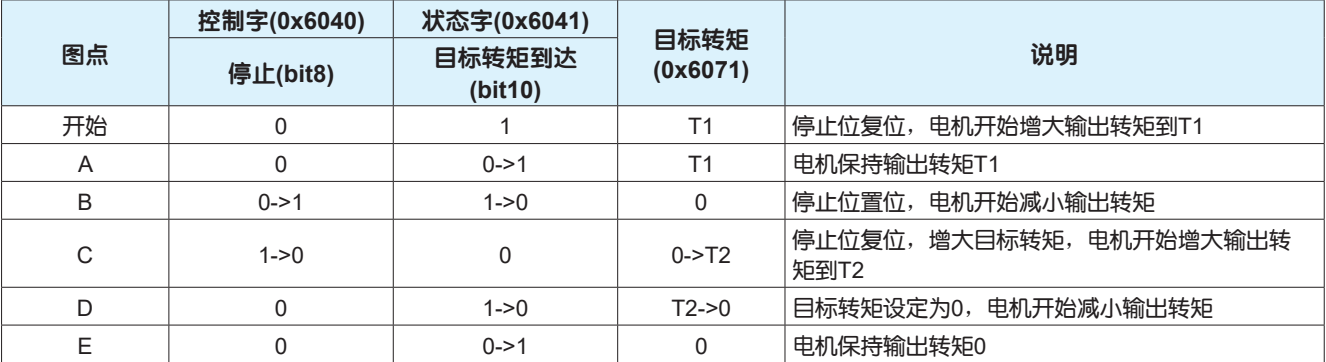

# 4.6 周期同步位置控制模式

在周期同步位置控制模式下,上位控制器生成运动轨迹,并在每个同步周期发送目标位置到伺服驱动 器,伺服驱动器则跟随目标位置运行;启用周期同步位置控制模式需将0x6060设置为8。

### **•** 周期同步位置模式的构成

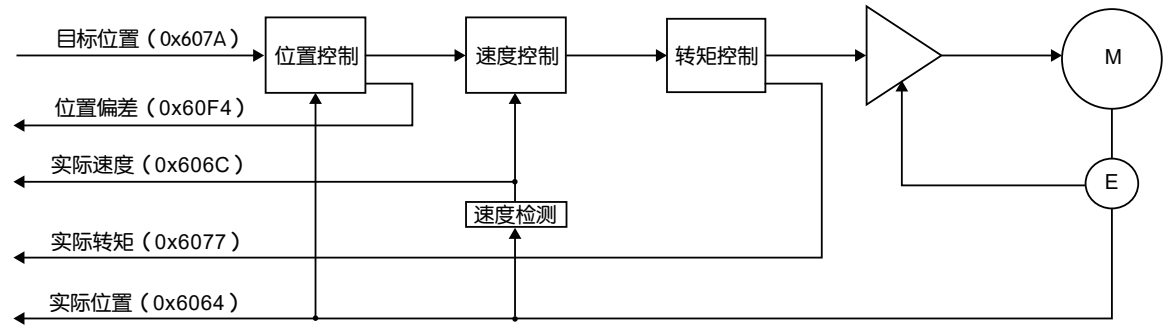

# 4.6.1 周期同步位置控制模式相关参数

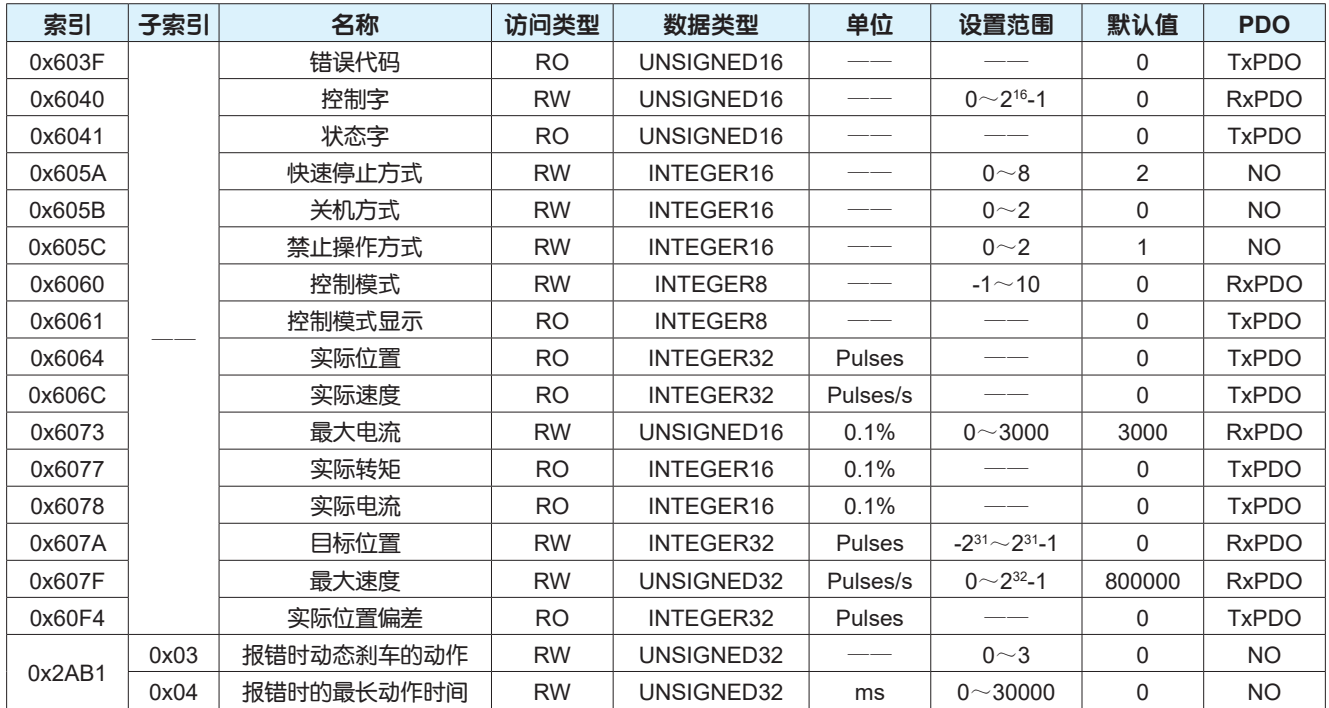

# 4.6.2 控制字设置

## 在周期同步位置控制模式下,控制字0x6040各位的意义如下表。

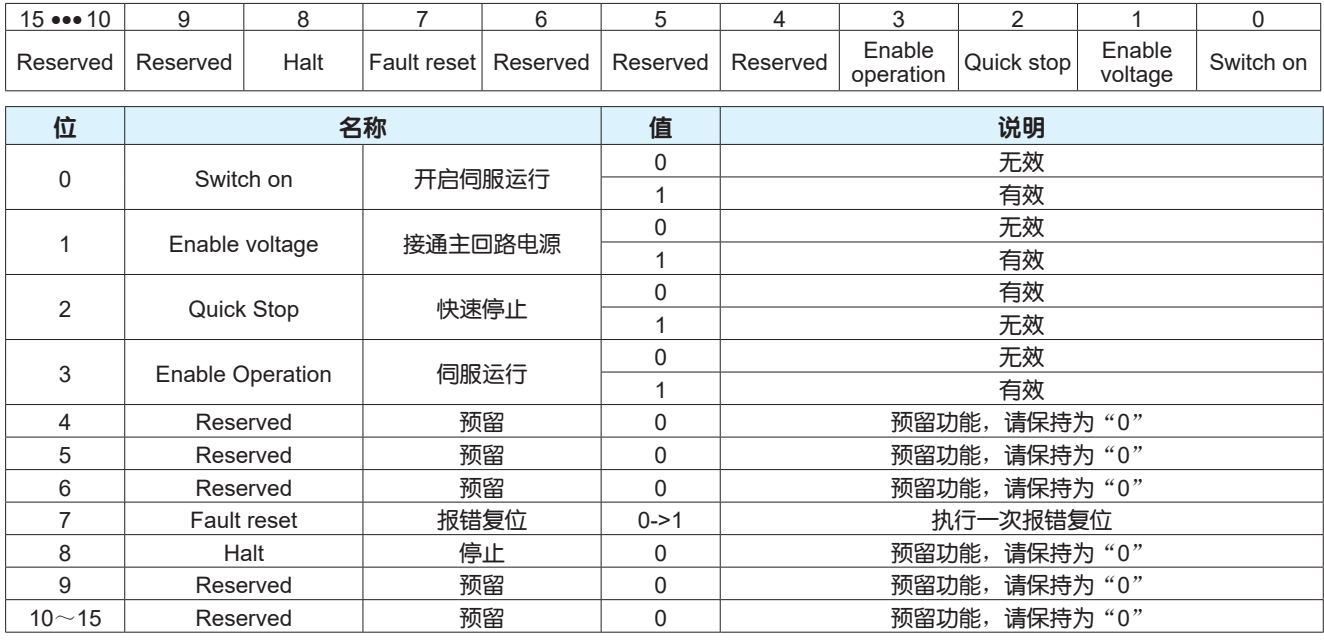

## 4.6.3 状态字定义

在周期同步位置控制模式下,状态字0x6041各位的意义如下表,其中深色标注部分是周期同步位置控制模 式要使用的状态字的位。

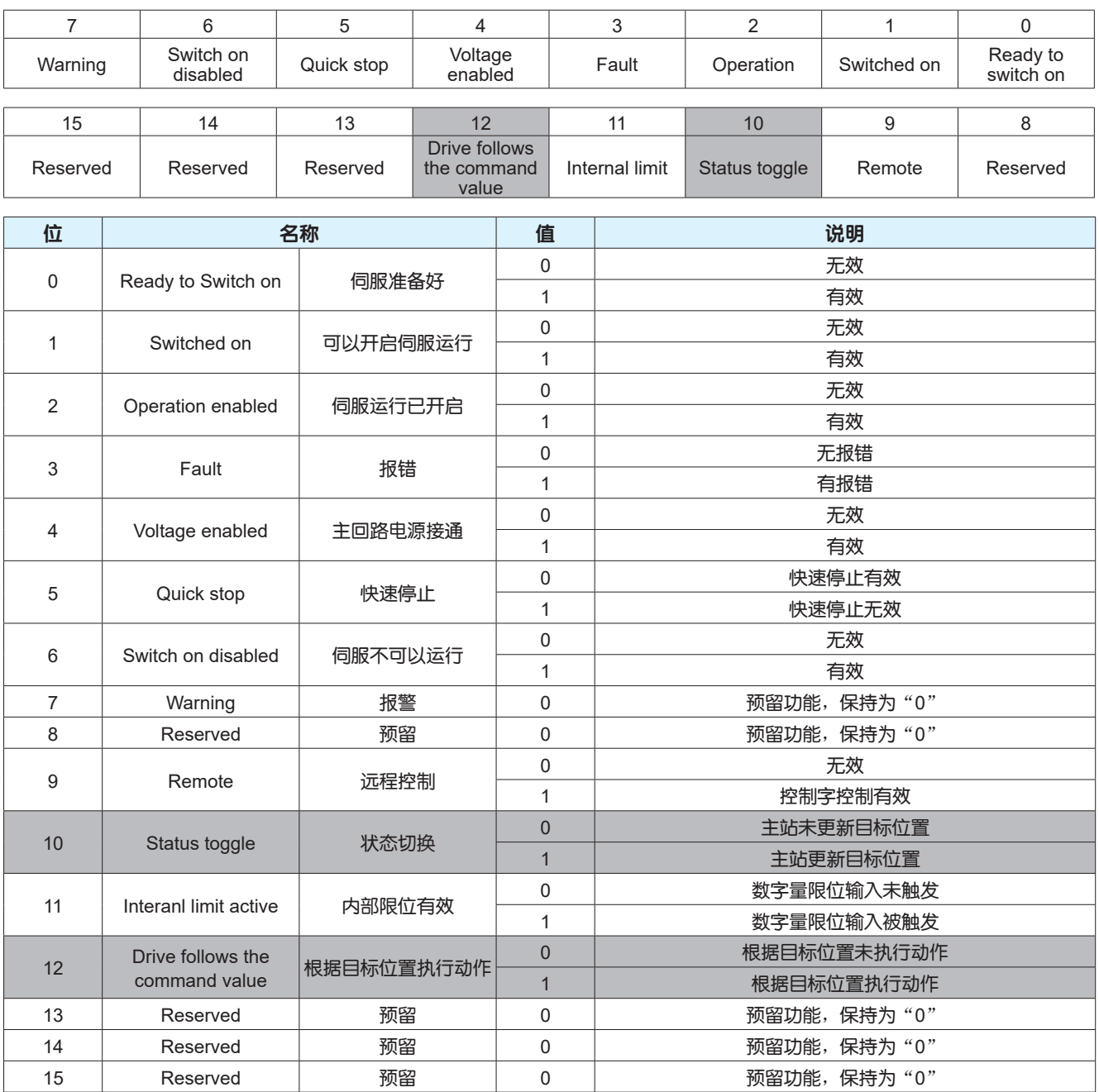

## 4.6.4 功能参数设置

关于位置到达、动态误差跟随、定位完成等的条件和位置误差报警阈值的设定请见下表。

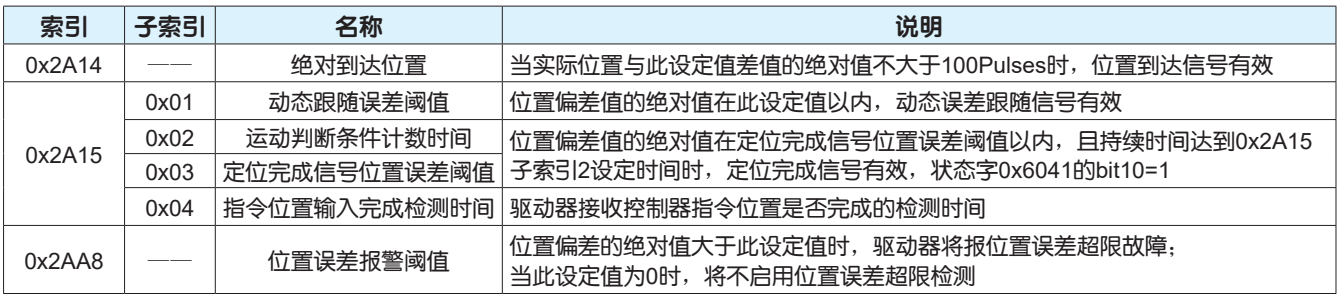

### 4.6.5 功能示例

第一步: 启用周期同步位置模式

控制器向0x6060写入8,通过查询0x6061的值确认当前模式是否是周期同步位置模式

第二步: 电机使能

控制器向0x6040依次写入0x06、0x07、0x0F,控制电机进入使能状态,通过判断0x6041的bit0、bit1 、bit2位是否都为1判断电机是否处于使能状态

第三步:设置运行参数并控制启动/停止

控制器根据设置的运行参数生成运动轨迹,周期性地向0x607A写入目标位置控制电机运行

# 4.7 周期同步速度控制模式

在周期同步速度控制模式下,上位控制器生成运动轨迹,并在每个同步周期发送目标速度到伺服驱动 器,伺服驱动器则跟随目标速度运行;启用周期同步速度控制模式需将0x6060设置为9。

#### **•** 周期同步速度模式的构成

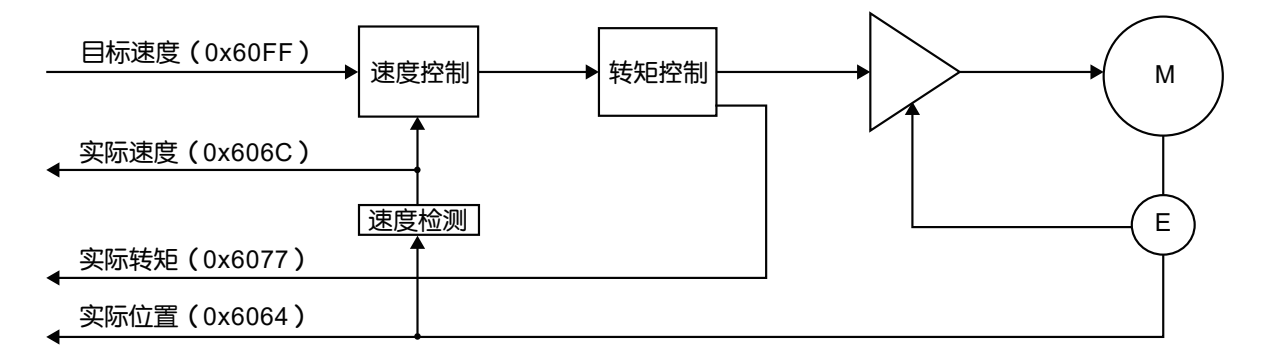

### 4.7.1 周期同步速度控制模式相关参数

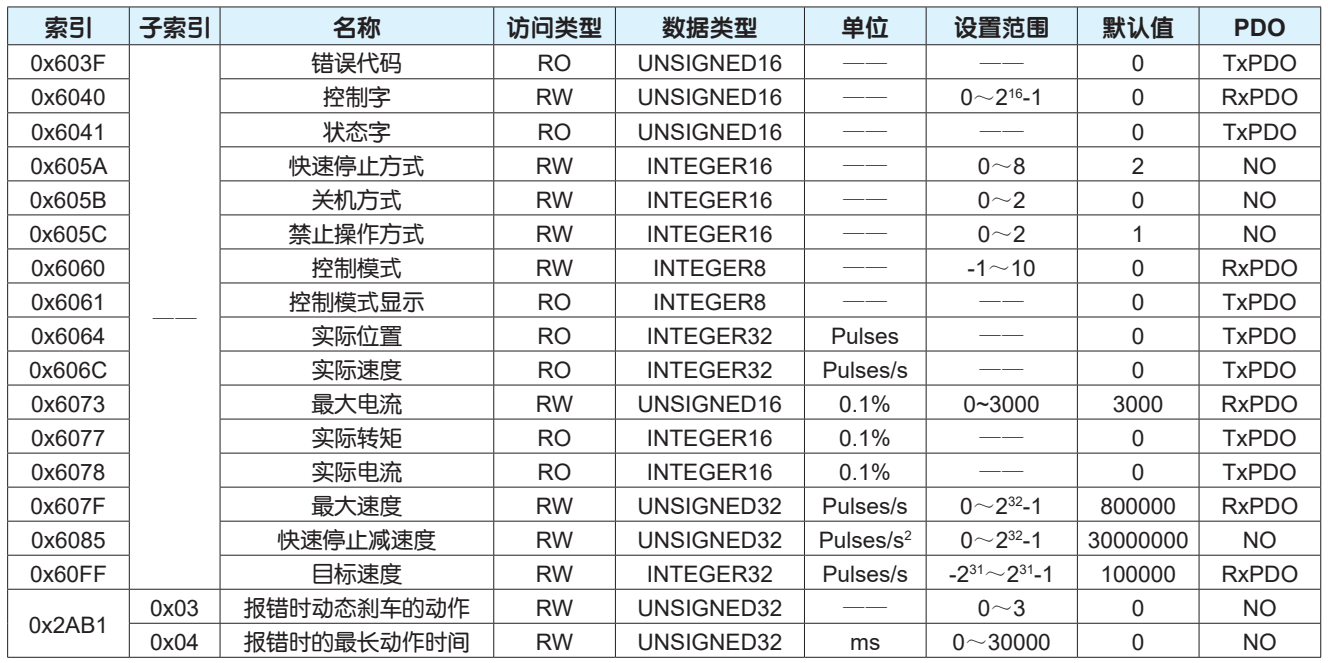

## 4.7.2 控制字设置

#### 15 ••• 10 | 9 | 8 | 7 | 6 | 5 | 4 | 3 | 2 | 1 | 0 Reserved Reserved Halt Fault reset Reserved Reserved Reserved Benable Quick stop Enable Enable | Switch on 位 名称 值 说明 0 Switch on 开启伺服运行 <mark> 0 无效</mark> 1 有效 <sup>1</sup> Enable voltage 接通主回路电源 <sup>0</sup> 无效 1 有效 <sup>2</sup> Quick Stop 快速停止 <sup>0</sup> 有效 1 | 大效 <sup>3</sup> Enable Operation 伺服运行 <sup>0</sup> 无效 1 有效 error of the Seserved To the Magnus Magnus (1999年) 1999年) 1999年) 1999年(1999年) 1999年(1999年) 1999年(1999年) 1999年(1<br>1999年(1999年) 1999年(1999年) 1999年(1999年) 1999年(1999年) 1999年(1999年) 1999年(1999年) 1999年(1999年) 1999年(1999年) 1999年 Reserved 预留 0 预留功能,请保持为"0"<br>Reserved 预留 0 预留功能,请保持为"0" e Reserved 预留 0 预留 预留功能,请保持为"0"<br>T Fault reset 报错复位 0->1 执行一次报错复位 执行一次报错复位 a Balt Halt **Product Product Product Product Product Product Product Product Product Product Product Product P** 9 Reserved 预留 0 预留为能,请保持为 "0" 10~15 Reserved 预留 0 预留功能,请保持为"0"

#### 在周期同步速度控制模式下,控制字0x6040各位的意义如下表。

### 4.7.3 状态字定义

在周期同步速度制模式下,状态字0x6041各位的意义如下表,其中深色标注部分是周期同步速度模式要 使用的状态字的位。

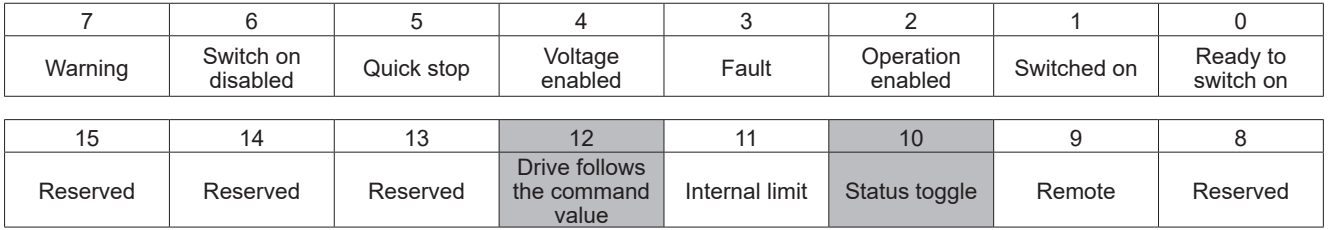

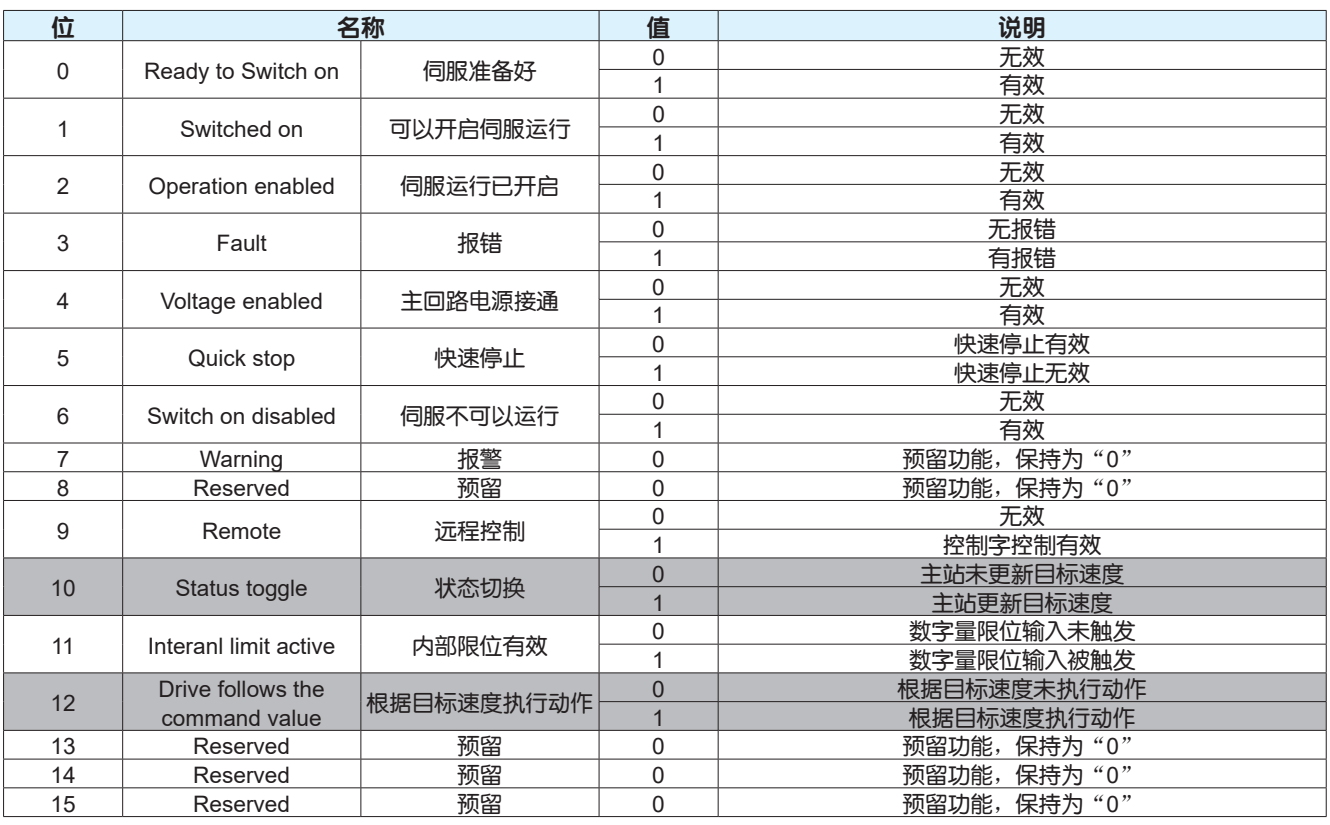

## 4.7.4 功能参数设置

关于速度到达、零速检测和速度一致的条件设定请见下表。

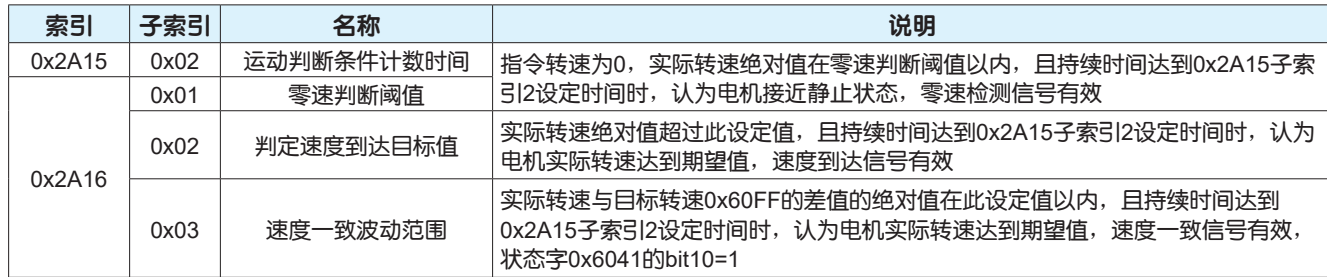

### 4.7.5 功能示例

第一步:启用周期同步速度模式

控制器向0x6060写入9,通过查询0x6061的值确认当前模式是否是周期同步速度模式

第二步: 电机使能

控制器向0x6040依次写入0x06、0x07、0x0F,控制电机进入使能状态,通过判断0x6041的bit0、bit1 、bit2位是否都为1判断电机是否处于使能状态

第三步: 设置运行参数并控制启动/停止

控制器根据设置的运行参数生成运动轨迹,周期性地向0x60FF写入目标速度控制电机运行

# 4.8 周期同步转矩控制模式

在周期同步转矩控制模式下,上位控制器生成运动轨迹,并在每个同步周期发送目标转矩到伺服驱动 器,伺服驱动器则跟随目标转矩运行;启用周期同步转矩控制模式需将0x6060设置为10。

### **•** 周期同步转矩模式的构成

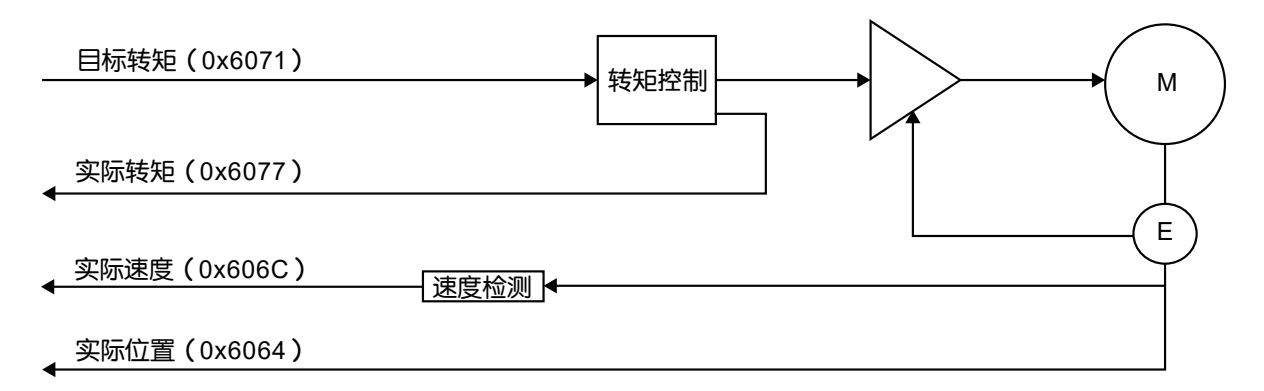

# 4.8.1 周期同步转矩控制模式相关参数

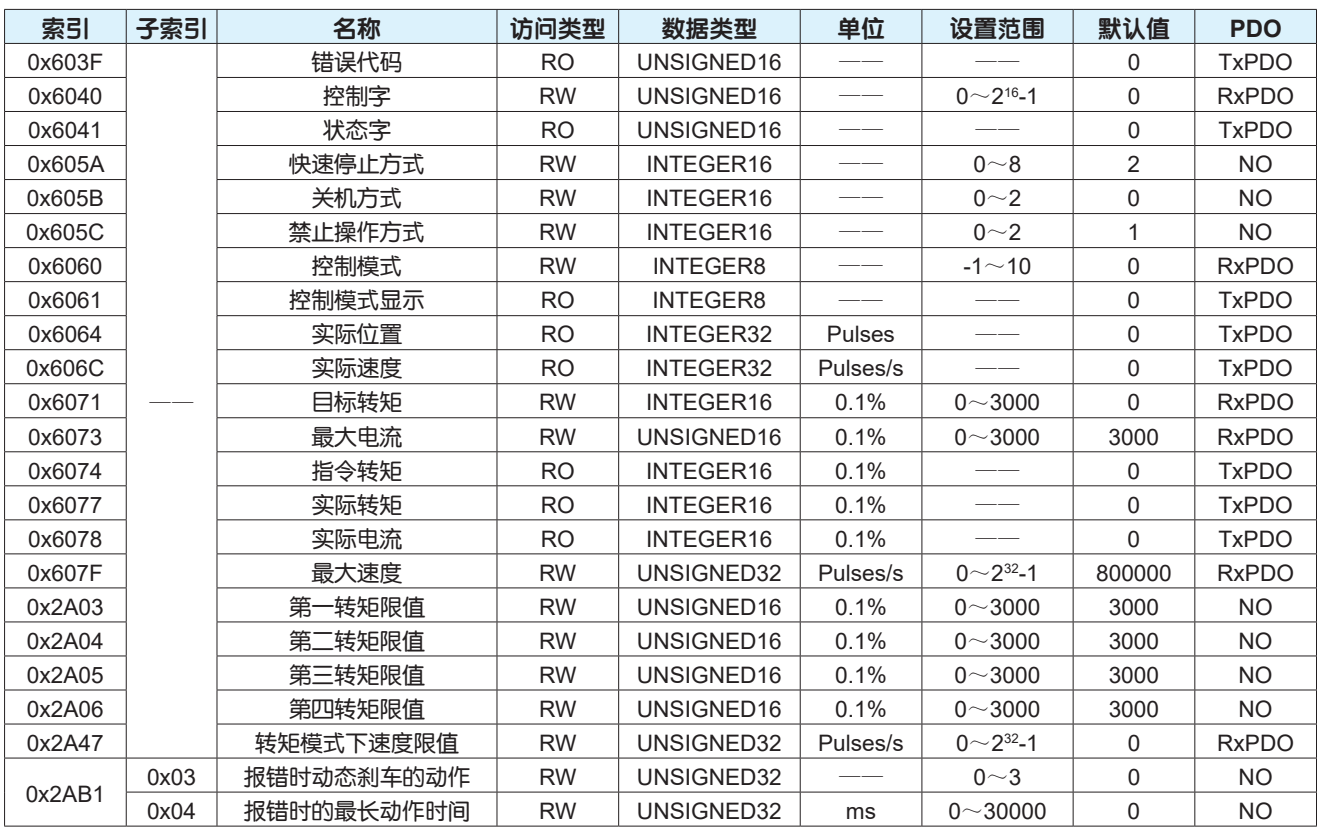

## 4.8.2 控制字设置

# 在周期同步转矩控制模式下,控制字0x6040各位的意义如下表。

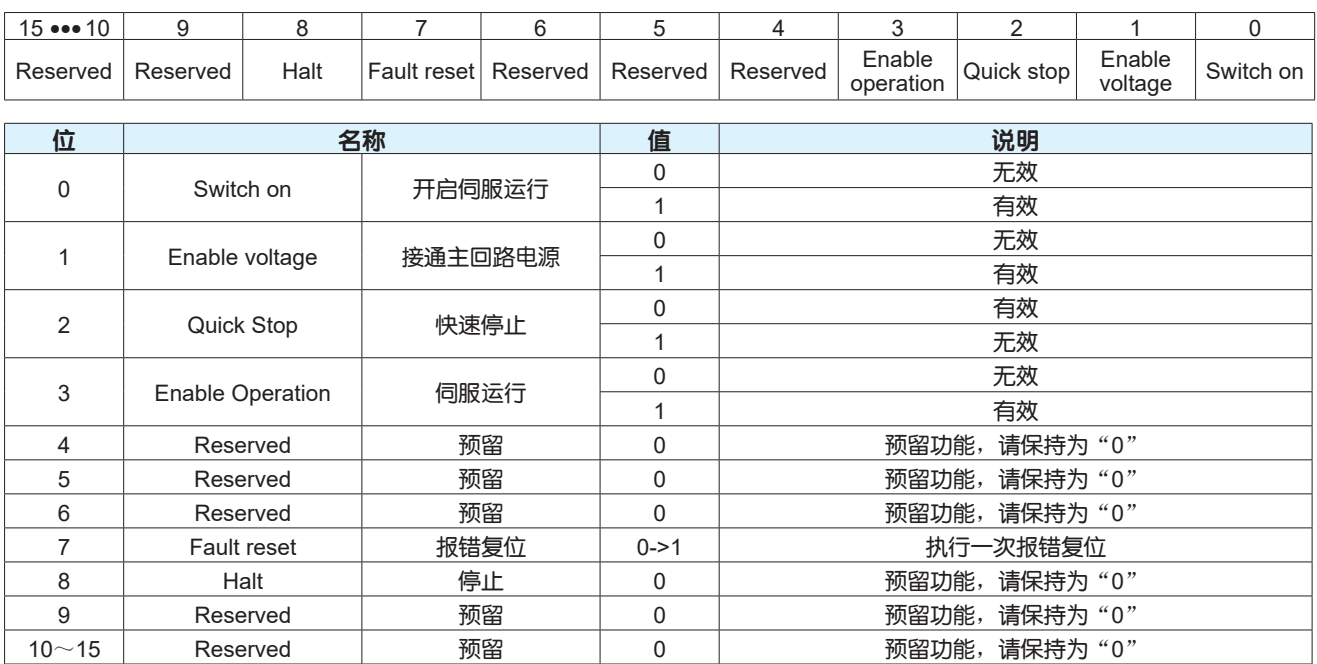

# 4.8.3 状态字定义

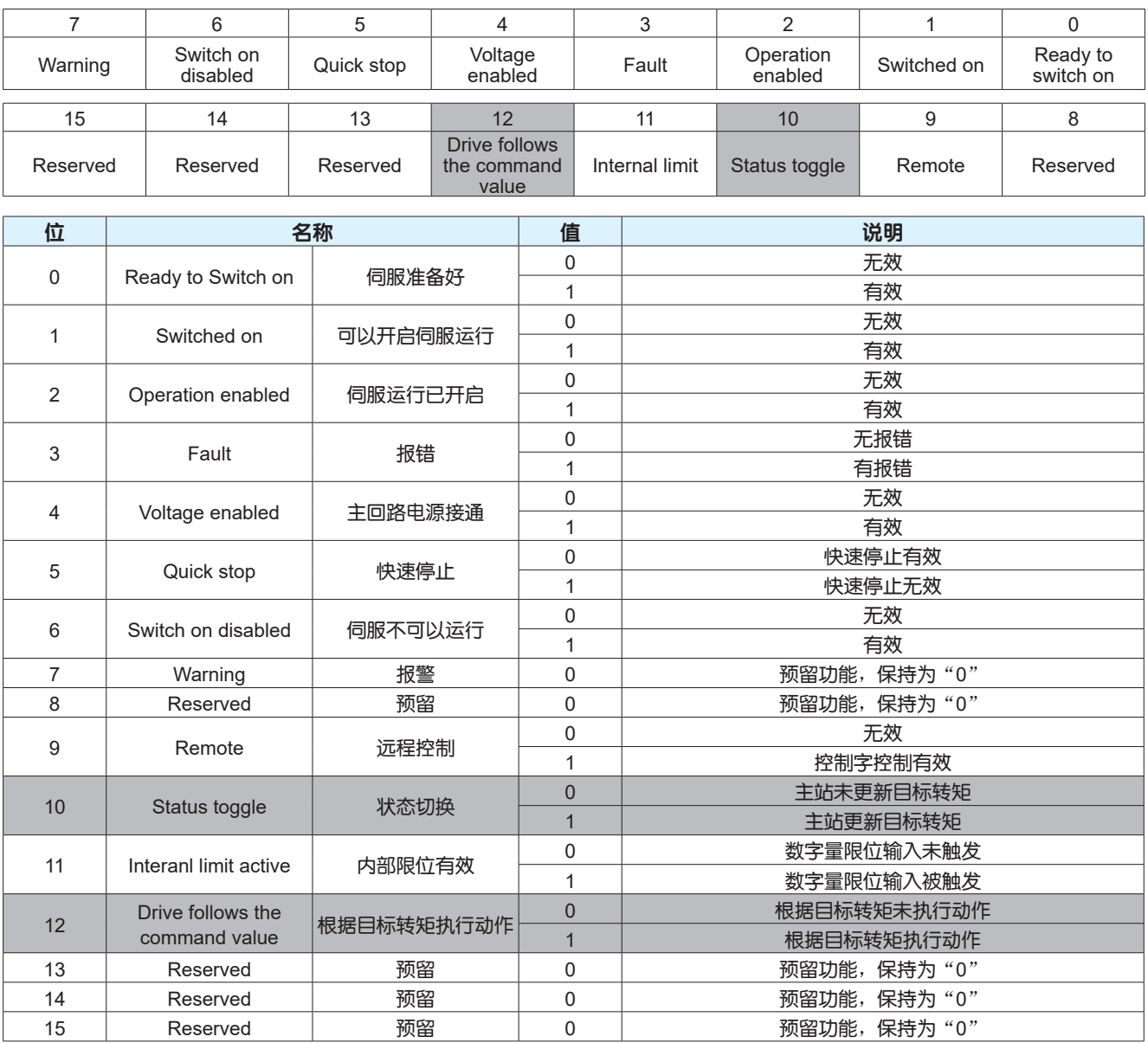

# 4.8.4 功能参数设置

### 关于转矩到达、转矩一致的条件设定请见下表。

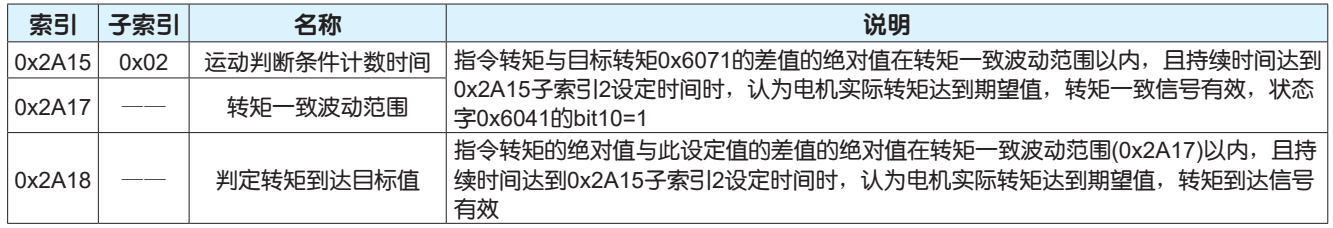

### 4.8.5 功能示例

第一步: 启用周期同步转矩模式

控制器向0x6060写入10,通过查询0x6061的值确认当前模式是否是周期同步转矩模式

第二步: 电机使能

控制器向0x6040依次写入0x06、0x07、0x0F,控制电机进入使能状态,通过判断0x6041的bit0、bit1 、bit2位是否都为1判断电机是否处于使能状态

第三步: 设置运行参数并控制启动/停止

控制器根据设置的运行参数生成运动轨迹,周期性地向0x6071写入目标转矩控制电机运行

# 4.9 回原点控制模式

在回原点控制模式下,伺服驱动器根据上位控制器设置的回原点加/减速度、速度、原点偏置、回原点方 式和原点传感器信号等参数生成运动轨迹,控制电机按照生成的运动轨迹执行运动;启用回原点控制模 式需将0x6060设置为6, M3 EtherCAT系列交流伺服驱动器支持39种回原点方式。

### **•** 运动轨迹生成功能的结构

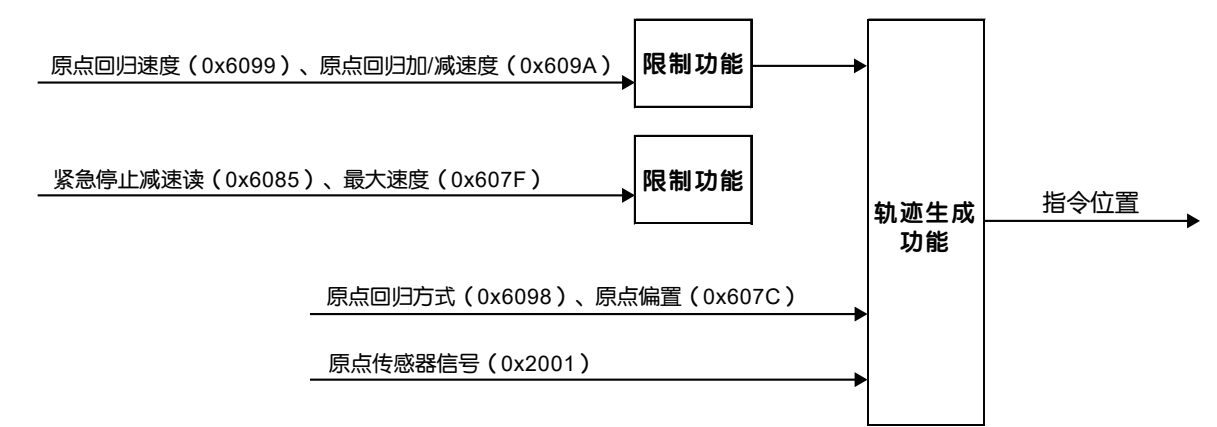

**•** 回原点模式的构成

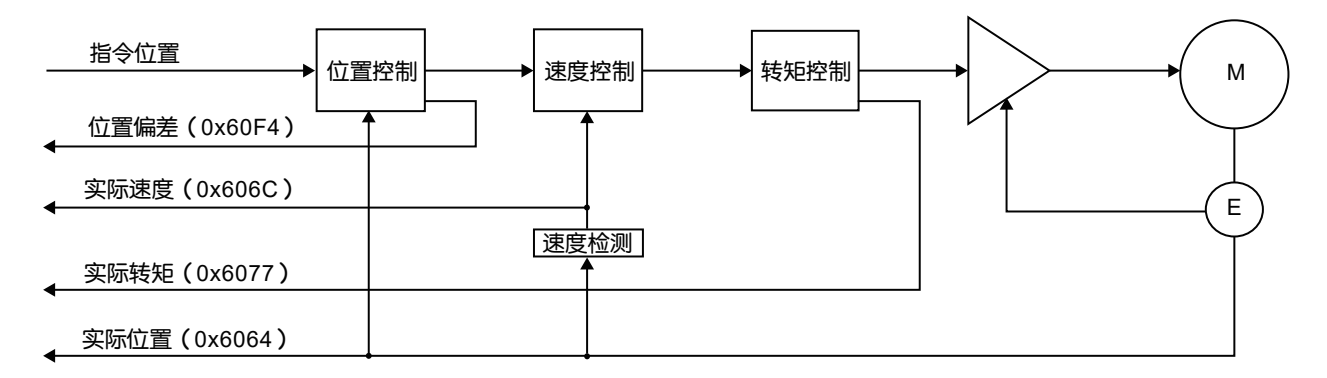

# 4.9.1 回原点控制模式相关参数

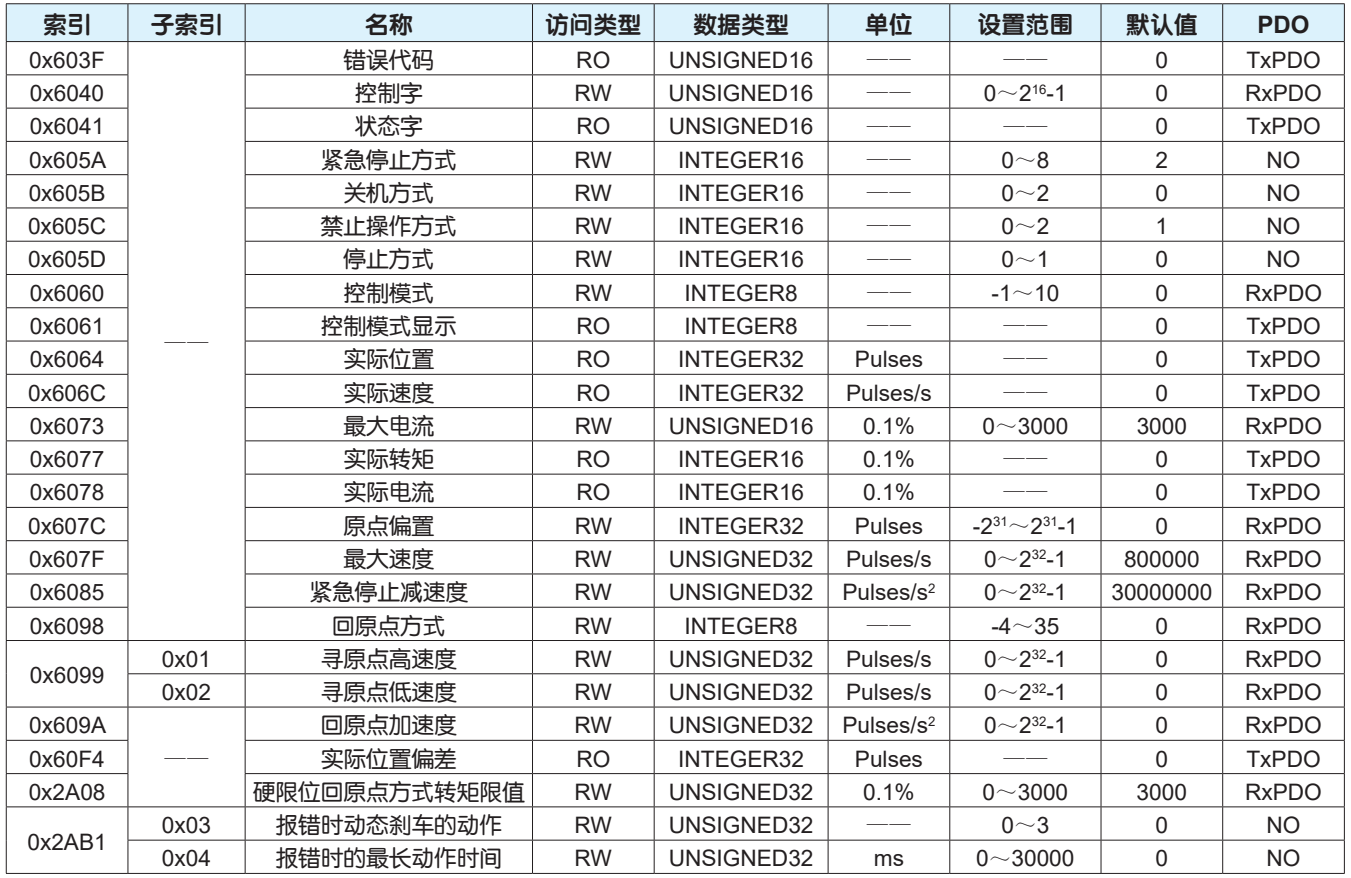

# 4.9.2 控制字设置

在回原点控制模式下,控制字0x6040各位的意义如下表,其中深色标注部分是回原点模式要使用的控制 字的位。

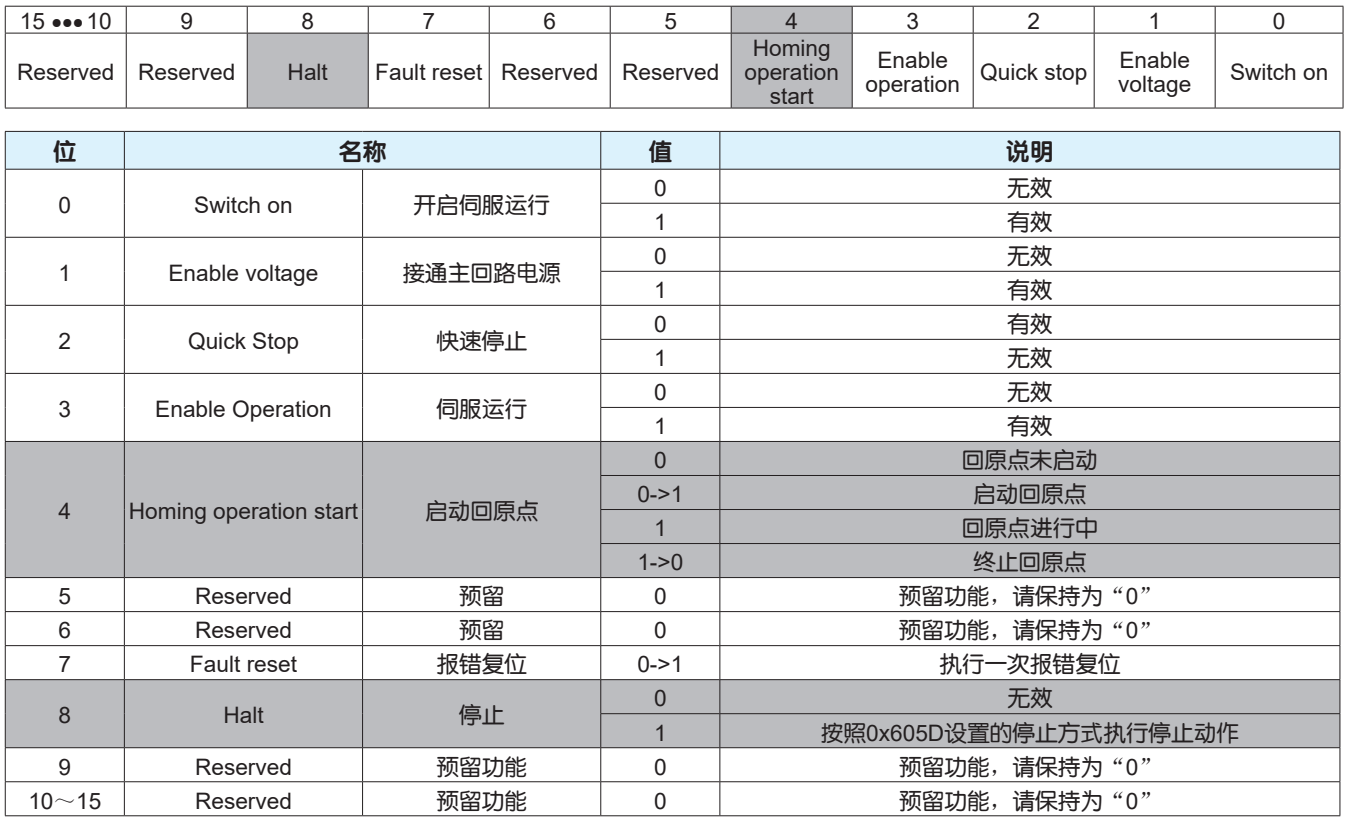

# 4.9.3 状态字定义

在回原点控制模式下,状态字0x6041各位的意义如下表,其中深色标注部分是回原点模式要使用的状态 字的位。

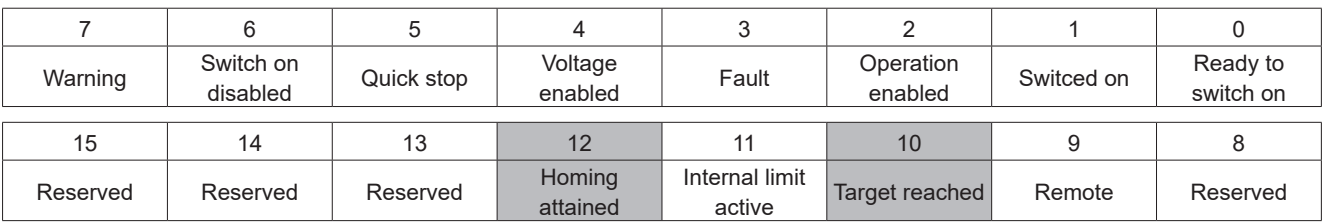

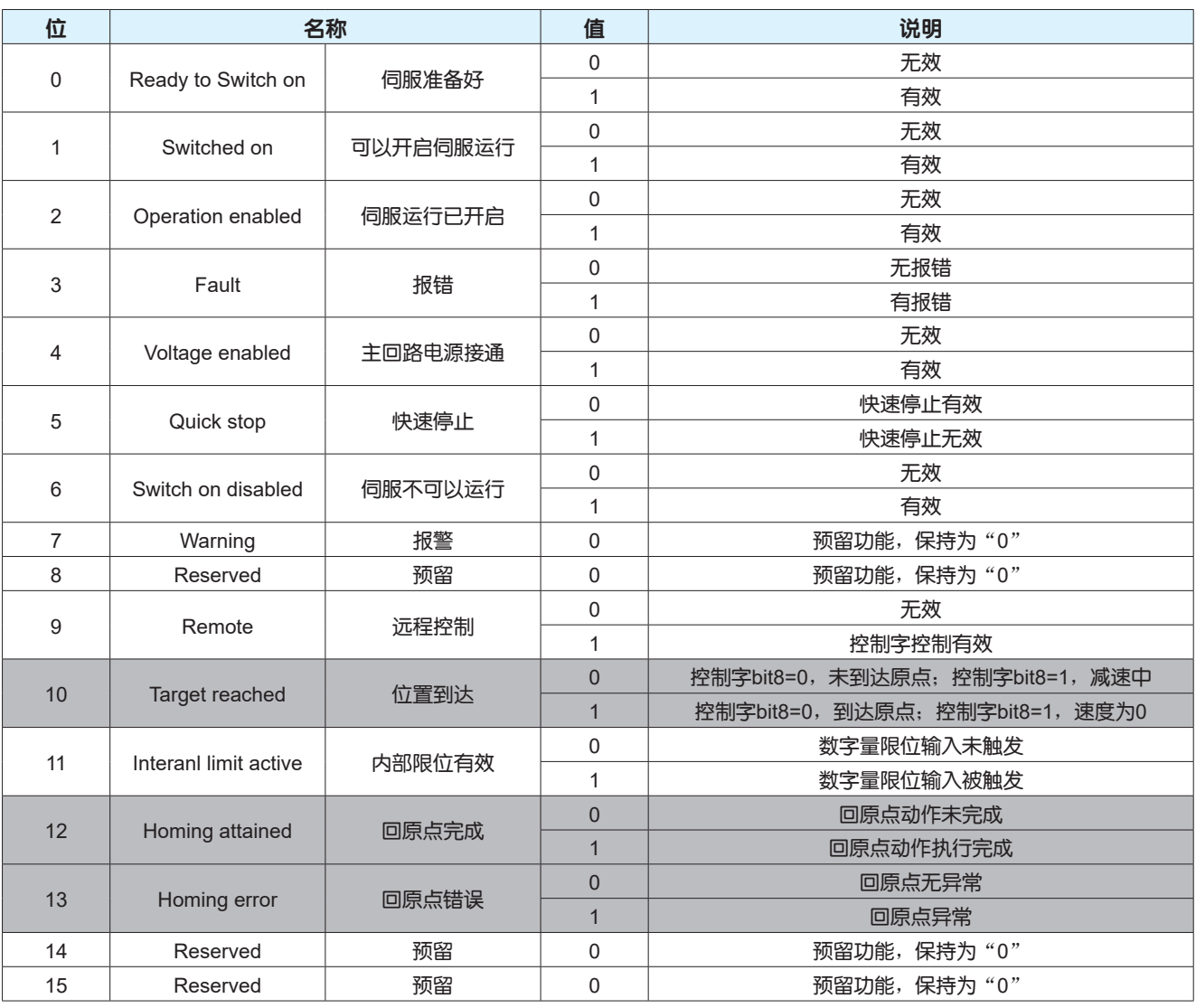

### 4.9.4 功能示例

第一步: 启用位置模式

控制器向0x6060写入6,通过查询0x6061的值确认当前模式是否是回原点模式

第二步: 电机使能

控制器向0x6040依次写入0x06、0x07、0x0F,控制电机进入使能状态,通过判断0x6041的bit0、bit1 、bit2位是否都为1判断电机是否处于使能状态

第三步: 设置运行参数

根据实际应用,控制器分别向0x6098、0x6099、0x609A、0x607C写入回原点方式、速度、加速度、原 点偏置等参数

第四步: 启动/停止运行

控制器通过控制0x6040的bit4位的状态可以控制电机的启动/停止,当bit4由0->1时,电机开始启动回原 点动作。

4.9.5 回原点方式介绍

回原点用于寻找机械原点,定位机械原点与机械零点的位置关系。

机械原点:机械上某一个固定位置,可以是某一确定的传感器,也可以是电机的Z相信号。

机械零点:机械上绝对0位置。

回原点完成后,电机停止的位置是机械原点,通过设置原点偏置0x607C,可以设定机械原点与机械零点 的关系:

机械原点 = 机械零点 + 0x607C

当0x607C=0时,机械原点与机械零点重合。

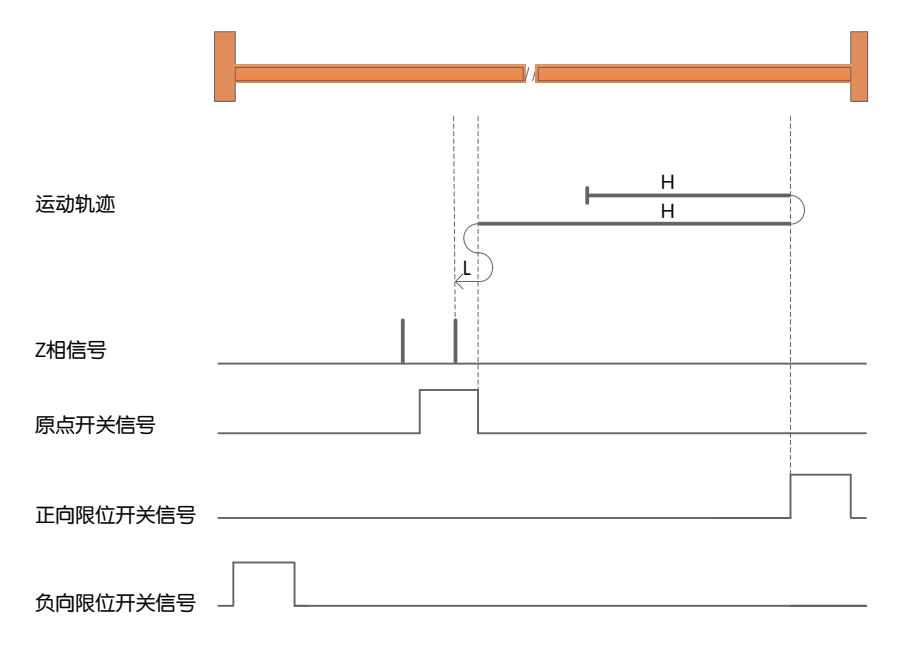

H:回原点高速度0x6099子索引1

L:回原点低速度0x6099子索引2

原点开关信号:HOM-SW=0表示原点信号无效,HOM-SW=1表示原点信号有效 正向限位开关信号:POT=0表示正向限位信号无效,POT=1表示正向限位信号有效 负向限位开关信号: NOT=0表示负向限位信号无效, NOT=1表示负向限位信号有效 回原点方式-4~-1是厂家自定义的回原点方式,驱动器无需外接开关信号作为回原点的辅助信号,而是通 过限制回原点过程中电机的转矩,当机械硬限位与电机驱动的负载接触产生阻挡,电机驱动负载产生的 推力与阻挡力相等且电机静止时,认为该位置为机械原点。回原点过程中电机的转矩限值通过0x2A08设 置, 100%对应于1倍电机额定转矩;根据实际应用设定此对象的值,设定值过小可能会导致回原点的位 置不准确,设定值过大可能会损坏机械设备。

注意:

使用回原点方式**-4~-1**时,需设置一个合适的回原点偏置**0x607C**,使回原点过程中找到机械原点之后再 反向运行原点偏置**0x607C**的距离,负载离开机械硬限位,电机停止后的实际位置**0x6064**为**0**。

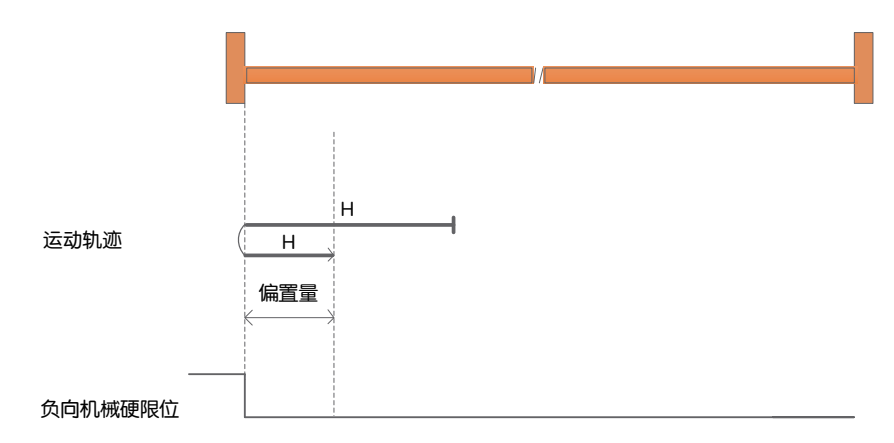

回原点方式**-4**:负向回归,寻找负向机械硬限位

a) 以负向高速开始回归, 遇到机械硬限位满足阻挡力与电机限制的转矩相等时减速停止, 以正向高速运 行原点偏置0x607C的距离,停止后电机的位置为0。

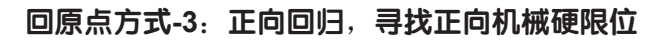

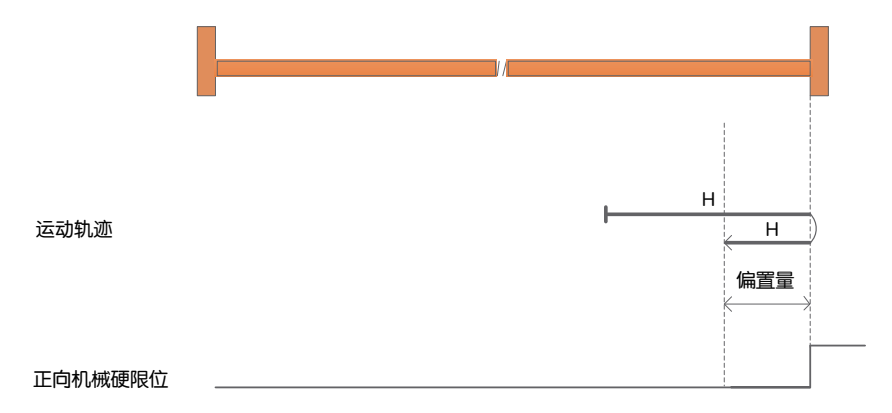

a) 以正向高速开始回归,遇到机械硬限位满足阻挡力与电机限制的转矩相等时减速停止,以负向高速运 行原点偏置0x607C的距离,停止后电机的位置为0。

## 回原点方式**-2**:负向回归,寻找负向机械硬限位和**Z**相脉冲信号

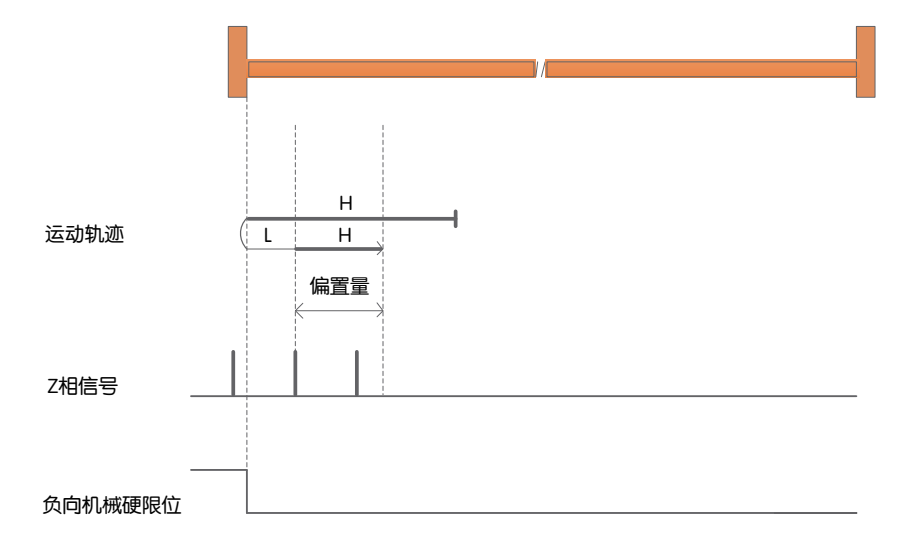

a) 以负向高速开始回归, 遇到机械硬限位满足阻挡力与电机限制的转矩相等时减速停止, 以正向低速运 行,遇到第一个Z脉冲停止,以正向高速运行原点偏置0x607C的距离,停止后电机的位置为0。

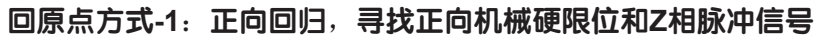

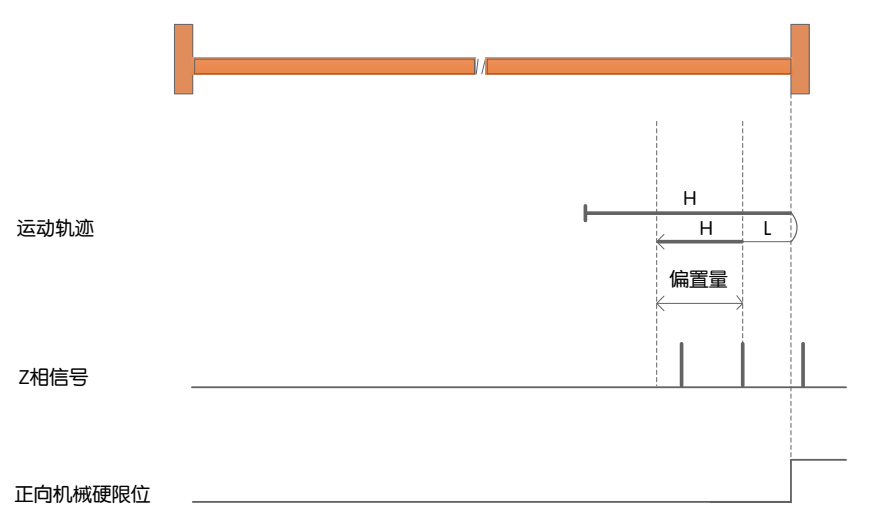

a) 以正向高速开始回归, 遇到机械硬限位满足阻挡力与电机限制的转矩相等时减速停止, 以负向低速运 行,遇到第一个Z脉冲停止,以负向高速运行原点偏置0x607C的距离,停止后电机的位置为0。

回原点方式1~35是按照CiA402运动控制协议定义的回原点方式。

注意:

使用回原点方式**1~35**时,电机回原点完成之后,电机的实际位置**0x6064**为原点偏置**0x607C**的值。

回原点方式**1**:负向回归,寻找负限位和**Z**脉冲信号

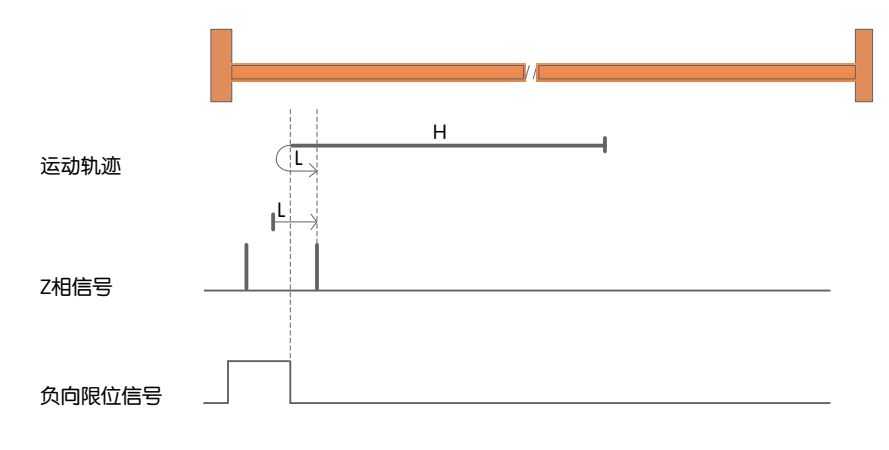

a) 开始回归时NOT=0,以负向高速开始回归,遇到NOT上升沿后,减速,反向,正向低速运行,遇到 NOT下降沿后的第一个Z脉冲停止。

b) 开始回归时NOT=1,以正向低速开始回归,遇到NOT下降沿后的第一个Z脉冲停止。

### 回原点方式**2**:正向回归,寻找正向限位和**Z**脉冲信号

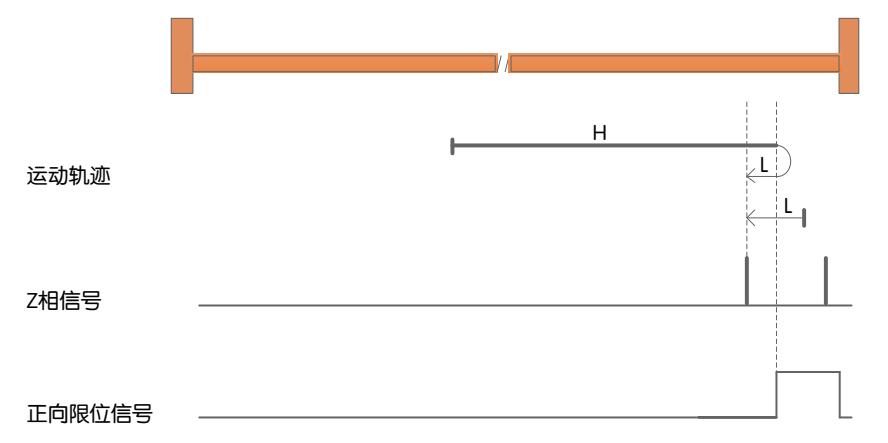

a) 开始回归时POT=0, 以正向高速开始回归, 遇到POT上升沿后, 减速, 反向, 负向低速运行, 遇到 POT下降沿后的第一个Z脉冲停止。

b) 开始回归时POT=1,以负向低速开始回归,遇到POT下降沿后的第一个Z脉冲停止。

### 回原点方式**3**:正向回归,寻找原点传感器下降沿和**Z**脉冲信号

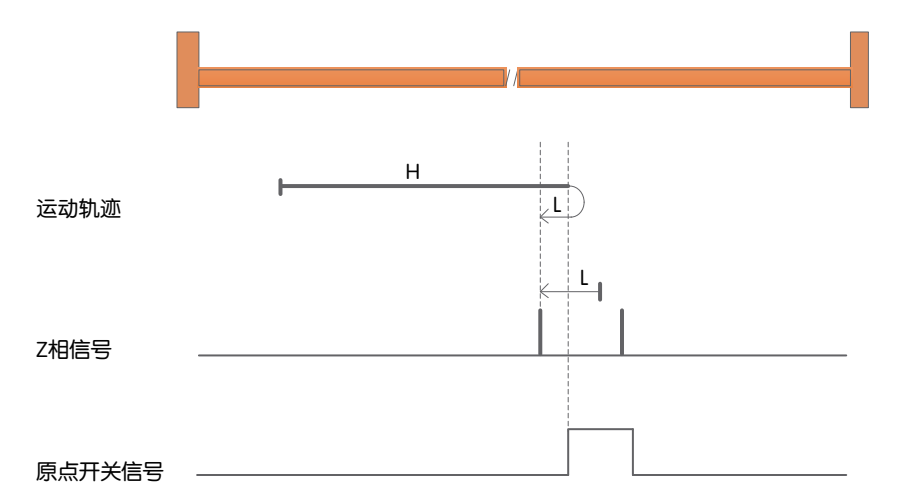

a) 开始回归时HOM-SW=0, 以正向高速开始回归, 遇到HOM-SW上升沿后, 减速, 反向, 负向低速运 行,遇到HOM-SW下降沿后的第一个Z脉冲停止。

b) 开始回归时HOM-SW=1, 以负向低速开始回归, 遇到HOM-SW下降沿后的第一个Z脉冲停止。

### 回原点方式**4**:正向回归,寻找原点传感器上升沿和**Z**脉冲信号

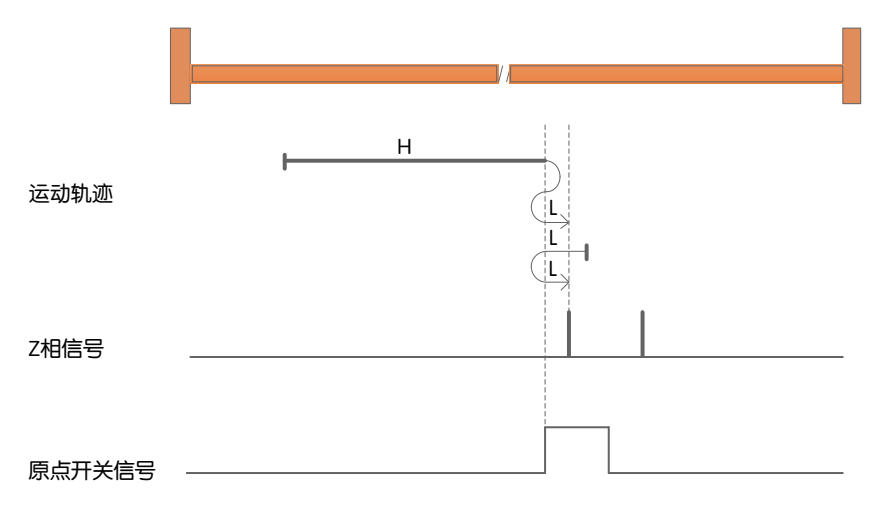

a) 开始回归时HOM-SW=0, 以正向高速开始回归, 遇到HOM-SW上升沿后, 减速, 反向, 负向低速运 行到HOM-SW无效的位置之后再减速停止,此后再正向低速运行,遇到HW上升沿后的第一个Z脉冲停 止。

b) 开始回归时HOM-SW=1,以负向低速开始回归,遇到HOM-SW下降沿后,减速,反向,正向低速运 行, 遇到HOM-SW上升沿后的第一个Z脉冲停止。

回原点方式**5**:负向回归,寻找原点传感器下降沿和**Z**脉冲信号

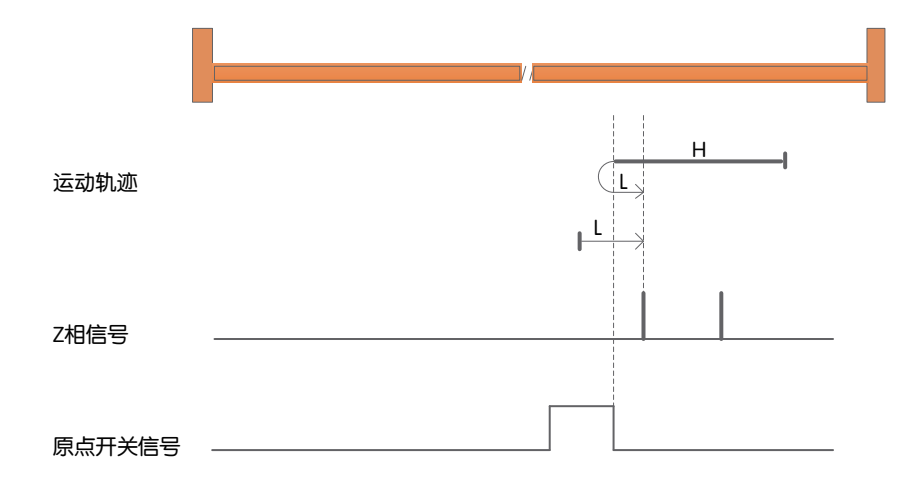

a) 开始回归时HOM-SW=0, 以负向高速开始回归, 遇到HOM-SW上升沿后, 减速, 反向, 正向低速运 行,遇到HOM-SW下降沿后的第一个Z脉冲停止。

b) 开始回归时HOM-SW=1, 以正向低速开始回归, 遇到HOM-SW下降沿后的第一个Z脉冲停止。

### 回原点方式**6**:负向回归,寻找原点传感器上升沿和**Z**脉冲信号

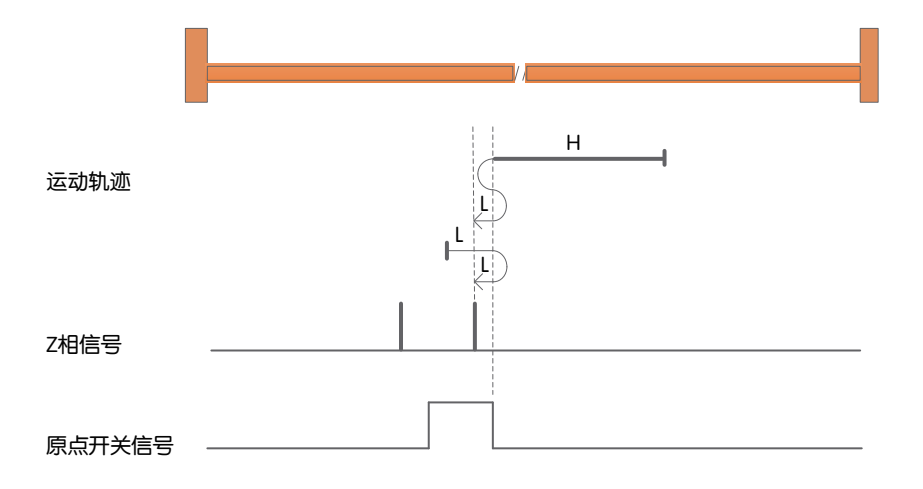

a) 开始回归时HOM-SW=0, 以负向高速开始回归, 遇到HOM-SW上升沿后, 减速, 反向, 正向低速运 行到HOM-SW无效的位置之后再减速停止, 此后再负向低速运行, 遇到HW上升沿后的第一个Z脉冲停 止。

b) 开始回归时HOM-SW=1, 以正向低速开始回归, 遇到HOM-SW下降沿后, 减速, 反向, 负向低速运 行,遇到HOM-SW上升沿后的第一个Z脉冲停止。

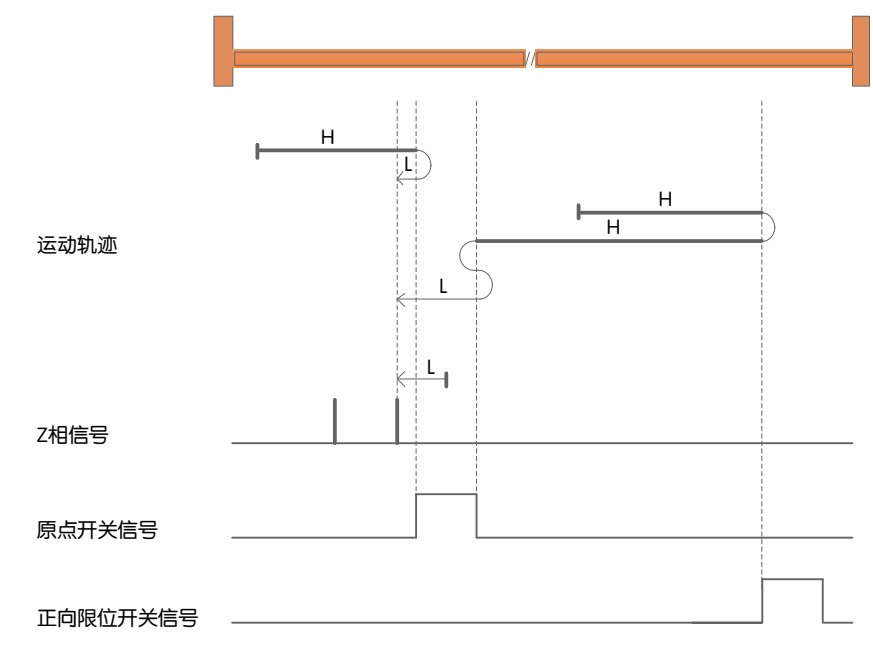

回原点方式**7**:正向回归,寻找原点传感器下降沿和**Z**脉冲信号,遇正向限位自动反向

a )开始回归时HOM-SW=0且位于原点传感器所在位置的负向侧,以正向高速开始回归,遇到HOM-SW 上升沿后,减速,反向,负向低速运行,遇到HOM-SW下降沿后的第一个Z脉冲停止。

b) 开始回归时HOM-SW=0且位于原点传感器所在位置的正向侧,以正向高速开始回归,遇到POT的上 升沿后,减速,反向,负向高速运行; 遇到HOM-SW的上升沿后,减速,反向,正向低速运行到HOM-SW无效的位置之后再减速停止,此后再负向低速运行,遇到HOM-SW的下降沿后的第一个Z脉冲停止。 c) 开始回归时HOM-SW=1, 以负向低速开始回归, 遇到HOM-SW下降沿后的第一个Z脉冲停止。

回原点方式**8**:正向回归,寻找原点传感器上升沿和**Z**脉冲信号,遇正向限位自动反向

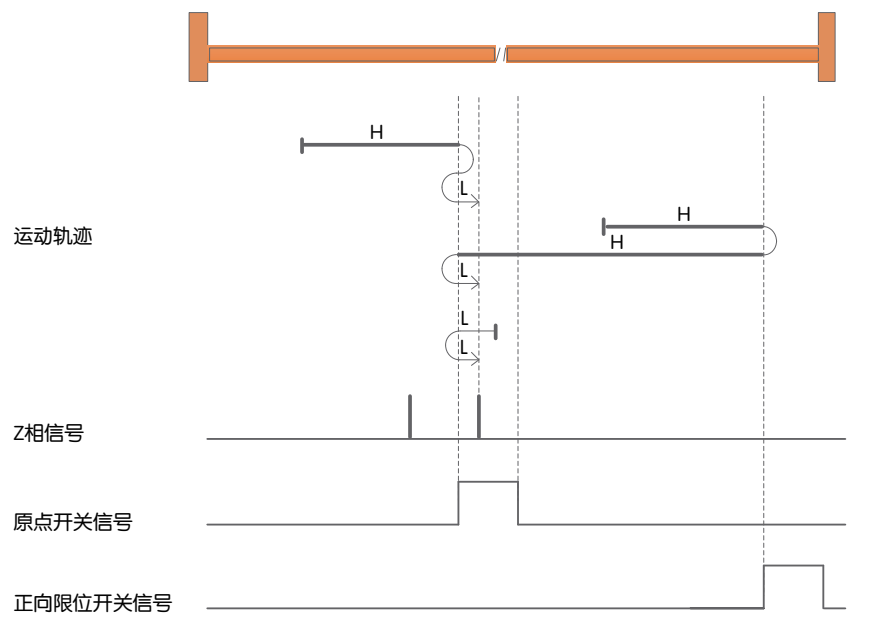

a) 开始回归时HOM-SW=0且位于原点传感器所在位置的负向侧,以正向高速开始回归,遇到HOM-SW 上升沿后,减速,反向,负向低速运行到HOM-SW无效的位置之后再减速停止,此后再正向低速运行, 遇到HOM-SW上升沿后的第一个Z脉冲停止。

b) 开始回归时HOM-SW=0且位于原点传感器所在位置的正向侧,以正向高速开始回归,遇到POT的 上升沿后,减速,反向,负向高速运行; 遇到HOM-SW的下降沿后减速,反向,正向低速运行,遇到 HOM-SW上升后的第一个Z脉冲停止。

c) 开始回归时HOM-SW=1, 以负向低速开始回归, 遇到HOM-SW下降沿后, 减速, 反向, 正向低速运 行,遇到HOM-SW上升沿后的第一个Z脉冲停止。

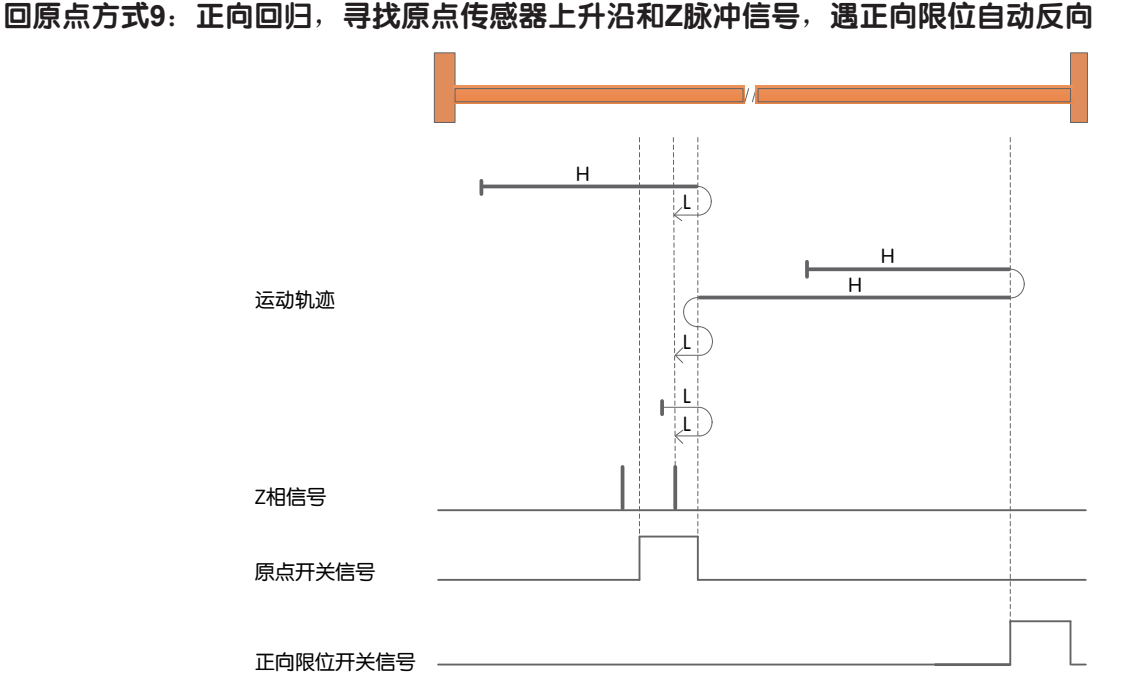

a) 开始回归时HOM-SW=0目位于原点传感器所在位置的负向侧, 以正向高速开始回归, 遇到HOM-SW下降 沿后减速,反向,负向低速运行,遇到HOM-SW上升沿后的第一个Z脉冲停止。

b) 开始回归时HOM-SW=0目位于原点传感器所在位置的正向侧, 以正向高速开始回归, 遇到POT的上升沿 后,减速,反向,负向高速运行;遇到HOM-SW的上升沿后,减速,反向,正向低速运行到HOM-SW无效 的位置之后再减速停止,此后再负向低速运行,遇到HOM-SW的上升沿后的第一个Z脉冲停止。

c) 开始回归时HOM-SW=1,以正向低速开始回归,遇到HOM-SW下降沿后,减速,反向,负向低速运行, 遇到HOM-SW的上升沿后的第一个Z脉冲停止。

回原点方式**10**:正向回归,寻找原点传感器下降沿和**Z**脉冲信号,遇正向限位自动反向

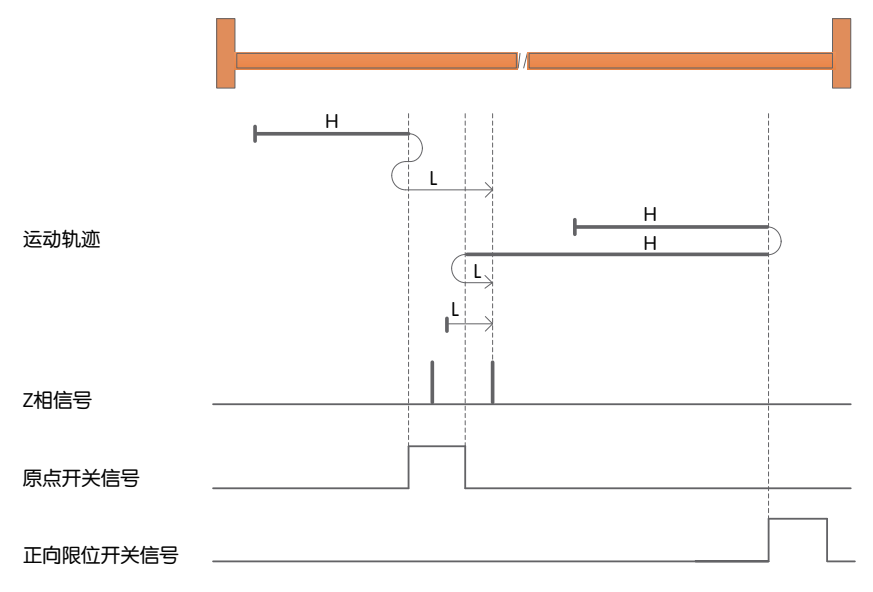

a) 开始回归时HOM-SW=0目位于原点传感器所在位置的负向侧,以正向高速开始回归,遇到HOM-SW上 升沿后,减速,反向,负向低速运行到HOM-SW无效的位置之后再减速停止,此后再正向低速运行,遇到 HOM-SW下降沿后的第一个Z脉冲停止。

b) 开始回归时HOM-SW=0且位于原点传感器所在位置的正向侧,以正向高速开始回归,遇到POT的上升沿 后,减速,反向,负向高速运行;遇到HOM-SW的上升沿后,减速,反向,正向低速运行,遇到HOM-SW 下降沿后的第一个Z脉冲停止。

c) 开始回归时HOM-SW=1,以正向低速开始回归,遇到HOM-SW下降沿后的第一个Z脉冲停止。

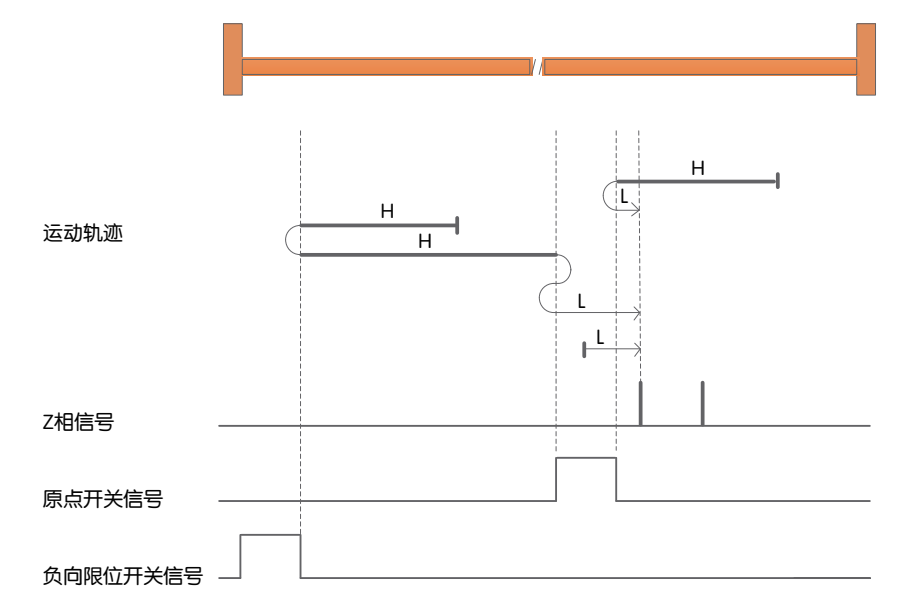

回原点方式**11**:负向回归,寻找原点传感器下降沿和**Z**脉冲信号,遇负向限位自动反向

a) 开始回归时HOM-SW=0且位于原点传感器所在位置的正向侧,以负向高速开始回归,遇到HOM-SW上升沿 后,减速,反向,正向低速运行,遇到HOM-SW下降沿后的第一个Z脉冲停止。

b) 开始回归时HOM-SW=0且位于原点传感器所在位置的负向侧,以负向高速开始回归,遇到NOT的上升沿后,减 速,反向,正向高速运行:遇到HOM-SW的上升沿后,减速,反向,负向低速运行到HOM-SW无效的位置之后再 减速停止,此后再正向低速运行,遇到HOM-SW的下降沿后的第一个Z脉冲停止。

c) 开始回归时HOM-SW=1, 以正向低速开始回归, 遇到HOM-SW下降沿后的第一个Z脉冲停止。

回原点方式**12**:负向回归,寻找原点传感器上升沿和**Z**脉冲信号,遇负向限位自动反向

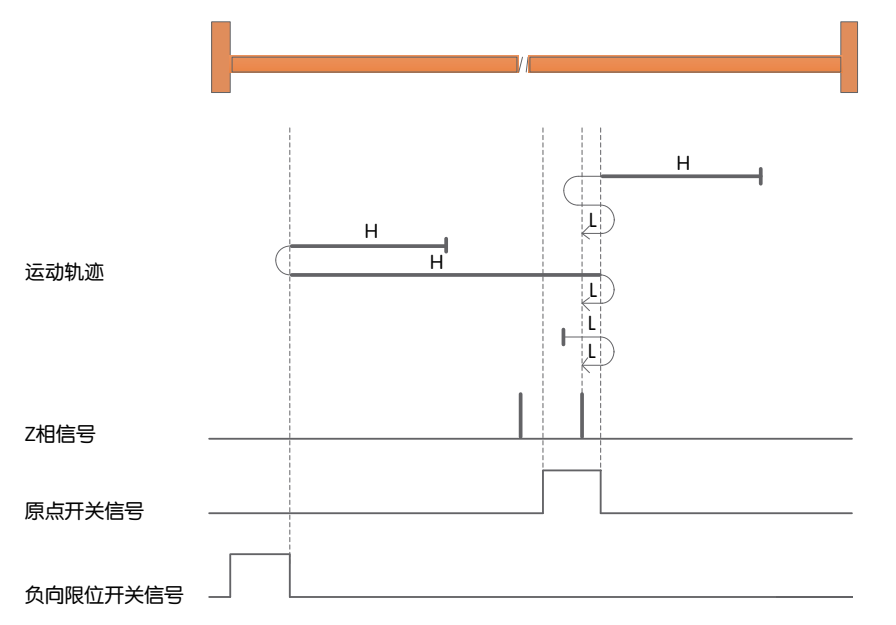

a) 开始回归时HOM-SW=0且位于原点传感器所在位置的正向侧, 以负向高速开始回归, 遇到HOM-SW上升沿 后,减速,反向,正向低速运行到HOM-SW无效的位置之后再减速停止,此后再负向低速运行,遇到HOM-SW上 升沿后的第一个Z脉冲停止。

b) 开始回归时HOM-SW=0且位于原点传感器所在位置的负向侧, 以负向高速开始回归, 遇到NOT的上升沿后, 减 速,反向,正向高速运行;遇到HOM-SW的下降沿后,减速,反向,负向低速运行,遇到HOM-SW上升沿后的第 一个Z脉冲停止。

c) 开始回归时HOM-SW=1, 以正向低速开始回归, 遇到HOM-SW下降沿后, 减速, 反向, 负向低速运行, 遇到 HOM-SW上升沿后的第一个Z脉冲停止。

回原点方式**13**:负向回归,寻找原点传感器上升沿和**Z**脉冲信号,遇负向限位自动反向

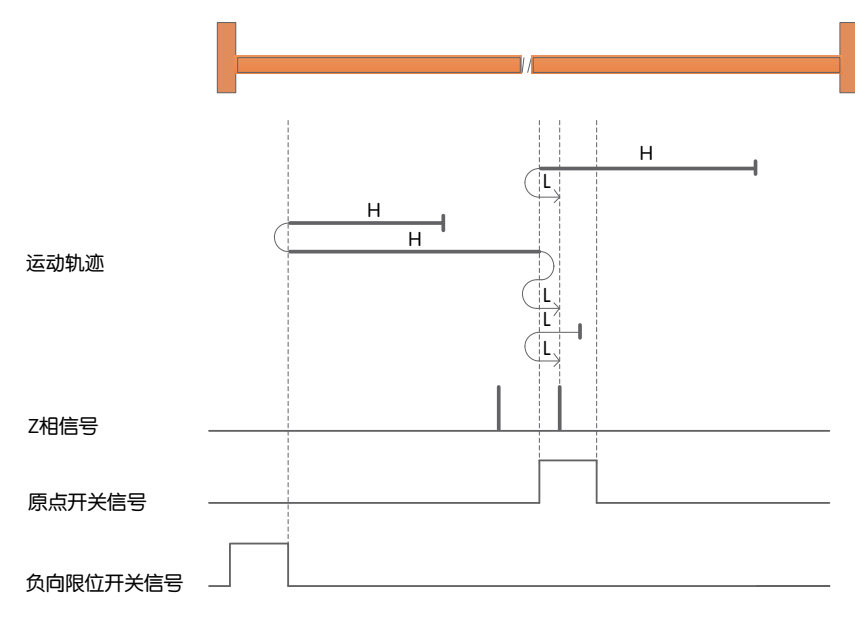

a) 开始回归时HOM-SW=0且位于原点传感器所在位置的正向侧,以负向高速开始回归,遇到HOM-SW的下 降沿后,减速,反向,正向低速运行,遇到HOM-SW上升沿后的第一个Z脉冲停止。

b) 开始回归时HOM-SW=0且位于原点传感器所在位置的负向侧,以负向高速开始回归,遇到NOT的上升沿 后,减速,反向,正向高速运行;遇到HOM-SW的上升沿后,减速,反向,负向低速运行到HOM-SW无效 的位置之后再减速停止,此后再正向低速运行,遇到HOM-SW的上升沿后的第一个Z脉冲停止。

c) 开始回归时HOM-SW=1, 以负向低速开始回归, 遇到HOM-SW下降沿后, 减速, 反向, 正向低速运行, 遇到HOM-SW的上升沿后的第一个Z脉冲停止。

回原点方式**14**:负向回归,寻找原点传感器下降沿和**Z**脉冲信号,遇负向限位自动反向

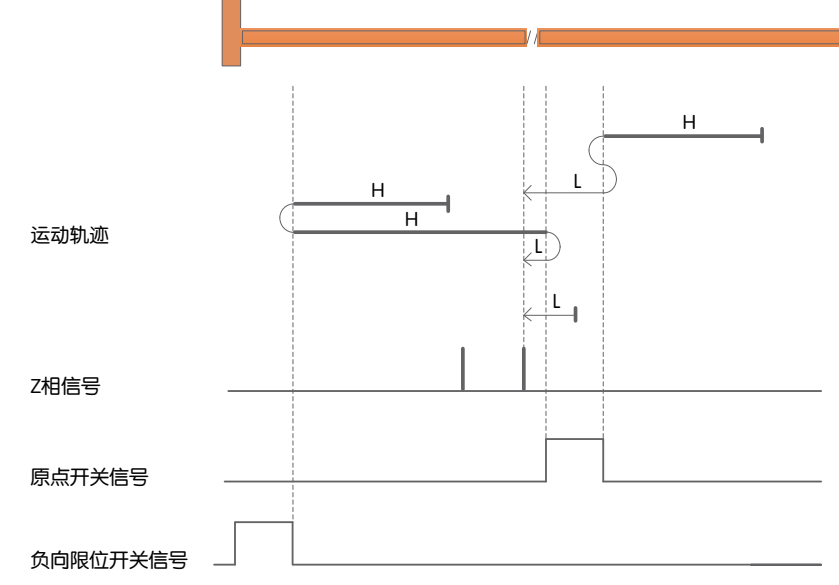

a) 开始回归时HOM-SW=0且位于原点传感器所在位置的正向侧, 以负向高速开始回归, 遇到HOM-SW上 升沿后,减速,反向,正向低速运行到HOM-SW无效的位置之后再减速停止,此后再负向低速运行,遇到 HOM-SW下降沿后的第一个Z脉冲停止。

b) 开始回归时HOM-SW=0且位于原点传感器所在位置的负向侧,以负向高速开始回归,遇到NOT的上升沿 后,减速,反向,正向高速运行;遇到HOM-SW的上升沿后,减速,反向,负向低速运行,遇到HOM-SW 下降沿后的第一个Z脉冲停止。

c) 开始回归时HOM-SW=1,以负向低速开始回归,遇到HOM-SW下降沿后的第一个Z脉冲停止。

### 回原点方式**15**、**16**保留

回原点方式**17**:负向回归,寻找负限位信号

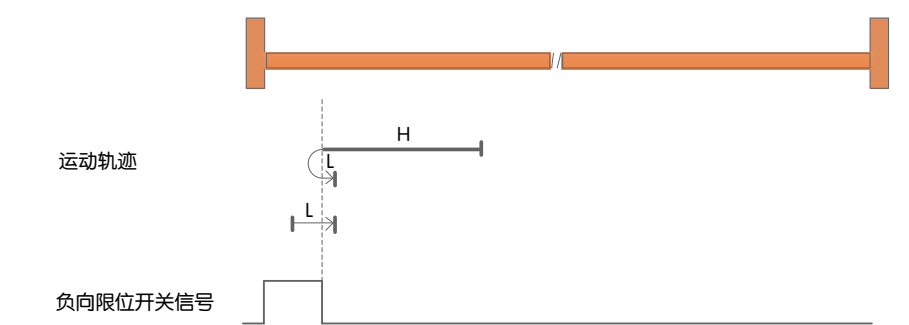

a) 开始回归时NOT=0, 以负向高速开始回归, 遇到NOT上升沿后, 减速, 反向, 正向低速运行, 遇到NOT 下降沿后停止。

b) 开始回归时NOT=1, 以正向低速开始回归, 遇到NOT下降沿后停止。

### **回原点方式18:正向回归,寻找正限位信号**

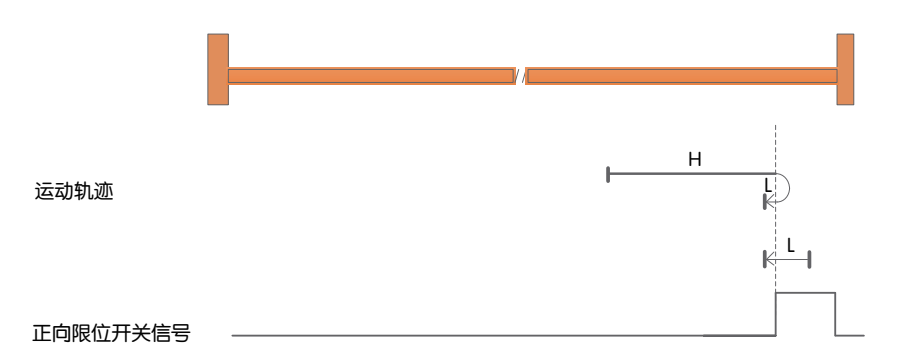

a) 开始回归时POT=0, 以正向高速开始回归, 遇到POT上升沿后, 减速, 反向, 负向低速运行, 遇到POT 下降沿后停止。

b) 开始回归时POT=1, 以负向低速开始回归, 遇到POT下降沿后停止。

**回原点方式19:正向回归,寻找原点传感器下降沿信号** 

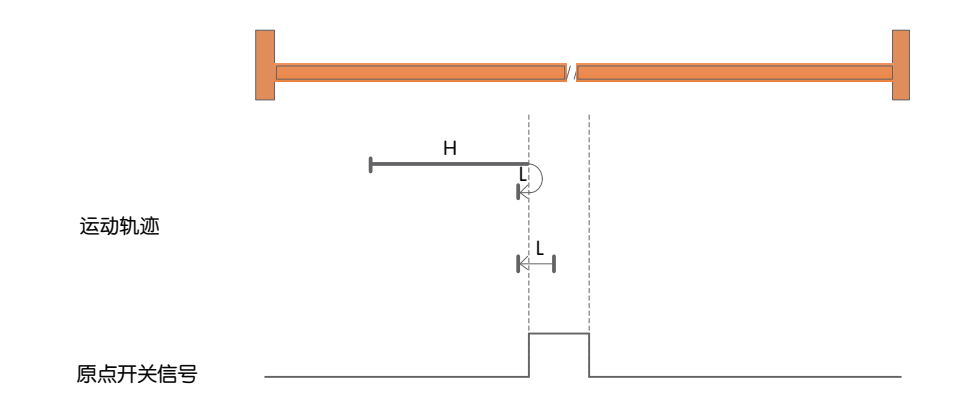

a) 开始回归时HOM-SW=0, 以正向高速开始回归, 遇到HOM-SW上升沿后, 减速, 反向, 负向低速运 行,遇到HOM-SW下降沿后停止。

b) 开始回归时HOM-SW=1, 以负向低速开始回归, 遇到HOM-SW下降沿后停止。

回原点方式**20**:正向回归,寻找原点传感器上升沿信号

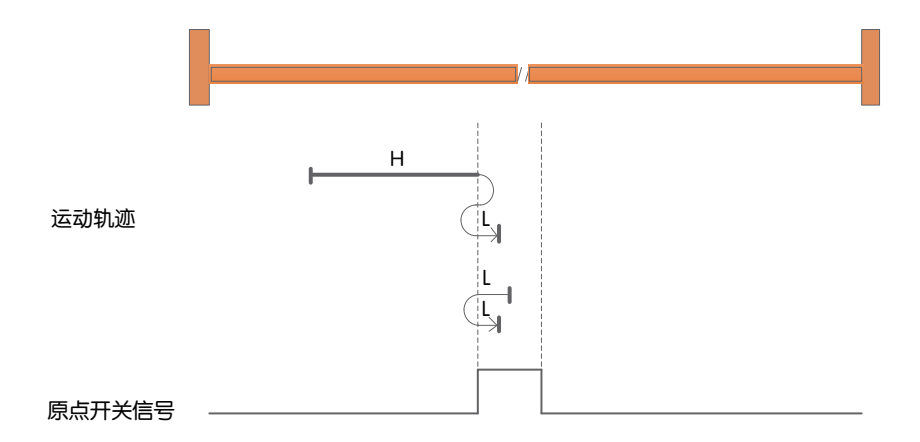

a) 开始回归时HOM-SW=0, 以正向高速开始回归, 遇到HOM-SW上升沿后, 减速, 反向, 负向低 速运行到HOM-SW无效的位置之后再减速停止, 此后再正向低速运行, 遇到HOM-SW上升沿后停 止。

b) 开始回归时HOM-SW=1, 以负向低速开始回归, 遇到HOM-SW下降沿后, 减速, 反向, 正向低速运 行, 遇到HOM-SW上升沿后停止。

# 回原点方式**21**:负向回归,寻找原点传感器下降沿信号

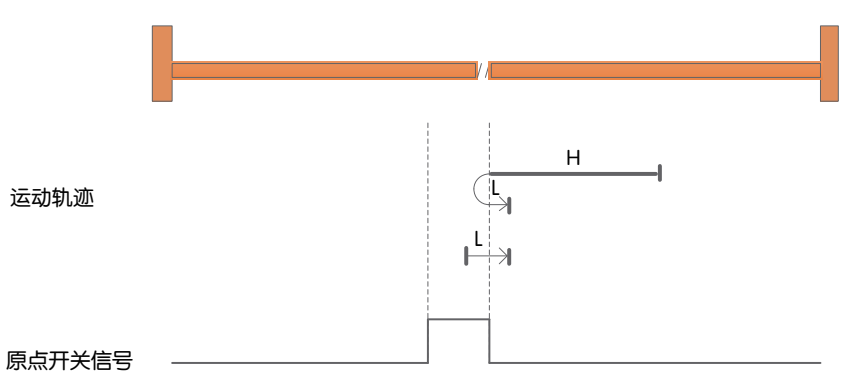

a) 开始回归时HOM-SW=0, 以负向高速开始回归, 遇到HOM-SW上升沿后, 减速, 反向, 正向低速运 行, 遇到HOM-SW下降沿后停止。

b) 开始回归时HOM-SW=1, 以正向低速开始回归, 遇到HOM-SW下降沿后停止。

回原点方式**22**:负向回归,寻找原点传感器上升沿信号

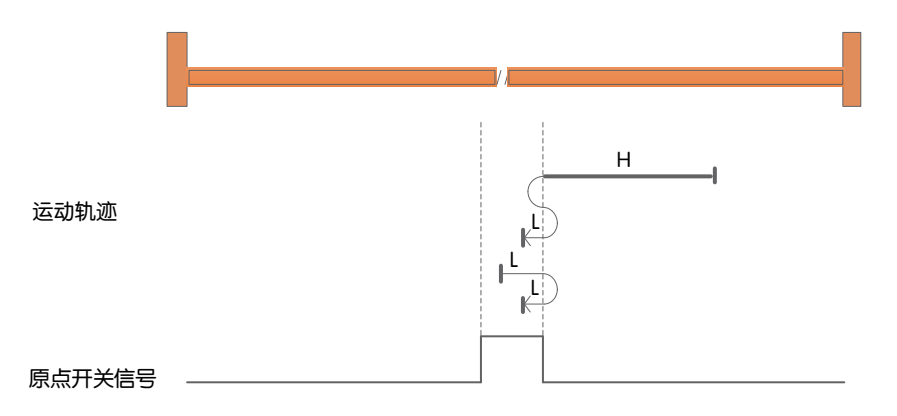

a) 开始回归时HOM-SW=0, 以负向高速开始回归, 遇到HOM-SW上升沿后, 减速, 反向, 正向低 速运行到HOM-SW无效的位置之后再减速停止,此后再负向低速运行,遇到HOM-SW上升沿后停 止。

b) 开始回归时HOM-SW=1, 以正向低速开始回归, 遇到HOM-SW下降沿后, 减速, 反向, 负向低速运 行,遇到HOM-SW上升沿后停止。

回原点方式**23**:正向回归,寻找原点传感器下降沿信号,遇正向限位自动反向

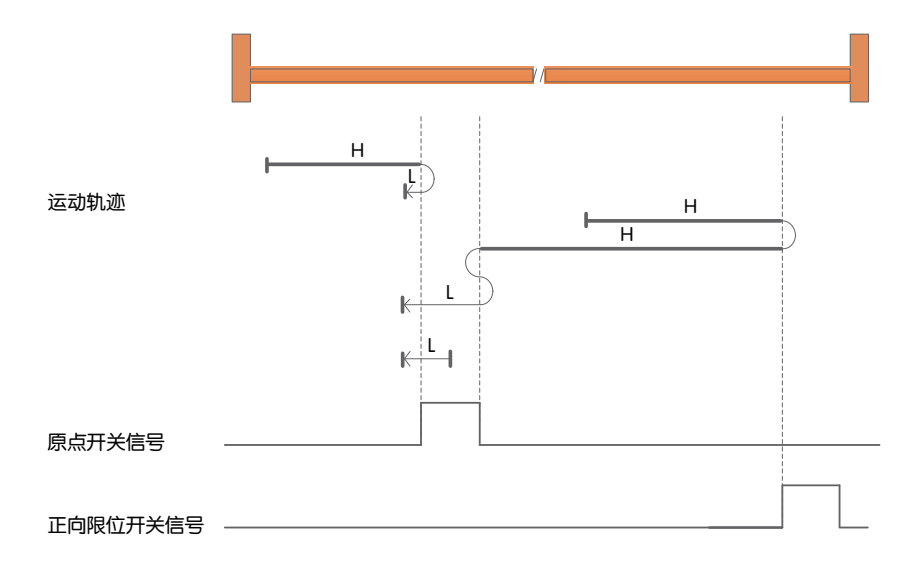

a) 开始回归时HOM-SW=0且位于原点传感器所在位置的负向侧,以正向高速开始回归,遇到HOM-SW 上升沿后,减速,反向,负向低速运行,遇到HOM-SW下降沿后停止。

b) 开始回归时HOM-SW=0且位于原点传感器所在位置的正向侧,以正向高速开始回归,遇到POT的上 升沿后,减速,反向,负向高速运行;遇到HOM-SW的上升沿后,减速,反向,正向低速运行到HOM-SW无效的位置之后再减速停止,此后再负向低速运行,遇到HOM-SW的下降沿后停止。

c) 开始回归时HOM-SW=1,以负向低速开始回归,遇到HOM-SW下降沿后停止。

回原点方式**24**:正向回归,寻找原点传感器上升沿信号,遇正向限位自动反向

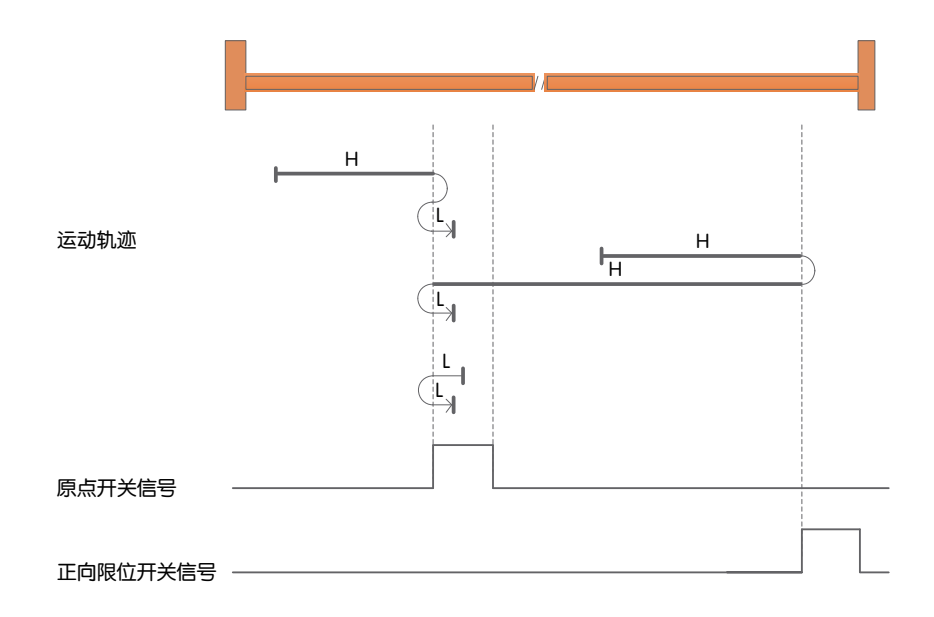

a) 开始回归时HOM-SW=0目位于原点传感器所在位置的负向侧, 以正向高速开始回归, 遇到HOM-SW 上升沿后,减速,反向,负向低速运行到HOM-SW无效的位置之后再减速停止,此后再正向低速运行, 遇到HOM-SW上升沿后停止。

b) 开始回归时HOM-SW=0且位于原点传感器所在位置的正向侧,以正向高速开始回归,遇到POT的 上升沿后,减速,反向,负向高速运行; 遇到HOM-SW的下降沿后减速,反向,正向低速运行,遇到 HOM-SW上升后停止。

c) 开始回归时HOM-SW=1, 以负向低速开始回归, 遇到HOM-SW下降沿后, 减速, 反向, 正向低速运 行,遇到HOM-SW上升沿后停止。

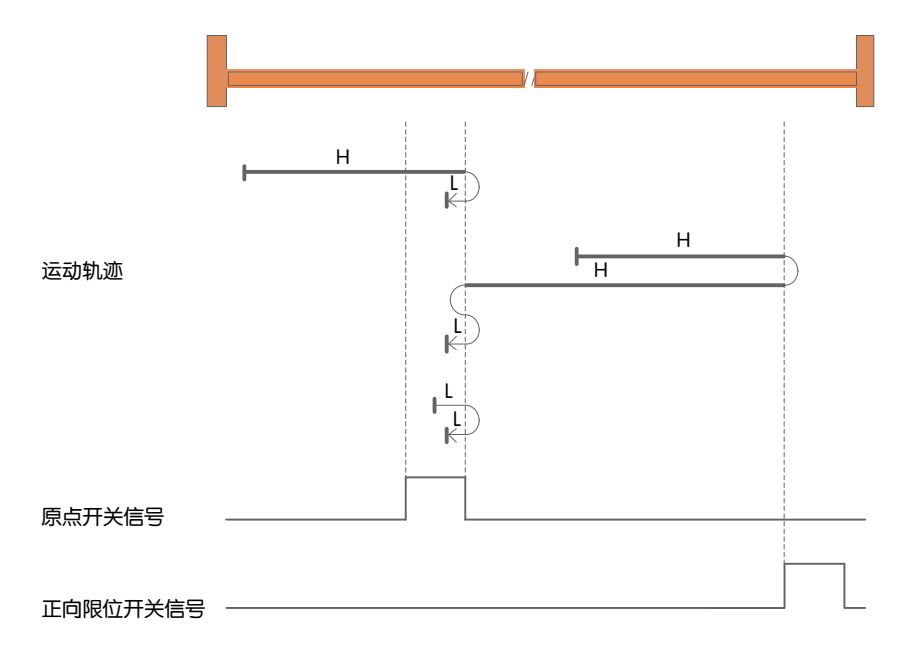

回原点方式**25**:正向回归,寻找原点传感器上升沿信号,遇正向限位自动反向

a) 开始回归时HOM-SW=0目位于原点传感器所在位置的负向侧, 以正向高速开始回归, 遇到HOM-SW 下降沿后减速,反向,负向低速运行,遇到HOM-SW上升沿后停止。

b) 开始回归时HOM-SW=0目位于原点传感器所在位置的正向侧, 以正向高速开始回归, 遇到POT的上 升沿后,减速,反向,负向高速运行;遇到HOM-SW的上升沿后,减速,反向,正向低速运行到HOM-SW无效的位置之后再减速停止,此后再负向低速运行,遇到HOM-SW的上升沿后停止。

c) 开始回归时HOM-SW=1,以正向低速开始回归,遇到HOM-SW下降沿后,减速,反向,负向低速运 行, 遇到HOM-SW的上升沿后停止。

回原点方式**26**:正向回归,寻找原点传感器下降沿信号,遇正向限位自动反向

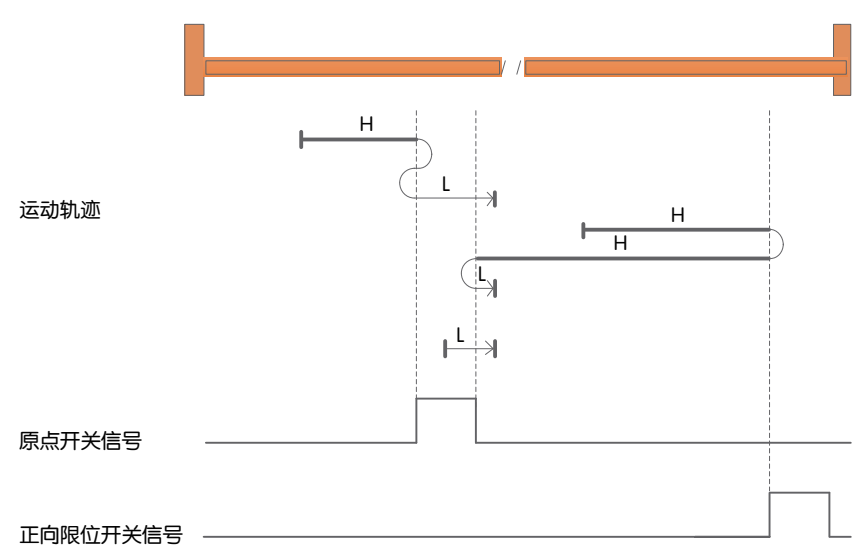

a) 开始回归时HOM-SW=0且位于原点传感器所在位置的负向侧, 以正向高速开始回归, 遇到HOM-SW上 升沿后,减速,反向,负向低速运行到HOM-SW无效的位置之后再减速停止,此后再正向低速运行,遇到 HOM-SW下降沿后停止。

b) 开始回归时HOM-SW=0且位于原点传感器所在位置的正向侧, 以正向高速开始回归, 遇到POT的上升沿 后,减速,反向,负向高速运行;遇到HOM-SW的上升沿后,减速,反向,正向低速运行,遇到HOM-SW下 降沿后停止。

c) 开始回归时HOM-SW=1,以正向低速开始回归,遇到HOM-SW下降沿后停止。

回原点方式**27**:负向回归,寻找原点传感器下降沿信号,遇负向限位自动反向

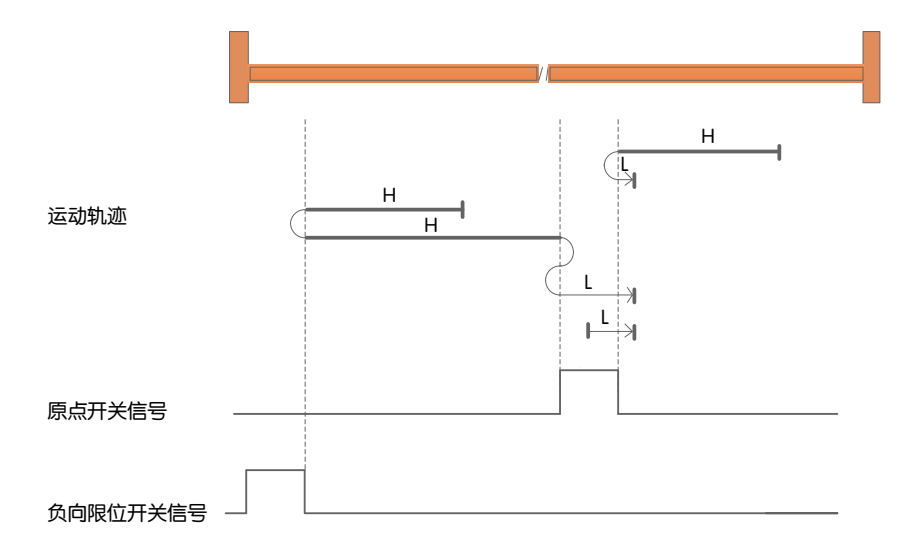

a) 开始回归时HOM-SW=0且位于原点传感器所在位置的正向侧, 以负向高速开始回归, 遇到HOM-SW 上升沿后,减速,反向,正向低速运行,遇到HOM-SW下降沿后停止。

b) 开始回归时HOM-SW=0月位于原点传感器所在位置的负向侧, 以负向高速开始回归, 遇到NOT的上 升沿后,减速,反向,正向高速运行;遇到HOM-SW的上升沿后,减速,反向,负向低速运行到HOM-SW无效的位置之后再减速停止,此后再正向低速运行,遇到HOM-SW的下降沿后停止。

c) 开始回归时HOM-SW=1,以正向低速开始回归,遇到HOM-SW下降沿后停止。

回原点方式**28**:负向回归,寻找原点传感器上升沿信号,遇负向限位自动反向

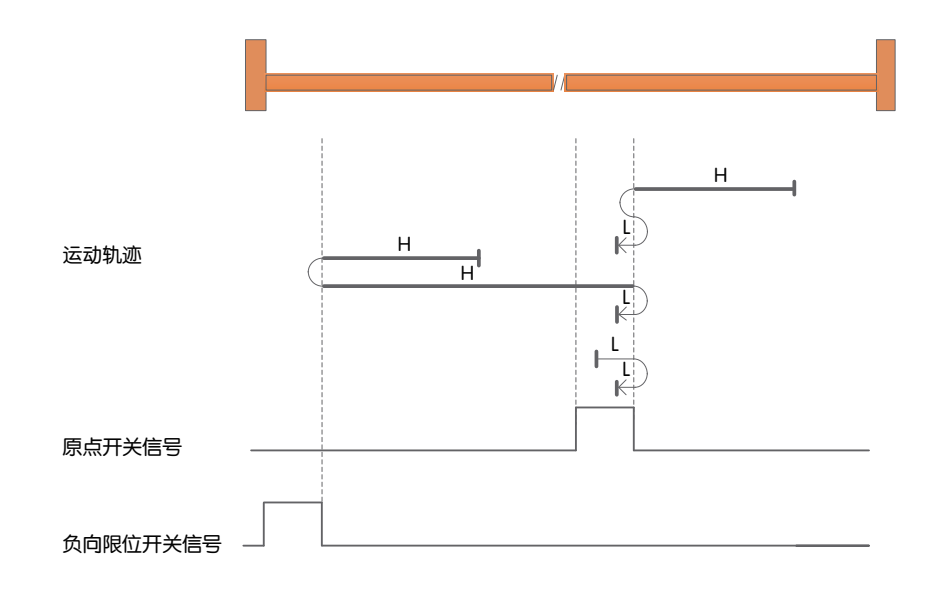

a) 开始回归时HOM-SW=0目位于原点传感器所在位置的正向侧,以负向高速开始回归,遇到HOM-SW上 升沿后,减速,反向,正向低速运行到HOM-SW无效的位置之后再减速停止,此后再负向低速运行,遇到 HOM-SW上升沿后停止。

b) 开始回归时HOM-SW=0且位于原点传感器所在位置的负向侧,以负向高速开始回归,遇到NOT的上升沿 后,减速,反向,正向高速运行;遇到HOM-SW的下降沿后,减速,反向,负向低速运行,遇到HOM-SW上 升沿后停止。

c) 开始回归时HOM-SW=1, 以正向低速开始回归, 遇到HOM-SW下降沿后, 减速, 反向, 负向低速运行, 遇到HOM-SW上升沿后停止。

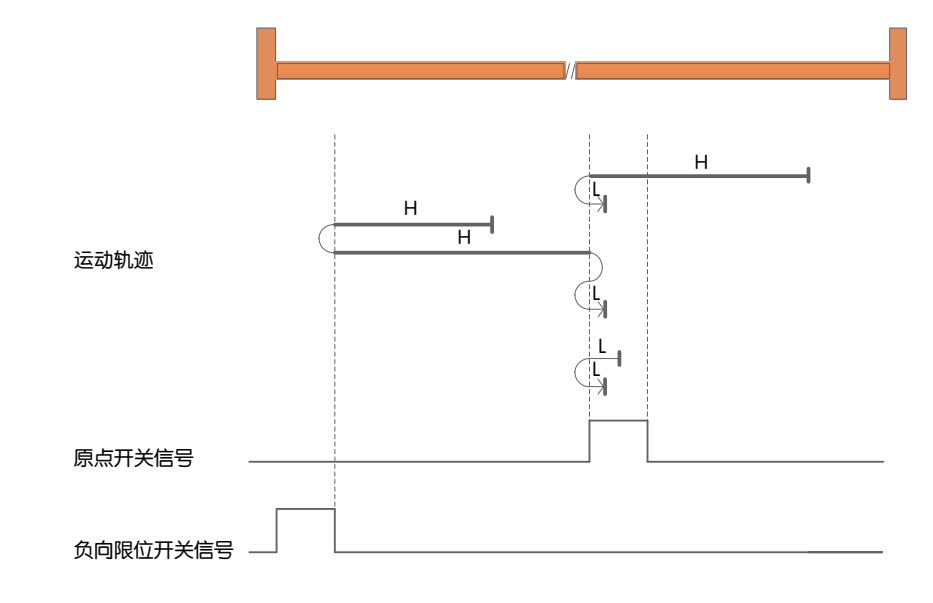

回原点方式**29**:负向回归,寻找原点传感器上升沿信号,遇负向限位自动反向

a) 开始回归时HOM-SW=0且位于原点传感器所在位置的正向侧,以负向高速开始回归,遇到HOM-SW 的下降沿后,减速,反向,正向低速运行,遇到HOM-SW上升沿后停止。

b) 开始回归时HOM-SW=0且位于原点传感器所在位置的负向侧, 以负向高速开始回归, 遇到NOT的上 升沿后,减速,反向,正向高速运行; 遇到HOM-SW的上升沿后,减速,反向,负向低速运行到HOM-SW无效的位置之后再减速停止,此后再正向低速运行,遇到HOM-SW的上升沿后停止。

c) 开始回归时HOM-SW=1, 以负向低速开始回归, 遇到HOM-SW下降沿后, 减速, 反向, 正向低速运 行,遇到HOM-SW的上升沿后停止。

回原点方式**30**:负向回归,寻找原点传感器下降沿信号,遇负向限位自动反向

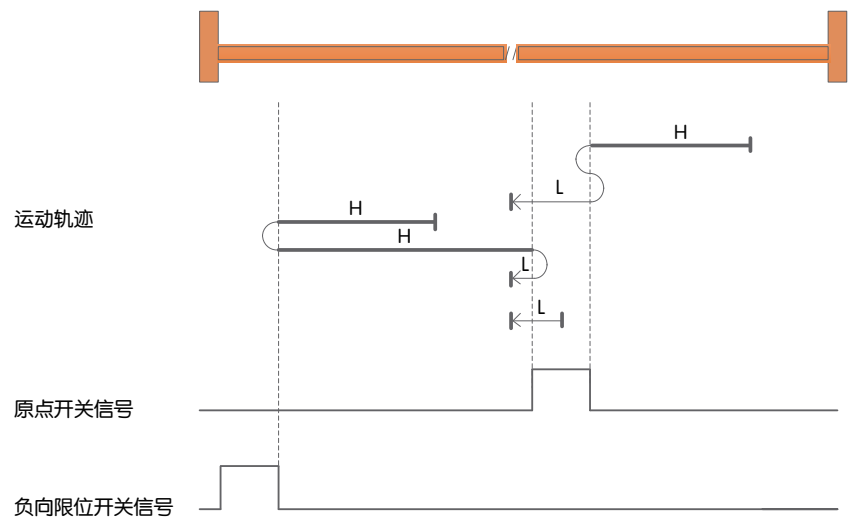

a) 开始回归时HOM-SW=0且位于原点传感器所在位置的正向侧,以负向高速开始回归,遇到HOM-SW上 升沿后,减速,反向,正向低速运行到HOM-SW无效的位置之后再减速停止,此后再负向低速运行,遇到 HOM-SW下降沿后停止。

b) 开始回归时HOM-SW=0且位于原点传感器所在位置的负向侧,以负向高速开始回归,遇到NOT的上升沿 后,减速,反向,正向高速运行;遇到HOM-SW的上升沿后,减速,反向,负向低速运行,遇到HOM-SW 下降沿后停止。

c) 开始回归时HOM-SW=1,以负向低速开始回归,遇到HOM-SW下降沿后停止。

### 回原点方式**31**、**32**保留

### 回原点方式**33**:负向回归,寻找第一个**Z**脉冲信号

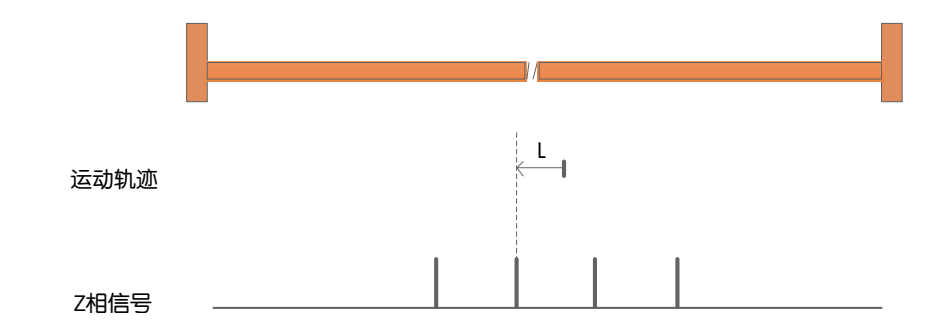

a) 以负向低速开始回归, 遇到第一个Z脉冲信号停止。

回原点方式**34**:正向回归,寻找第一个**Z**脉冲信号

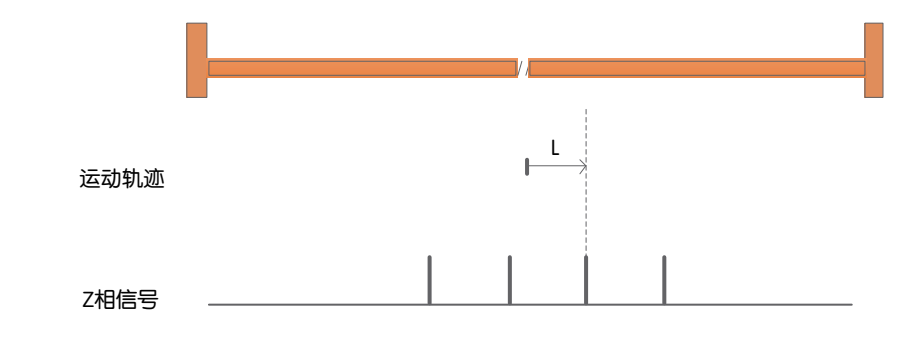

a) 以正向低速开始回归, 遇到第一个Z脉冲信号停止。

回原点方式**35**:以当前位置为机械原点

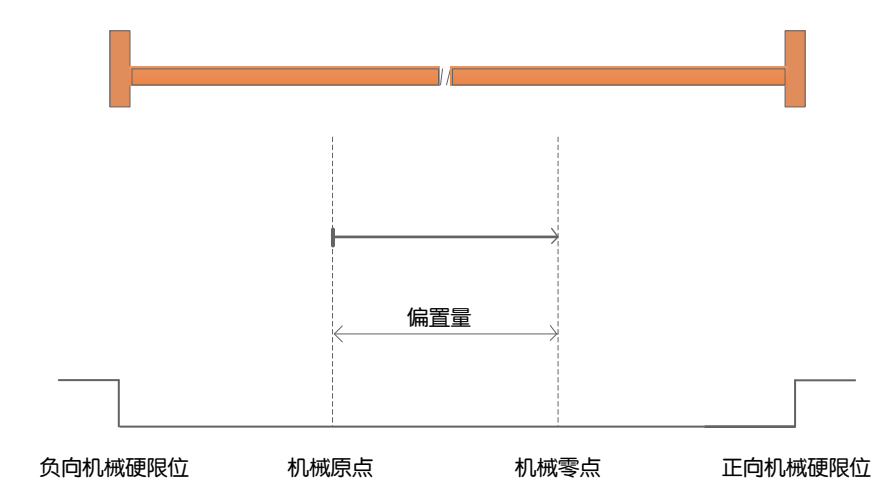

# 4.10 Q编程控制模式

Q编程模式是MOONS'产品独有的一种控制方式,通过使用Q语言编程可以实现CiA402运动控制协议无 法实现的复杂运动控制。每台驱动器最多可以下载12段Q程序,每段Q程序最多可以支持63行;Q程序必 须使用Luna软件编辑并预先下载到支持Q编程功能的驱动器EEPROM内,控制器通过EtherCAT通讯发 送指令调用Q程序。启用Q编程控制模式需将0x6060设置为-1。

### 4.10.1 Q编程控制模式相关参数

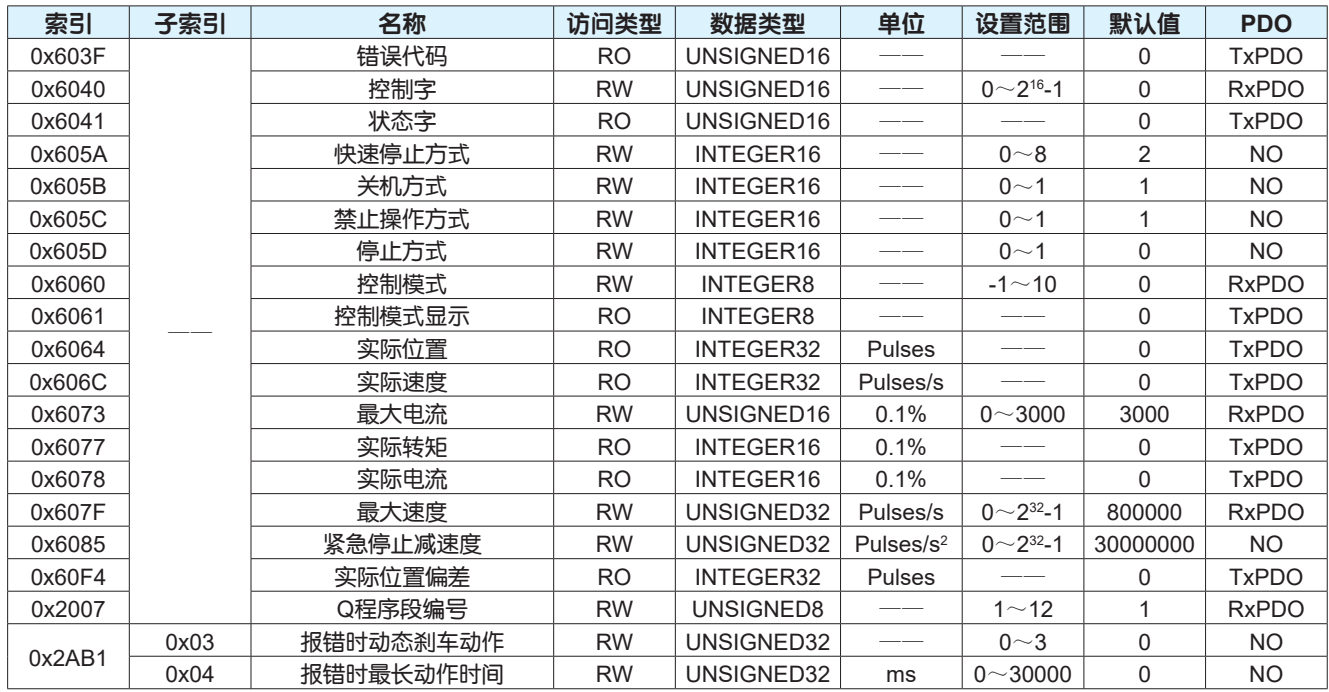

### 4.10.2 控制字设置

在Q编程控制模式下,控制字0x6040各位的意义如下表,其中深色标注部分是Q编程模式要使用的控制 字的位。

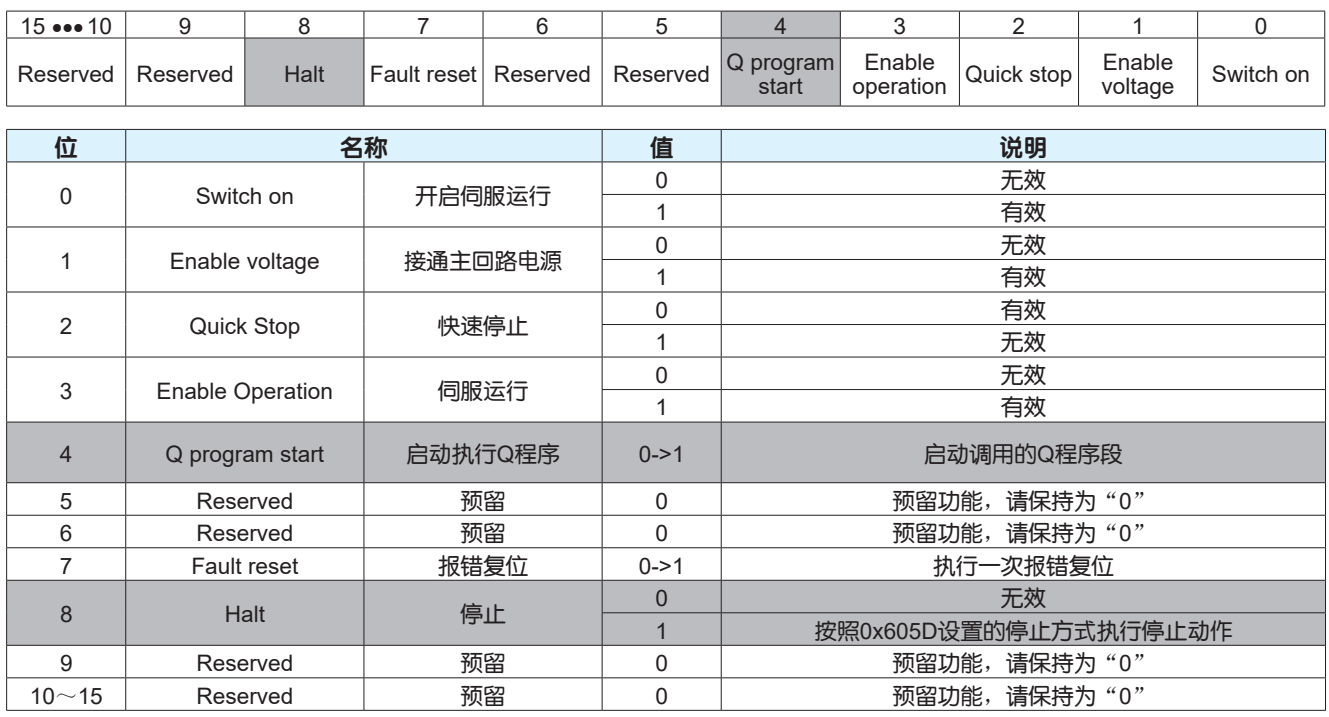

# 4.10.3 状态字定义

在Q编程控制模式下,状态字0x6041各位的意义如下表,其中深色标注部分是Q编程模式要使用的状态 字的位。

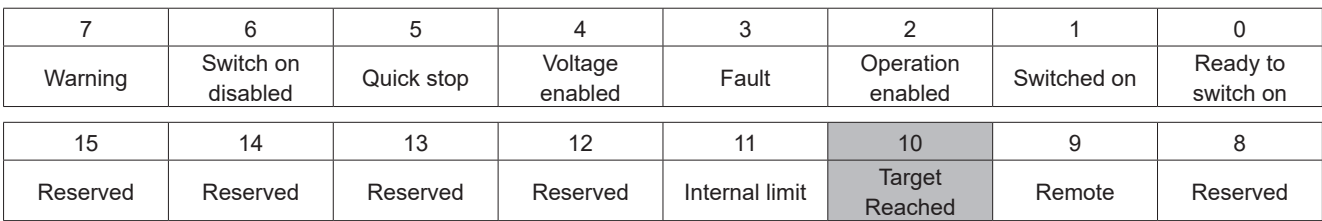

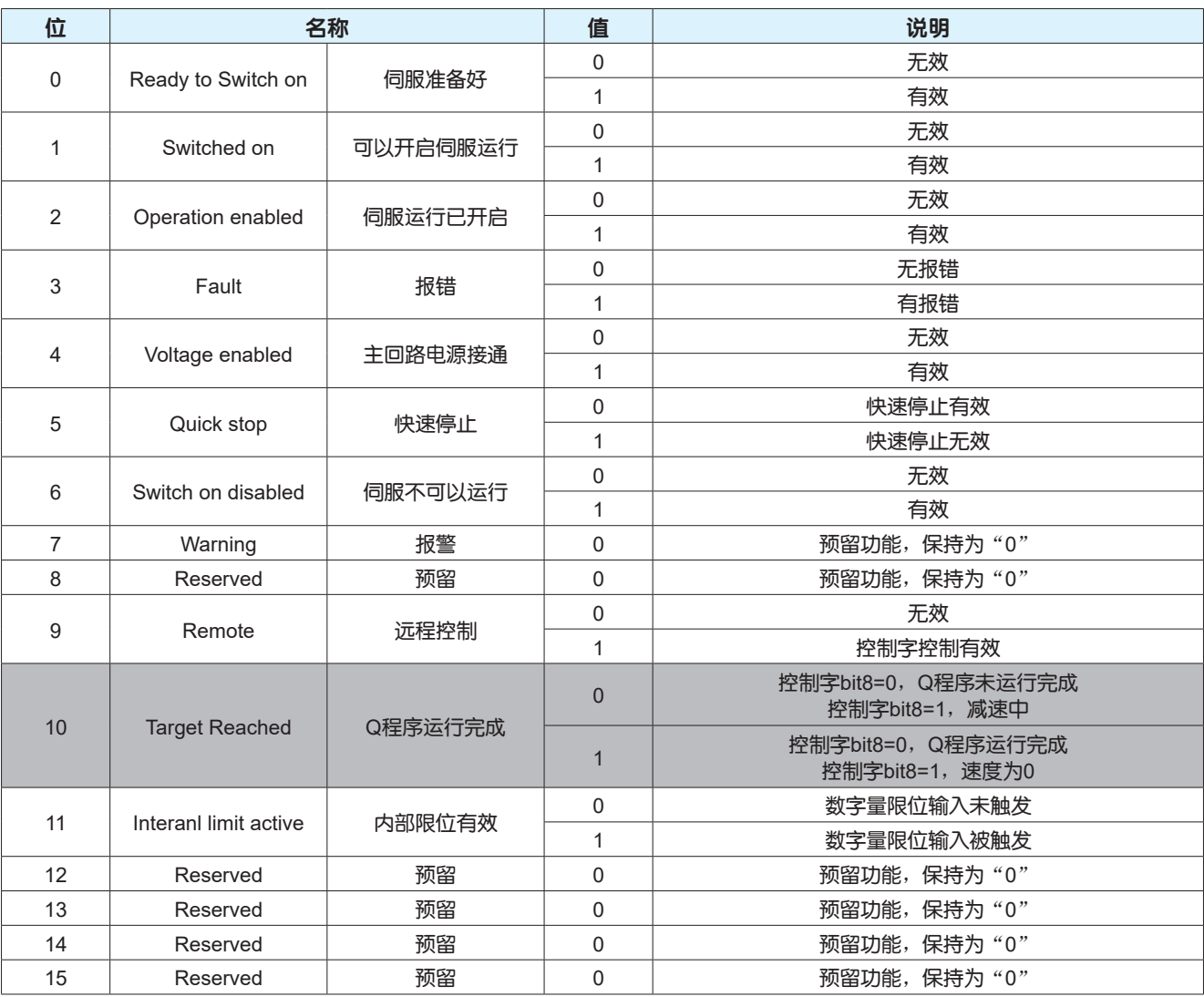

### 4.10.4 功能示例

第一步: 启用Q编程模式

控制器向0x6060写入-1,通过查询0x6061的值确认当前模式是否是Q编程模式

第二步: 电机使能

控制器向0x6040依次写入0x06、0x07、0x0F,控制电机进入使能状态,通过判断0x6041的bit0、bit1 、bit2位是否都为1判断电机是否处于使能状态

第三步: 设置运行参数

根据实际应用,控制器向0x2007写入调用Q程序段编号

第四步: 启动/停止运行

控制器通过控制0x6040的bit4位的状态可以控制电机的启动/停止,当bit4由0->1时,电机开始执行Q程 序。

# 5 应用功能

# 5.1 数字量输入输出功能

M3 EtherCAT系列交流伺服驱动器拥有可在输入输出连接器CN2中分配特定功能的8个通用输入端口和4 个通用输出端口,可分配的信号也可以进行逻辑设定;同一个通用输入、通用输出端口中不能分配多个 功能,同一个功能不能同时分配到不同的通用输入或者通用输出端口。

通用输入X7、X8是高速输入口,当使用有精度要求的功能时,请使用X7、X8高速输入口。

### ■ 可分配的功能输入一览

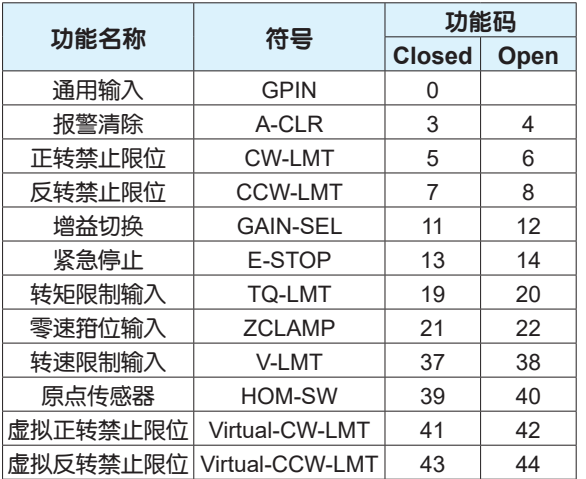

Closed:数字量输入光耦导通 Open:数字量输入光耦断开

### **•** 通用输入

通用数字量输入,不影响电机动作,控制器可以监视输入端口状态。

#### **•** 报警清除

通过外部数字量信号清除驱动器报警状态,部分报警状态无法通过此功能清除。

#### **•** 正转禁止限位

禁止向正方向运动的输入, 此输入有效后, 电机按照快速停止减速度0x6085减速停止, 数字量输入 0x60FD的bit1(正向限位)被置1,状态字0x6041的bit11(Inertia limit active)置1。

回原点模式下使用的外部正向限位信号。

#### **•** 反转禁止限位

禁止向反方向运动的输入, 此输入有效后, 电机按照快速停止减速度0x6085减速停止, 数字量输入 0x60FD的bit0(负向限位)被置1,状态字0x6041的bit11(Inertia limit active)置1。

回原点模式下使用的外部反向限位信号。

#### **•** 增益切换

通过外部数字量信号选择使用第一组/第二组增益参数;此输入有效时,使用第二组增益参数,此输入无 效时, 使用第一组增益参数。

#### **•** 紧急停止

通过外部数字量信号控制电机减速停止,此输入有效时,电机按照0x2038设定的停止方式减速停止。

### **•** 转矩限制输入

通过外部数字量信号切换转矩限制值, 此输入有效时, 电机按照0x2A02设定的转矩限制方式中I/O控制 的方式限制电机转矩。

#### **零速箝位输入**

通过外部数字量信号强制将指令速度设置为0,此输入有效后,当电机实际转速的绝对值在零速判断阈值 (0x2A16子索引1)以内,且持续时间达到0x2A15子索引2设定时间时,伺服系统进入零位置锁定状态。此 时,驱动器内部位置环控制,即使电机因为外力发生旋转,也会返回箝位时的位置。

### **•** 转速限制输入

通过外部数字量信号限制在转矩模式下的电机转速,此输入有效时,速度限制功能生效,速度限制值由 0x6081设定。

#### **•** 原点传感器

回原点模式下回原点过程中的减速信号或者原点信号,此输入有效时,数字量输入0x60FD的bit2(原点开 关)置1。

#### **•** 虚拟正转禁止限位

此输入有效时,不影响电机动作,数字量输入0x60FD的bit1(正向限位)置1。

回原点模式下使用的外部正向限位信号。

#### **•** 虚拟反转禁止限位

此输入有效时,不影响电机动作,数字量输入0x60FD的bit0(负向限位)置1。

回原点模式下使用的外部反向限位信号。

### ■ 输入端口相关参数

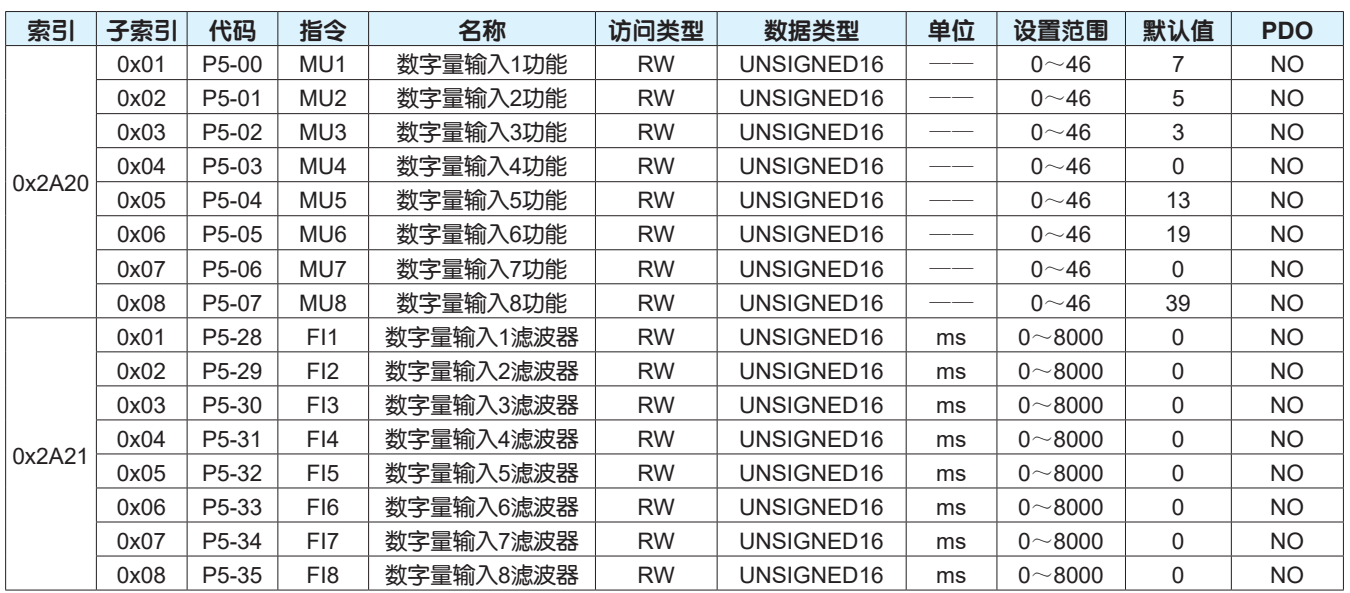

注意:0x2A20参数值请勿设定为功能码以外的值。
#### ■ 可分配的功能输出一览

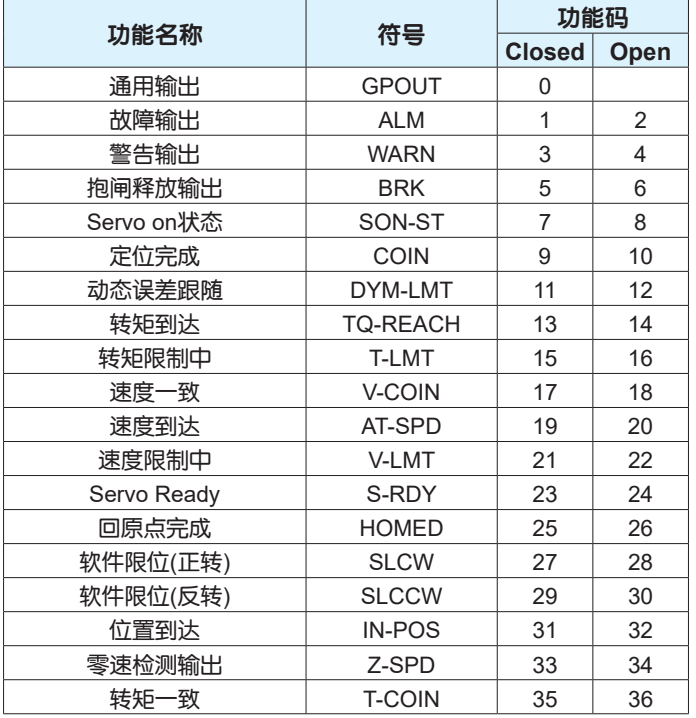

Closed:数字量输出光耦导通 Open:数字量输出光耦断开

#### **•** 通用输出

通用数字量输出,控制器可以强制控制输出信号状态。

#### **•** 故障输出

当驱动器发生报警类型为故障的警报时,此输出有效。

#### **•** 警告输出

当驱动器发生报警类型为警告的警报时,此输出有效。

#### **•** 抱闸释放输出

用于控制电机的电磁制动器动作。由于制动器有动作延时,为避免制动器的损坏,在使用中需要注意动 作时序。当工作在CSP、CSV和CST控制模式时, P5-24参数设定值无效, 在设计控制程序时, 务必预 留足够的时间确保制动器打开之后再控制电机运动,否则会损坏电机制动器。

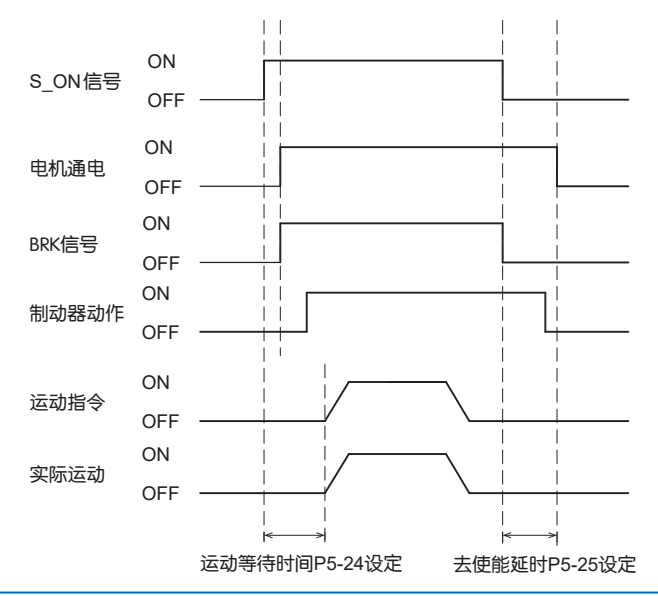

#### **• Servo On**状态

伺服使能开启时,此输出有效。

#### **•** 定位完成

在指令位置输入完成检测时间0x2A15子索引4内,内部没有收到新的位置指令,位置偏差值的绝对值在 定位完成信号位置误差阈值0x2A15子索引3以内,且持续时间达到0x2A15子索引2的设定时间时,此输 出有效。

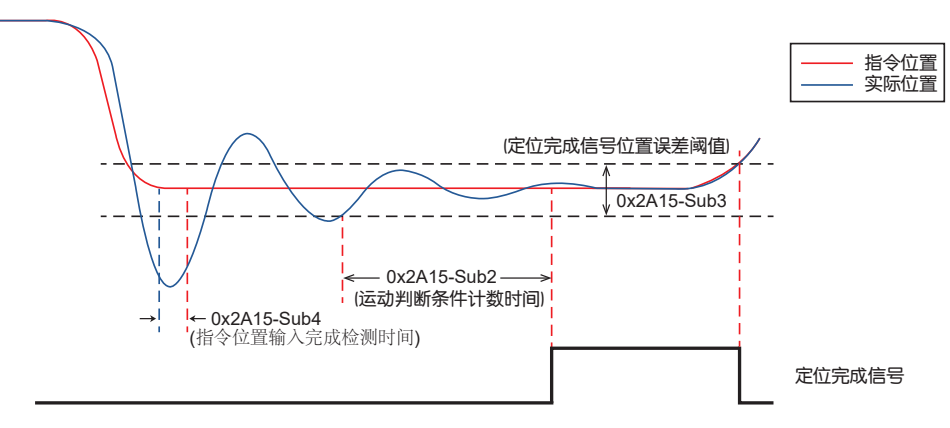

#### **•** 动态误差跟随

位置偏差值的绝对值在动态跟随误差阈值0x2A15子索引1以内时,此输出有效。

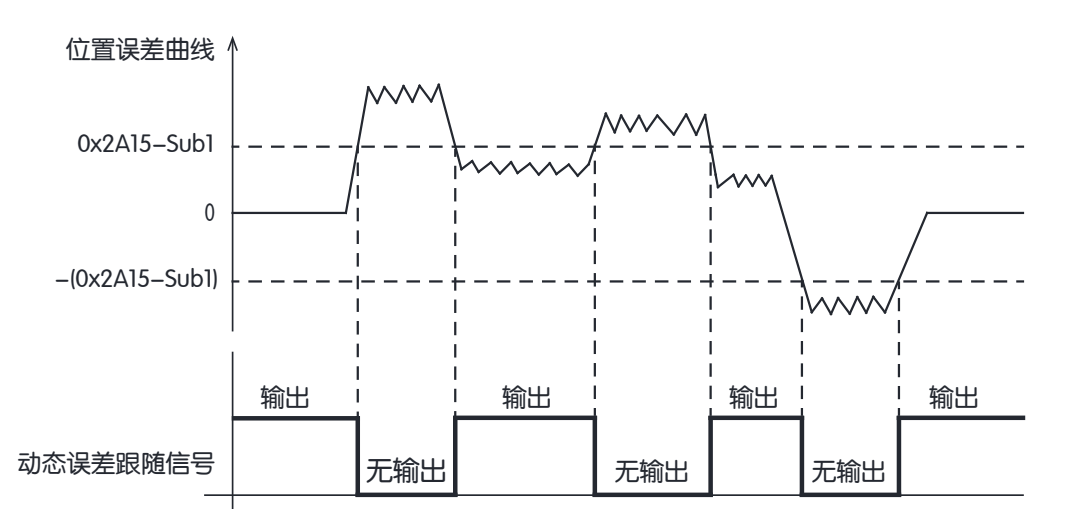

#### **•** 转矩到达

指令转矩的绝对值与判定转矩到达目标值0x2A18的差值的绝对值在转矩一致波动范围0x2A17以内,且 持续时间达到0x2A15子索引2的设定时间时,此输出有效。

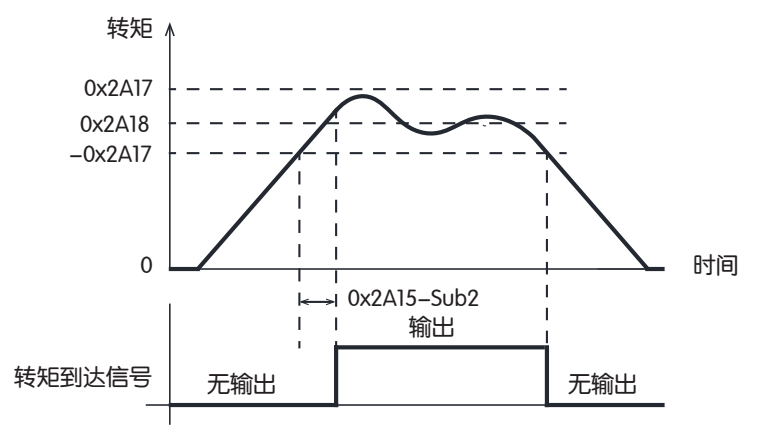

#### **•** 转矩限制中

输出转矩达到相应的转矩限制方式中转矩限制设定值时,此输出有效。

#### **•** 速度一致

速度偏差值的绝对值在速度一致波动范围0x2A16子索引3以内,且持续时间达到0x2A15子索引2的设定 时间时,此输出有效。

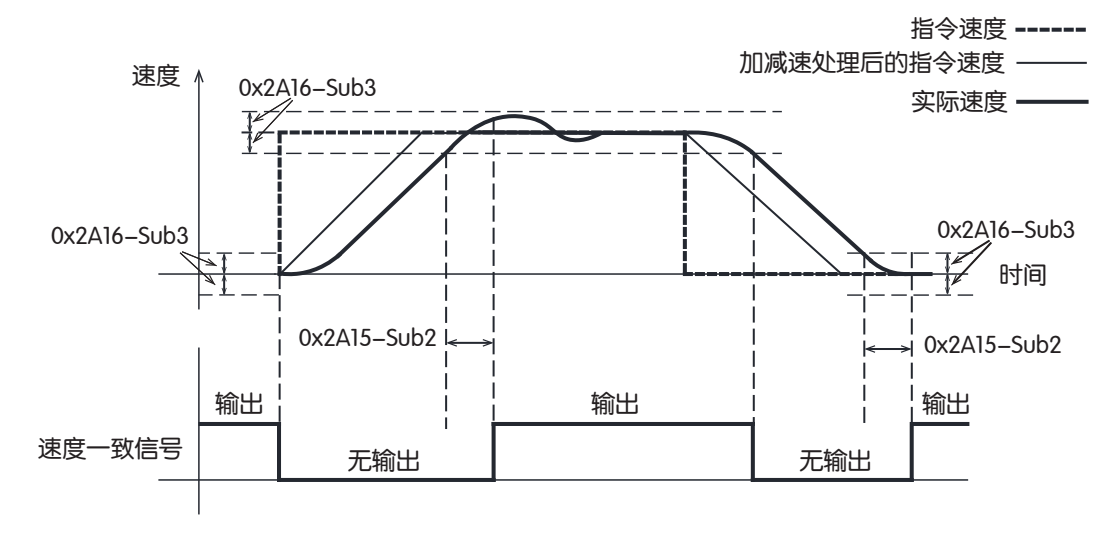

#### **•** 速度到达

实际转速的绝对值超过判定速度到达目标值0x2A16子索引2的设定值,且持续时间达到0x2A15子索引2 的设定时间时,此输出有效。

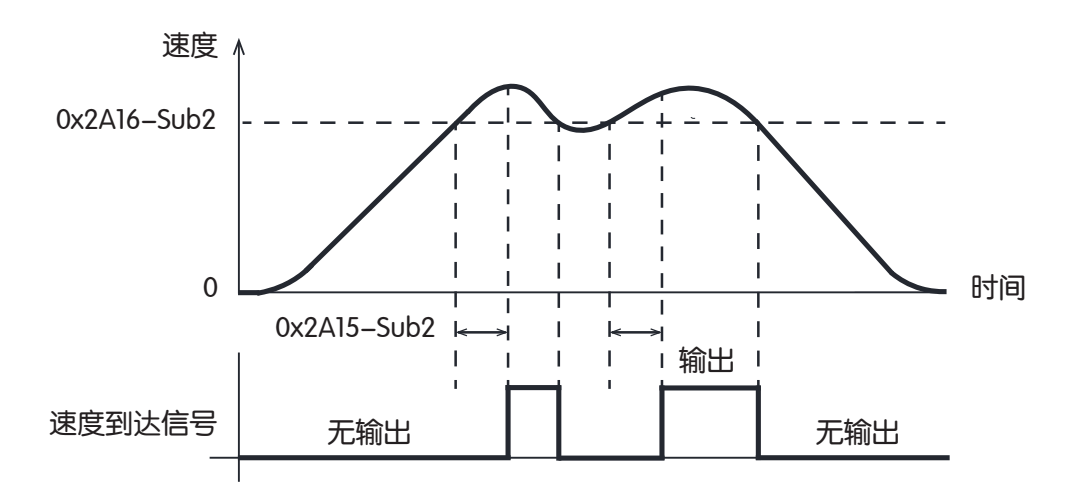

#### **•** 速度限制中

实际转速达到电机最高速度或者达到转矩模式下的转速限制值时,此输出有效。

#### **• Servo Ready**

当主电路和控制电路接通后,如果驱动器没有出现故障报警,此输出有效。

#### **•** 回原点完成

回原点动作正常结束时,此输出有效。

#### **•** 软件限位**(**正转**)**

实际位置超出正方向的软件限位值时,此输出有效。

#### **•** 软件限位**(**反转**)**

实际位置超出负方向的软件限位值时,此输出有效。

#### **•** 位置到达

当电机实际位置与绝对到达位置0x2A14差值的绝对值不大于100Pulses时,此输出有效。

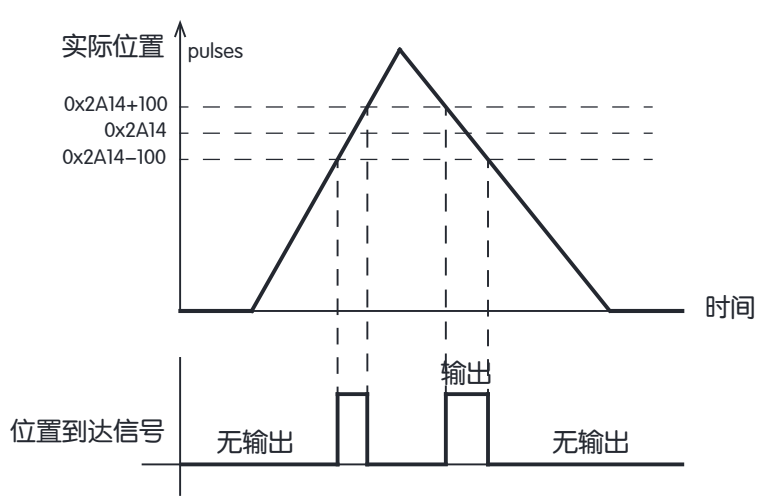

#### **•** 零速检测输出

实际转速绝对值在零速判断阈值0x2A16子索引1以内,且持续时间达到0x2A15子索引2的设定时间时, 此输出有效。

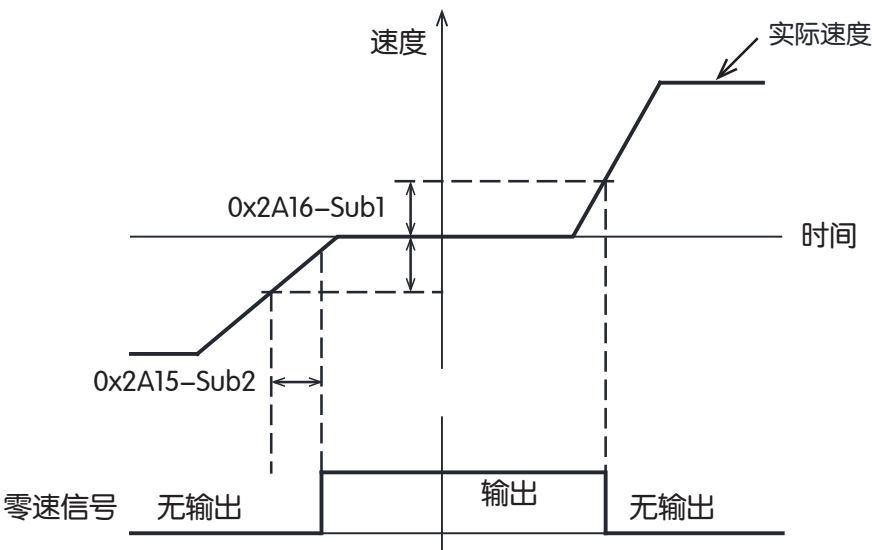

#### **•** 转矩一致

指令转矩与目标转矩差值的绝对值在转矩一致波动范围0x2A17以内,且持续时间达到0x2A15子索引2的 设定时间时,此输出有效。

#### ■ 输出端口相关参数

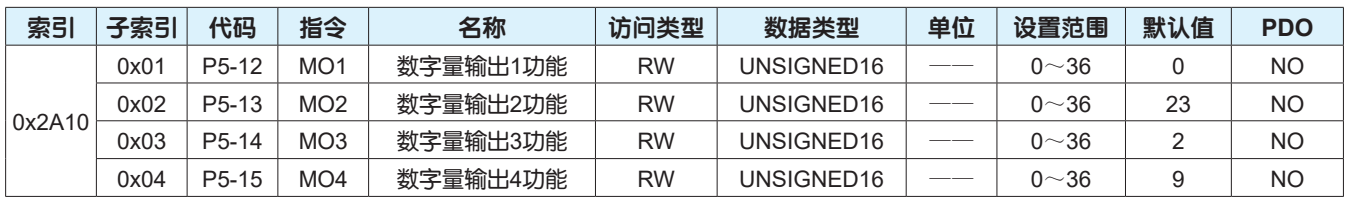

注意:0x2A10参数值请勿设定为功能码以外的值。

### 5.2 虚拟数字量输入功能

虚拟数字量输入功能是一种不受外部数字量输入硬件电路的影响,通过指令强制控制输入信号内部状态 的功能。虚拟数字量输入功能可以在驱动器不接收外部数字量输入信号的情况下,实现所有外部数字量 输入信号的功能,例如通过数字量输入信号控制增益切换、转矩限制、零速箝位、正/反转禁止限位等功 能。

#### **•** 虚拟数字量输入功能相关参数

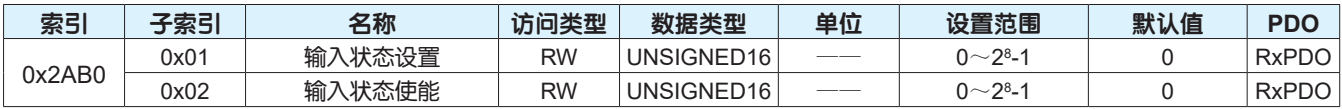

#### **•** 启用虚拟数字量输入功能

用户可以通过设置0x2AB0子索引2的参数启用虚拟数字量输入功能,请参考下表0x2AB0子索引2各位的 定义。

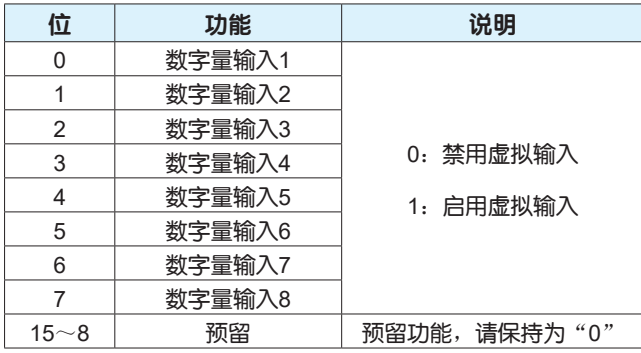

#### **•** 虚拟数字量输入信号状态设置

用户可以通过设置0x2AB0子索引1的参数控制输入信号的状态,请参考下表0x2AB0子索引1各位的定 义。

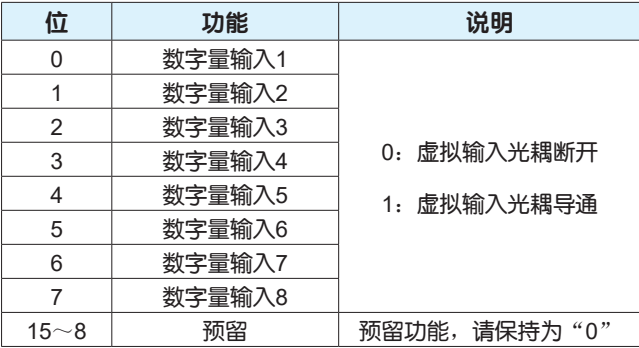

#### **•** 功能示例

使用虚拟输入功能,控制数字量输入1~5光耦导通,数字量输入6~8的信号状态由外部硬件电路控制, 具体操作步骤如下:

第一步:数字量输入1~5启用虚拟输入功能,0x2AB0-Sub2=0x003F

第二步:控制虚拟输入1~5光耦导通,0x2AB0-Sub1=0x003F

#### **•** 虚拟数字量输入功能使用注意事项

- 1、驱动器每次上电后,请务必重新启用虚拟数字量输入功能,否则,强制虚拟输入无效
- 2、虚拟数字量输入信号不支持输入信号滤波功能

# 5.3 限位功能

限位功能是一种利用连接在驱动器输入输出连接器CN2上的开关发出的限位信号,当驱动器接收到有效 的信号时禁止马达旋转的功能。

#### **•** 限位功能相关参数

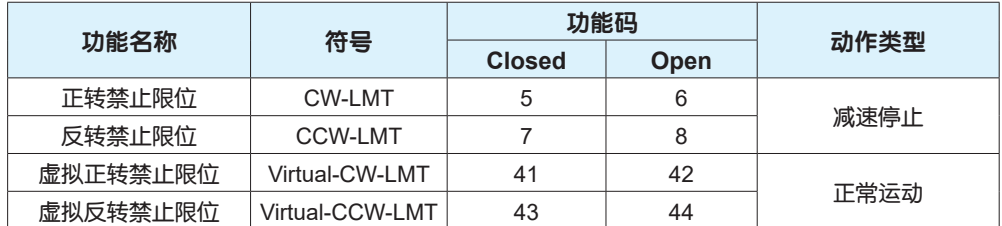

当驱动器数字量输入被配置成以上功能码时,限位功能开启;当驱动器检测到有效的限位输入信号时, 电机按照设定的动作方式动作。

Closed:数字量输入光耦导通 Open:数字量输入光耦断开

#### **•** 动作说明

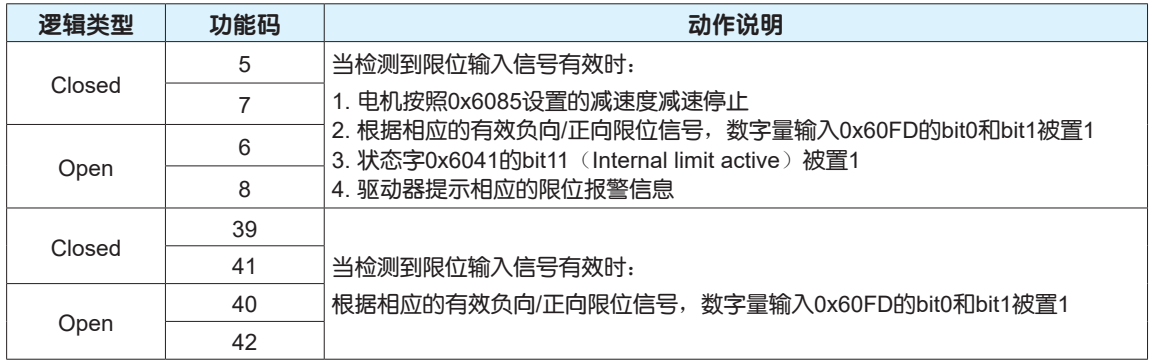

#### **•** 限位功能使用注意事项

1、在出厂设定中,数字量输入1、2作为限位信号输入端口,配置的功能码分别为7和5

2、当控制器侧使用限位信号限制电机运动范围,同时限位输入信号连接到驱动器时,建议驱动器侧限位 功能配置成动作类型为正常运动的限位功能码

3、限位功能动作类型配置成减速停止的限位功能码时, 当仅正转禁止限位有效时, 电机正向无法驱动, 但负向可以正常运动;相反,当仅反转禁止限位有效时,电机负向无法驱动,但正向可以正常运动

# 5.4 探针功能

探针功能是一种位置锁存功能,通过中断可以锁存外部探针输入信号或电机编码器Z相信号发生变化时 的位置。M3 EtherCAT系列产品支持2个探针同时使用,可同时记录每个探针信号的上升沿和下降沿对应 的位置, 即可同时锁存4个位置。探针1可以选择数字量输入X7或者电机编码器Z相信号作为探针输入信 号,探针2可以选择数字量输入X8或者电机编码器Z相信号作为探针输入信号。使用X7或X8作为探针信 号时, 该信号的逻辑设置必须与0x60B8设置一致。此功能常应用于高速测量、包装等应用。

#### **•** 探针功能的构成如下

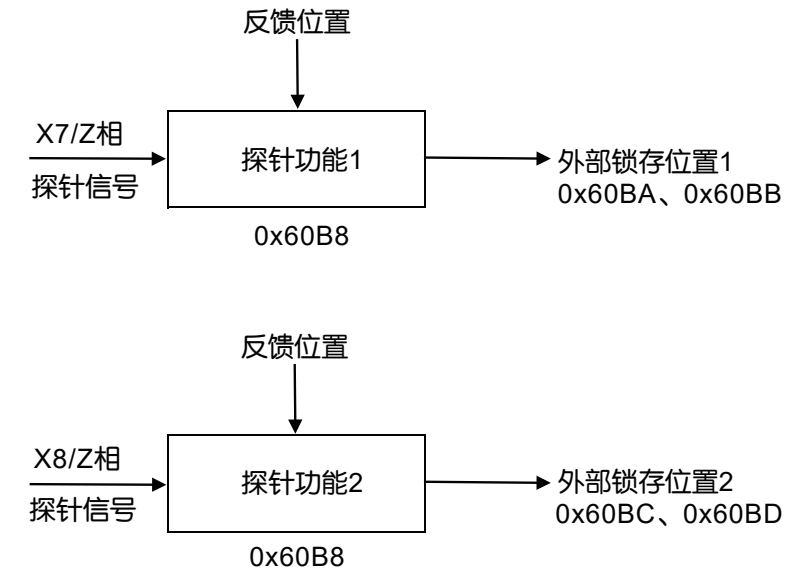

#### **•** 探针功能相关参数

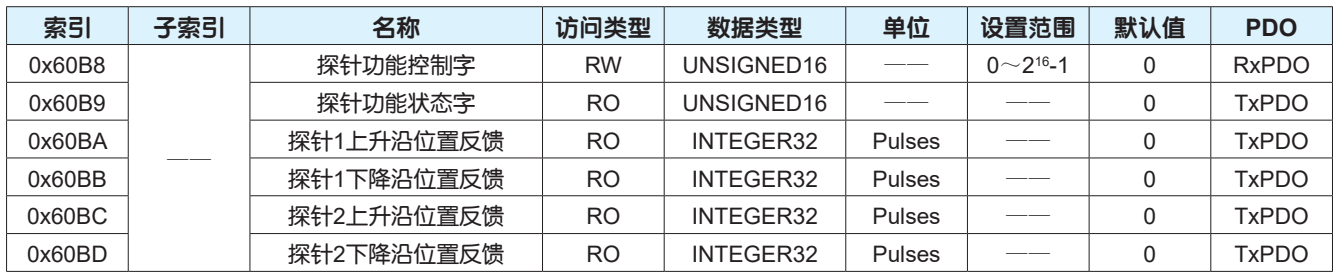

### **•** 探针功能控制字设置

用户可以通过0x60B8设置探针功能,请参考下表0x60B8各位的定义。

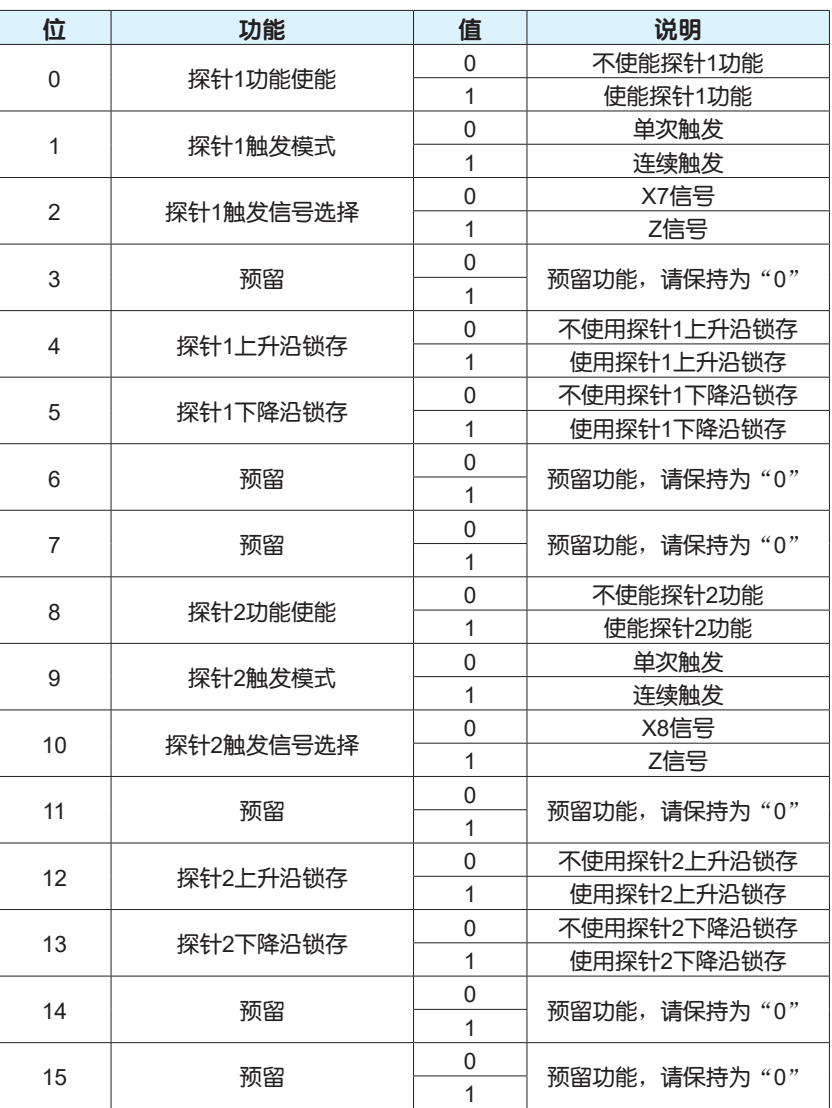

#### **•** 探针功能状态字

用户可以通过0x60B9读取探针功能的状态,请参考下表0x60B9各位定义。

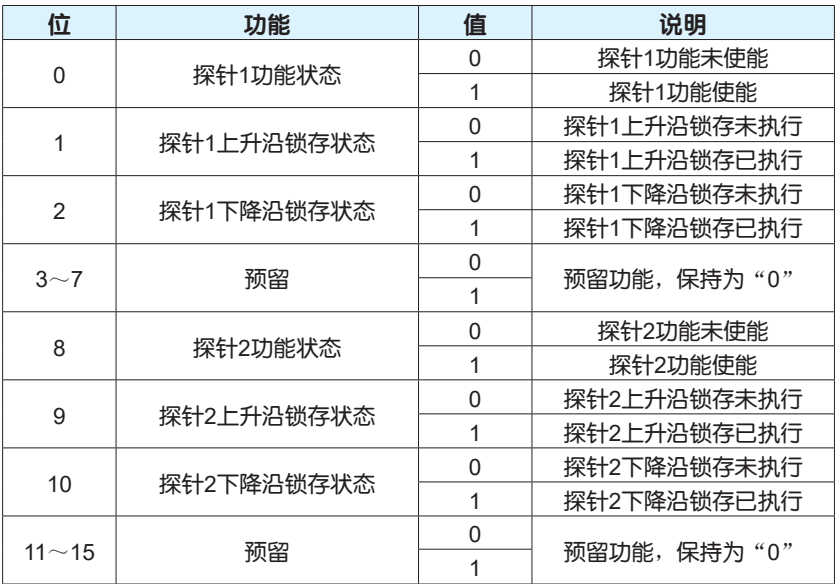

#### **•** 探针功能动作时序图

#### a) 单次触发 0x60B8 bit1/bit9=0

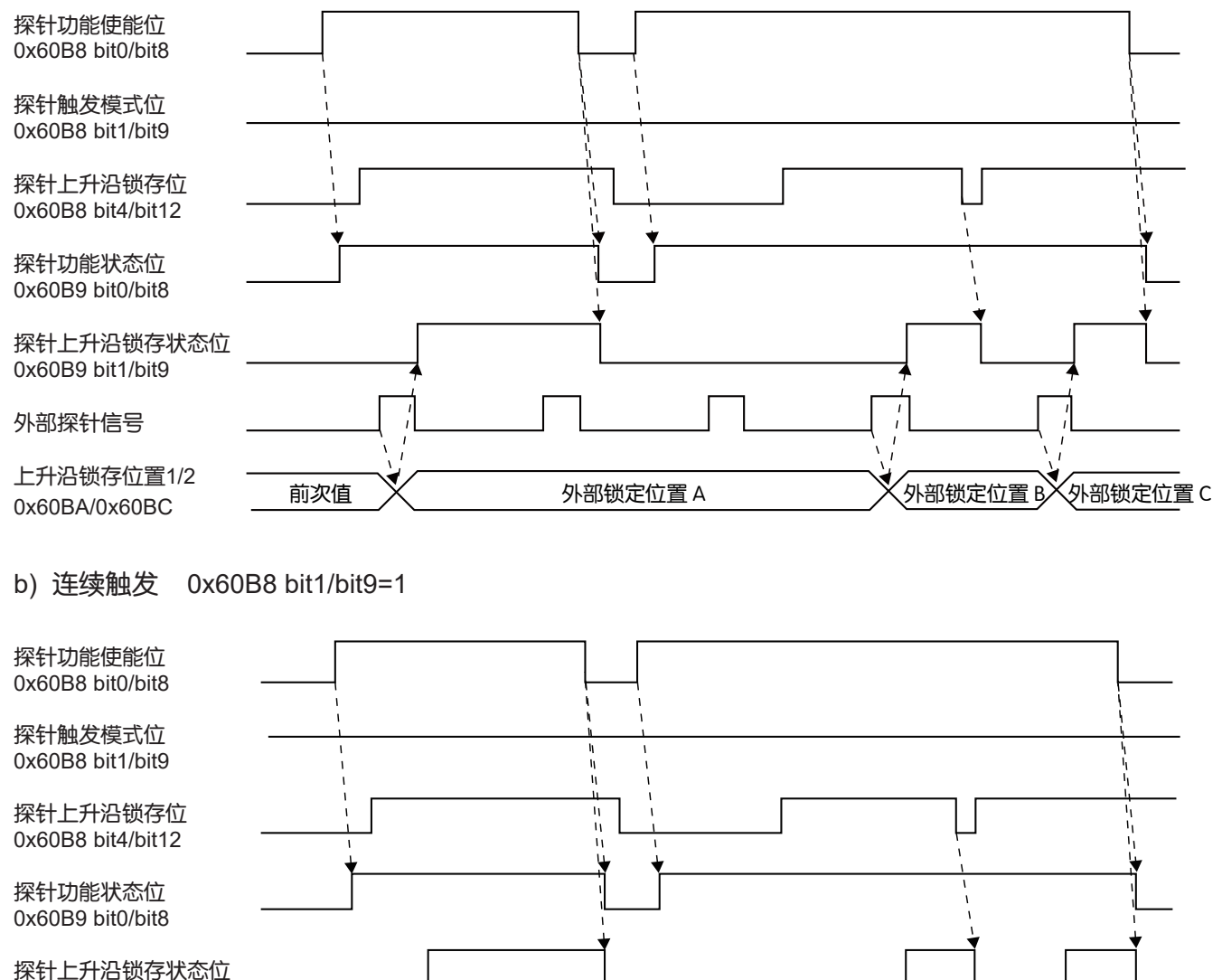

0x60B9 bit1/bit9

外部探针信号

上升沿锁存位置1/2 0x60BA/0x60BC

前次值  $\chi_{\text{M-1}}$ 外部锁定位置 A  $\chi_{\text{M-2}}$  A 部锁定位置 D  $\chi_{\text{M-1}}$  A m  $\chi_{\text{M-1}}$  D  $\chi_{\text{M-1}}$  D  $\chi_{\text{M-1}}$  D  $\chi_{\text{M-1}}$  D

# 5.5 转矩限制功能

转矩限制是一种通过限制驱动器的输出电流控制电机输出转矩的功能;M3 EtherCAT系列产品根据动作 方向、转矩限制输入信号以及EtherCAT通讯的转矩限制输入指令来切换转矩限制值。此功能常用于执行 冲压、抑制启动/减速时的转矩来保护各机械类设备。

#### **•** 转矩限制相关参数

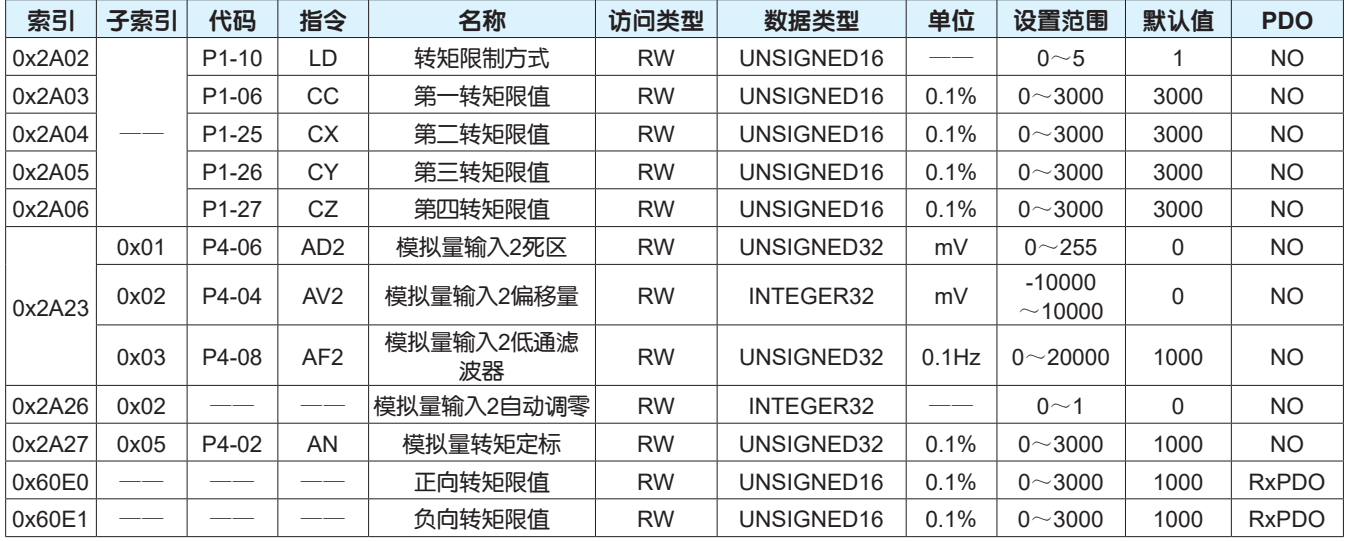

注意:100.0%对应于1倍电机额定转矩。

#### **•** 转矩限制方式

根据转矩限制方式0x2A02的设定,可执行如下动作。

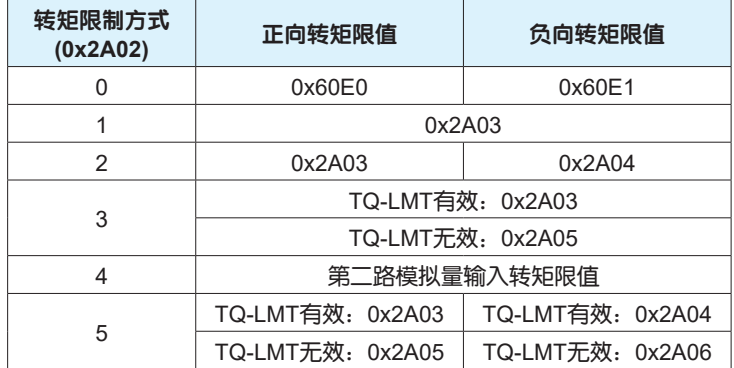

注意:TQ-LMT表示数字量转矩限制输入信号。 转矩限制都受最大转矩限制值限制。

# 5.6 电子齿轮功能

电子齿轮是驱动器接收到的输入位置指令乘以所设定的电子齿轮比,并用该值作为位置控制内部位置指 令的功能。通过电子齿轮比的分频(电子齿轮比<1)或倍频(电子齿轮比>1)功能,可设定输入位置指令为1 个指令单位时电机旋转或移动的实际距离。

#### **•** 电子齿轮功能相关参数

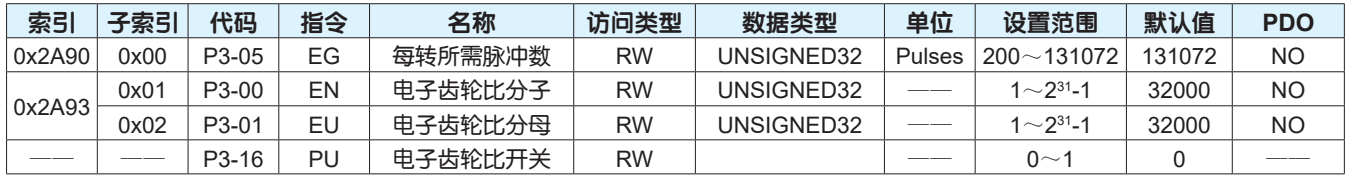

内部位置指令 = 位置指令 x 电子齿轮比 =  $\frac{1}{2}$  (位置指令 x 0x2A93-Sub1

0x2A93-Sub2

#### **•** 电子齿轮比设定操作步骤

电子齿轮比因机械结构而不同,请按照以下操作步骤进行设定。

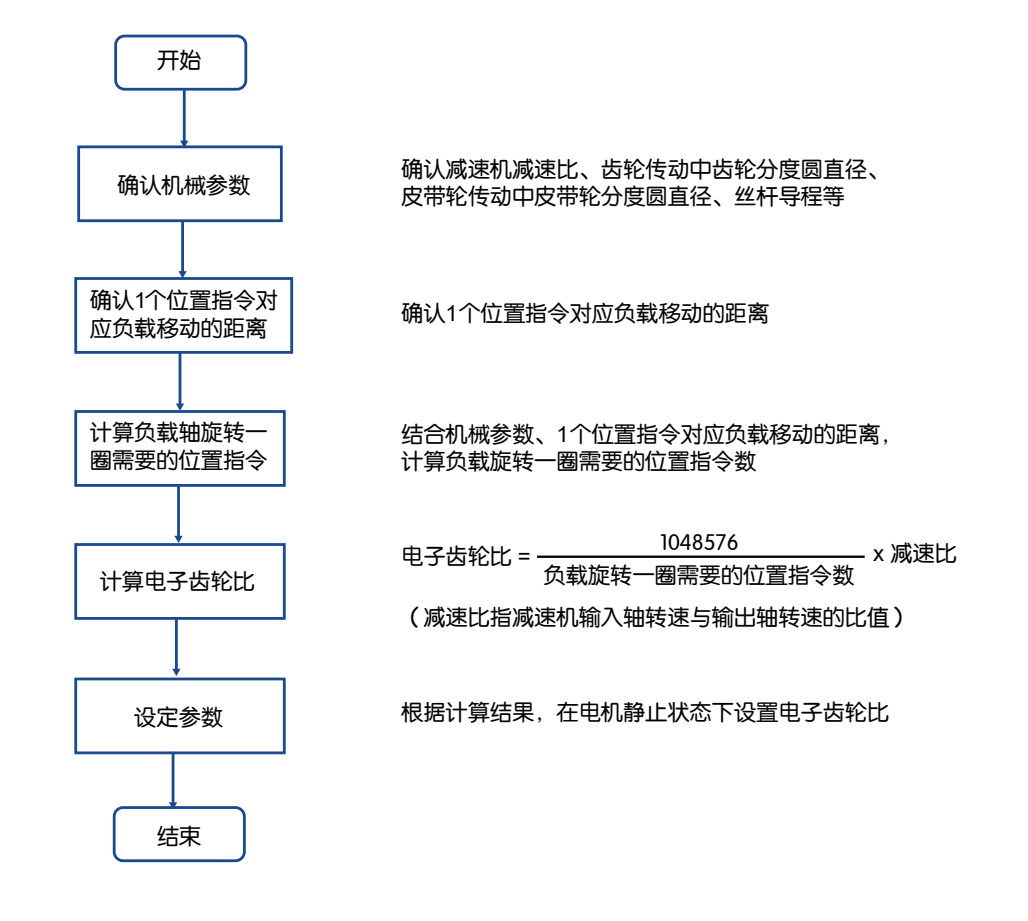

#### 注意:

1、电子齿轮比设定范围1/8192~8192,当实际设置电子齿轮比大于8192时,系统会自动按照电子齿轮 比为8192进行计算;当实际设置电子齿轮比小于1/8192时,系统会自动按照电子齿轮比为1/8192进行计 算。

2、电机在运动的过程中请勿更改电子齿轮参数。

# 5.7 增益切换功能

增益切换是一种切换驱动器运动控制中位置环增益、速度环增益和电流环指令转矩滤波器的功能,使用 增益切换,可以优化电机在静止状态或运动中、负载的惯量变化时的响应性能。

M3 EtherCAT系列交流伺服产品增益切换功能仅在位置和速度控制模式下有效,可以通过伺服内部状 态、增益切换输入信号以及EtherCAT通讯的增益切换指令控制。

#### **•** 增益切换功能相关参数

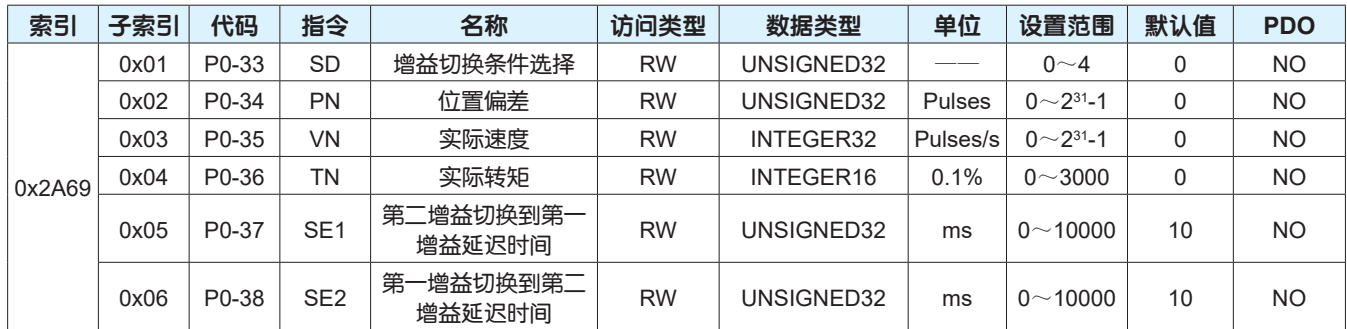

#### **•** 增益切换模式选择

有两种模式控制伺服驱动器第一组增益与第二组增益的相互切换,具体请参考下表:

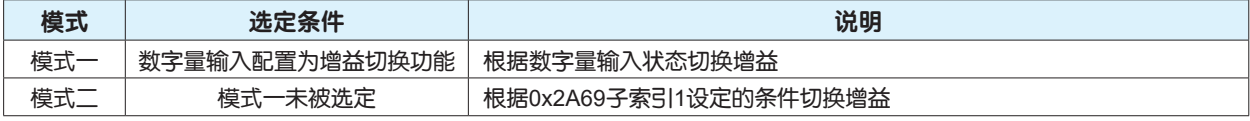

两种模式的优先级:模式一 > 模式二

#### **•** 增益切换条件设定

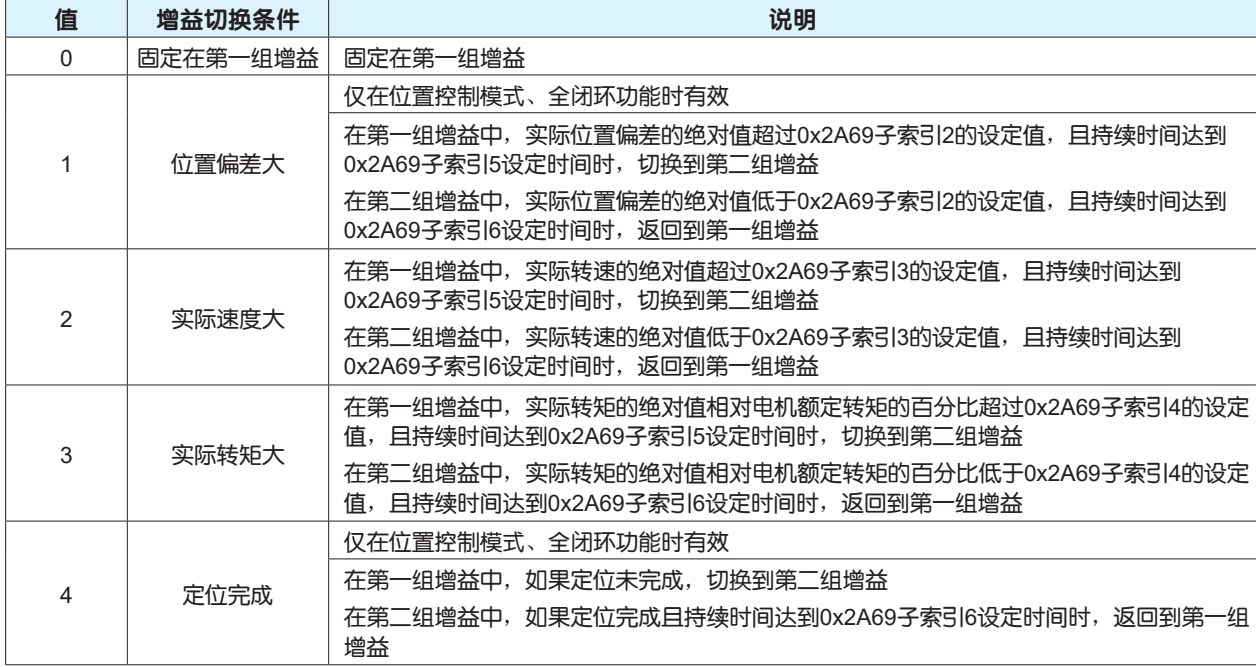

### 5.8 动态刹车功能

在伺服去使能、驱动器报错等情况下,作为伺服电机停止方法,可以使用动态刹车功能;动态刹车工作 时,将电机U/V/W三相短路,使电机以最快速度停止,从而保护设备和人身的安全。

#### **•** 动态刹车功能相关参数

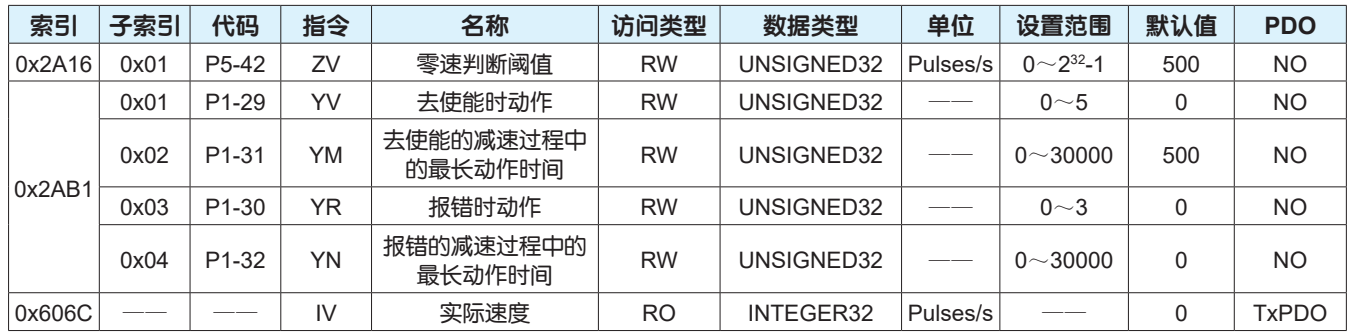

#### **•** 伺服去使能时动态刹车动作说明

伺服去使能时,动态刹车的动作通过0x2AB1子索引1设定,减速过程中最长动作时间通过0x2AB1子索引 2设定,请参考下表。减速过程是指电机实际速度的绝对值在零速判断阈值以内或减速时间达到0x2AB1 子索引2的设定时间。

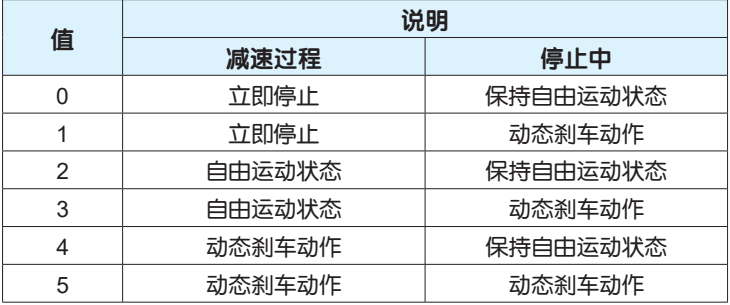

#### **•** 伺服报错时动态刹车动作说明

伺服报错时,动态刹车的动作通过0x2AB1子索引3设定,减速过程中最长动作时间通过0x2AB1子索引4 设定,请参考下表。减速过程是指电机实际速度的绝对值在零速判断阈值以内或减速时间达到0x2AB1子 索引4的设定时间。

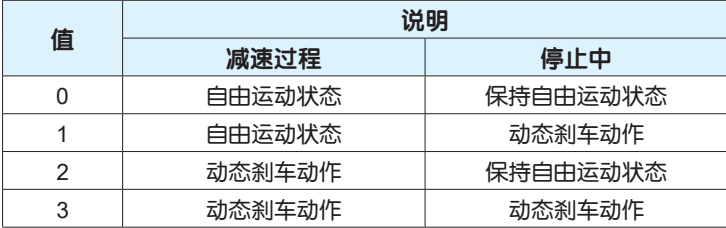

#### **•** 使用动态刹车功能注意事项

1、动态刹车是用于伺服异常时的停止功能,请勿用来停止正常的运转

2、驱动器控制电源输入断开时,动态刹车仍然保持动作状态

3、当已启动动态刹车时,请勿通过外力驱动电机旋转,否则可能会损坏动态刹车电路,甚至会引起驱动 器冒烟或起火

4、动态刹车使用的频度和次数要求

频度:5分钟以上/1次

次数:从额定转速停止、在适用负载惯量条件下1000次

# 5.9 脉冲分频输出功能

脉冲分频输出是一种将外部位置指令脉冲或编码器反馈的位置信息用90°相位差的2相脉冲(A/B相)差分 方式向外输出的功能,同时支持Z相脉冲输出。

#### **•** 脉冲分频输出功能相关参数

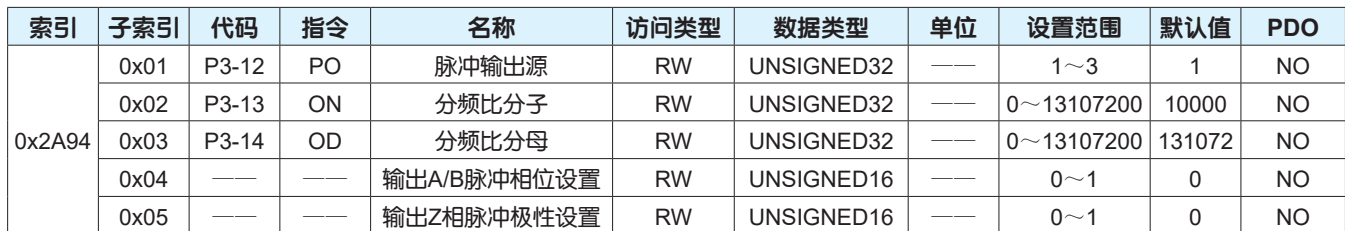

使用脉冲分频输出功能时,应根据需要分别对输出脉冲来源、分频比、输出脉冲相位、Z相脉冲输出极性 进行设置。

#### **•** 输出脉冲来源选择

输出脉冲的来源通过0x2A94子索引1进行设置,请参考下表。

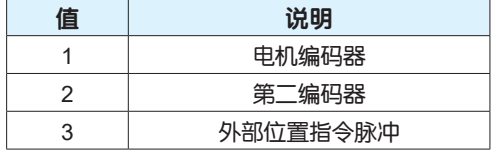

#### **•** 分频比

通过设定分频比分子(0x2A94子索引2)和分频比分母(0x2A94子索引3),可以变更电机旋转一圈输出脉冲 的个数;当分频比分子或分频比分母设置为0时,脉冲按不做分频处理方式输出。

#### **1**、当输出脉冲来源选择电机编码器或第二编码器时

分频比分子 **>** 分频比分母电机旋转一圈输出脉冲的分辨率 = 分频比分子

分频比分子 ≤ 分频比分母电机旋转一圈输出脉冲的分辨率 = ( 分频比分子/分频比分母) \* 131072

#### **2**、当输出脉冲来源选择外部位置指令脉冲时

分频比无效,输出的脉冲是未经任何处理的源脉冲

#### **•** 输出脉冲相位和**Z**脉冲极性设置

通过设定输出脉冲相位(0x2A94子索引4),可以变更A相和B相脉冲的相位关系。 通过设定输出Z相脉冲极性(0x2A94子索引5),可以变更Z相脉冲的极性,Z相与A相脉冲同步输出。

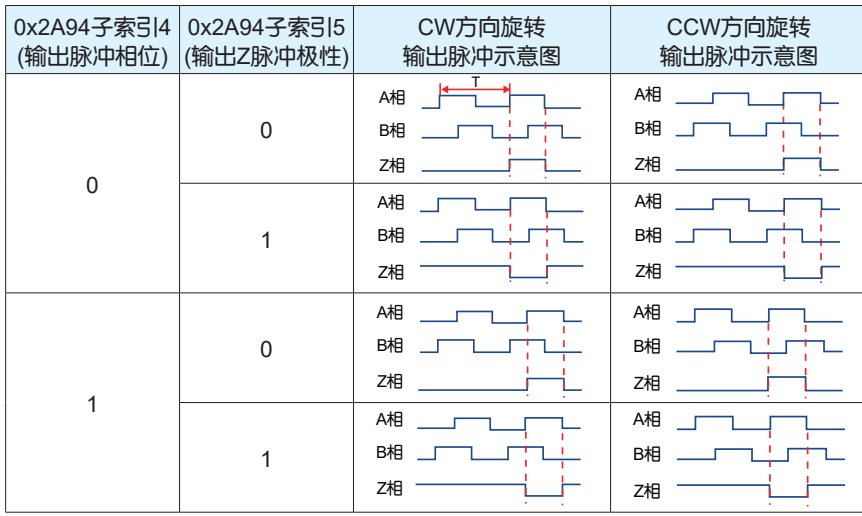

# 5.10 全闭环功能

全闭环控制是使用安装在外部的第二编码器直接检测并反馈控制对象的机械位置,从而进行位置控制的 功能。这样可以使控制不受机械的误差和温度引起的位置变化的影响,提升设备最终的定位精度。

全闭环控制功能适用于位置控制模式(PP)、周期同步位置控制模式(CSP)和回原点控制模式(HM),不可 应用于速度控制模式(PV)、周期同步速度控制模式(CSV)、转矩控制模式(TQ)和周期同步转矩控制模式 (CST)。

M3系列交流伺服驱动器CN4连接器用于连接外部的第二编码器,可以接收A、B、Z差分形式信号。

#### **•** 全闭环功能相关参数

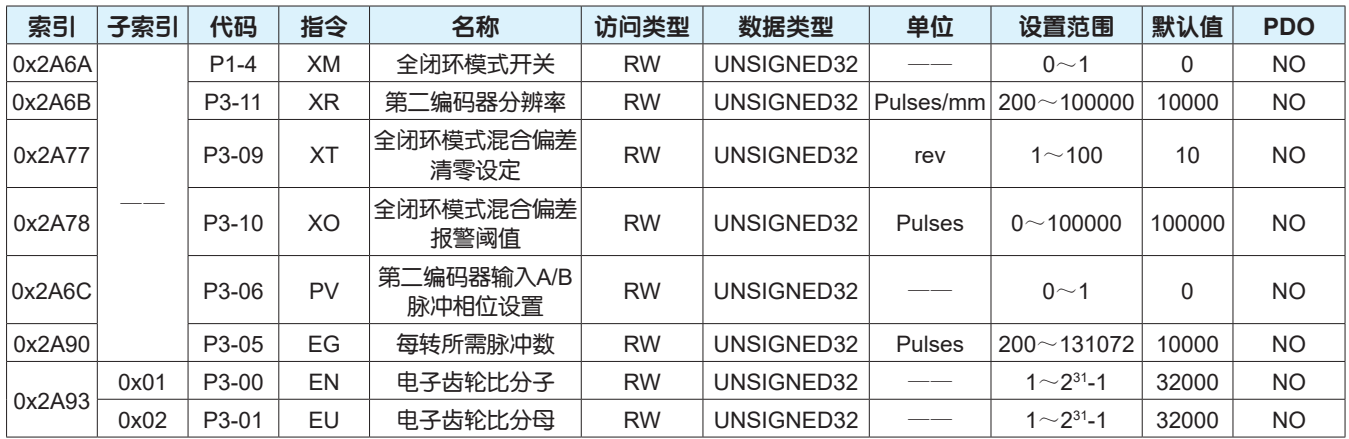

#### **•** 全闭环模式设置

启用全闭环模式需将0x2A6A设置为1,默认情况下0x2A6A的值为0,即半闭环模式。

### **•** 第二编码器分辨率设置

当第二编码器为直线型位移传感器时,0x2A6B的值为第二编码器移动1mm输出的脉冲数。 当第二编码器为旋转型位移传感器时,0x2A6B的值为第二编码器旋转一圈输出的脉冲数。

### **•** 第二编码器输入**A/B**脉冲相位设置

第二编码器A/B相脉冲在驱动器内部的计数方向设置如下表。

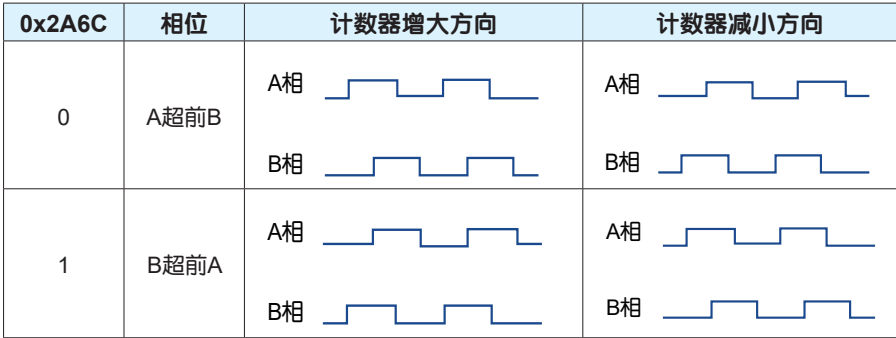

#### **•** 全闭环模式电子齿轮比设置

全闭环模式下的电子齿轮比计算方式如下:

<sup>=</sup> 电机每转所需脉冲数 电机旋转一圈第二编码器反馈脉冲数 0x2A93-Sub1 0x2A93-Sub2

注意:

1、当全闭环模式电子齿轮比分子或分母被设置为0时,系统会自动按照电子齿轮比为1:1进行计算。

2、电子齿轮比有效设置范围为1/8192~8192,当实际设置电子齿轮比大于8192时,系统会自动按照电 子齿轮比为8192进行计算;当实际设置电子齿轮比小于1/8192时,系统会自动按照电子齿轮比为1/8192 进行计算。

3、若电子齿轮比设置错误,则从电机编码器反馈计算的位置与从第二编码器反馈计算出的位置偏差增 大,长距离运动中会发生全闭环位置误差超限故障。

#### **•** 全闭环模式混合偏差设置

设置当电机编码器反馈位置与第二编码器反馈位置差值绝对值大于0x2A78的设定值时,驱动器将报全闭 环位置误差超限故障的保护功能。

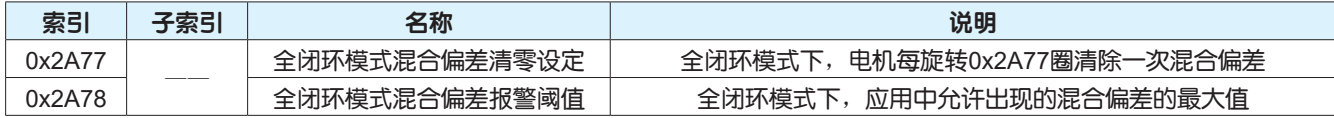

注意:

1、伺服电机旋转0x2A77圈内,混合偏差始终小于0x2A78设定值,第0x2A77圈时,清除全闭环混合偏 差,混合偏差和电机旋转圈数从0开始重新计数。

2、伺服电机旋转0x2A77圈内,混合偏差一旦大于0x2A78设定值,立刻清除全闭环混合偏差,同时,驱 动器将发生全闭环位置误差超限报错,混合偏差和电机旋转圈数从0开始重新计数。

3、当0x2A78设定为0时,表示不检测混合偏差。

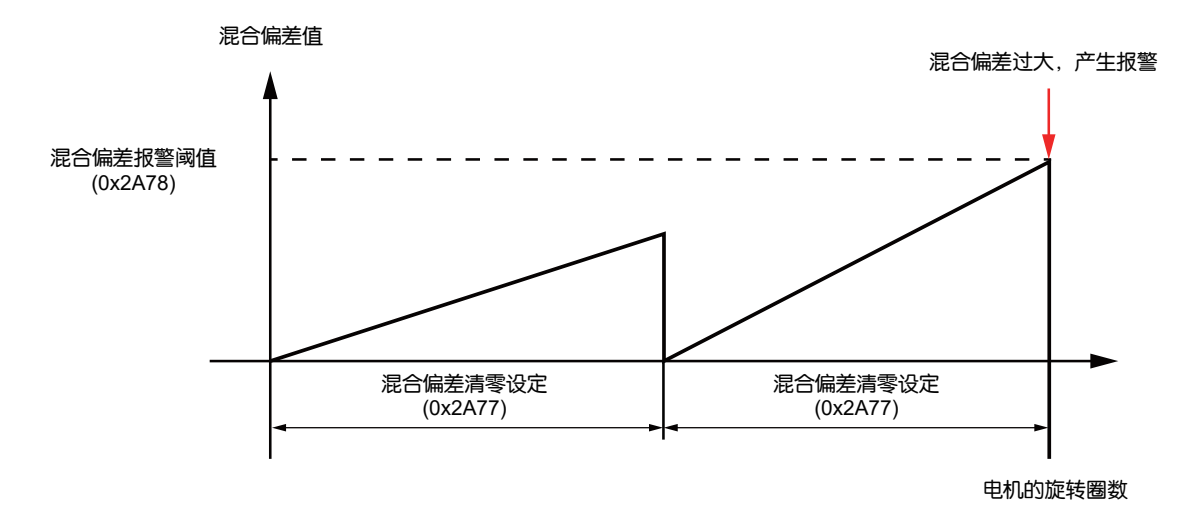

# 5.11 绝对值系统使用

绝对值编码器既检测电机在1圈内的位置,又对电机旋转圈数进行计数。绝对值编码器分为带电池型和无 电池型,在驱动器断电情况下,带电池型编码器通过电池供电记录多圈数据,无电池型编码器无需电池 供电也可以记录多圈数据;上电后驱动器通过编码器绝对位置计算机械负载的绝对位置,无需重复进行 机械回原点操作。

M3系列交流伺服配备20位带电池光电绝对值编码器和17位无电池绝对值编码器的电机,编码器规格请参 考下表。

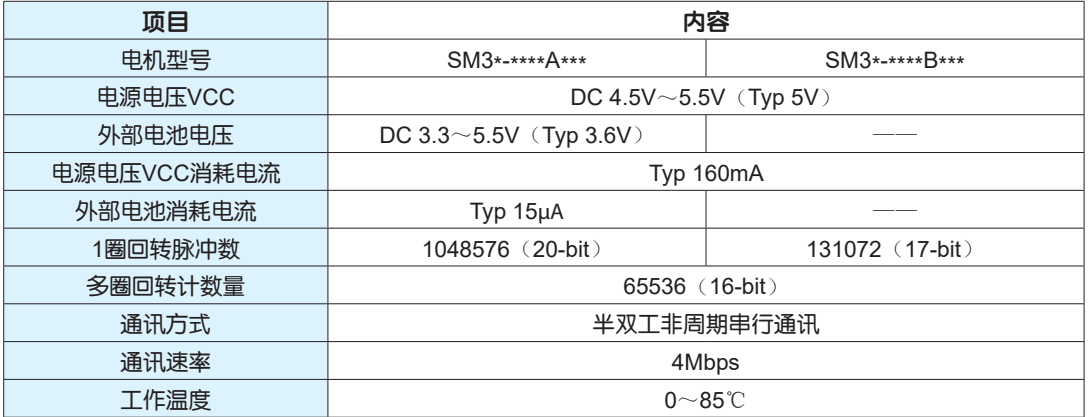

#### **•** 绝对值系统相关参数

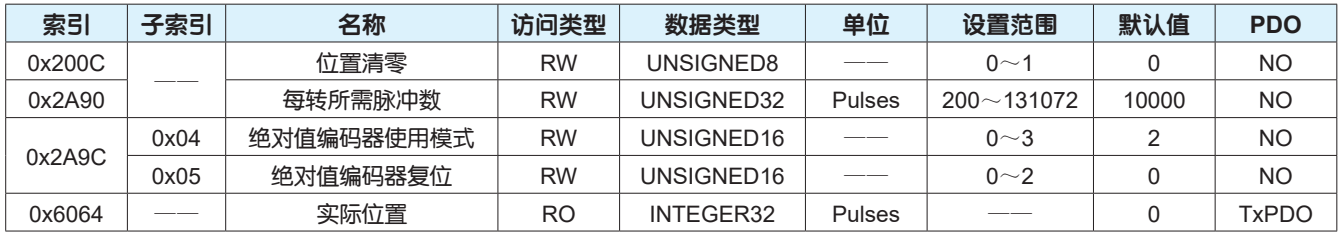

#### **•** 绝对值编码器模式选择

绝对值编码器的使用模式可以通过0x2A9C子索引4进行设置,各种模式的设置及说明请参考下表。

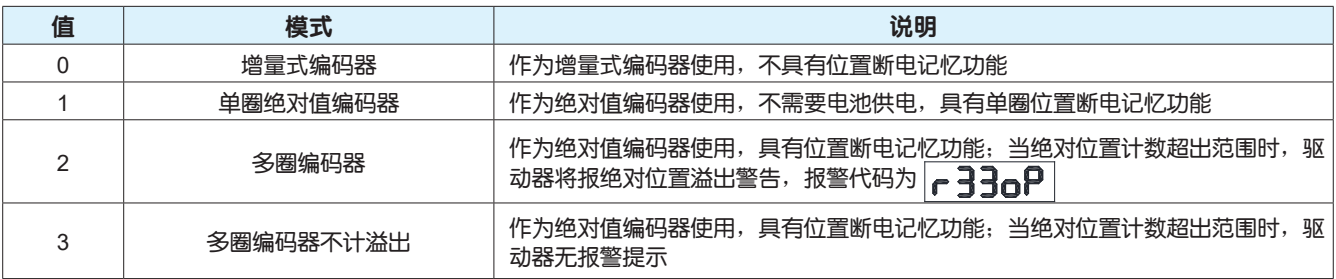

M3系列交流伺服驱动器可以自动识别电机编码器类型,对于绝对值编码器电机,默认的使用模式为多圈 编码器。

#### **•** 绝对值编码器清零

作为绝对值编码器使用,在最初启动机械设置原点位置、驱动器出现绝对位置丢失或绝对值编码器多圈 错误报警时,需要对绝对值编码器进行清零操作。

通过设置0x2A9C子索引5的参数值,可以清除绝对值编码器的报警或清除多圈数据,请参考下表。

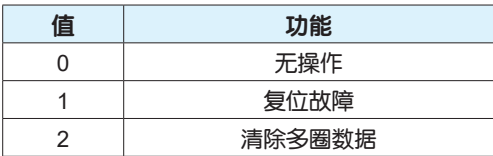

使用**EtherCAT**通讯进行绝对值编码器清零操作的步骤如下:

第一步: 控制电机处于伺服OFF状态 第二步:向0x209C子索引5写入2,清除编码器多圈数据 第三步: 向0x209C子索引5写入1, 清除编码器报警 第四步:向0x200C写入1,电机实际位置0x6064清零 第五步:驱动器断电重新启动

#### **•** 绝对值编码器位置数据

假设电机旋转一圈所需的脉冲数0x2A90的值为M, 电机实际位置0x6064的值为N, 绝对值编码器在不同 使用模式下,电机实际位置N的计数范围如下:

#### **1**、增量式编码器

 $-2^{31} \le N \le 2^{31} - 1$ 

### **2**、单圈绝对值编码器

 $Max{-2^{15}M, -2^{31}}$  ≤ N ≤ Min{2<sup>15</sup>M-1, 2<sup>31</sup>-1} 驱动器断电重启后,多圈计数自动归零,只记录单圈位置值,单圈位置计数范围如下: 当电机旋转方向选择0x2A0A的值为0时,0~M-1 当电机旋转方向选择0x2A0A的值为1时, -(M-1)~0

#### **3**、多圈编码器

Max $\{-2^{15}M, -2^{31}\} \le N \le Min\{2^{15}M-1, 2^{31}-1\}$ 

# 6 伺服故障诊断

# 6.1 伺服启动时的故障诊断

伺服驱动器启动时出现的故障现象及处理方法请参考下表。

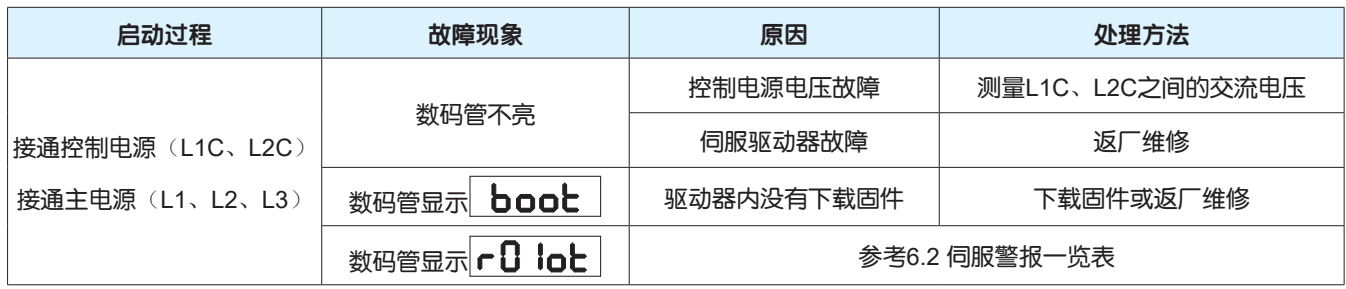

# 6.2 伺服警报一览表

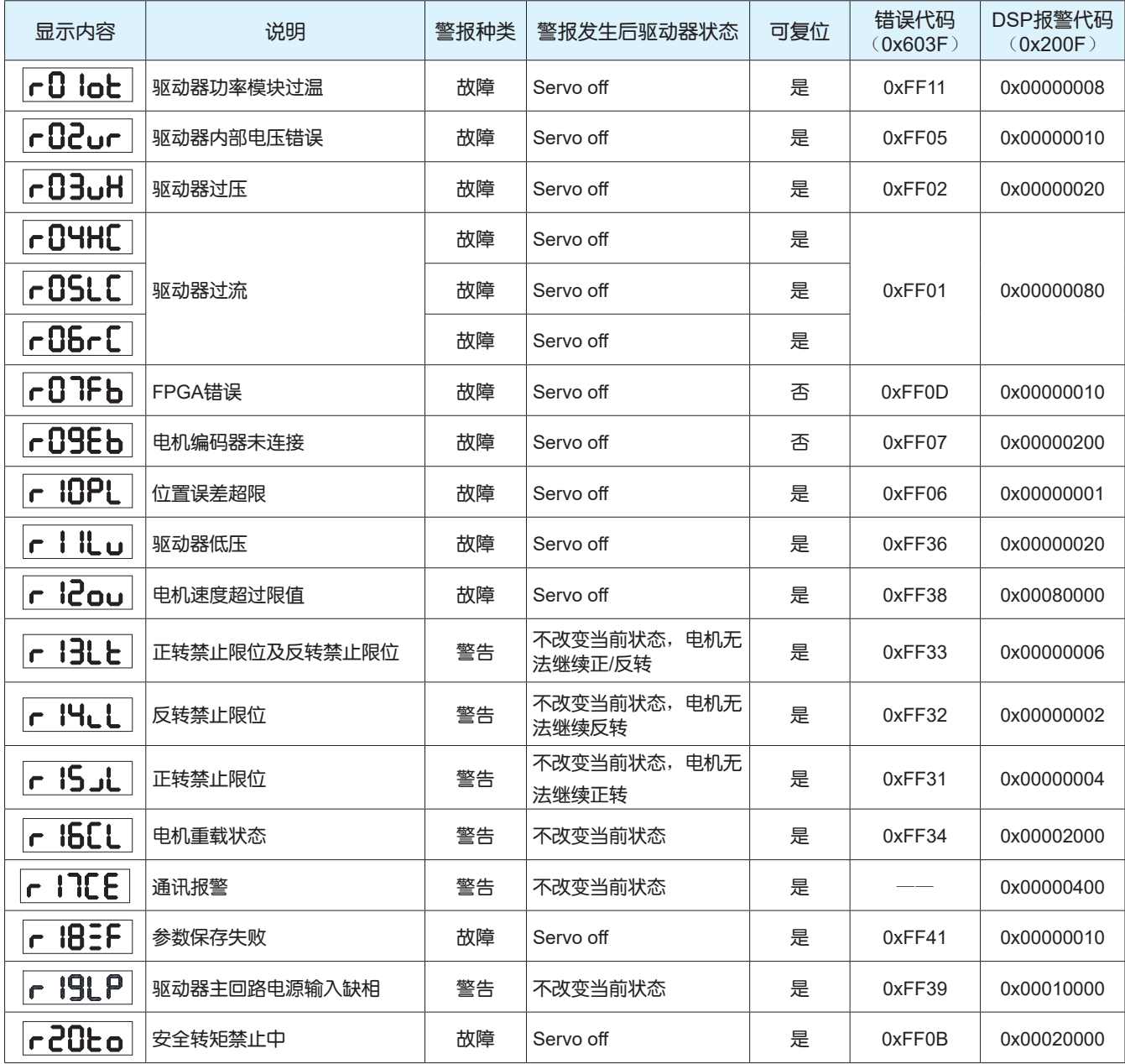

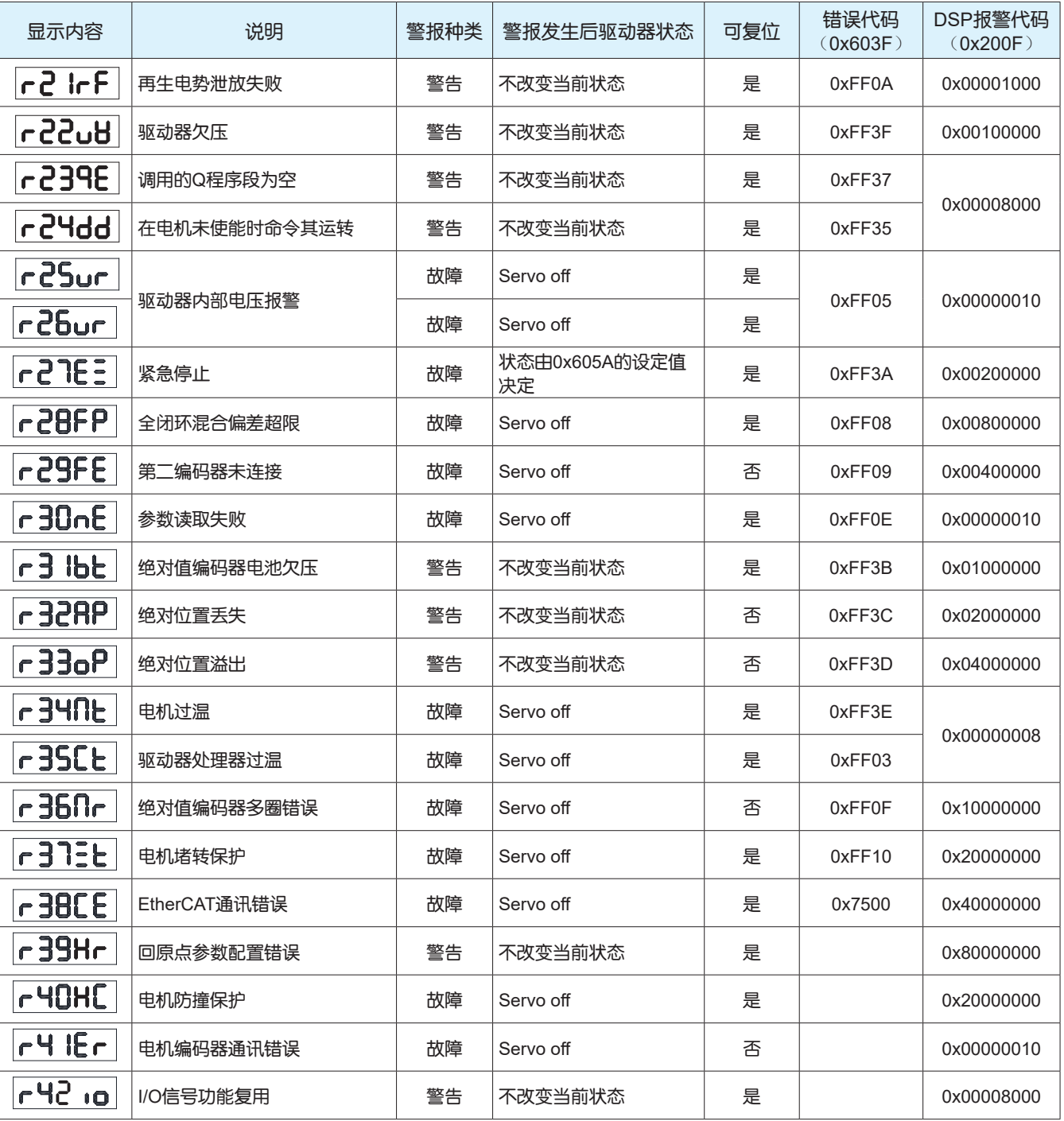

# 6.3 伺服警报原因及处理方法

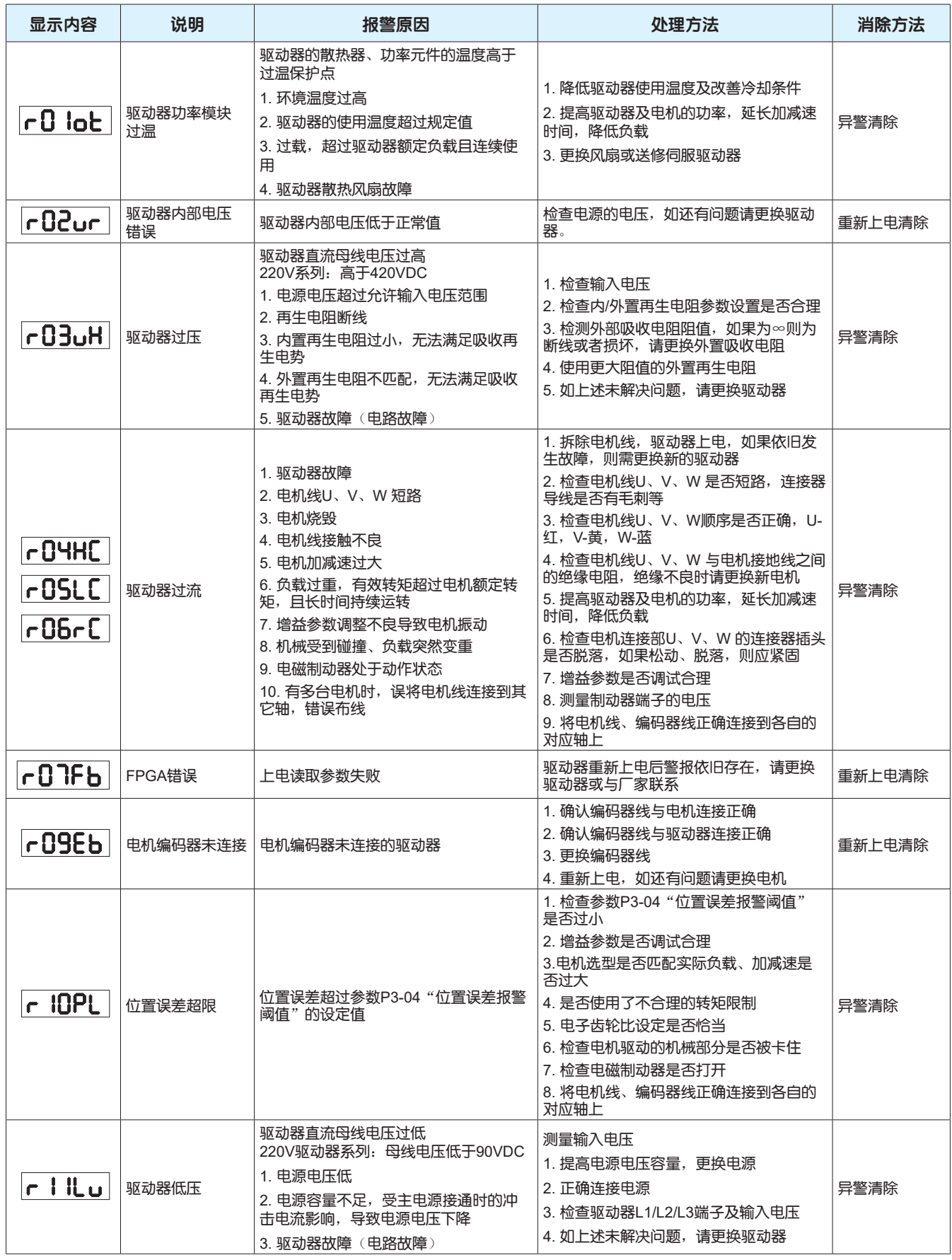

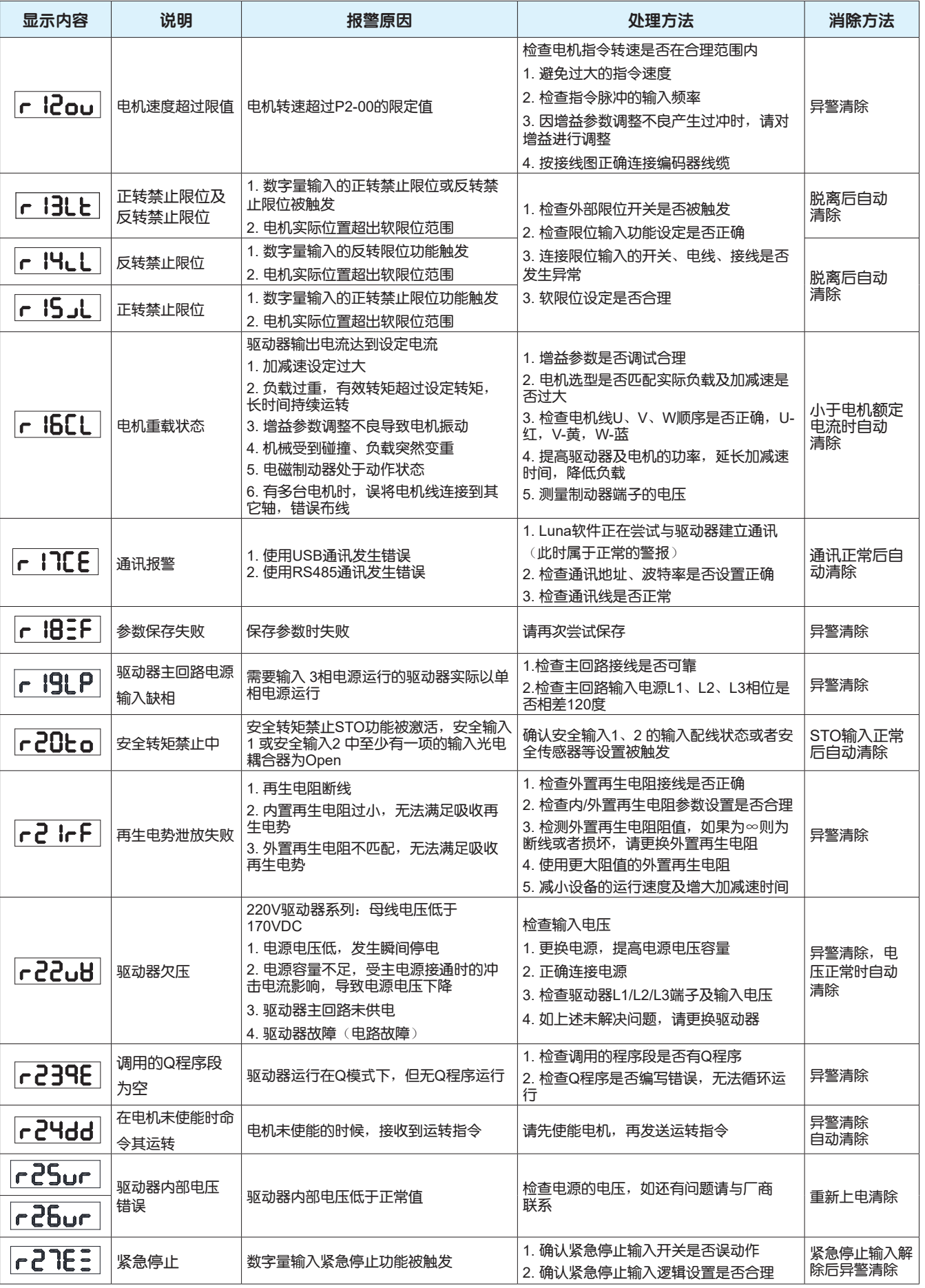

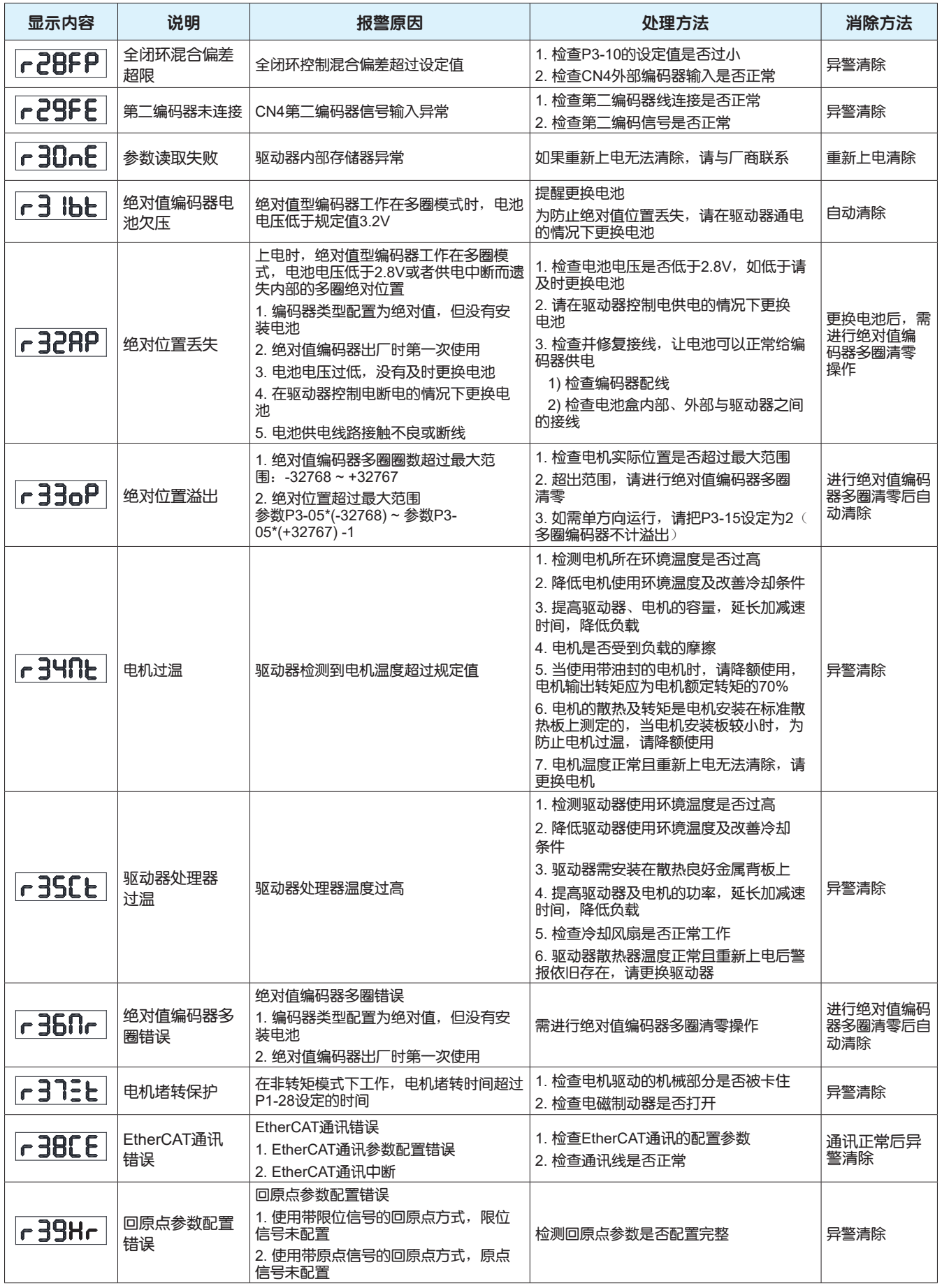

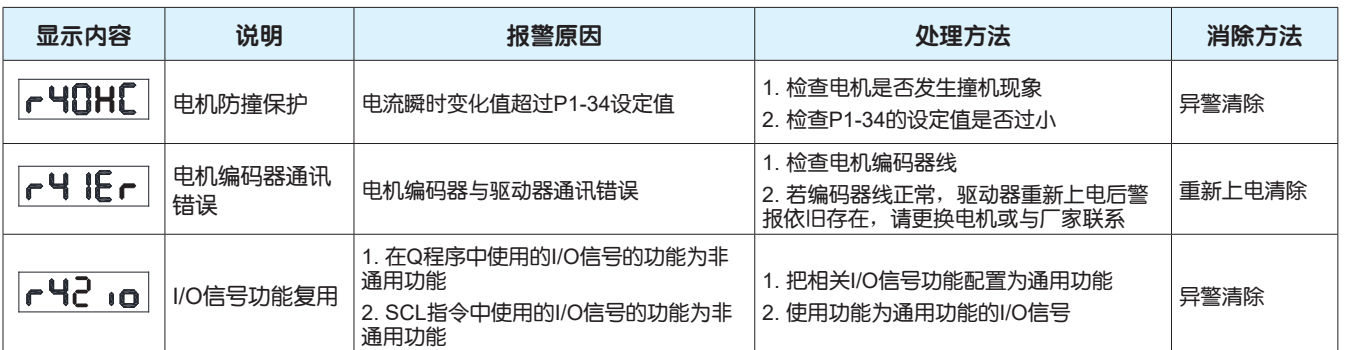

# 7 对象字典

对象字典是设备规范中最重要的部分,它是一组包含了设备描述和设备网络状态的参数和变量的有序集 合;每个对象采用一个16位的索引值来寻址,为了允许访问数据结构中的单个元素,同时定义了一个8 位的子索引。

# 7.1 对象字典说明

### 7.1.1 对象字典分类

#### 对象字典结构图请参考下表。

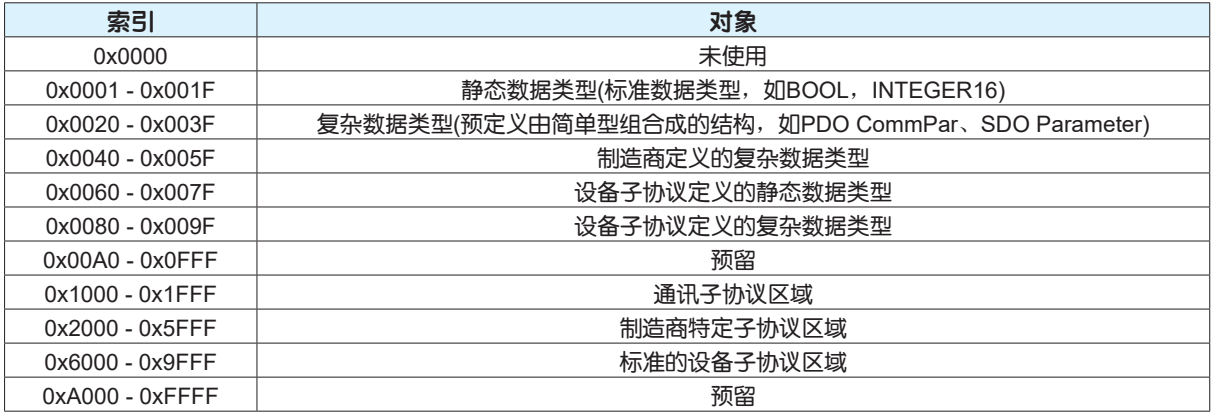

### 7.1.2 数量类型

在该文档中使用的数据类型请参考下表。

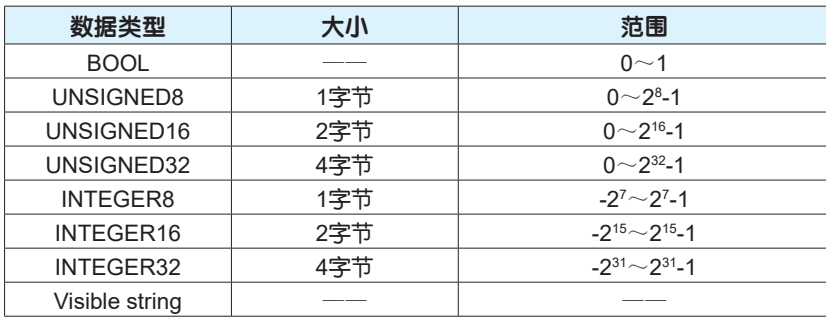

### 7.1.3 对象属性说明

M3 EtherCAT中对象包含的属性请参考表。

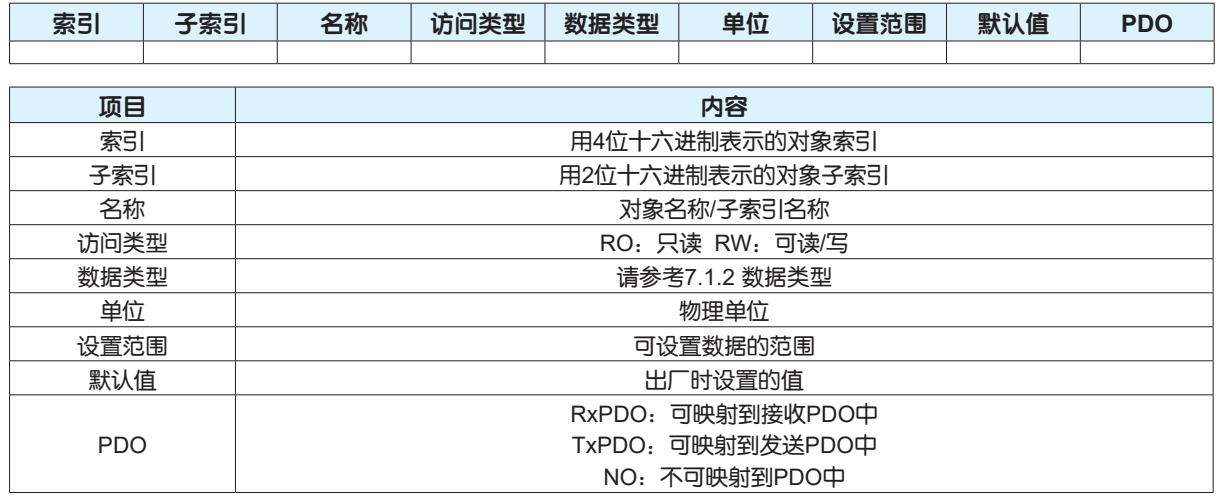

# 7.2 1000H组常用对象字典

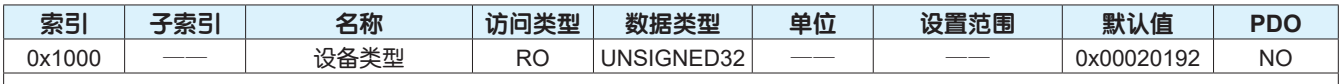

描述设备子协议类型。

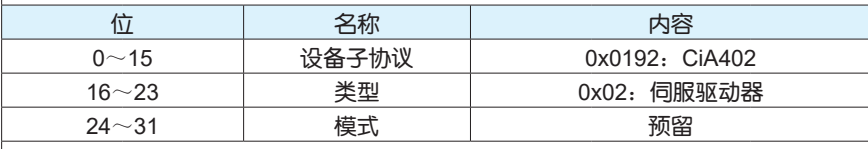

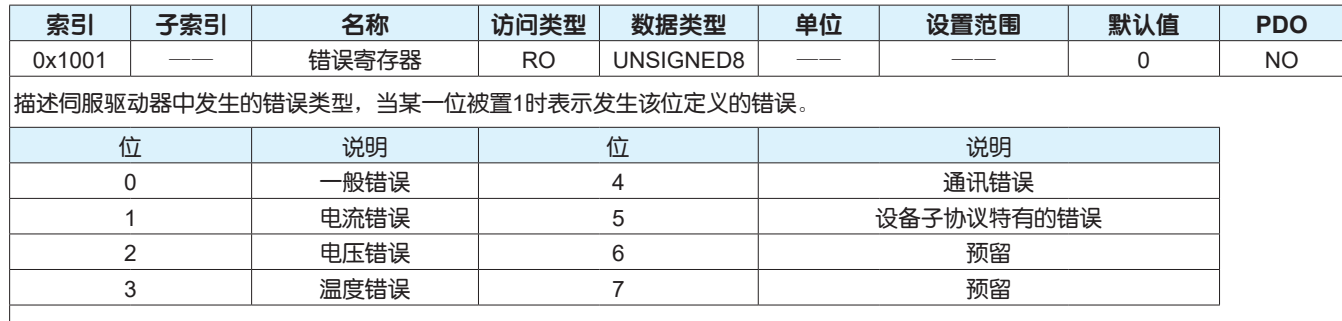

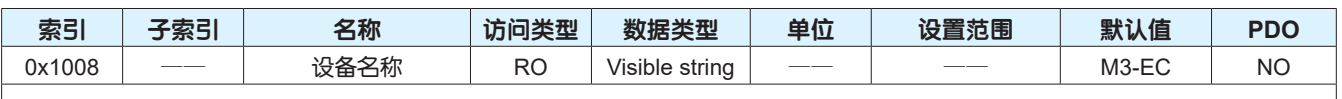

描述伺服驱动器名称。

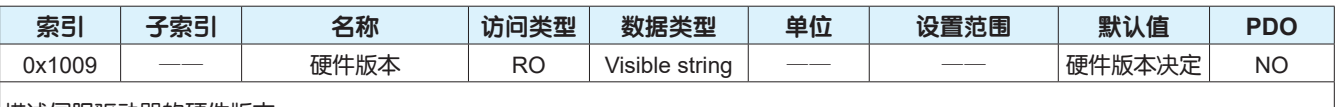

描述伺服驱动器的硬件版本。

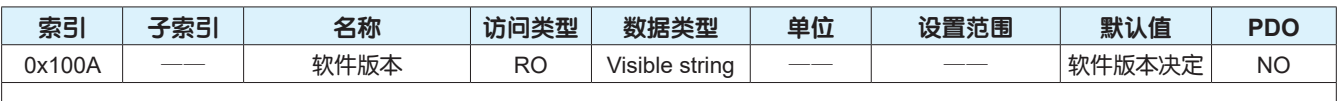

描述伺服驱动器的软件版本。

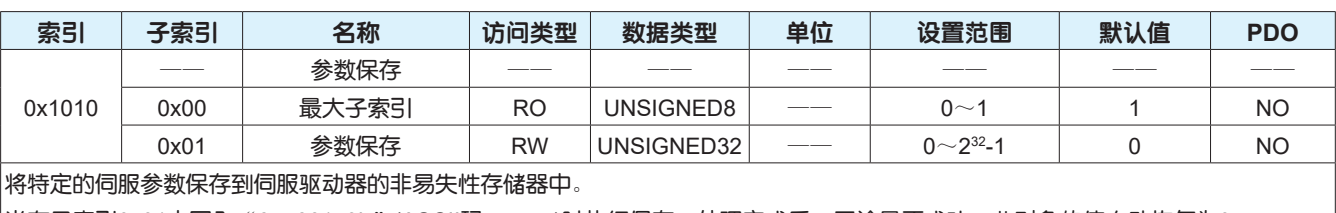

当在子索引0x01中写入"65766173h"(ASCII码:save)时执行保存;处理完成后,无论是否成功,此对象的值自动恢复为0。

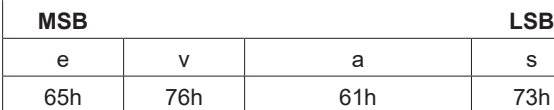

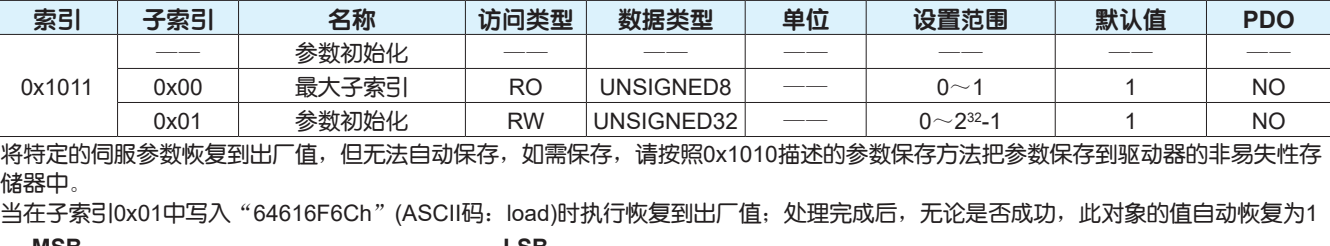

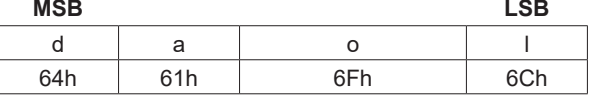

注意:

为了使设置参数生效,请重启伺服驱动器。

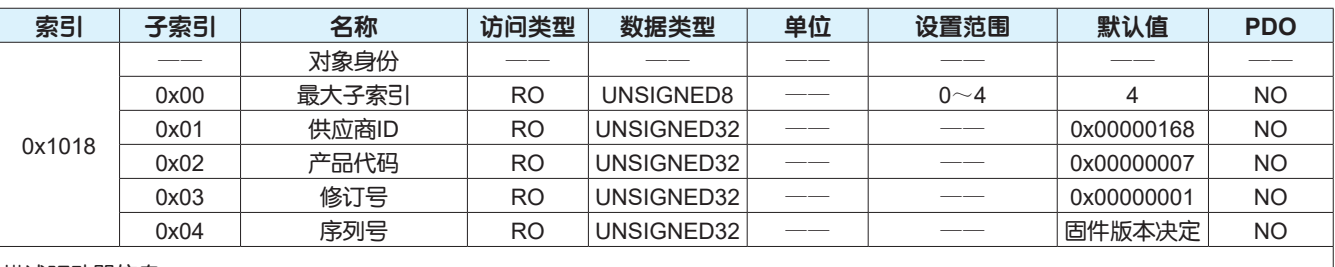

描述驱动器信息。

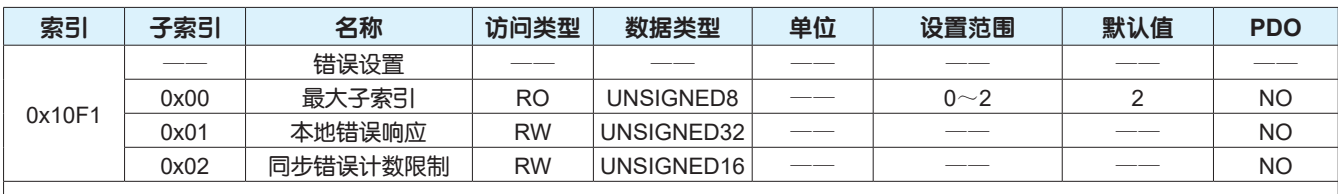

此功能预留,暂不支持。

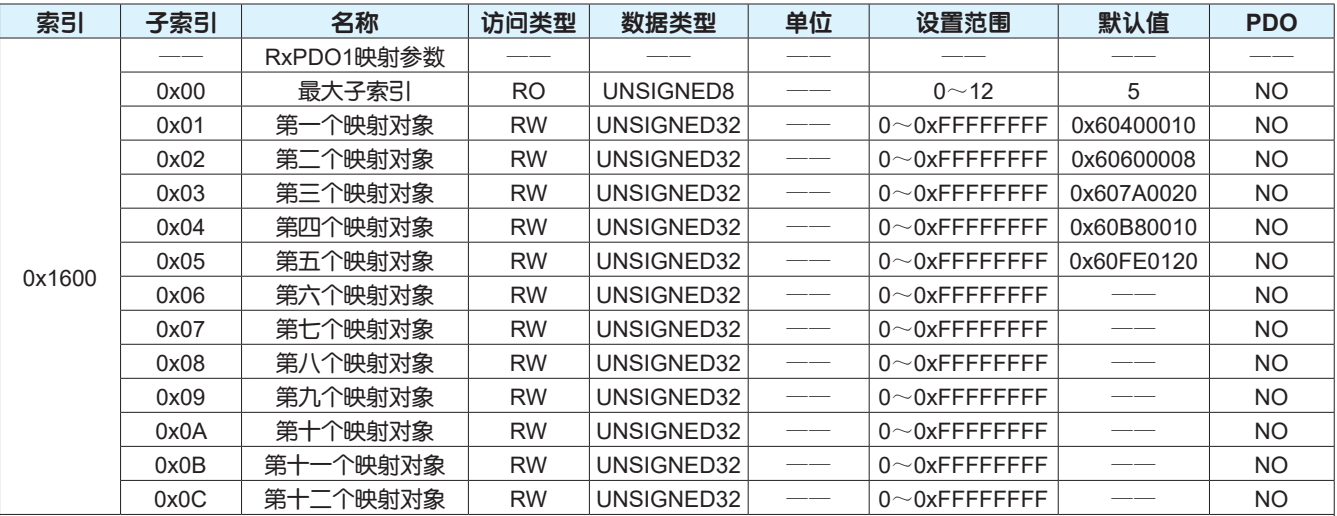

描述RxPDO1的映射参数。

子索引0x01~0x0C显示所映射的应用对象信息,应用对象映射的结构如下表:

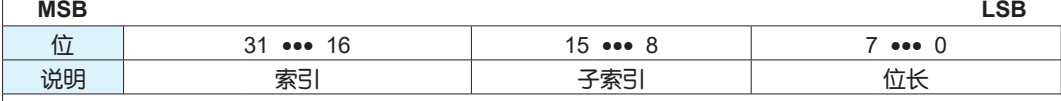

注意:

仅当EtherCAT通讯状态为预操作状态时变更PDO映射对象有效。

驱动器每次上电后,请务必重新配置映射对象,否则,映射对象为驱动器默认参数。

同一对象映射多次时,只有最后一次对象值有效。

1个RxPDO最多可映射应用对象数为12个,4个RxPDO最多可映射应用对象长度为68个字节。

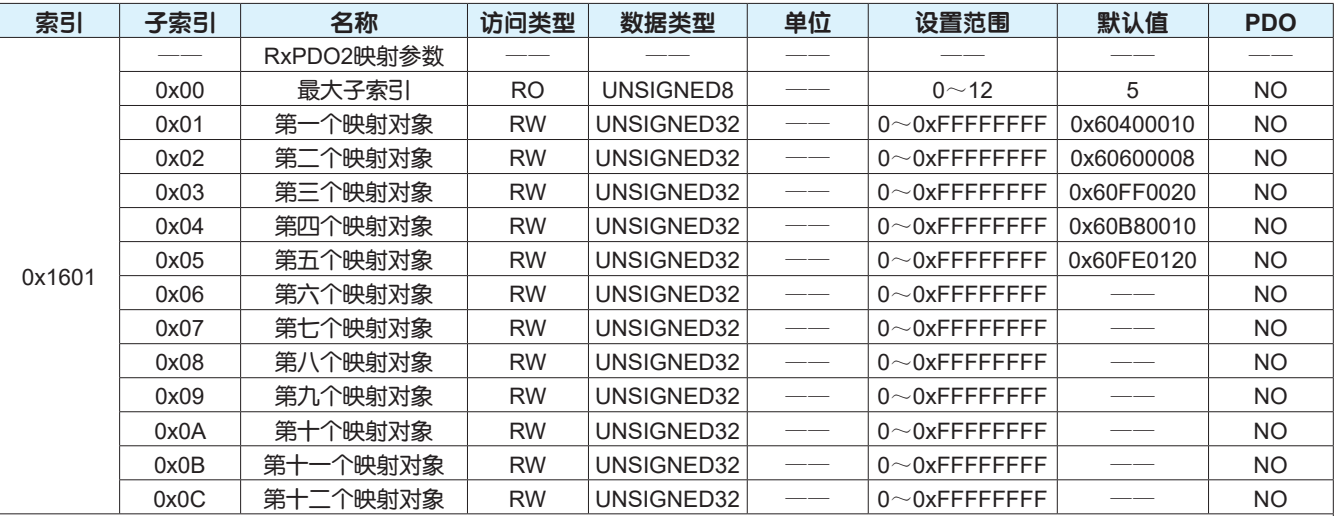

#### 描述RxPDO2的映射参数。

子索引0x01~0x0C显示所映射的应用对象信息,应用对象映射的结构及注意事项请参考0x1600。

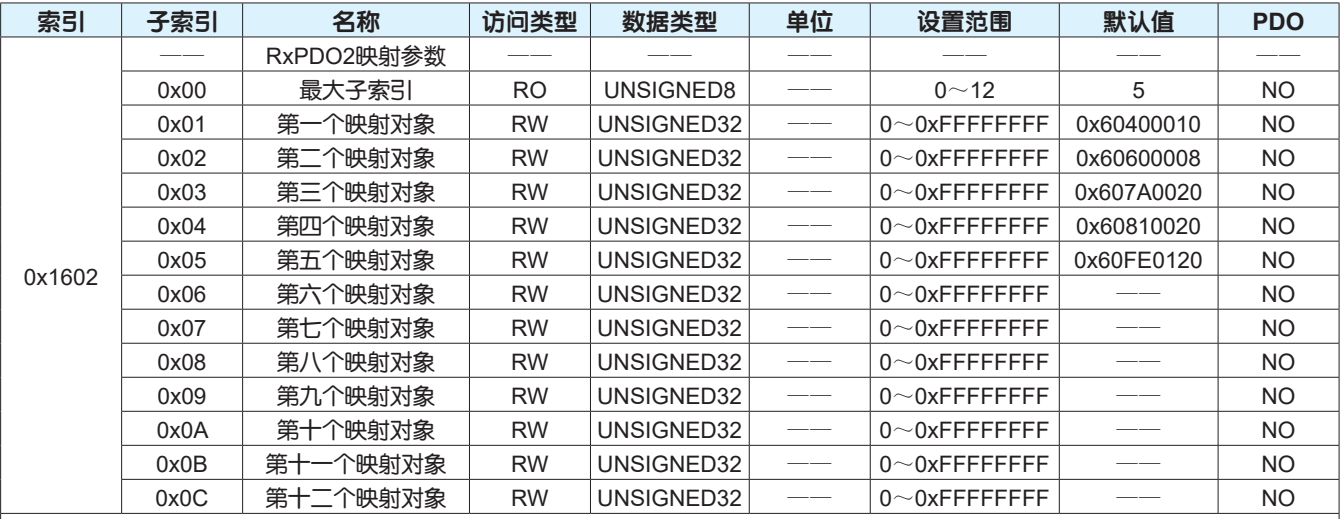

描述RxPDO3的映射参数。

子索引0x01~0x0C显示所映射的应用对象信息,应用对象映射的结构及注意事项请参考0x1600。

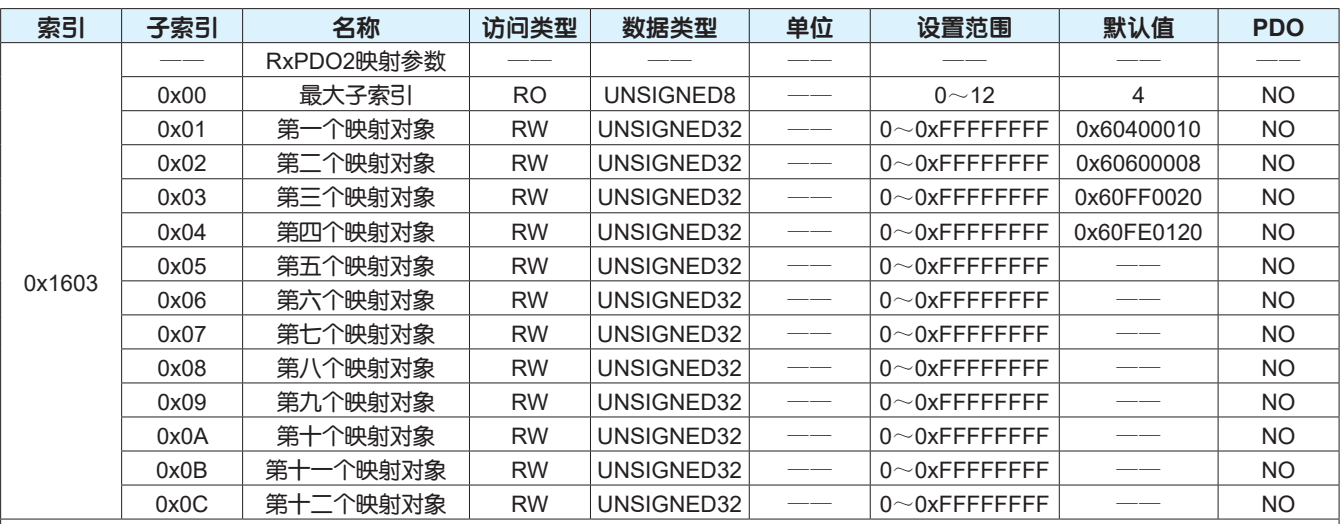

#### 描述RxPDO4的映射参数。

子索引0x01~0x0C显示所映射的应用对象信息,应用对象映射的结构及注意事项请参考0x1600。

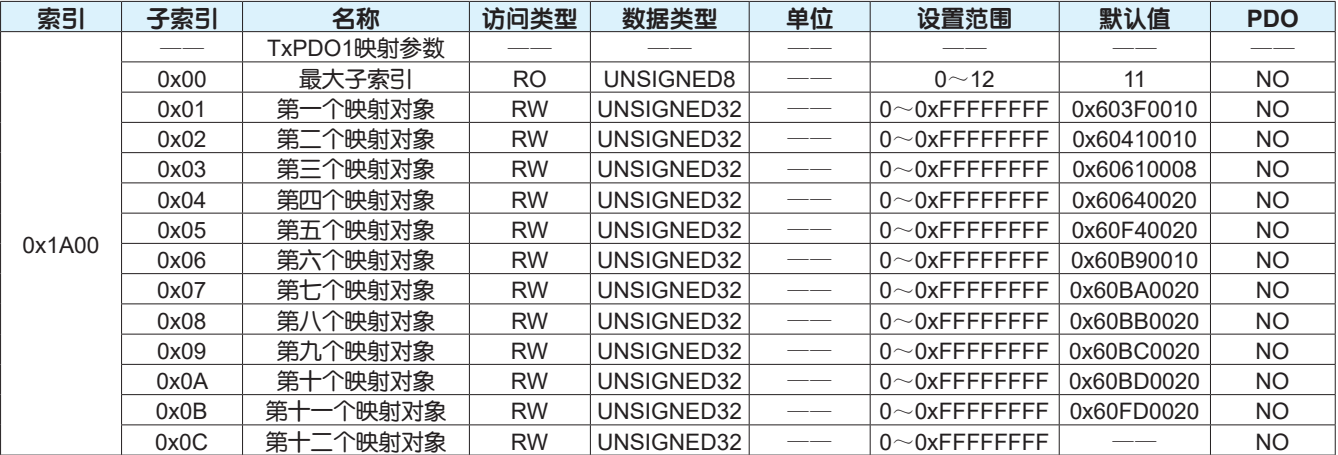

#### 描述TxPDO1的映射参数。

子索引0x01~0x0C显示所映射的应用对象信息,应用对象映射的结构如下表:

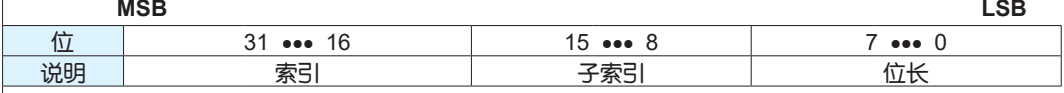

注意:

仅当EtherCAT通讯状态为预操作状态时变更PDO映射对象有效。

驱动器每次上电后,请务必重新配置映射对象,否则,映射对象为驱动器默认参数。

同一对象映射多次时,只有最后一次对象值有效。

1个TxPDO最多可映射应用对象数为12个,4个TxPDO最多可映射应用对象长度为68个字节。

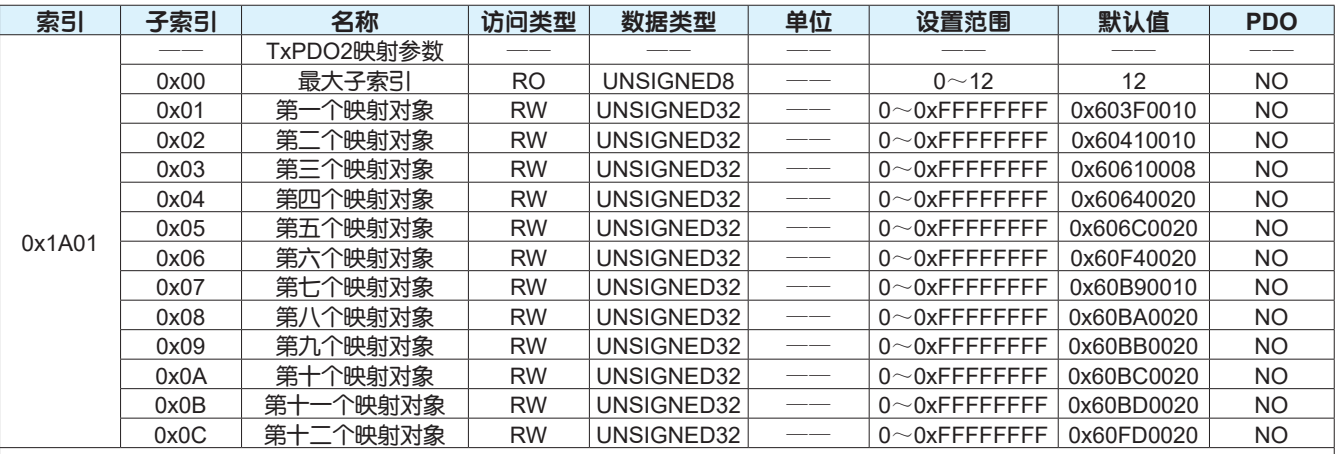

描述TxPDO2的映射参数。

子索引0x01~0x0C显示所映射的应用对象信息,应用对象映射的结构及注意事项请参考0x1A00。

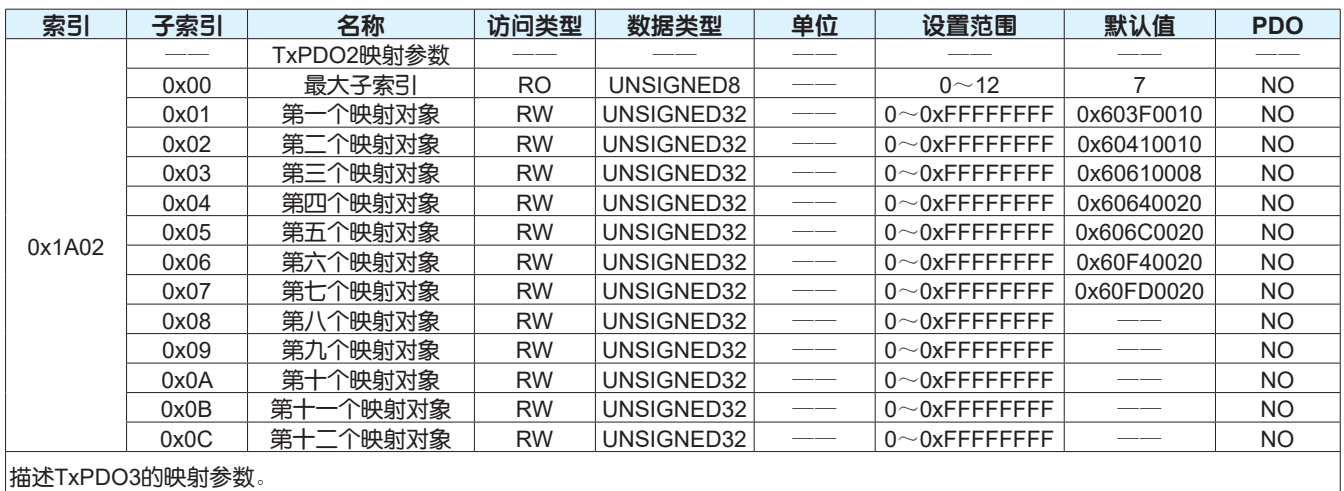

子索引0x01~0x0C显示所映射的应用对象信息,应用对象映射的结构及注意事项请参考0x1A00。

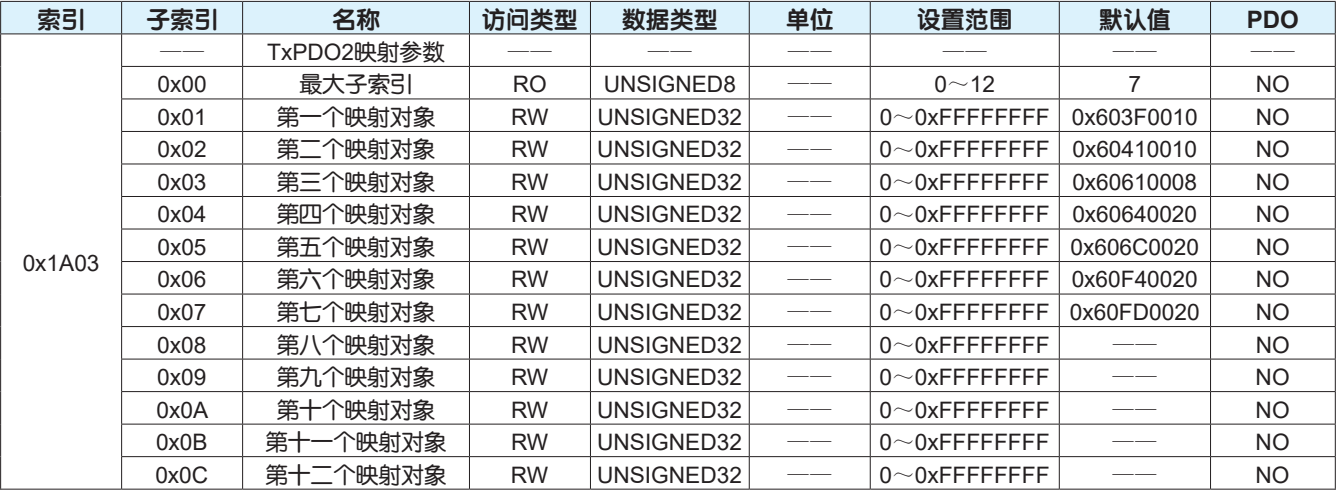

描述TxPDO4的映射参数。

子索引0x01~0x0C显示所映射的应用对象信息,应用对象映射的结构及注意事项请参考0x1A00。

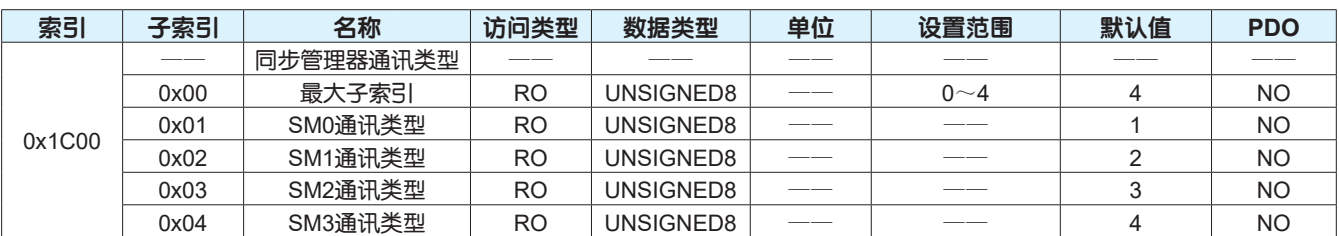

描述各同步管理器的通讯类型。

设定值与通讯类型的对应关系请参考下表:

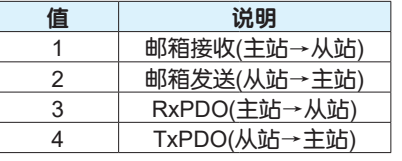

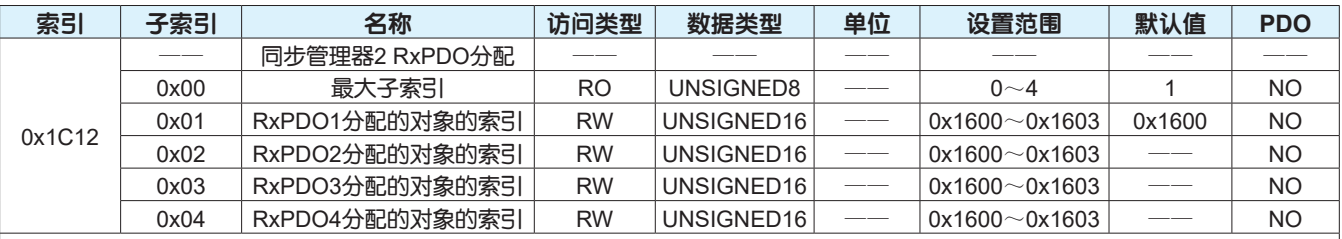

描述RxPDO的分配的对象的索引。

注意:

仅当EtherCAT通讯状态为预操作状态时变更PDO分配对象有效。

驱动器每次上电后,请务必重新配置分配对象,否则,分配对象为驱动器默认参数。

最多可映射对象数为4个。

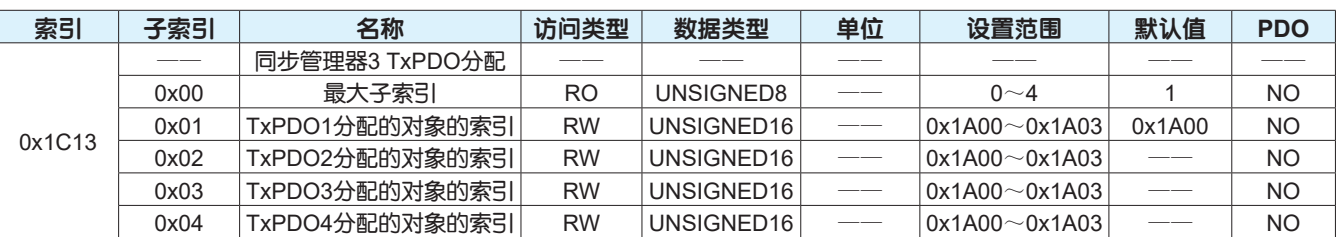

描述TxPDO的分配的对象的索引。

注意:

仅当EtherCAT通讯状态为预操作状态时变更PDO分配对象有效。

驱动器每次上电后,请务必重新配置分配对象,否则,分配对象为驱动器默认参数。

最多可映射分配对象数为4个。

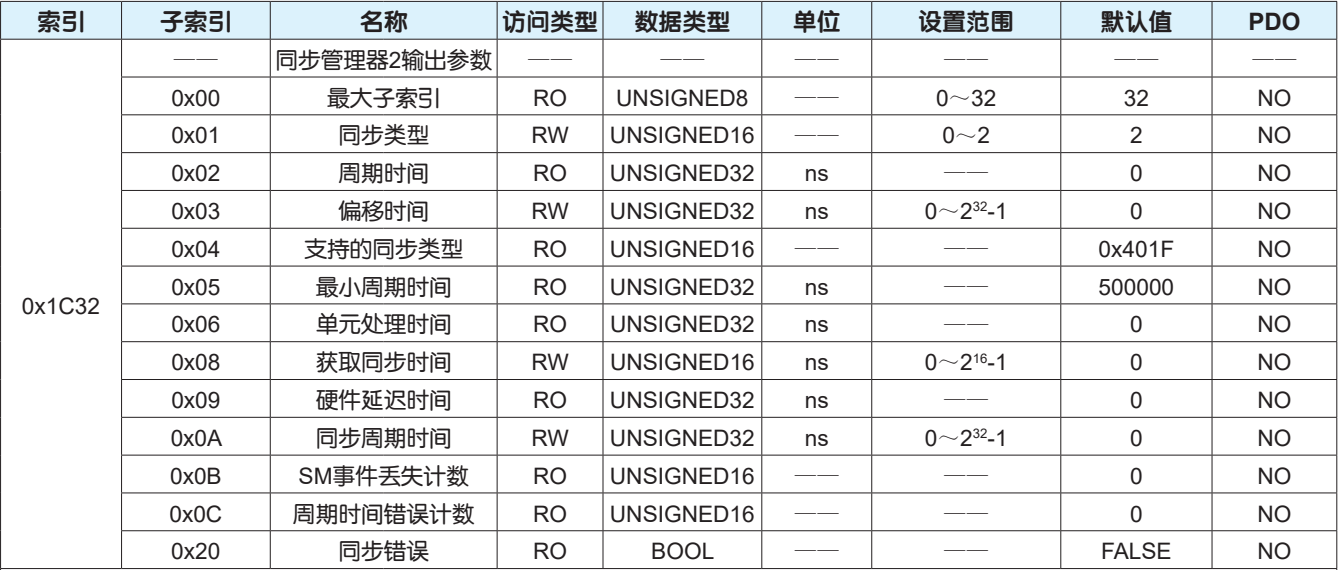

描述同步管理器2的同步相关参数。

• 子索引0x01设定同步管理器2的同步类型。

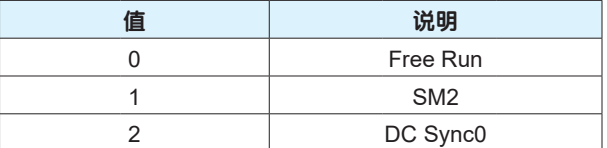

• 子索引0x02描述相应同步类型下的周期时间。

• 子索引0x03用来指定从Sync0到输出信号前的延迟时间。

• 子索引0x04描述可支持的同步类型。

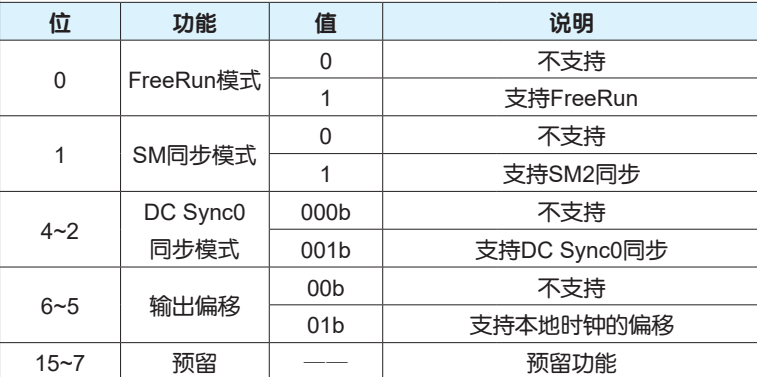

• 子索引0x05描述可支持的最小周期时间,M3 EtherCAT产品支持的最小周期时间是500us。

• 子索引0x06描述微处理器将数据从同步管理器复制到本地的时间。此功能预留,暂不支持。

• 子索引0x08描述从接收数据的读入到信号输出为止的内部处理时间。此功能预留,暂不支持。

• 子索引0x09描述输出信号后,实际从端子输出为止的硬件延迟时间。此功能预留,暂不支持。

• 子索引0x0A设置DC Sync0同步周期时间。M3 EtherCAT产品支持的同步周期时间500μs/750μs/1~8ms(间隔250μs)。

• 子索引0x0B描述SM事件丢失的个数。此功能预留,暂不支持。

• 子索引0x0C描述下一个SM事件之前内部处理未完成,未能更新输入数据的次数。

• 子索引0x20描述当前是否发生同步错误,FALSE:同步未激活或发生同步错误,TRUE:同步激活且未发生同步错误。

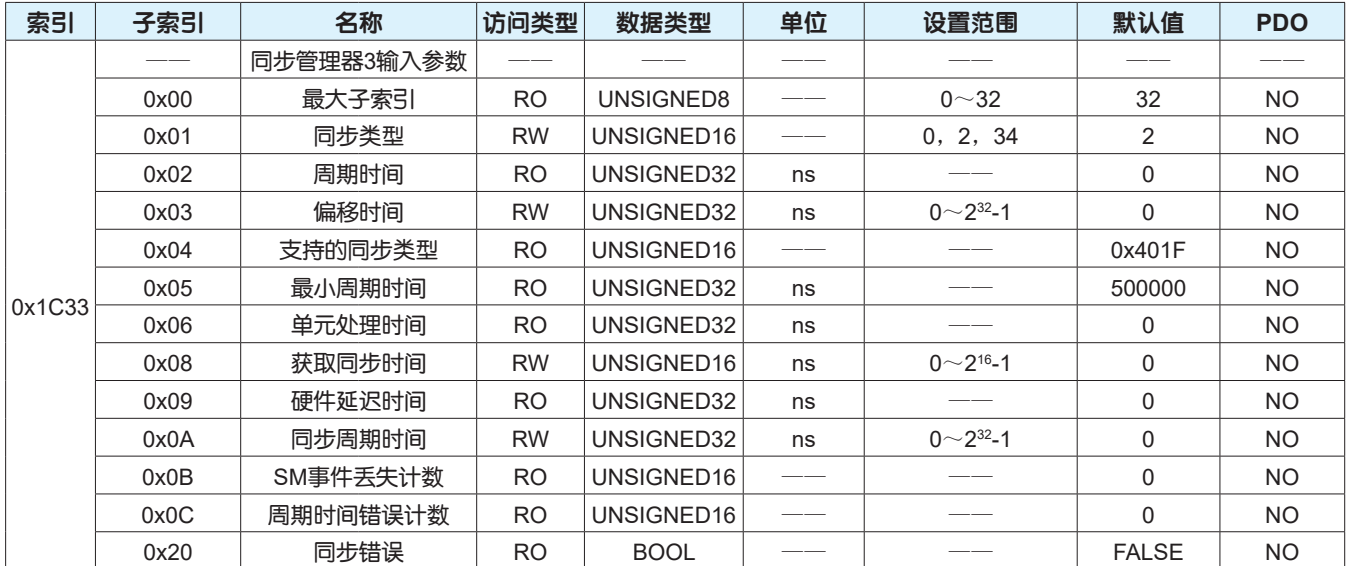

描述同步管理器3的同步相关参数。

• 子索引0x01设定同步管理器3的同步类型。

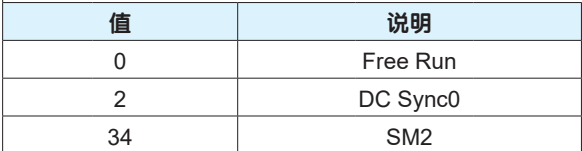

• 子索引0x02描述相应同步类型下的周期时间。

• 子索引0x03用来指定从Sync0到输出信号前的延迟时间。

• 子索引0x04描述可支持的同步类型。

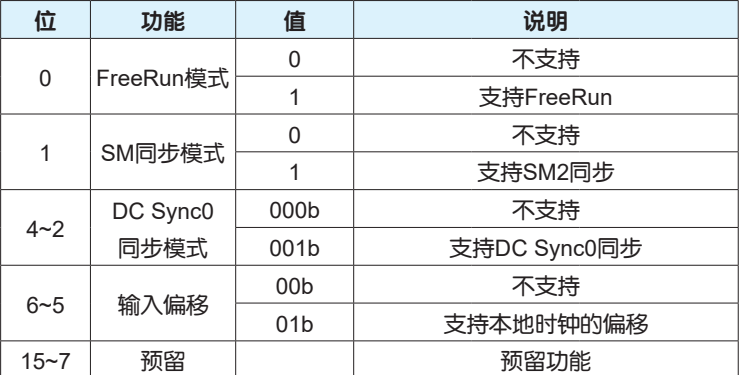

子索引0x05显示可支持的最小周期时间, M3 EtherCAT产品支持的最小周期时间是500us。

子索引0x06描述微处理器将数据从同步管理器复制到本地的时间。此功能预留,暂不支持。

子索引0x08描述从接收数据的读入到信号输出为止的内部处理时间。此功能预留,暂不支持。

子索引0x09描述从输出信号到实际从端子输出为止的硬件延迟时间。此功能预留,暂不支持。

• 子索引0x0A描述DC Sync0同步周期时间。M3 EtherCAT产品支持的同步周期时间500μs/750μs/1~8ms(间隔250μs)。

• 子索引0x0B描述SM事件丢失的个数。此功能预留,暂不支持。

• 子索引0x0C描述下一个SM事件之前内部未处理完成,未能更新输入数据的次数。

子索引0x20描述当前是否发生同步错误,FALSE:同步未激活或发生同步错误,TRUE:同步激活且未发生同步错误。

# 7.3 2000H组厂家定义对象字典

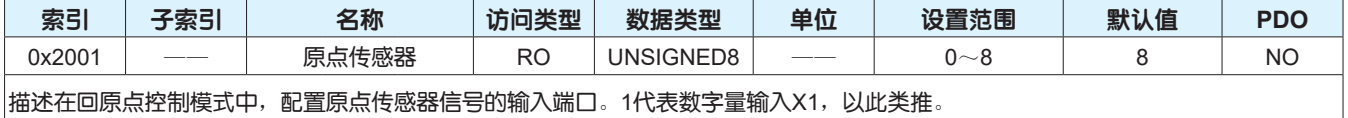

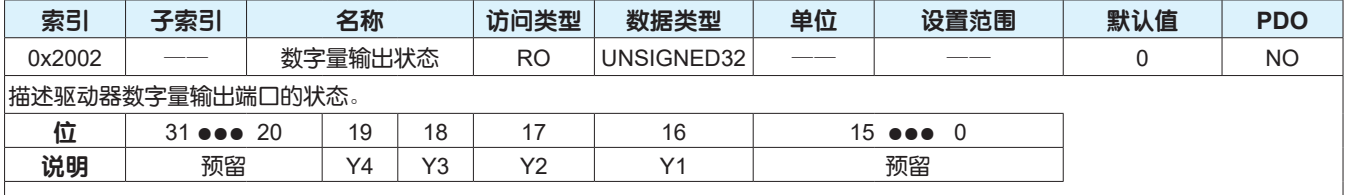

0:数字量输出光耦断开 1:数字量输出光耦导通

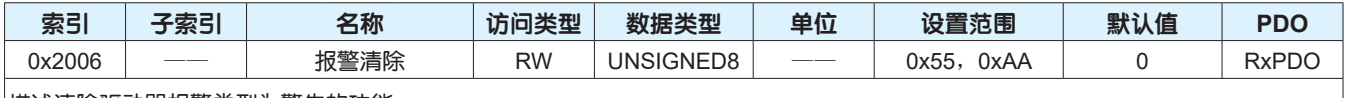

描述清除驱动器报警类型为警告的功能。

|当导致驱动器报警的故障解除之后,依次向此对象写入0x55、0xAA,当此对象的值由0x55切换到0xAA时,执行清除驱动器报警动 作。

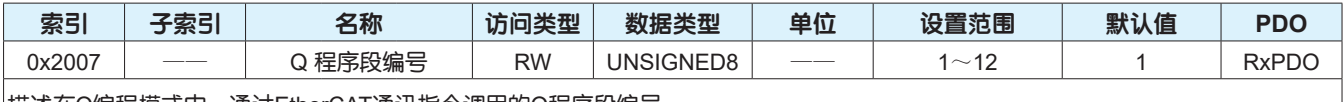

描述在Q编程模式中,通过EtherCAT通讯指令调用的Q程序段编号。

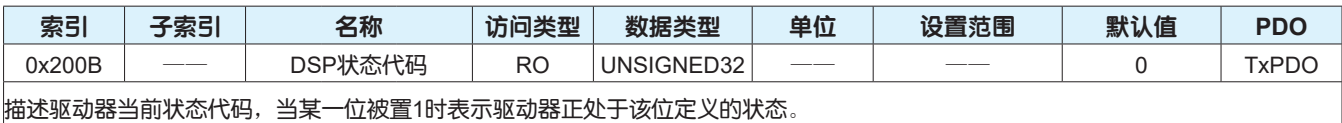

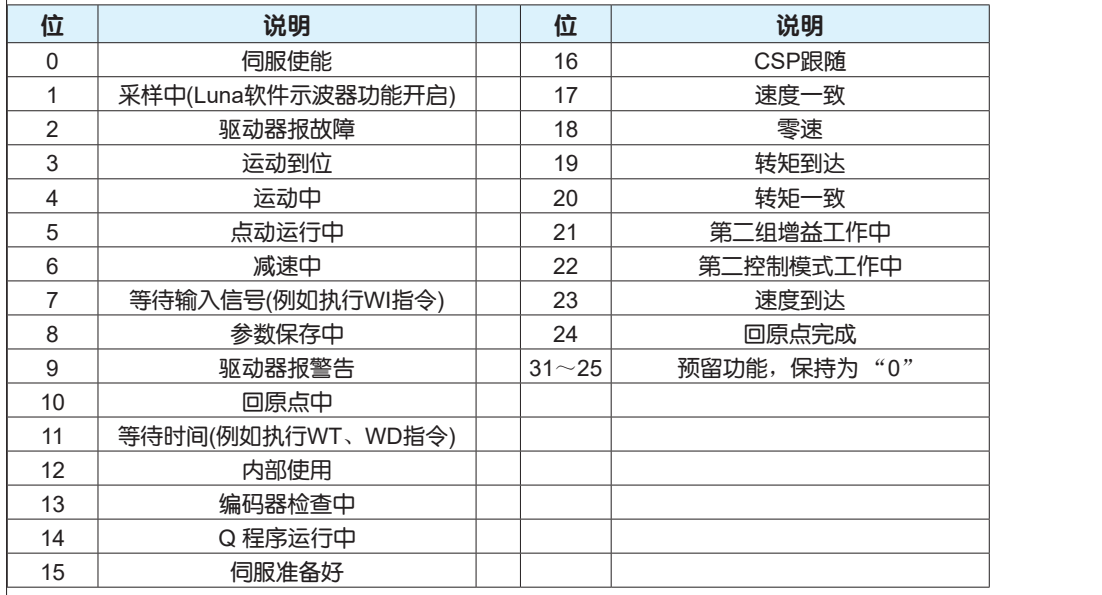

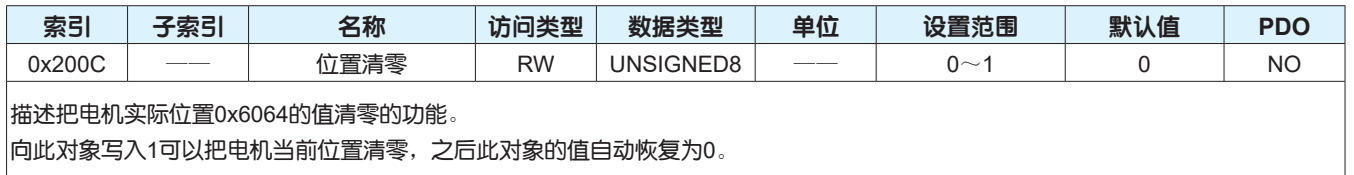

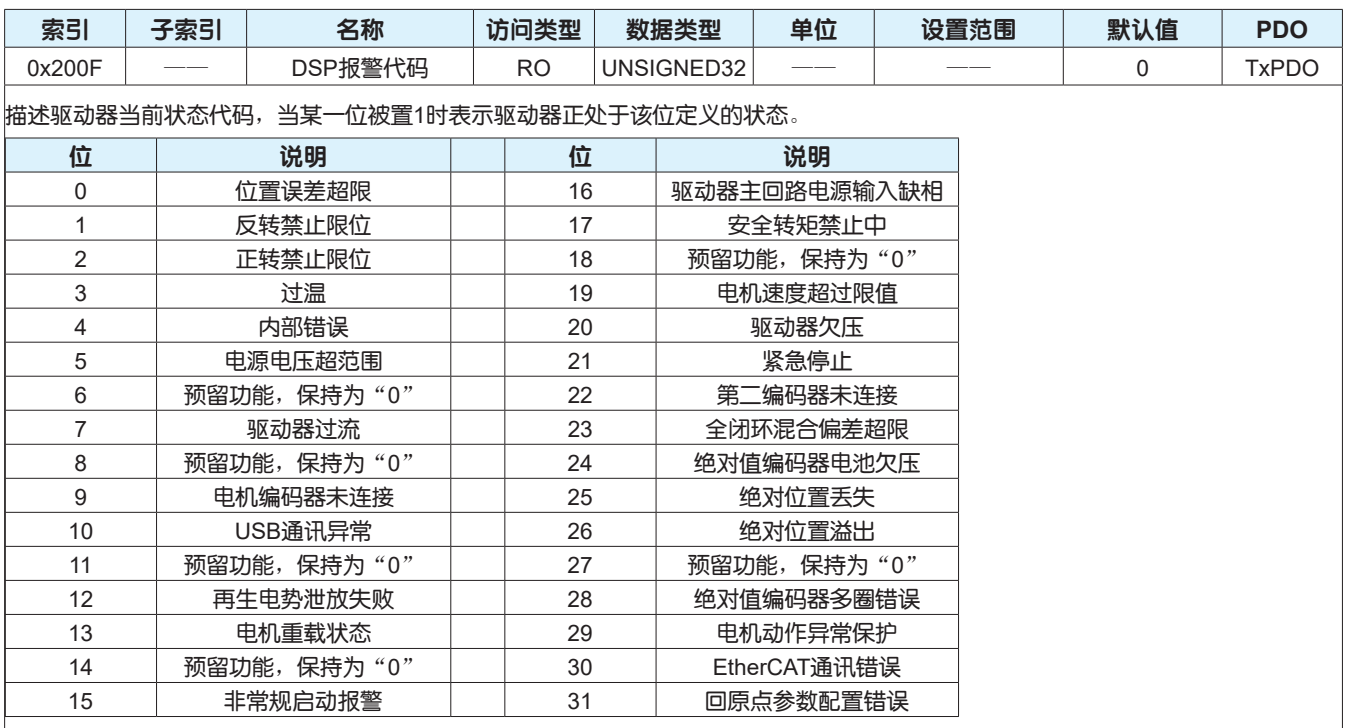

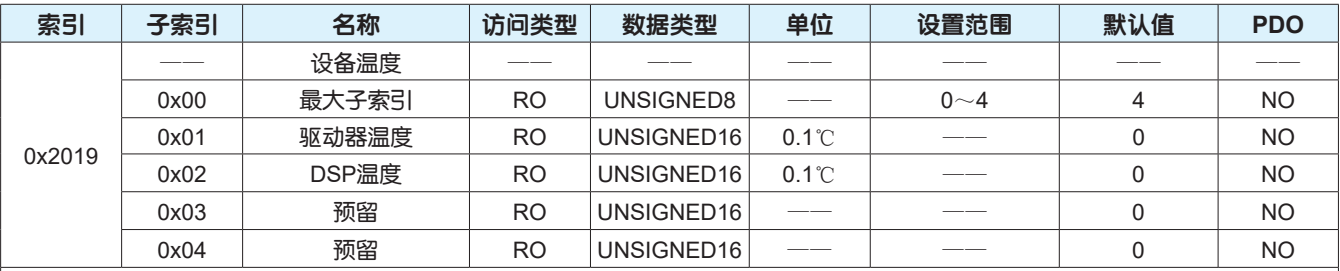

描述驱动器内部模块的温度。

• 子索引0x01显示驱动器PCB板的温度值。

• 子索引0x02显示驱动器处理器芯片的温度值。

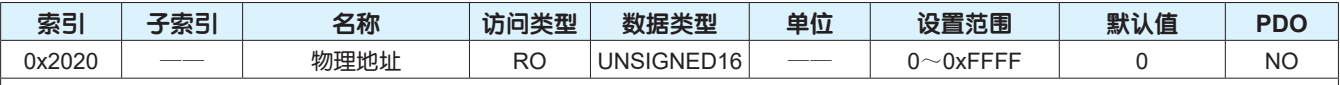

描述对于不能自动分配从站地址的主站,通过驱动器配置软件Luna或者操作面板设置的从站地址。

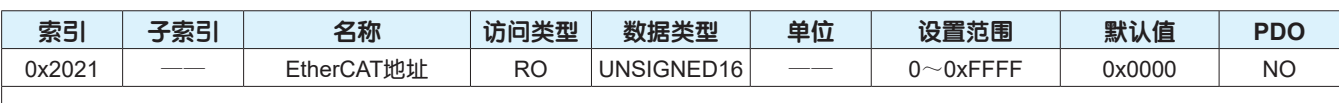

描述对于自动分配从站地址的主站,使用EtherCAT通讯时从站被分配的地址。

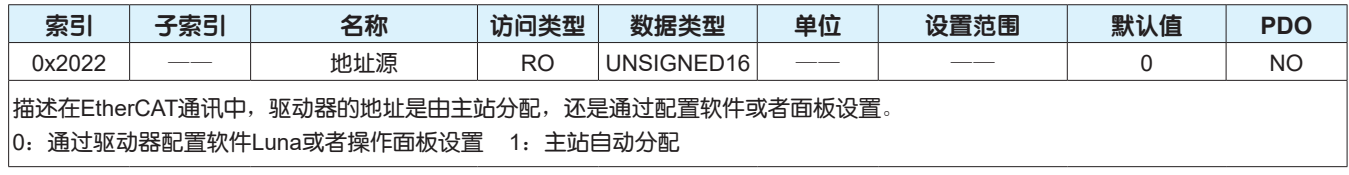

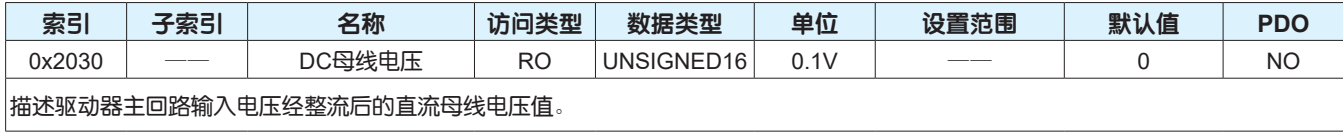

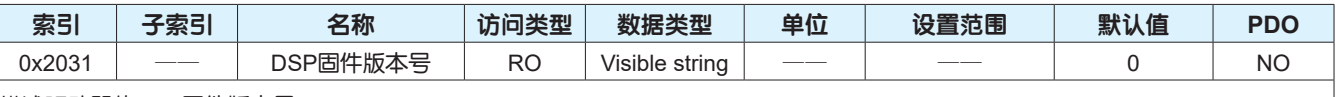

描述驱动器的DSP固件版本号。

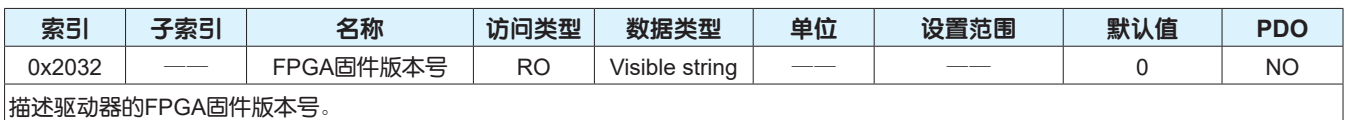

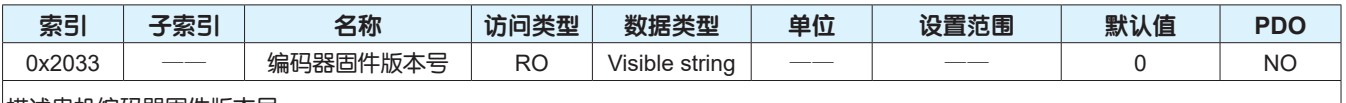

描述电机编码器固件版本号。

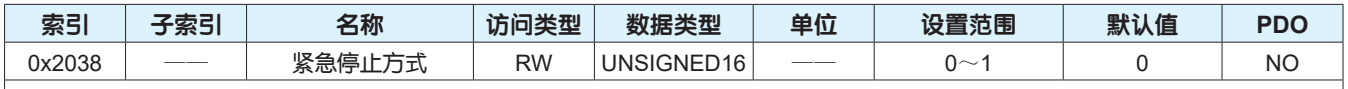

设置驱动器数字量输入紧急停止信号有效时电机的停止方式。

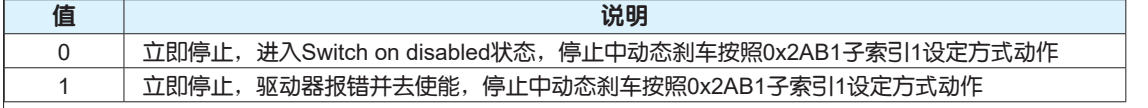

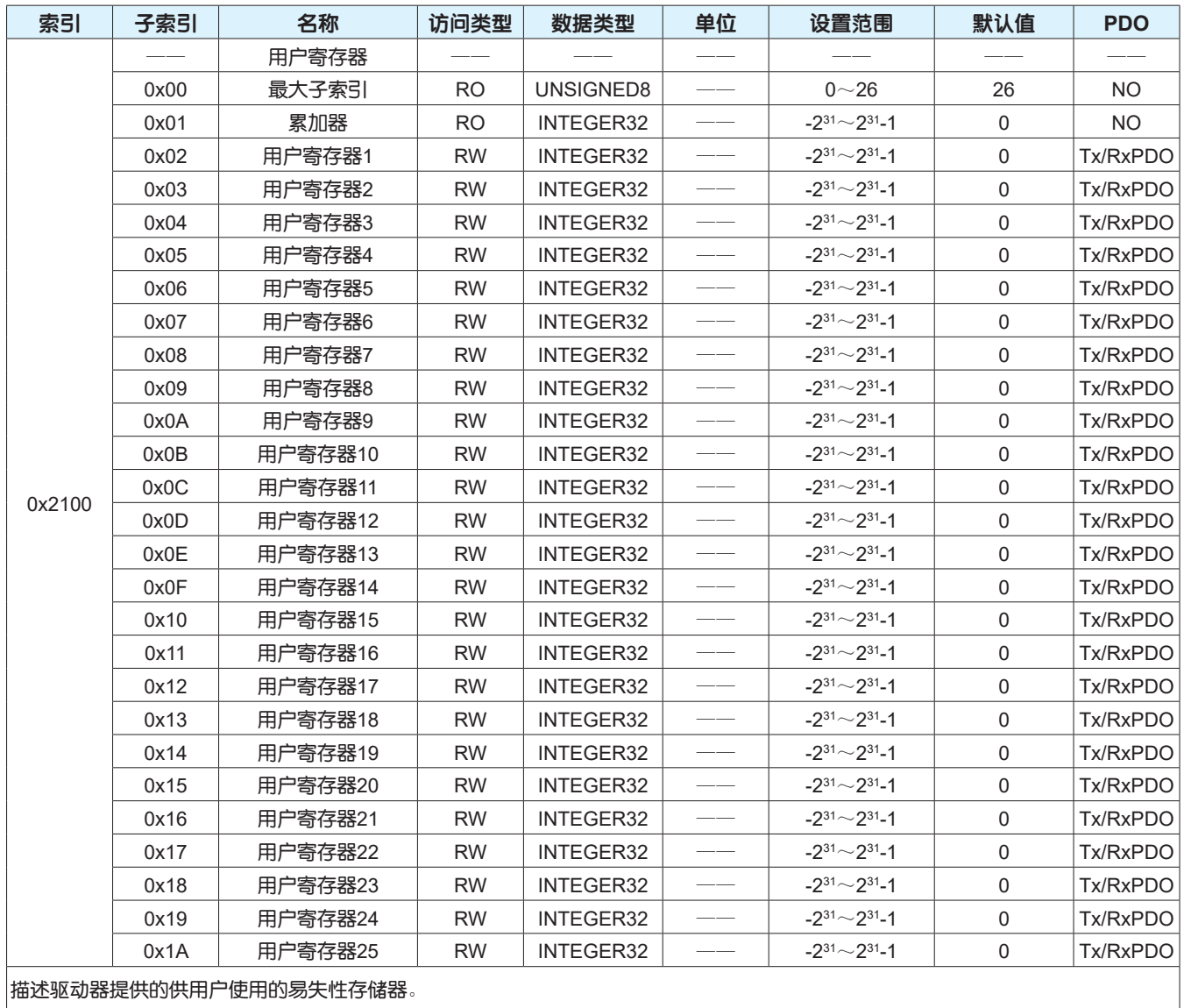

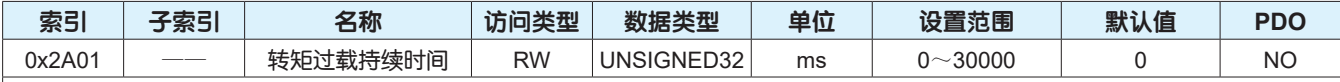

描述电机以3倍额定转矩过载运行的最大持续时间。

当设置为0时,实际电机以3倍过载运行最大持续时间为2000ms,驱动器不会出现重载警告;

当设置为非0时,电机以3倍过载运行最大持续时间为此设定值,驱动器会出现重载警告。

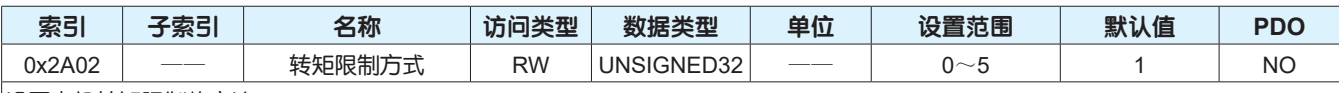

设置电机转矩限制的方法。

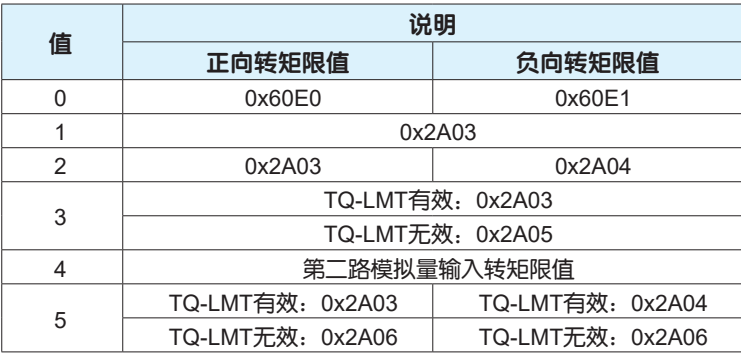

#### 注意:

TQ-LMT表示数字量转矩限制输入。

转矩限制功能请参考第81页。

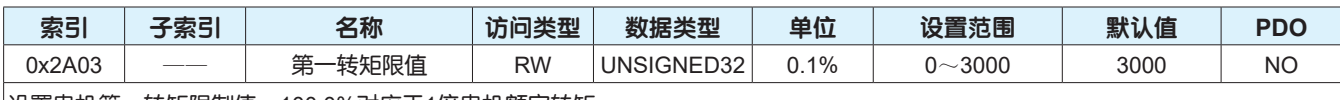

设置电机第一转矩限制值。100.0%对应于1倍电机额定转矩。

#### 注意:

此对象的设定值过小时,伺服电机在加减速时可能会出现转矩不足。

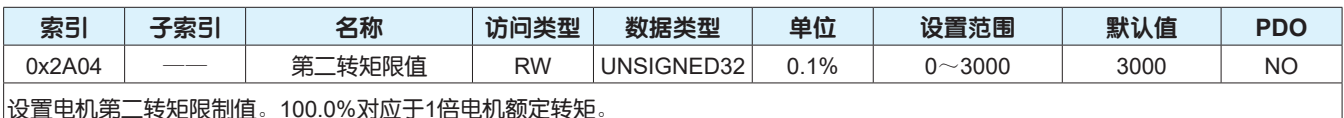

设置电机第二转矩限制值。100.0%对应于1倍电机额定转矩。

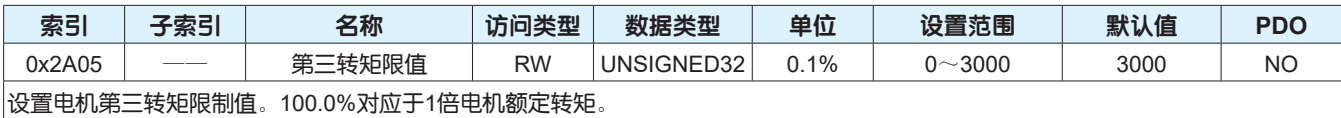

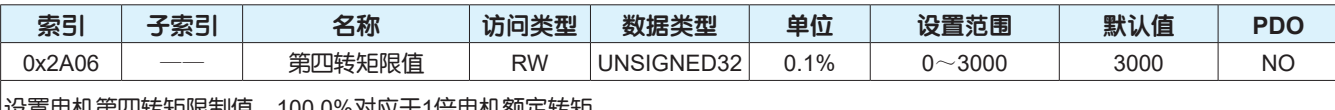

设置电机第四转矩限制值。100.0%对应于1倍电机额定转矩。

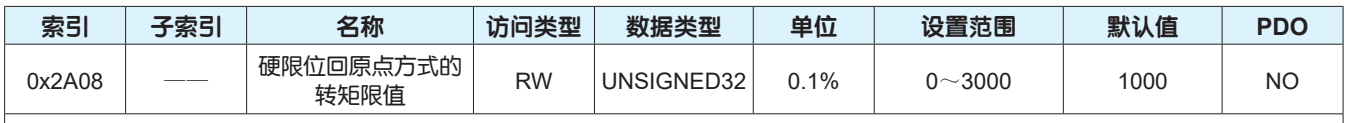

设置回原点方式选择厂家自定义的第-1~-4种回原点方式时,回原点过程中电机转矩限制值。100.0%对应于1倍电机额定转矩。

注意:

根据实际应用设定此对象的值,设定值过小可能会导致回原点的位置不准确,设定值过大可能会导致损坏机械设备。

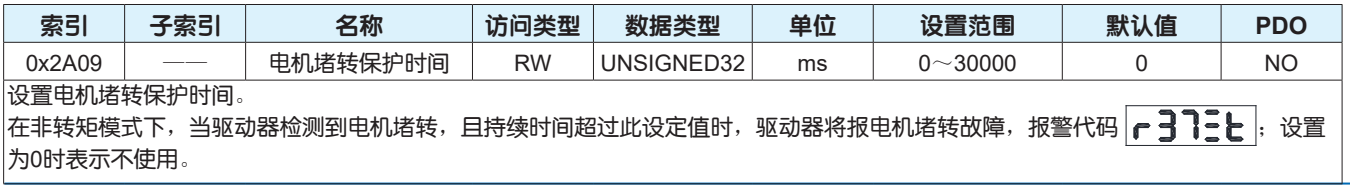
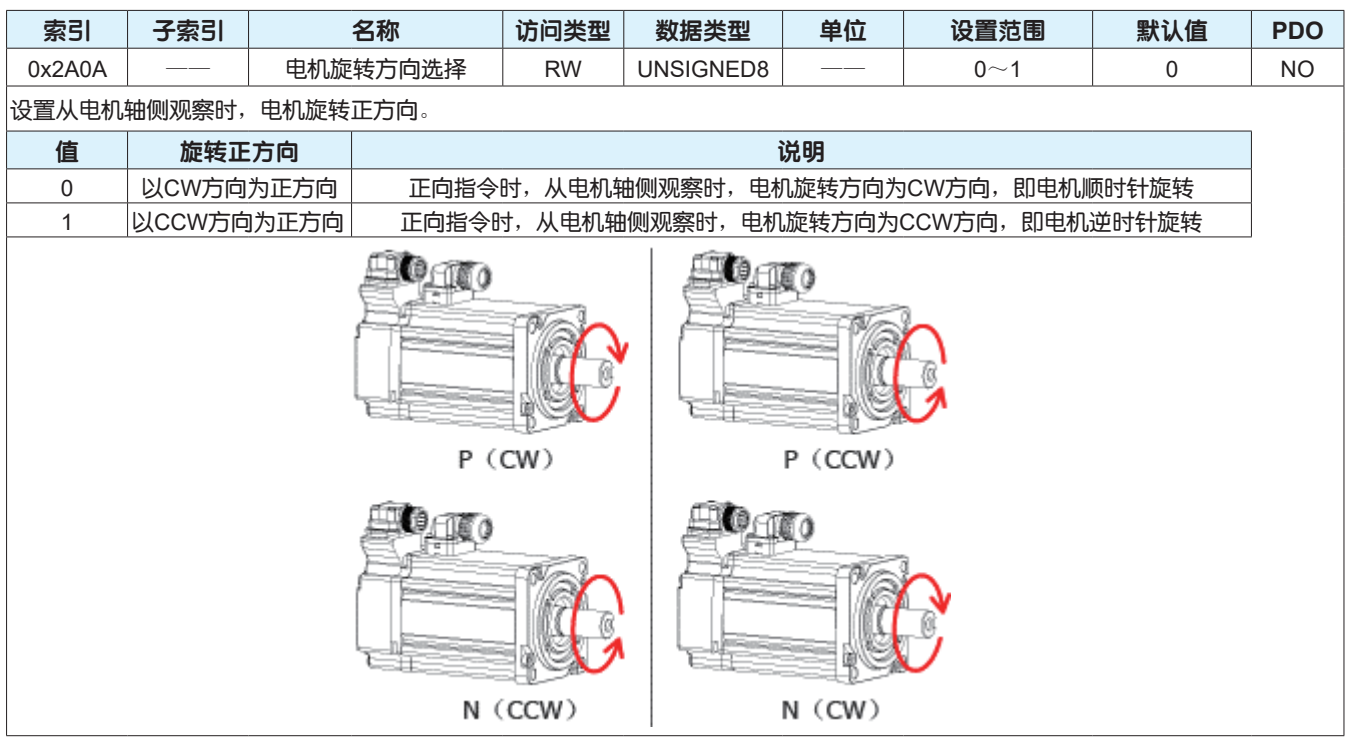

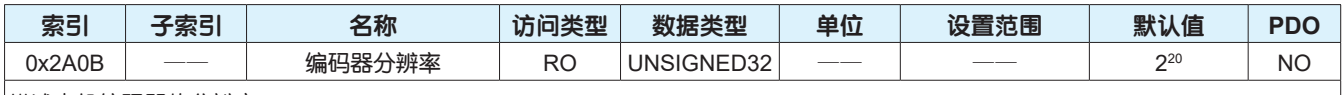

描述电机编码器的分辨率。

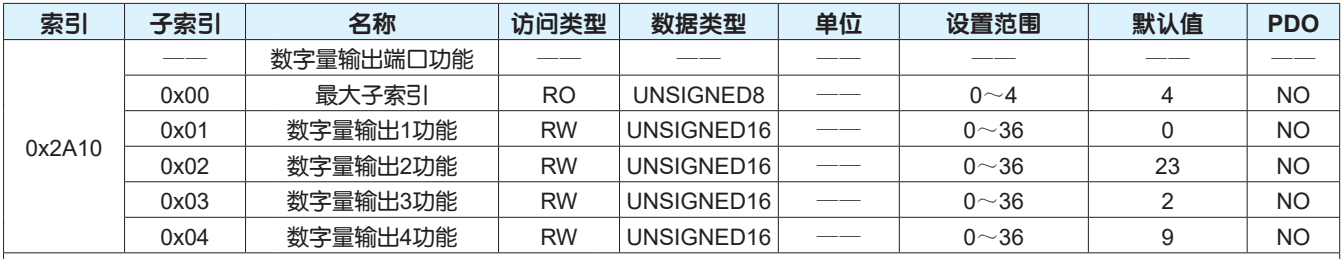

设置驱动器数字量输出端口的功能。参数值设定请参考下表,请勿设定下表以外的值。

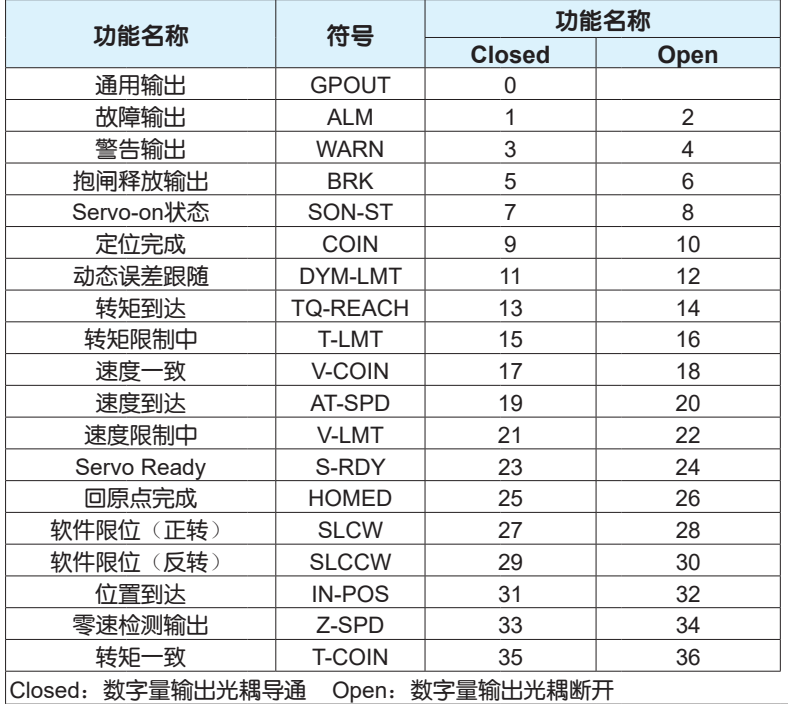

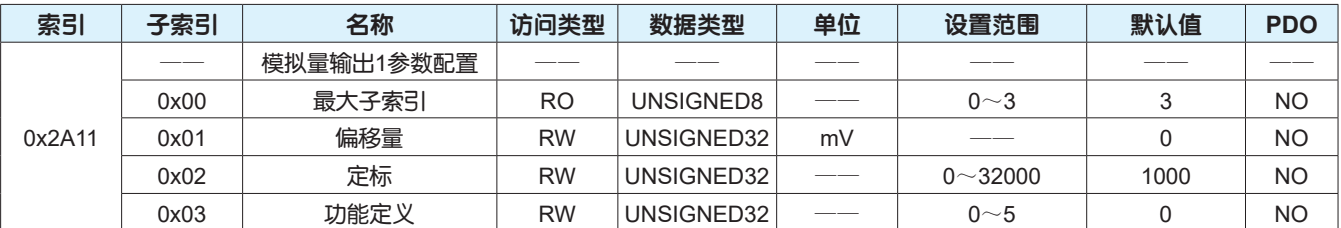

#### 设置模拟量输出1的参数。

子索引0x01设定实际输出电压为0V时,模拟量输出1理论输出电压值。此功能预留,暂不支持。

子索引0x02设定实际输出电压为+10V时(0x03=0除外), 0x03输出功能所选择的物理量的值。

• 子索引0x03设定输出电压信号对应的物理量。

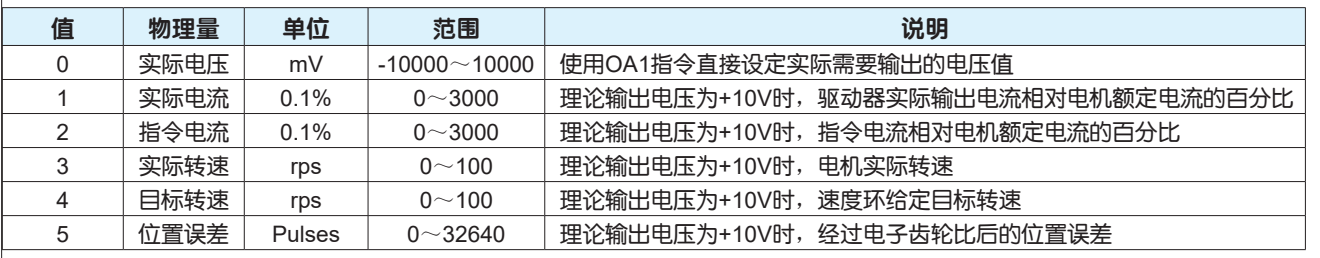

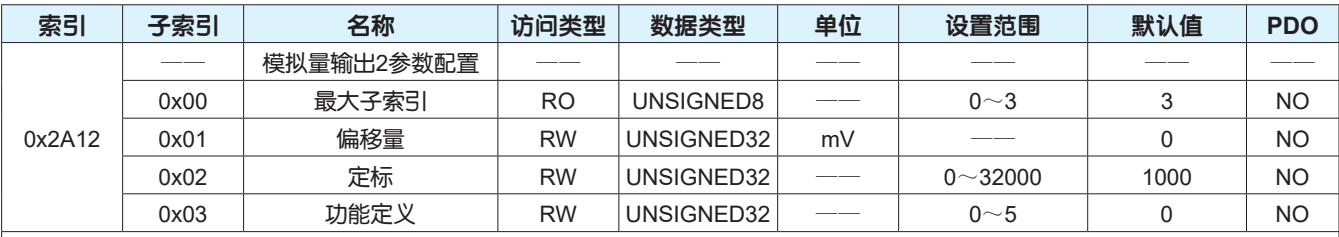

设置模拟量输出2的参数。

子索引0x01设定实际输出电压为0V时,模拟量输出1理论输出电压值。此功能预留,暂不支持。

子索引0x02设定实际输出电压为+10V时(0x03=0除外), 0x03输出功能所选择的物理量的值。

• 子索引0x03设定输出电压信号对应的物理量。

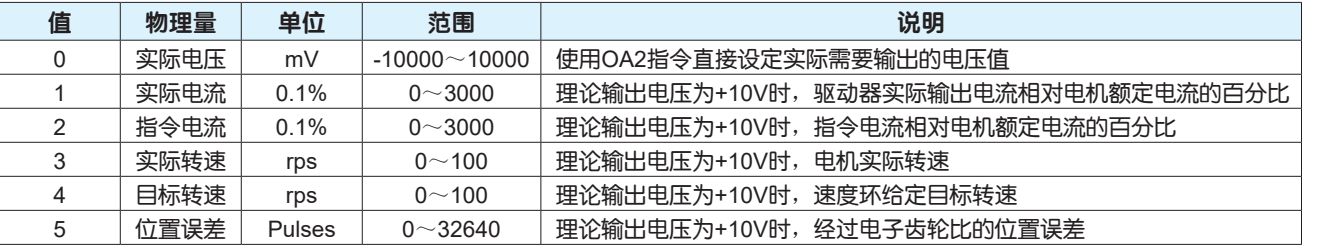

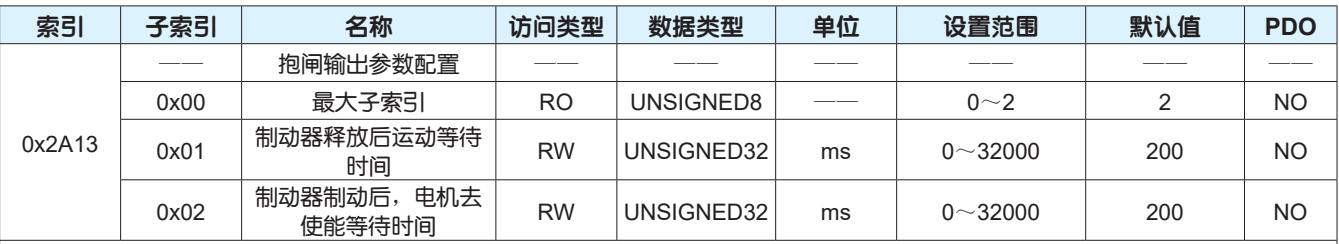

设置驱动器数字量输出配置为抱闸释放功能时的参数。

• 子索引0x01设定抱闸输出ON(制动器释放)至执行运动指令的延时时间。

• 子索引0x02设定抱闸输出OFF(制动器制动)至电机去使能的延时时间。

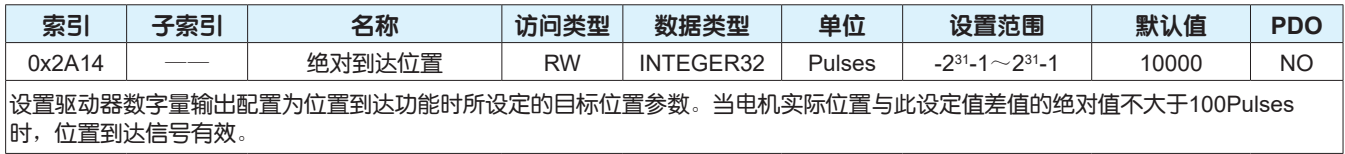

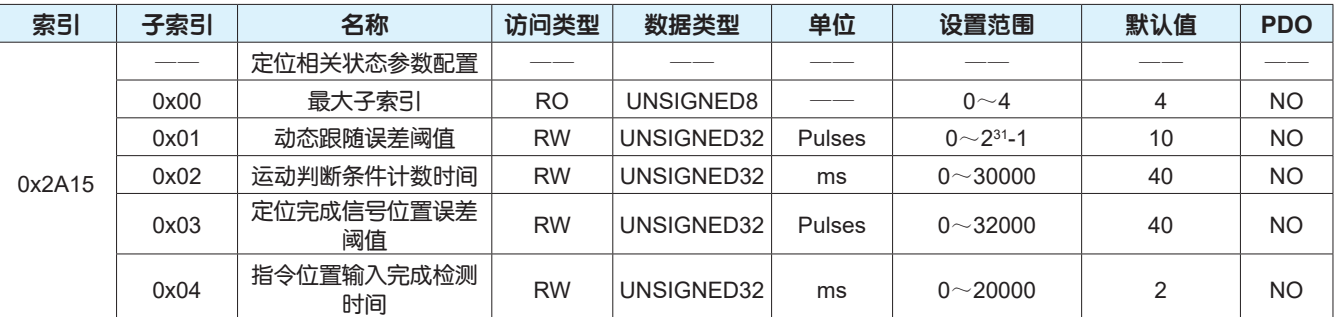

设置电机位置相关状态的参数。

子索引0x01设定动态跟随误差阈值,位置偏差值的绝对值在此设定值以内时,动态误差跟随信号有效。

• 子索引0x02设定定位完成、速度到达、速度一致、零速检测、转矩到达和转矩一致信号有效的时间窗口。

• 子索引0x03设定定位完成信号的位置误差阈值,位置偏差值的绝对值在此设定值以内,且持续时间达到0x2A15子索引2设定时间 时,定位完成信号有效。

• 子索引0x04设定驱动器接收控制器指令位置是否完成的检测时间。

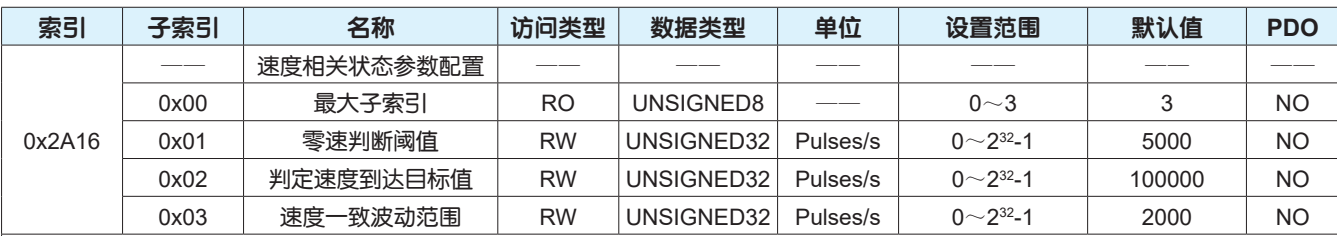

设置电机速度相关状态的参数。

子索引0x01设定零速判断阈值,指令转速为0,实际转速绝对值在此设定值以内,且持续时间达到0x2A15子索引2设定时间时,认 为电机接近静止状态,零速检测信号有效。

子索引0x02设定判定速度到达的目标值,实际转速绝对值超过此设定值,且持续时间达到0x2A15子索引2设定时间时,认为电机实 际转速达到期望值,速度到达信号有效。

子索引0x03设定速度一致的波动范围,实际转速与目标转速0x60FF的差值的绝对值在此设定值以内,目持续时间达到0x2A15子索 引2设定时间时,认为电机实际转速达到期望值,速度一致信号有效。

速度(rpm)= 60 x 设定值 电机旋转一圈所需脉冲数 <sup>=</sup>60 x 设定值 0x2A90

当速度<0.25rpm时,速度设定值为0。 速度最大可设定值为6000rpm。

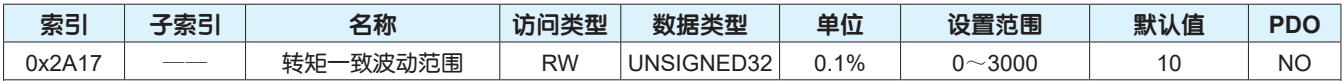

设置电机转矩一致的波动范围。

实际转矩与目标转矩0x6071的差值的绝对值在此设定值以内,且持续时间达到0x2A15子索引2设定时间时,认为电机实际转矩达到期 望值,转矩一致信号有效。

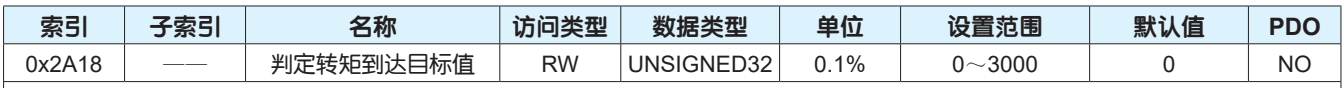

#### 设置判定转矩到达的目标值。

实际转矩的绝对值与此设定值的差值的绝对值在转矩一致波动范围(0x2A17)以内,且持续时间达到0x2A15子索引2设定时间时,认为 电机实际转矩达到期望值,转矩到达信号有效。

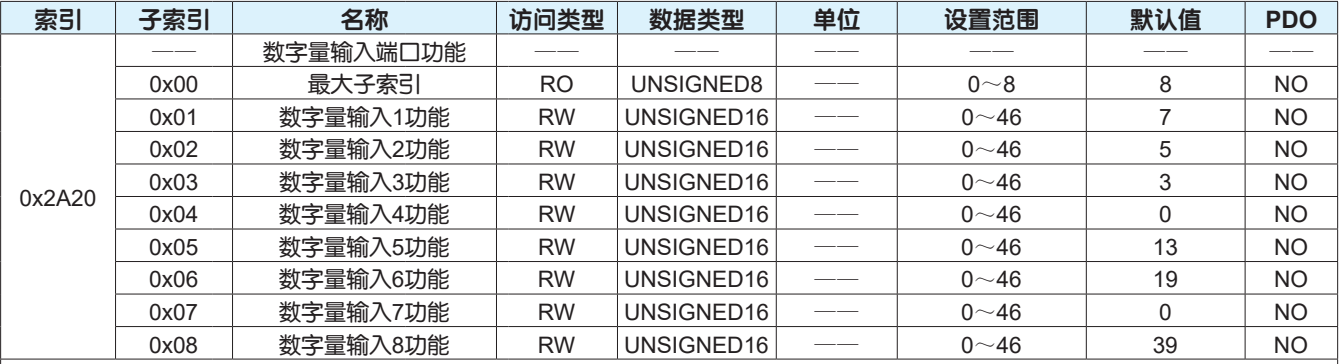

设置驱动器数字量输入端口的功能。参数值设定请参考下表,请勿设定为下表以外的值。

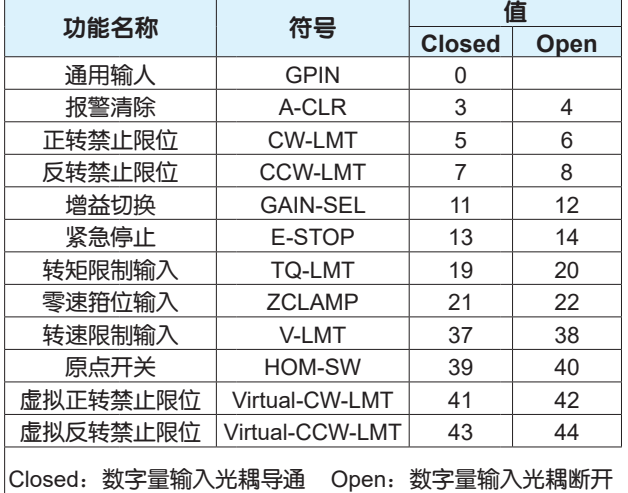

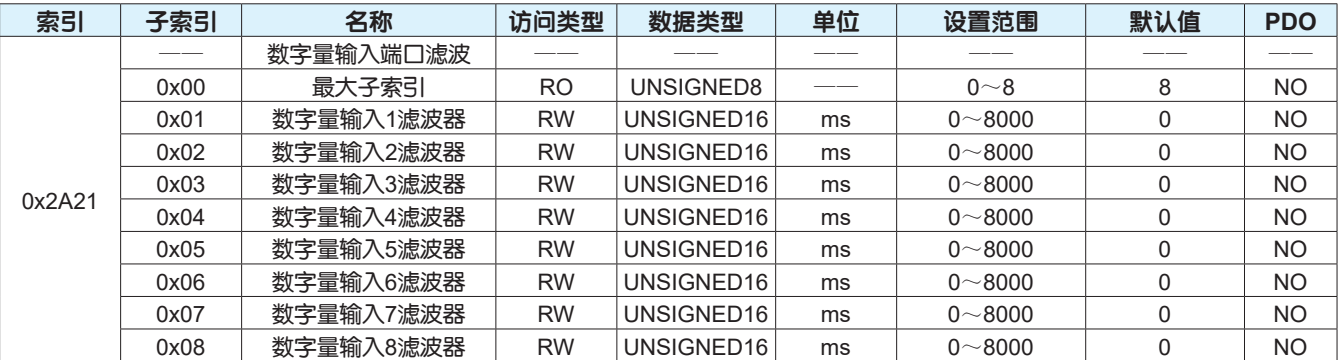

设置驱动器数字量输入端口低通滤波器的滤波时间,输入滤波器同时最多支持4个有效。 注意:

设定合适的滤波时间有利于排除外部干扰信号,如果滤波时间过长,将会导致输入信号产生滞后。

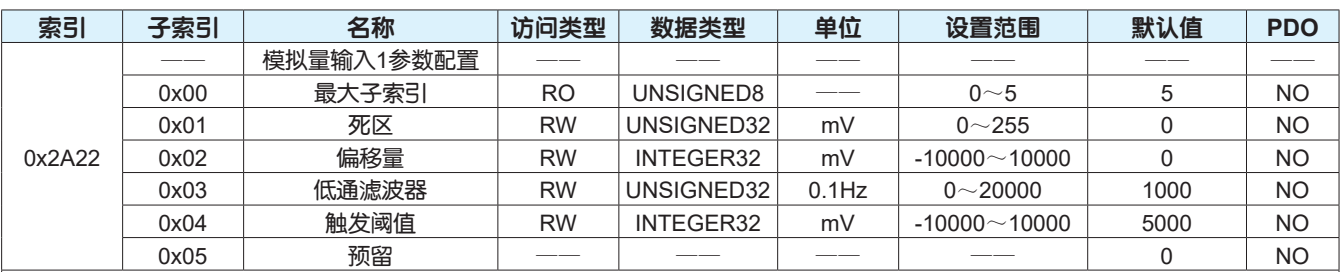

设置模拟量输入1的参数。

• 子索引0x01设定驱动器采样电压值为0时,模拟量输入1输入电压的区间。

• 子索引0x02设定驱动器采样电压值为0时,模拟量输入1实际输入电压值。

• 子索引0x03设定驱动器对输入电压信号的低通滤波频率。

• 子索引0x04设定驱动器模拟量输入作为开关量功能使用时,开关量电平状态发生变化时的电压值。

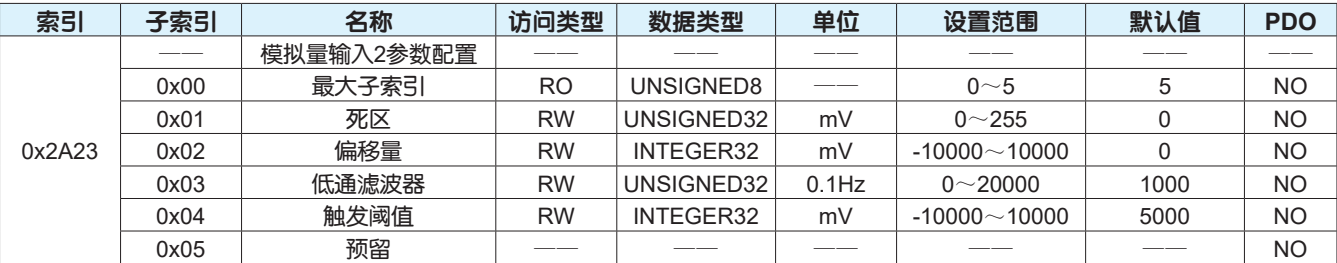

设置模拟量输入2的参数。

• 子索引0x01设定驱动器采样电压值为0时,模拟量输入2输入电压的区间。

• 子索引0x02设定驱动器采样电压值为0时,模拟量输入2实际输入电压值。

• 子索引0x03设定驱动器对输入电压信号的低通滤波频率。

• 子索引0x04设定驱动器模拟量输入作为开关量功能使用时,开关量电平状态发生变化时的电压值。

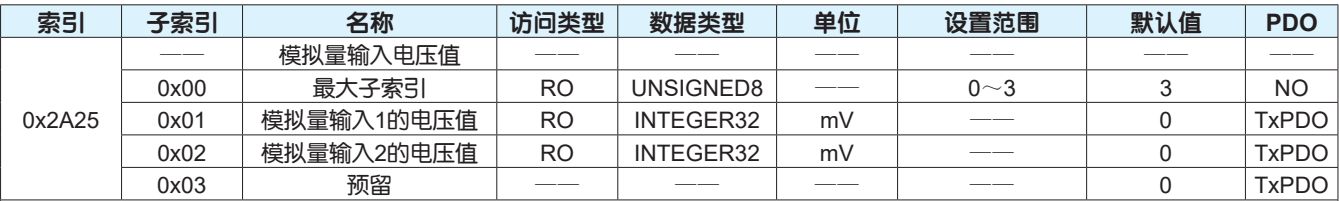

描述模拟量输入实际采样电压值。

• 子索引0x01描述模拟量输入1实际采样电压值。

• 子索引0x02描述模拟量输入2实际采样电压值。

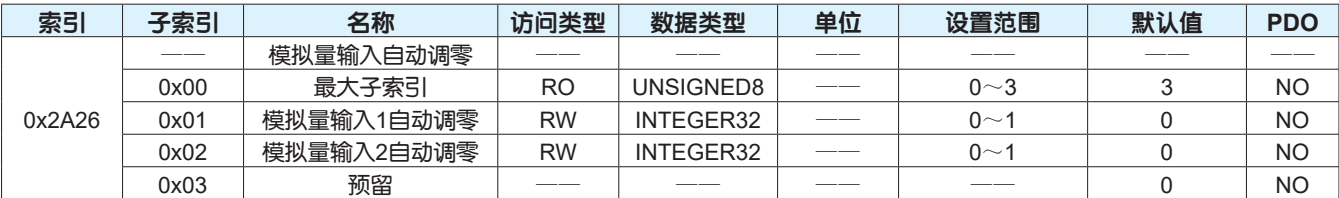

设置模拟量输入采样电压自动调零。

• 子索引0x01设定模拟量输入1和2采样电压自动调零,此参数设定为1时执行自动调零,之后此对象的值自动恢复为0。

• 子索引0x02设定模拟量输入1和2采样电压自动调零,此参数设定为1时执行自动调零,之后此对象的值自动恢复为0。

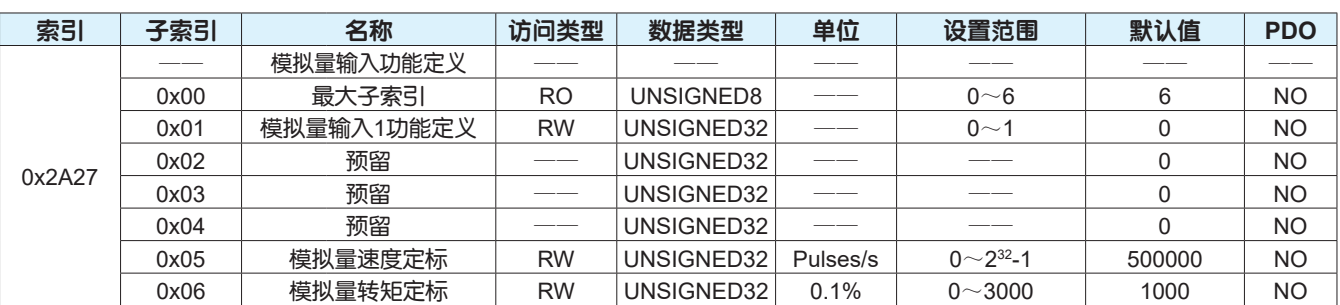

设置模拟量输入信号的功能。

• 子索引0x01设置模拟量输入信号1的功能。

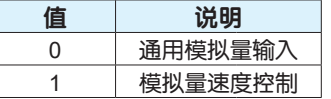

• 子索引0x02预留。

• 子索引0x03预留。

• 子索引0x04预留。

• 子索引0x05设置模拟量输入1的功能为限制速度,模拟量采样电压值为+10V时,驱动器控制电机的指令转速值。

## <u>速度</u>(rpm)=  $\frac{60 \times \sqrt[3]{2 \times 40}}{40 \times 400} = \frac{60 \times \sqrt[3]{2 \times 40}}{0 \times 2490}$

• 子索引0x06设置模拟量输入2的功能为限制转矩,模拟量采样电压值为+10V时,驱动器控制电机的指令转矩相对额定转矩的百分 比。

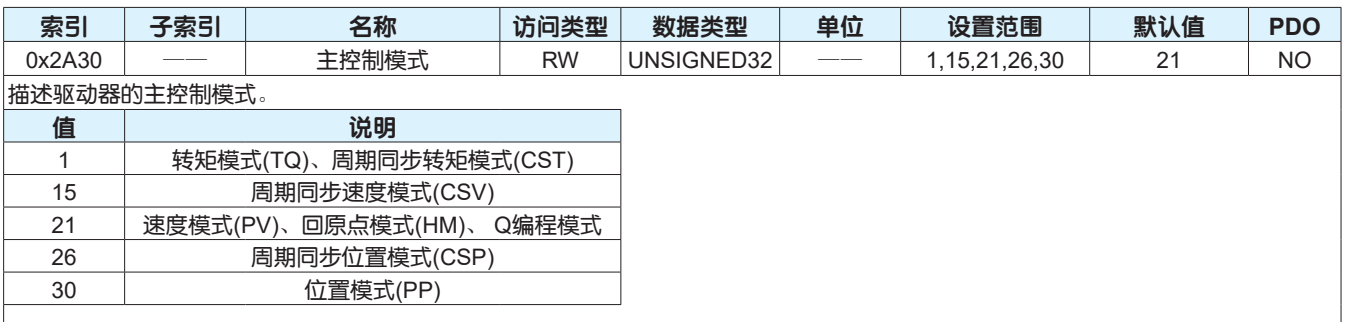

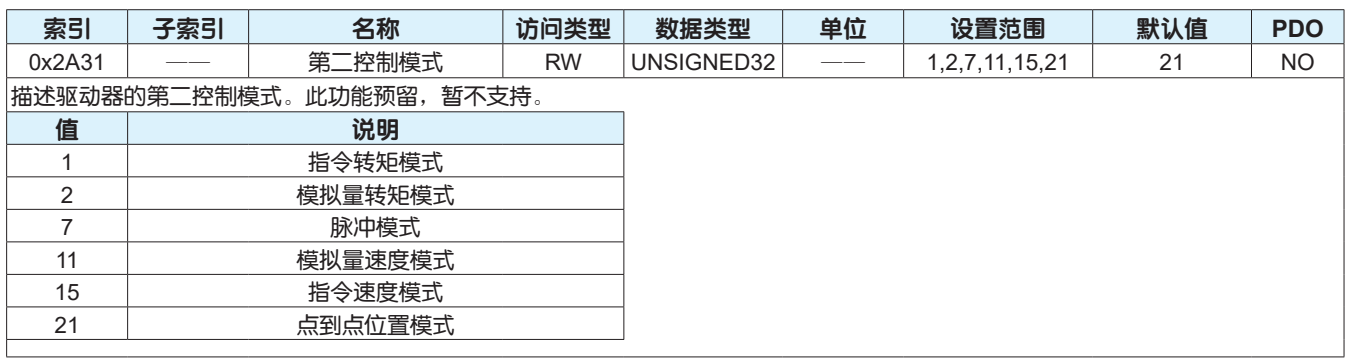

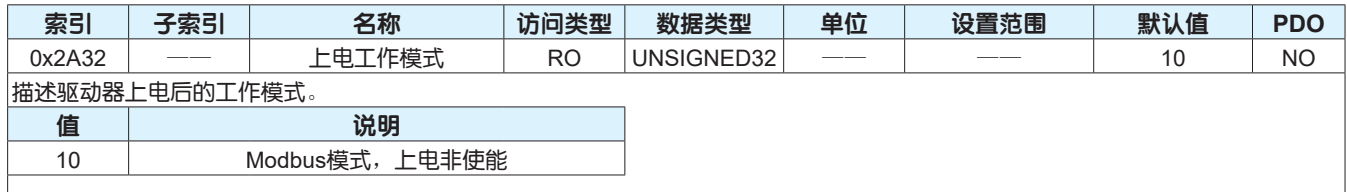

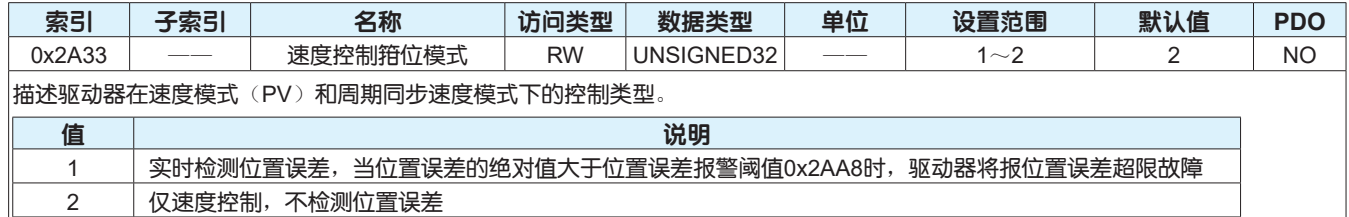

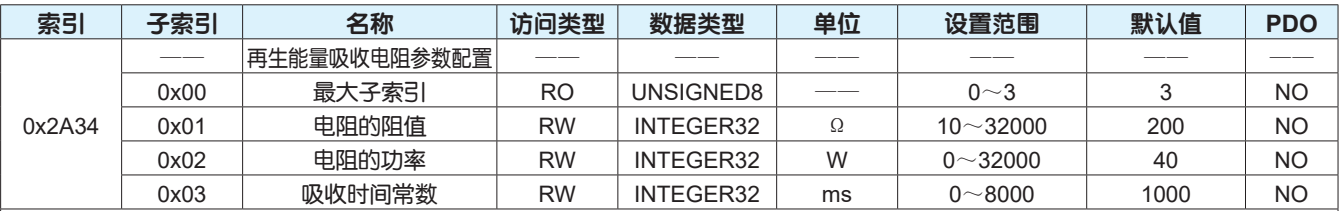

设置内置或者外接再生能量吸收电阻的参数。

• 子索引0x01设置内置或外接再生能量吸收电阻的阻值。

• 子索引0x01设置内置或外接再生能量吸收电阻的功率。

• 子索引0x03设置吸收电阻能量吸收时间。

注意:

|1、M3全系列驱动器都有内置再生能量吸收电阻,驱动器型号不同,内置电阻的规格不同,允许外接电阻的最小阻值也不同。

2、请按照实际外接电阻的规格设置吸收电阻的参数。

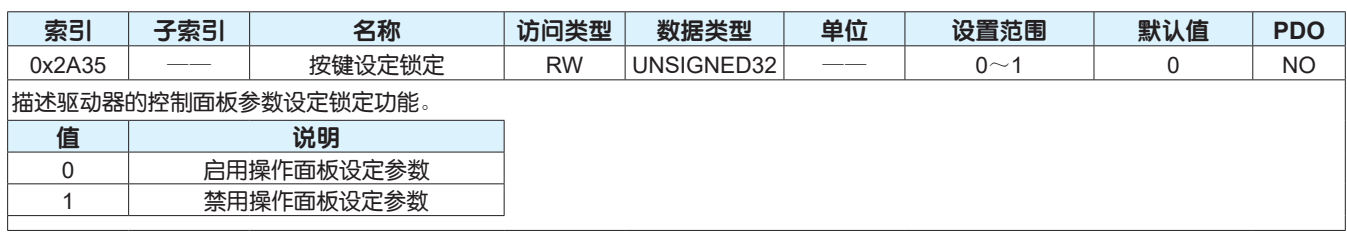

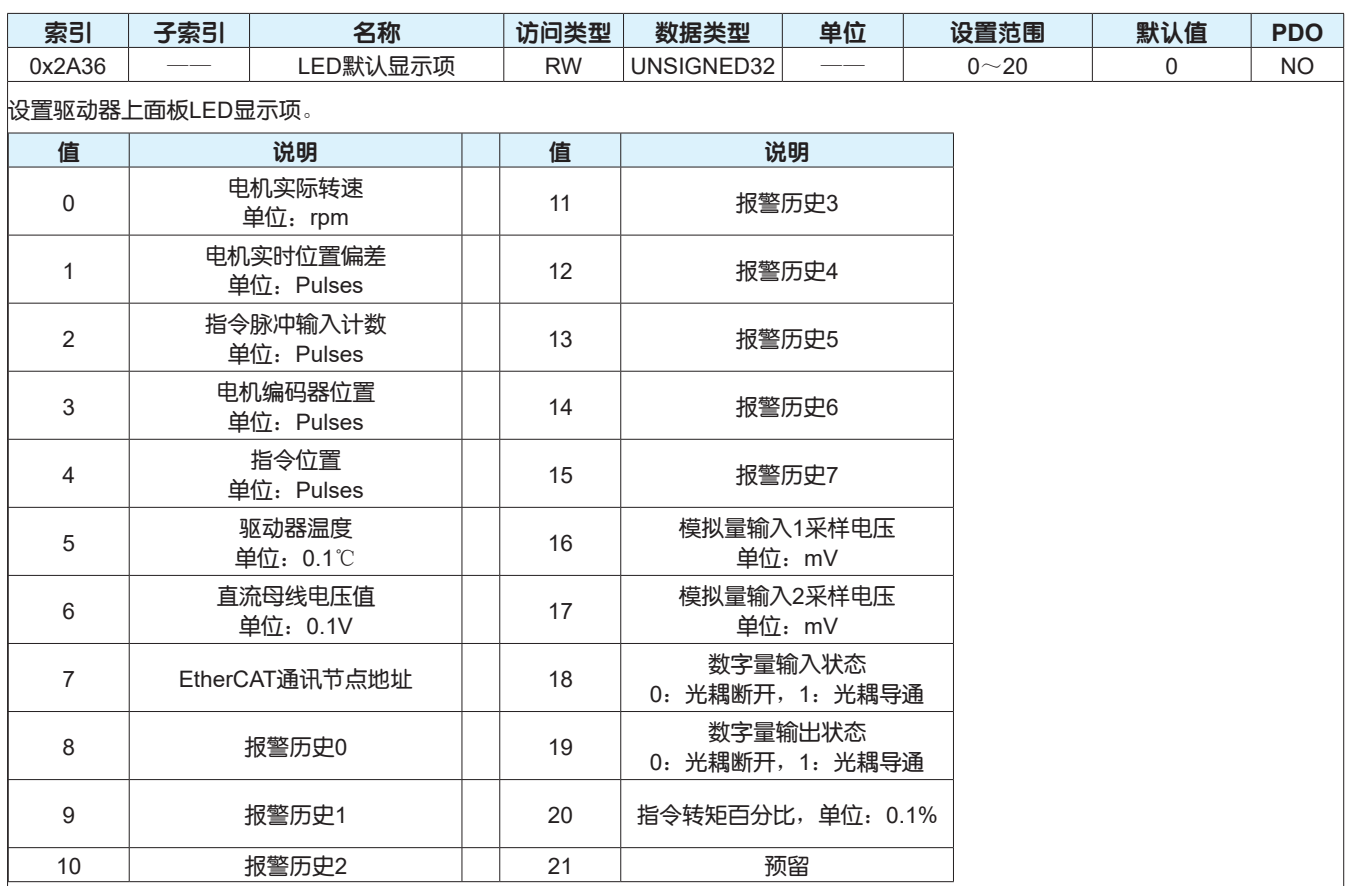

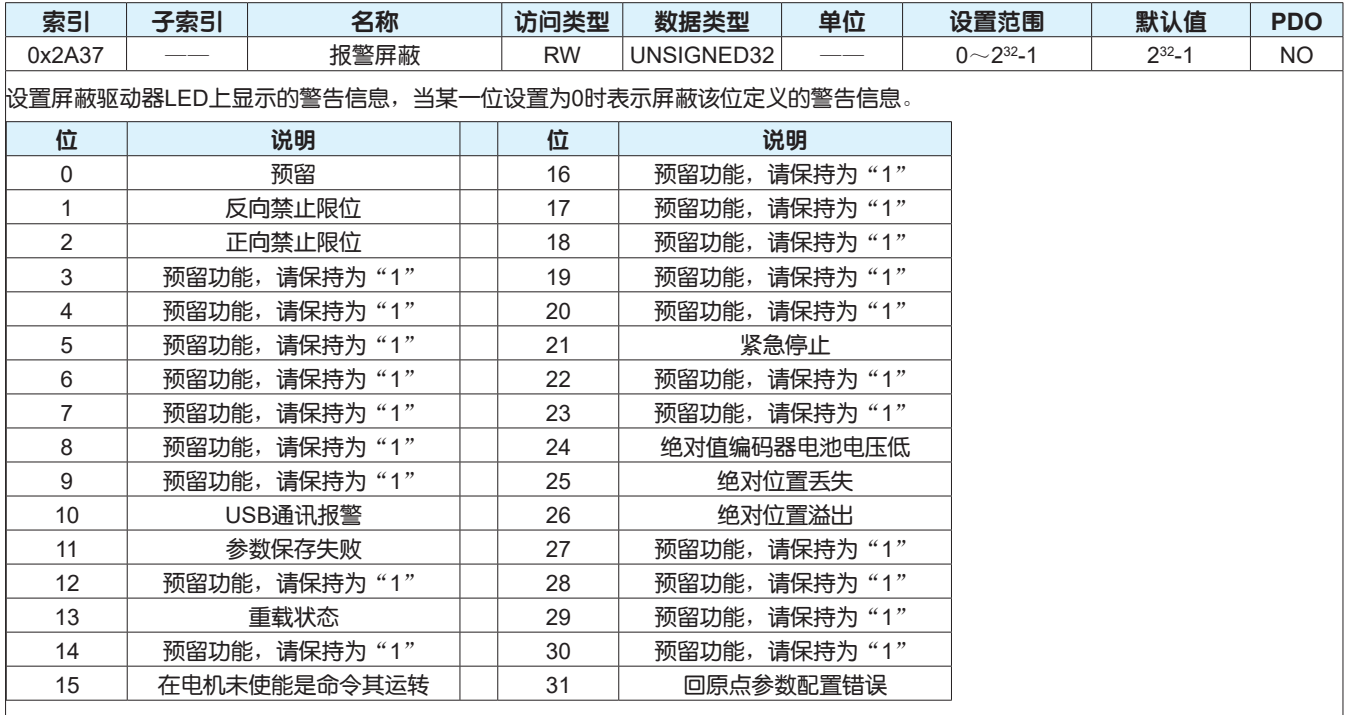

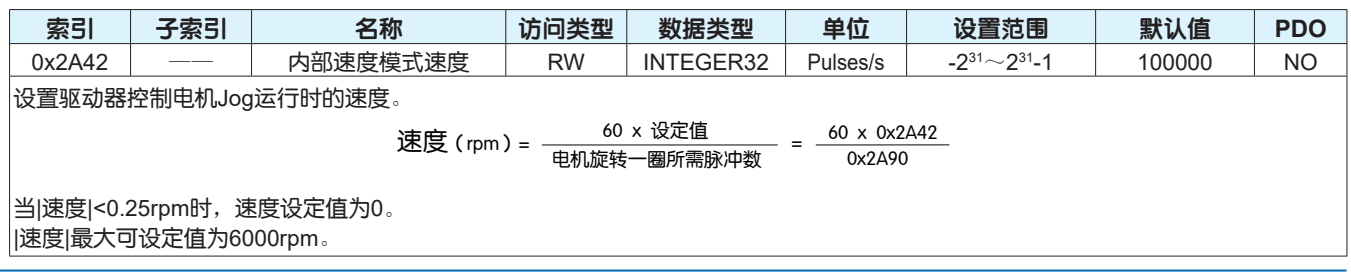

#### EtherCAT 用户手册

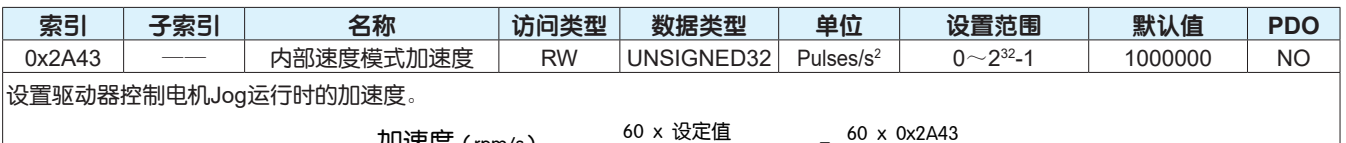

加速度 (rpm/s) =  $\frac{60 \times \Omega \times \Omega}{\Omega}$  =  $\frac{60 \times 0 \times 2443}{\Omega \times 2490}$ 

当加速度<10rpm/s时,加速度设定值为0。 加速度最大可设定值为300000rpm/s。

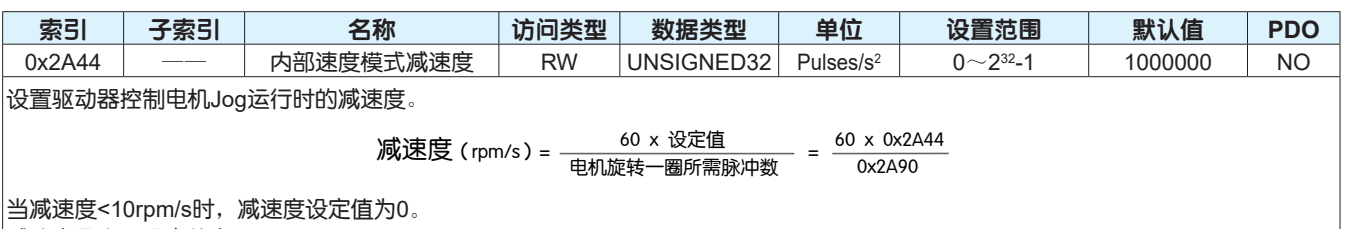

减速度最大可设定值为300000rpm/s。

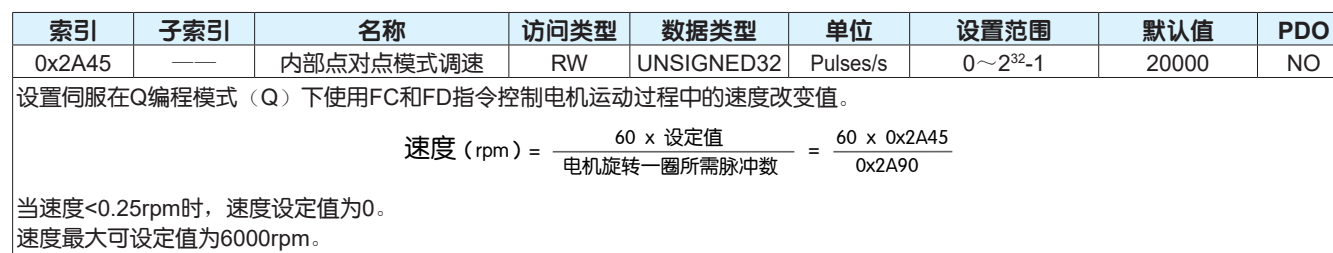

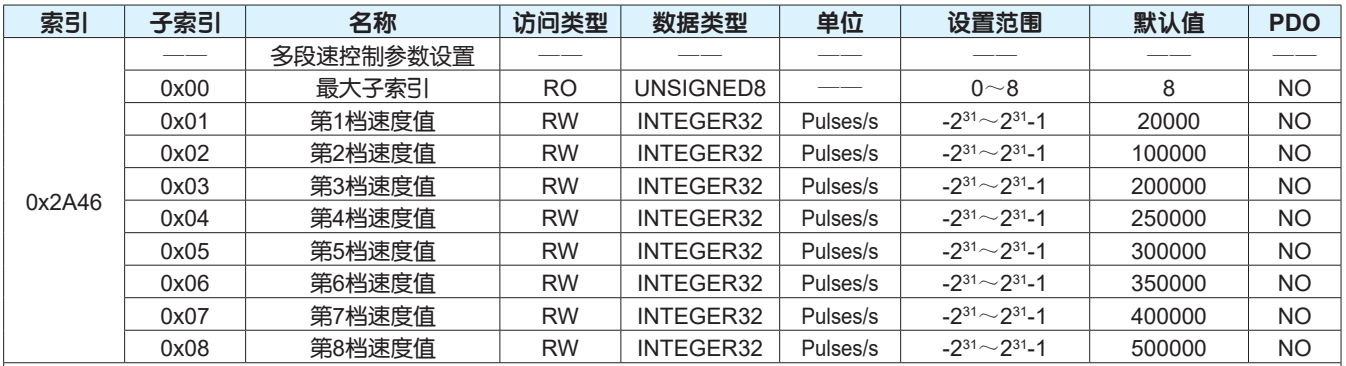

设置伺服在Q编程模式(Q)下使用多段速控制时的速度参数。

$$
op(7cm) = \frac{60 \times \text{&} \times \text{\\}}{40 \times 100 \times 100 \times 100 \times 100 \times 100 \times 100 \times 100 \times 100 \times 100 \times 100}
$$

当|速度|<0.25rpm时,速度设定值为0。

|速度|最大可设定值为6000rpm。

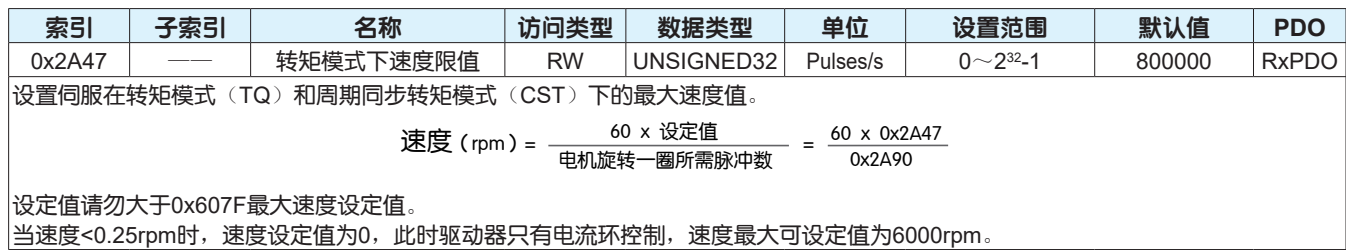

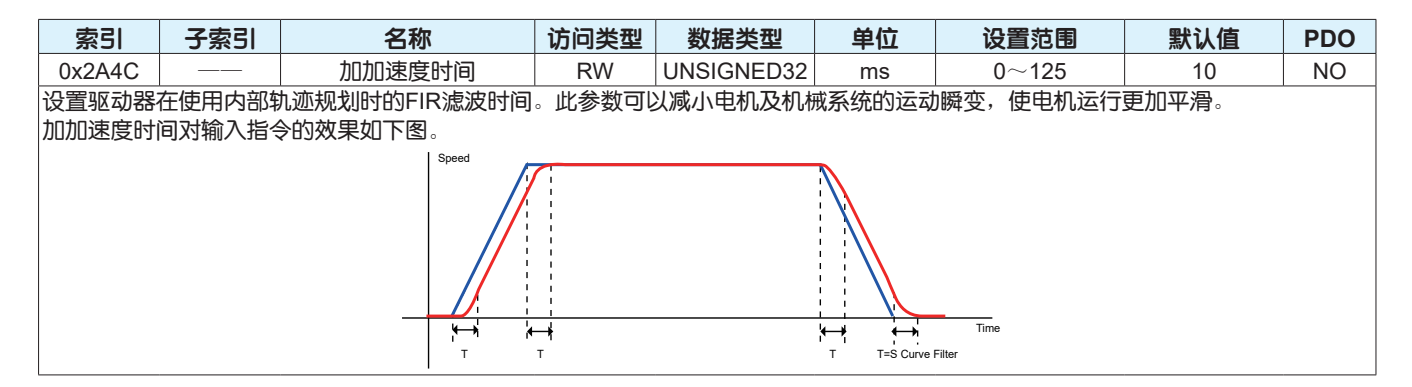

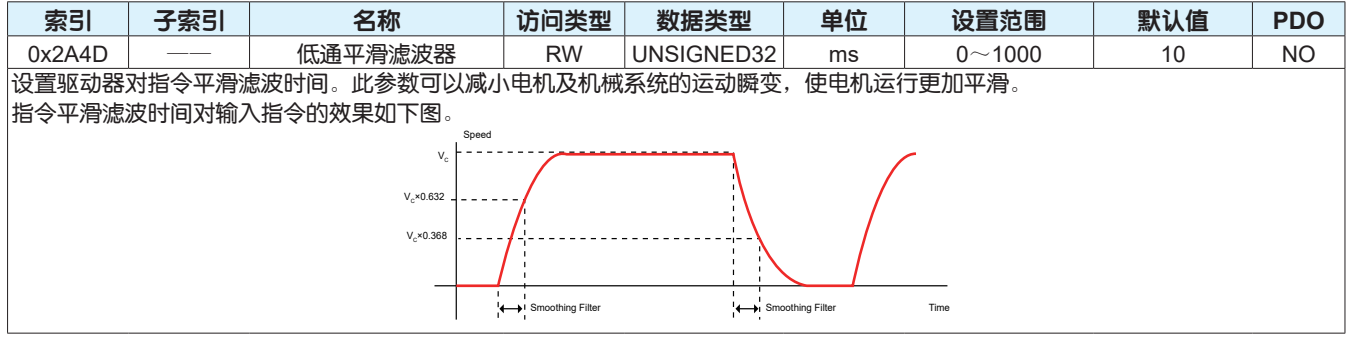

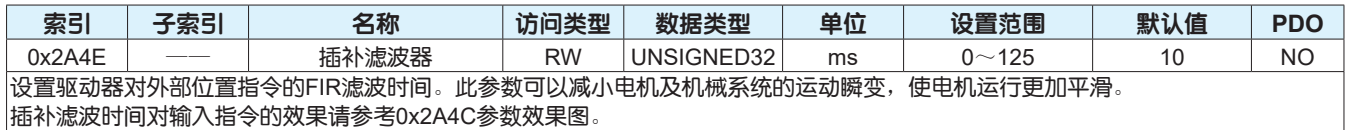

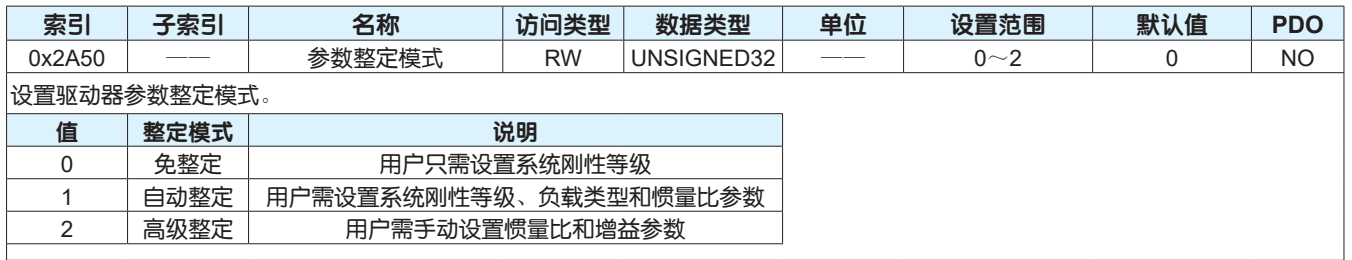

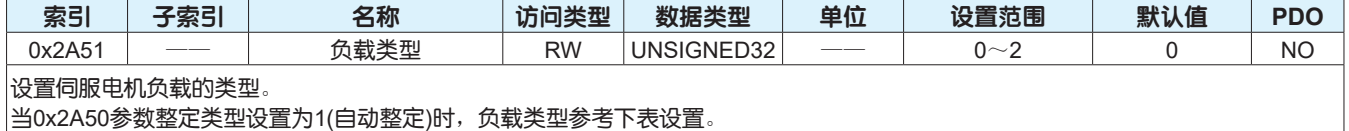

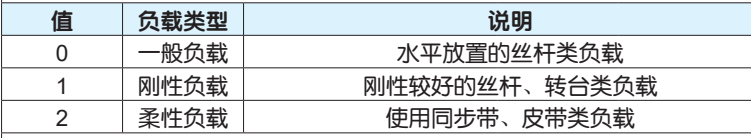

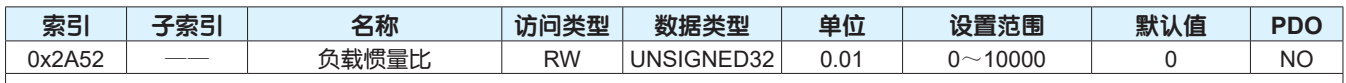

设置机械负载惯量与电机转子转动惯量的比值。

## 负载惯量比 = 机械负载惯量 + 电机转子转动惯量

电机转子转动惯量

|当0x2A50参数整定类型设置为1或2(自动整定或高级整定)时,允许手动设置或者自动检测负载惯量比。

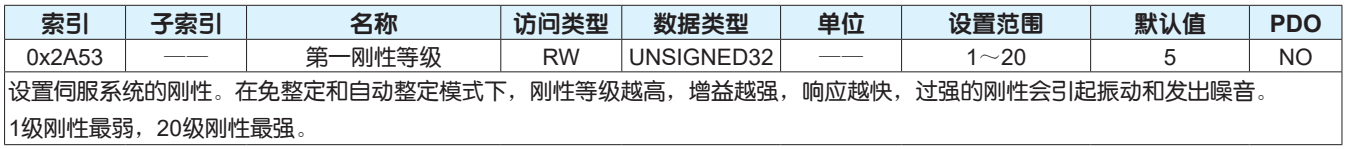

### EtherCAT 用户手册

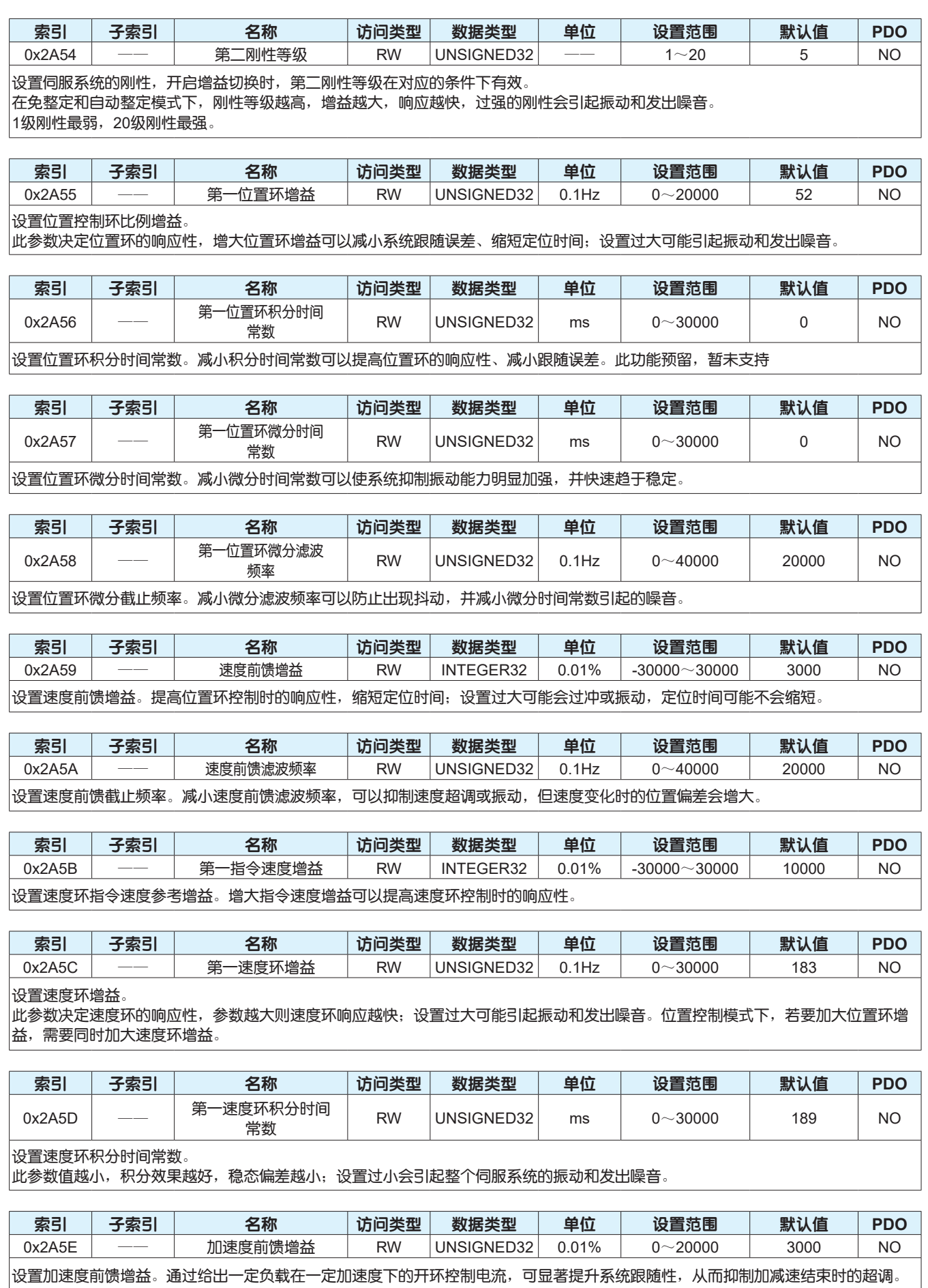

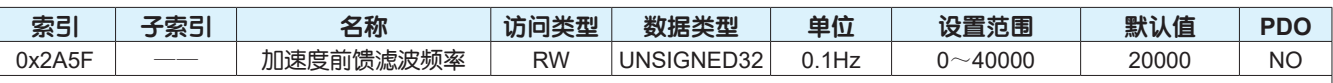

设置加速度前馈截止频率。

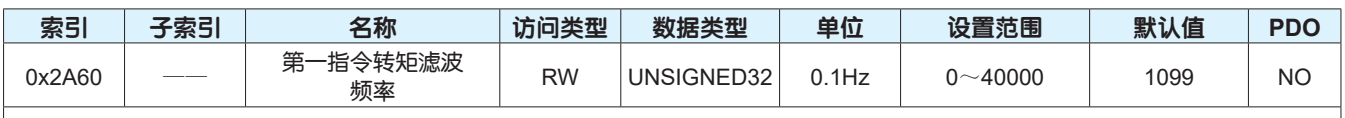

设置指令转矩低通滤波器的滤波频率。

通过对指令转矩进行低通滤波处理,可使得指令转矩更加平滑、减弱振动。

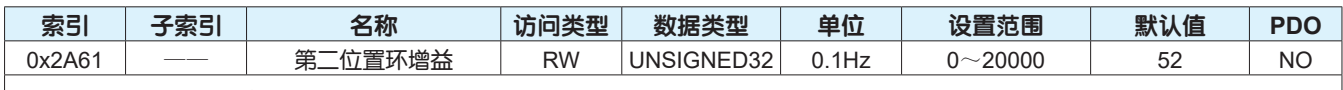

设置位置控制环比例增益。

此参数决定位置环的响应性,增大位置环增益可以减小系统跟随误差、缩短定位时间;设置过大可能引起振动和发出噪音。

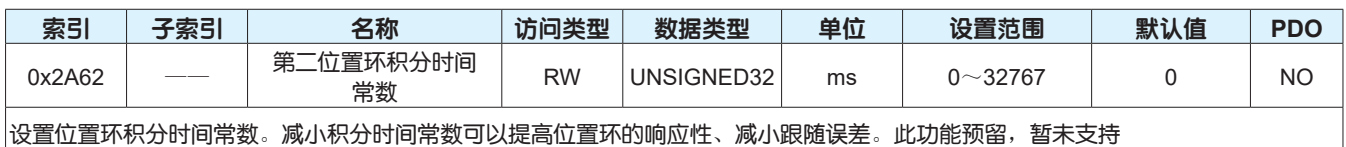

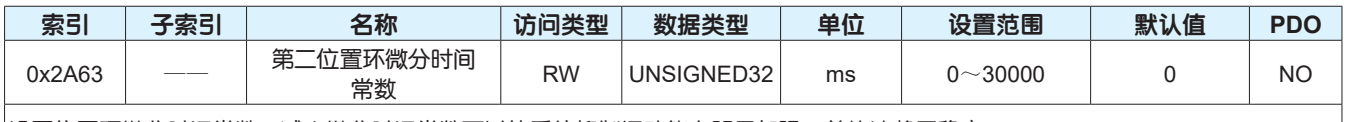

设置位置环微分时间常数。减小微分时间常数可以使系统抑制振动能力明显加强,并快速趋于稳定。

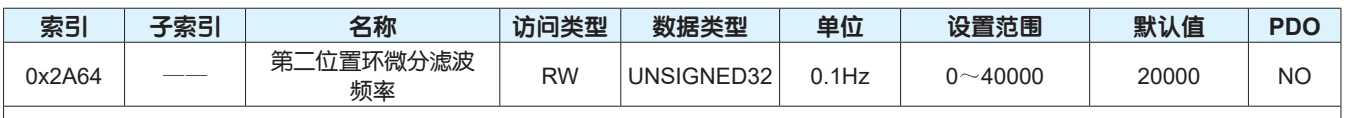

设置位置环微分截止频率。减小微分滤波频率可以防止出现抖动,并减小微分时间常数引起的噪音。

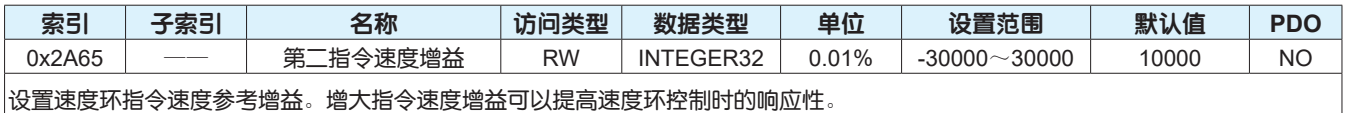

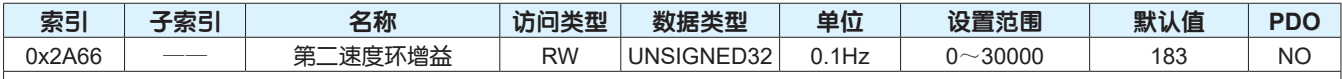

设置速度环增益。

此参数决定速度环的响应性,参数越大则速度环响应越快;设置过大可能引起振动和发出噪音。位置控制模式下,若要加大位置环增 益,需要同时加大速度环增益。

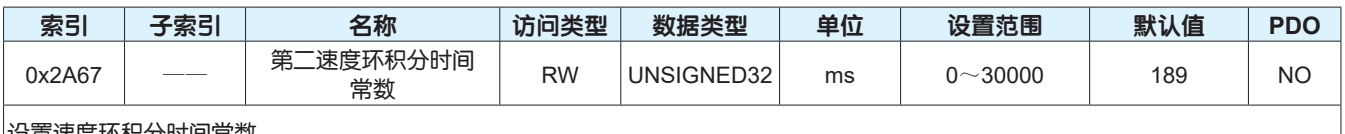

设置速度环积分时间常数。

此参数值越小,积分效果越好,稳态偏差越小;设置过小会引起整个伺服系统的振动和发出噪音。

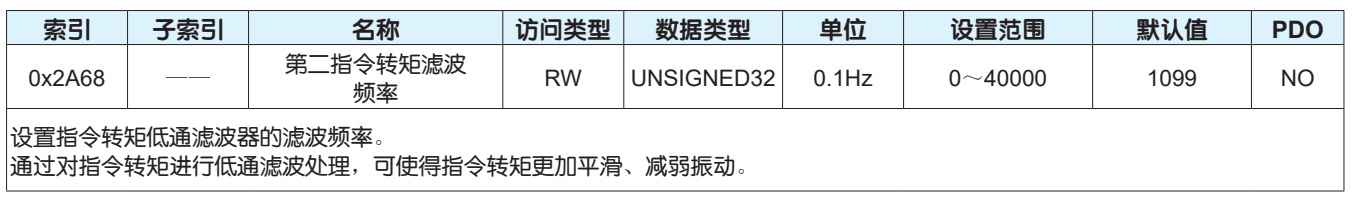

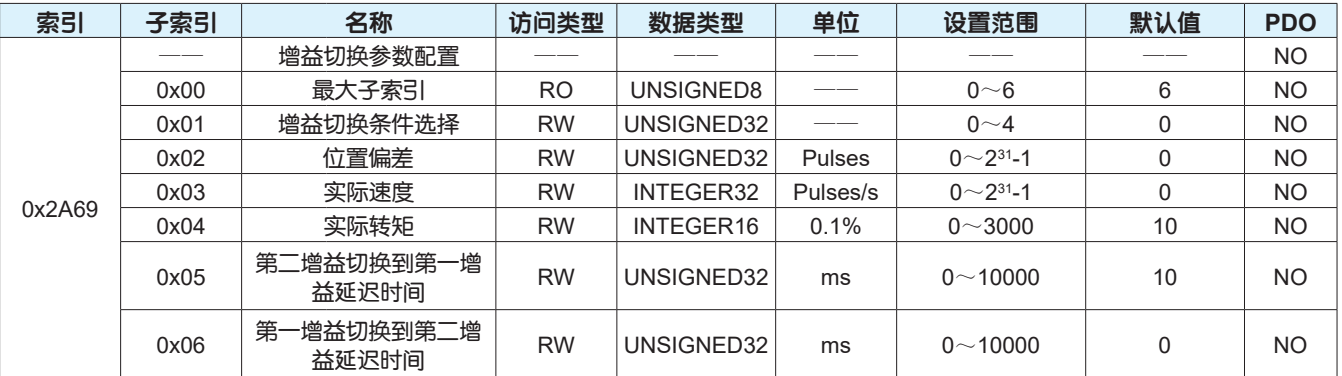

设置增益切换的参数。

• 子索引0x01设定增益切换条件。

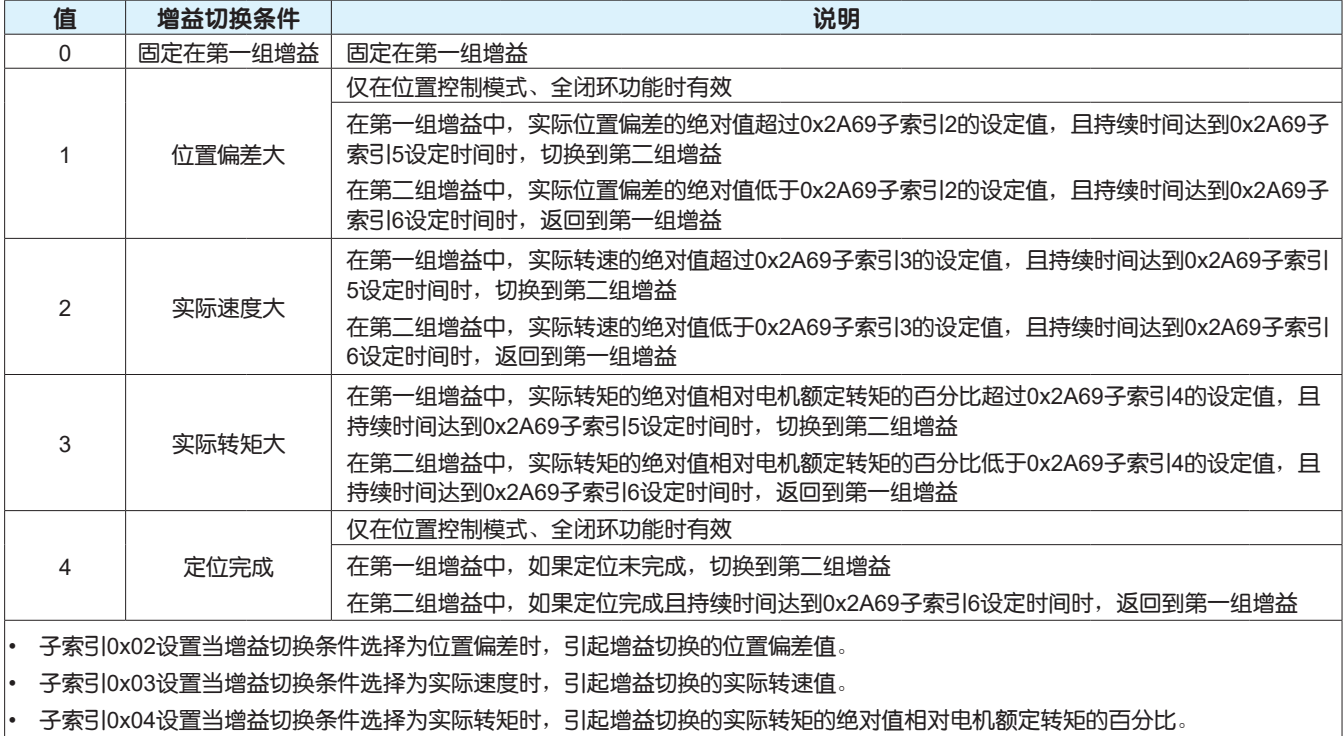

• 子索引0x05设置从第二组增益切换到第一组增益时,切换条件满足需要持续的时间。

• 子索引0x05设置从第一组增益切换到第二组增益时,切换条件满足需要持续的时间。

#### 注意:

增益切换功能请参考第83页。

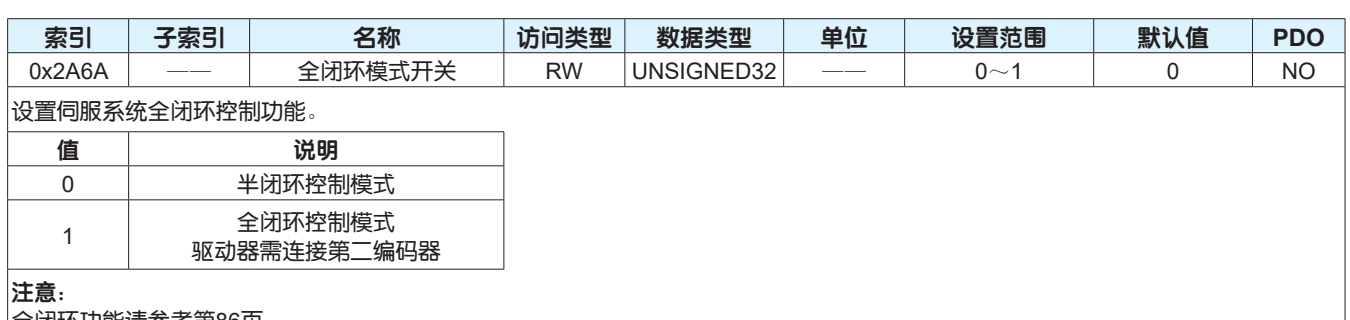

全闭环功能请参考第86页。

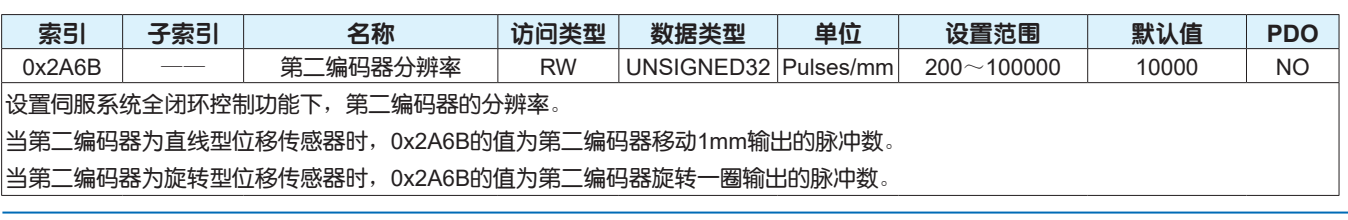

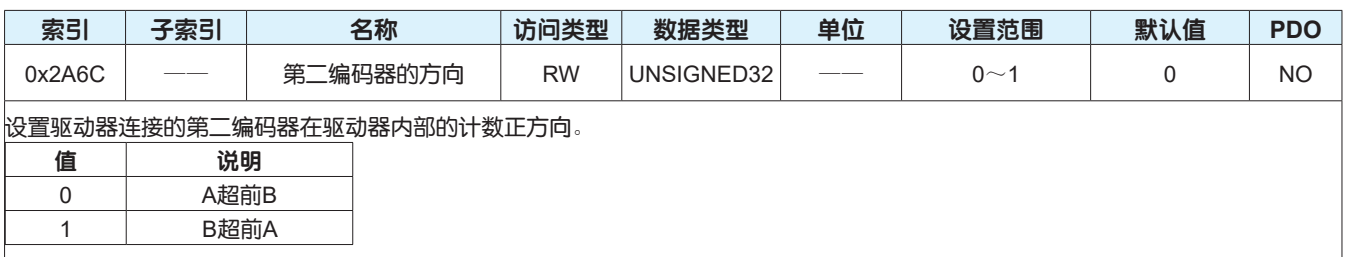

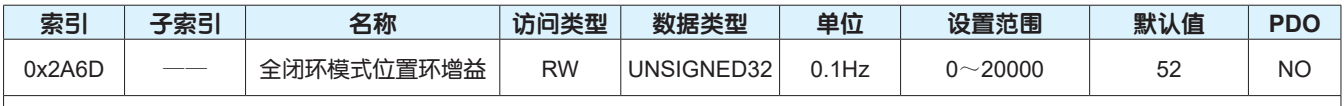

设置全闭环功能下位置控制环比例增益。

此参数决定位置环的响应性,增大位置环增益可以减小系统跟随误差、缩短定位时间;设置过大可能引起振动和发出噪音。

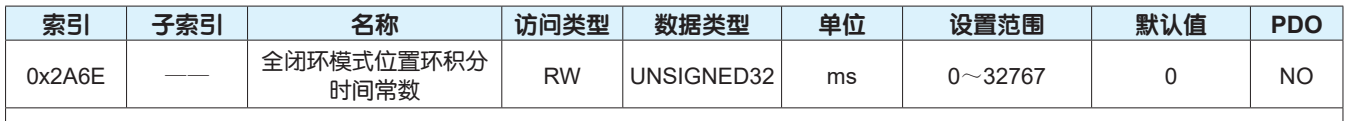

设置全闭环功能下位置环积分时间常数。减小积分时间常数可以提高位置环的响应性、减小跟随误差。此功能预留,暂未支持

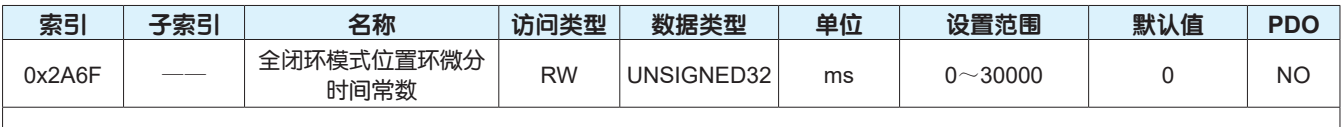

设置全闭环功能下位置环微分时间常数。减小微分时间常数可以使系统抑制振动能力明显加强,并快速趋于稳定。

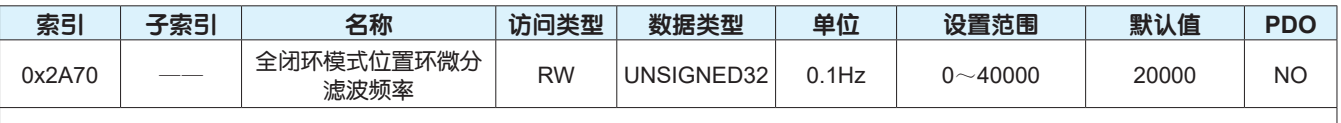

设置全闭环功能下位置环微分截止频率。减小微分滤波频率可以防止出现抖动,并减小微分时间常数引起的噪音。

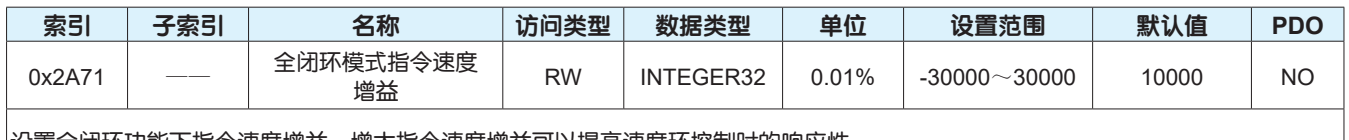

设置全闭环功能下指令速度增益。增大指令速度增益可以提高速度环控制时的响应性。

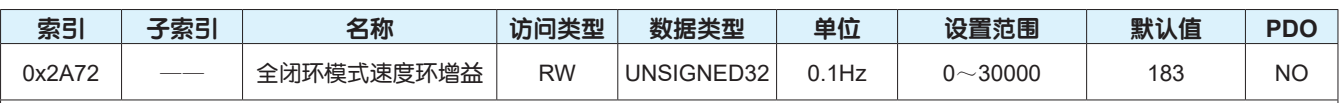

设置全闭环功能下速度环增益。

此参数决定速度环的响应性,参数越大则速度环响应越快;设置过大可能引起振动和发出噪音。位置控制模式下,若要加大位置环增 益,需要同时加大速度环增益。

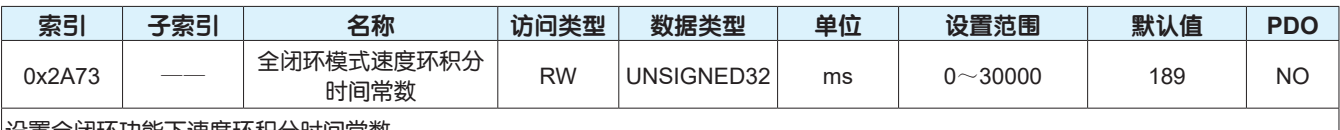

设置全闭环功能下速度环积分时间常数。

此参数值越小,积分效果越好,稳态偏差越小;设置过小会引起整个伺服系统的振动和发出噪音。

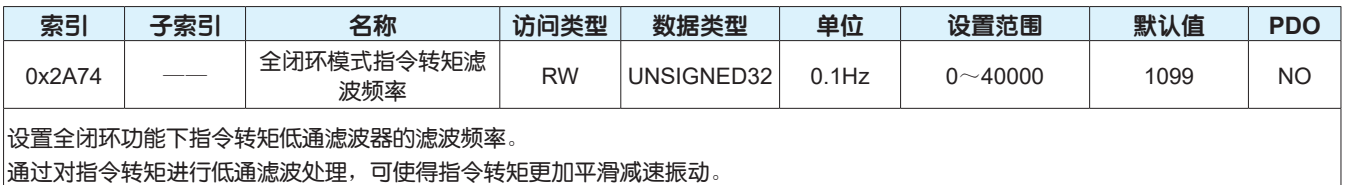

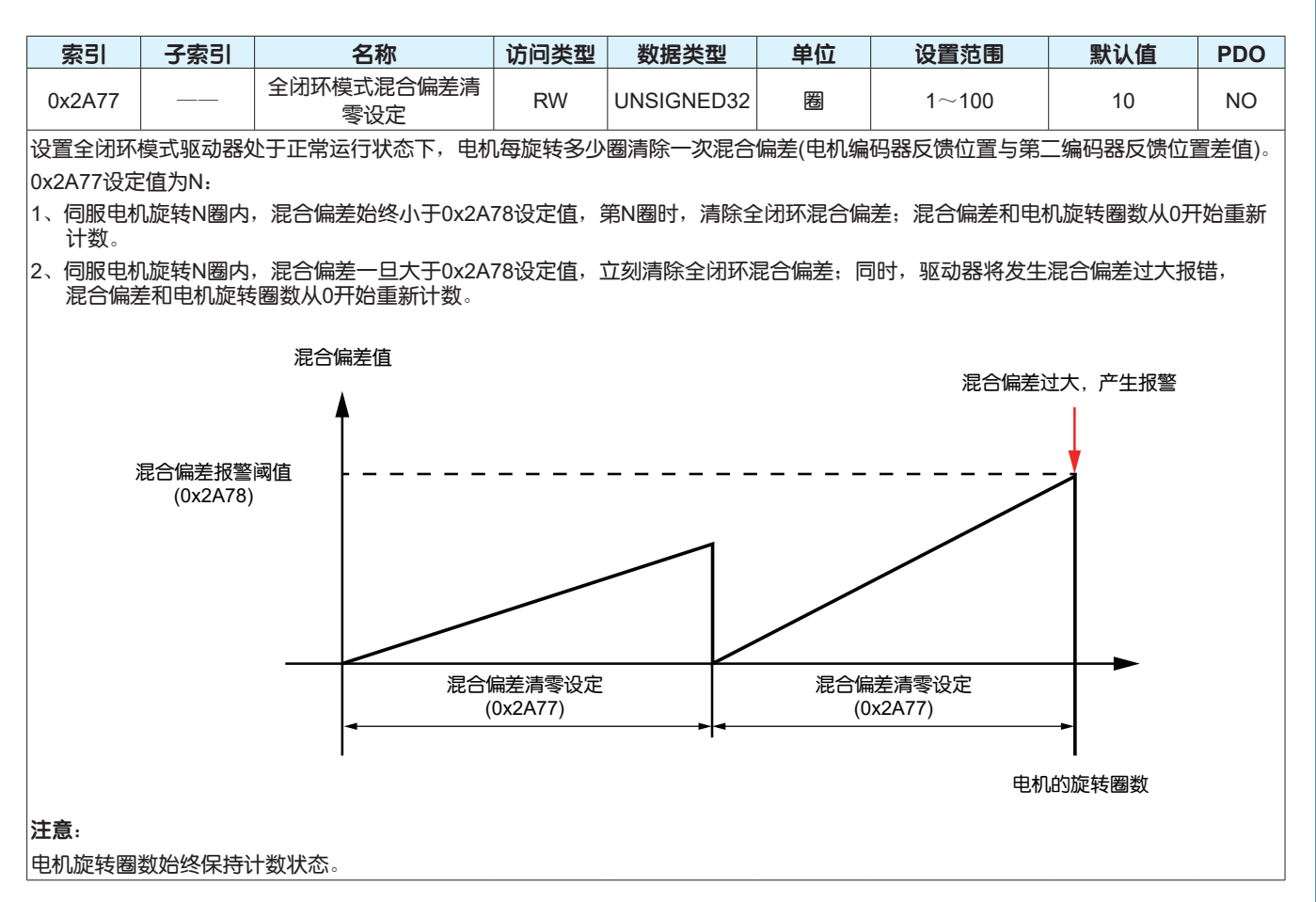

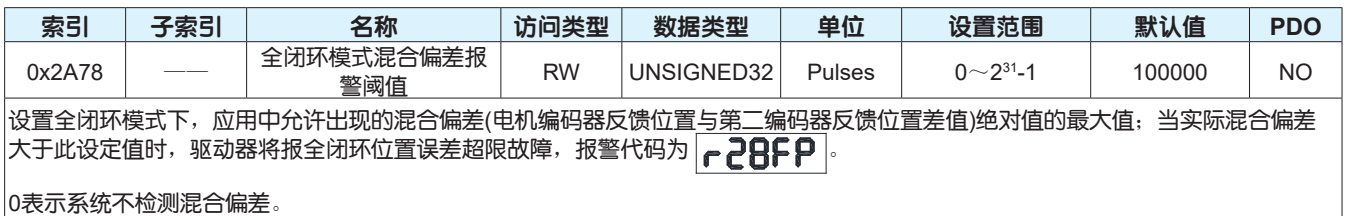

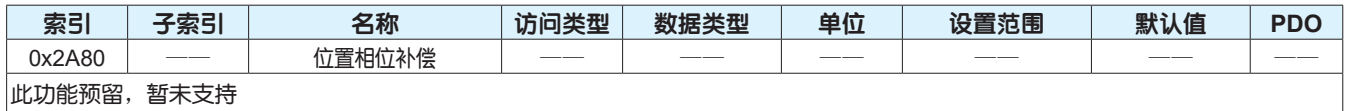

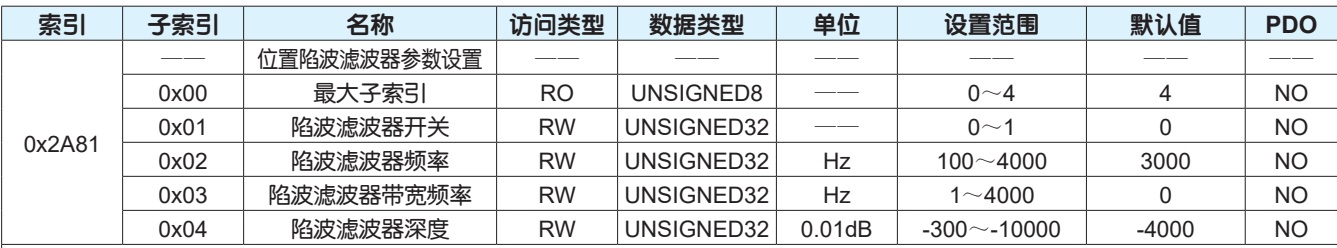

设置位置陷波滤波器参数。此功能预留,暂未支持

子索引0x01设定陷波滤波器是否开启。0:表示位置陷波滤波器功能关闭, 1: 表示位置陷波滤波器功能开启。

• 子索引0x02设定位置陷波滤波器的中心频率。

• 子索引0x03设定位置陷波滤波器的频率宽度。

• 子索引0x04设定位置陷波滤波器的深度。

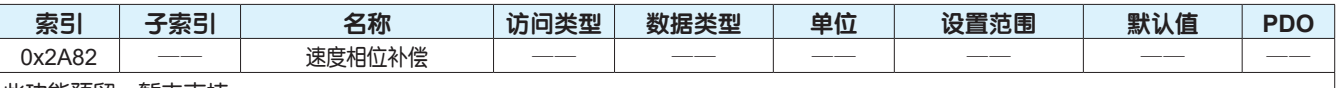

|此功能预留,暂未支持

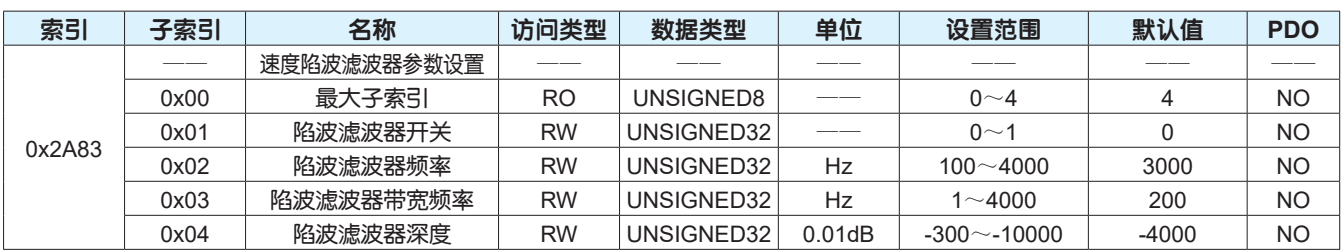

设置速度陷波滤波器参数。此功能预留,暂未支持

• 子索引0x01设定陷波滤波器是否开启。0:表示速度陷波滤波器功能关闭,1:表示速度陷波滤波器功能开启。

• 子索引0x02设定速度陷波滤波器的中心频率。

• 子索引0x03设定速度陷波滤波器的频率宽度。

• 子索引0x04设定速度陷波滤波器的深度。

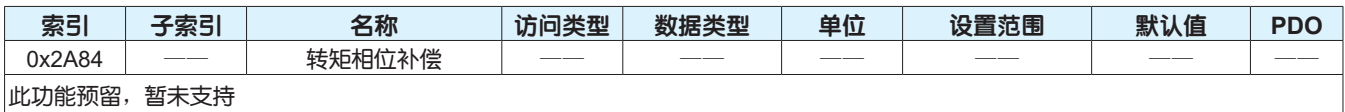

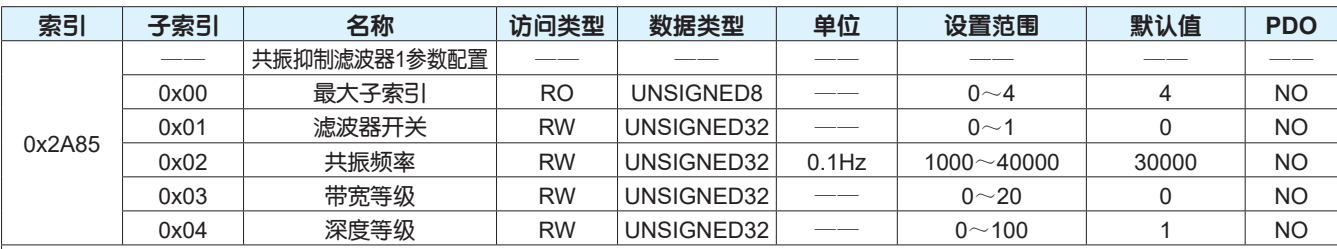

设置共振抑制滤波器1的参数。

• 子索引0x01设定共振抑制滤波器1是否开启。0: 表示关闭, 1: 表示开启。

• 子索引0x02设定共振抑制滤波器1的中心频率,即共振频率;通过机械分析功能可获得共振频率,可通过手动选择是否使用。

• 子索引0x03设定共振抑制滤波器1的带宽等级,即陷波宽度与中心频率的比值。此设定值越大,陷波宽度越大。

• 子索引0x04设定共振抑制滤波器1的中心频率深度等级。此设定值越小,陷波深度越大,振动抑制效果越好,但是过小反而会增大 振动。

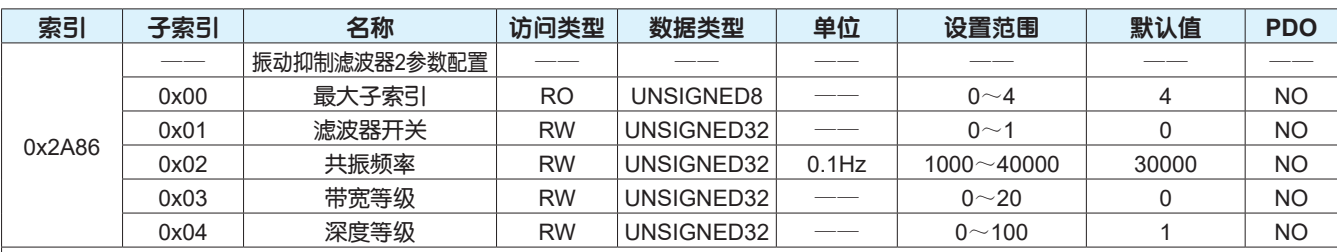

设置共振抑制滤波器2的参数。

• 子索引0x01设定共振抑制滤波器2是否开启。0:表示关闭,1:表示开启。

子索引0x02设定共振抑制滤波器2的中心频率,即共振频率;通过机械分析功能可获得共振频率,可通过手动选择是否使用。

• 子索引0x03设定共振抑制滤波器2的带宽等级,即陷波宽度与中心频率的比值。此设定值越大,陷波宽度越大。

• 子索引0x04设定共振抑制滤波器2的中心频率深度等级。此设定值越小,陷波深度越大,振动抑制效果越好,但是过小反而会增大 振动。

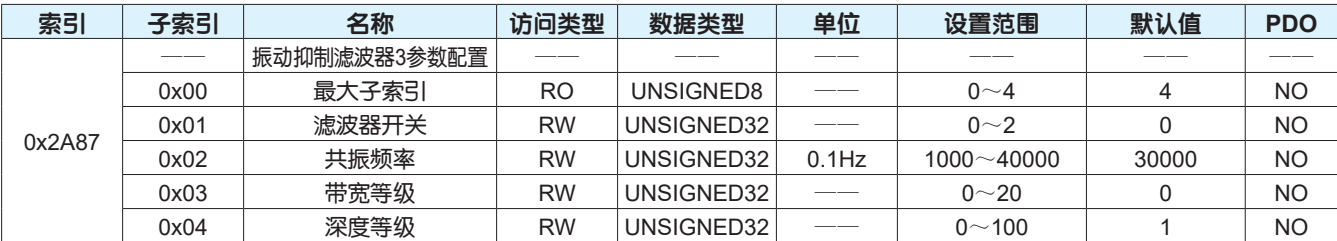

设置共振抑制滤波器3的参数。

• 子索引0x01设定共振抑制滤波器3是否开启。0: 表示关闭,1: 表示手动设置,2: 表示自适应模式。

• 子索引0x02设定共振抑制滤波器3的中心频率,即共振频率。

• 子索引0x03设定共振抑制滤波器3的带宽等级,即陷波宽度与中心频率的比值。此设定值越大,陷波宽度越大。

• 子索引0x04设定共振抑制滤波器3的中心频率深度等级。此设定值越小,陷波深度越大,振动抑制效果越好,但是过小反而会增大 振动。

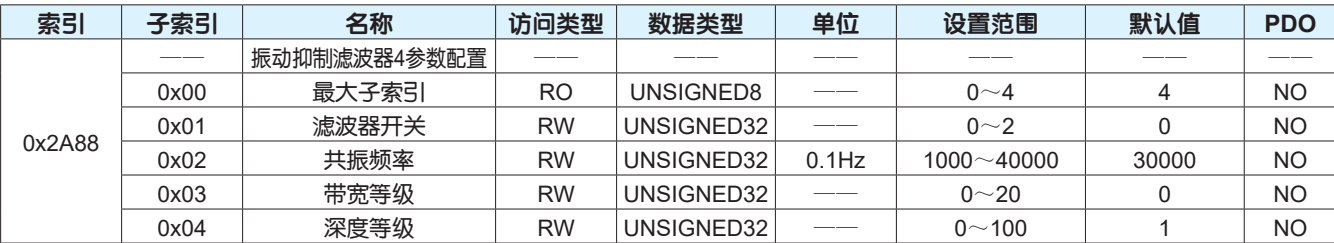

设置共振抑制滤波器4的参数。

子索引0x01设定共振抑制滤波器4是否开启。0:表示关闭,1:表示手动设置,2:表示自适应模式。

- 子索引0x02设定共振抑制滤波器4的中心频率,即共振频率。
- 子索引0x03设定共振抑制滤波器4的带宽等级,即陷波宽度与中心频率的比值。此设定值越大,陷波宽度越大。
- 子索引0x04设定共振抑制滤波器4的中心频率深度等级。此设定值越小,陷波深度越大,振动抑制效果越好,但是过小反而会增大 振动。

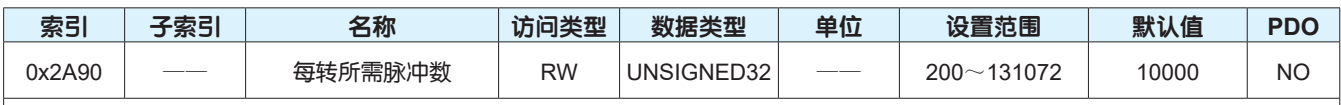

设置伺服电机旋转一圈所需脉冲数。

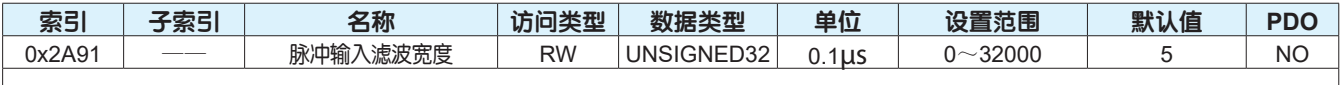

设置驱动器在脉冲位置控制方式下,数字量输入端口X1和X2的输入脉冲的最小脉宽。

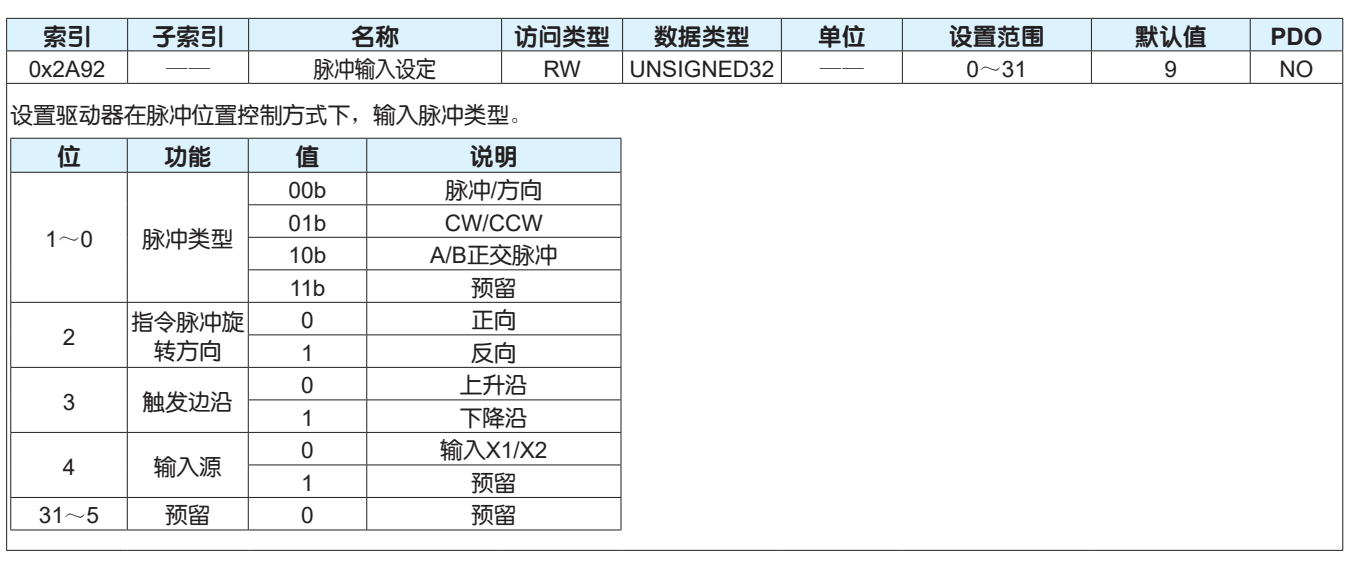

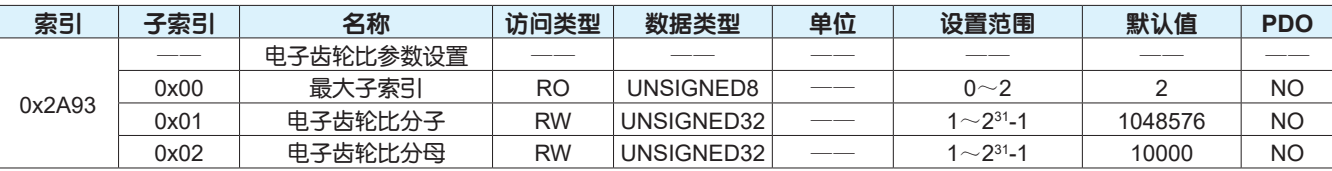

设置伺服系统电子齿轮比参数。

# 内部位置指令 = 位置指令 x 电子齿轮比 <sup>=</sup>位置指令 x 0x2A93-Sub1 0x2A93-Sub2

• 子索引0x01设定电子齿轮比分子。

• 子索引0x02设定电子齿轮比分母。

注意:

1、电子齿轮比设定范围1/8192~8192, 当实际设置电子齿轮比大于8192时, 系统会自动按照电子齿轮比为8192进行计算; 当实际设 置电子齿轮比小于1/8192时,系统会自动按照电子齿轮比为1/8192进行计算。

2、电机在运动的过程中请勿更改电子齿轮参数。

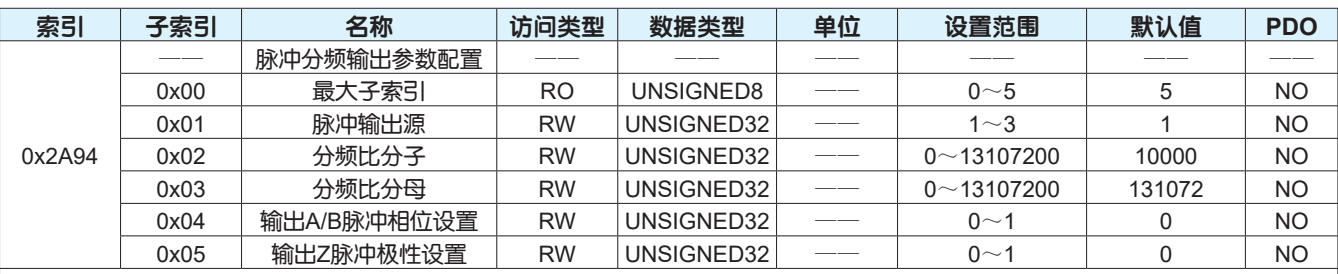

设置驱动器脉冲分频输出参数。

• 子索引0x01设定驱动器输出脉冲的来源。

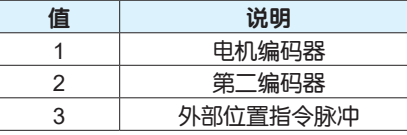

• 子索引0x02设定驱动器输出脉冲分频比分子。

• 子索引0x03设定驱动器输出脉冲分频比分母。

• 子索引0x04设定驱动器输出A/B脉冲相位。

• 子索引0x05设定驱动器输出Z脉冲的极性。

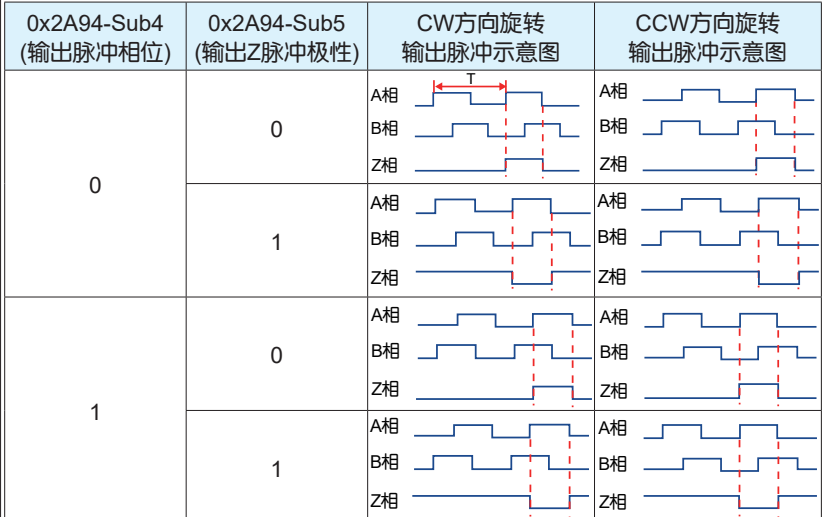

注意:

当分频比分子或分频比分母设置为0时,脉冲按不做分频输出处理。 脉冲分频输出功能请参考第82页。

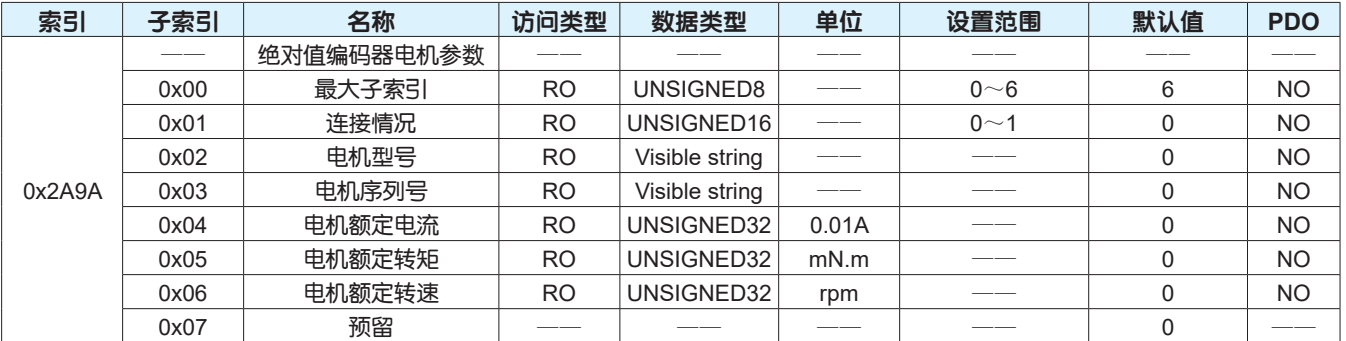

描述驱动器连接绝对值编码器电机的参数。

• 子索引0x01描述驱动器是否连接电机。0:未连接电机,1:已连接电机

• 子索引0x02描述驱动器连接电机的型号。

• 子索引0x03描述驱动器连接电机的序列号。

• 子索引0x04描述驱动器连接电机的额定电流。

• 子索引0x05描述驱动器连接电机的额定转矩。

• 子索引0x06描述驱动器连接电机的额定转速。

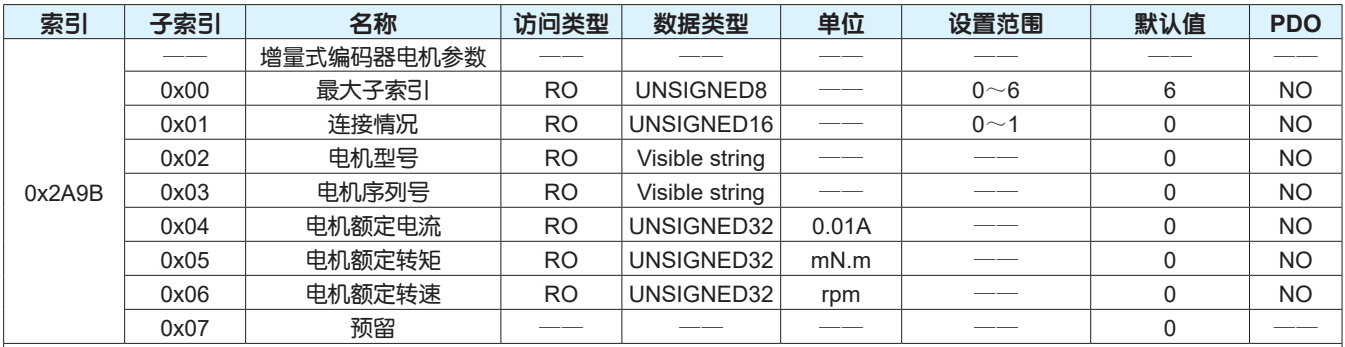

描述驱动器连接增量式编码器电机的参数。

• 子索引0x01描述驱动器是否连接电机。0: 未连接电机, 1: 已连接电机

• 子索引0x02描述驱动器连接电机的型号。

• 子索引0x03描述驱动器连接电机的序列号。

• 子索引0x04描述驱动器连接电机的额定电流。

• 子索引0x05描述驱动器连接电机的额定转矩。

• 子索引0x06描述驱动器连接电机的额定转速。

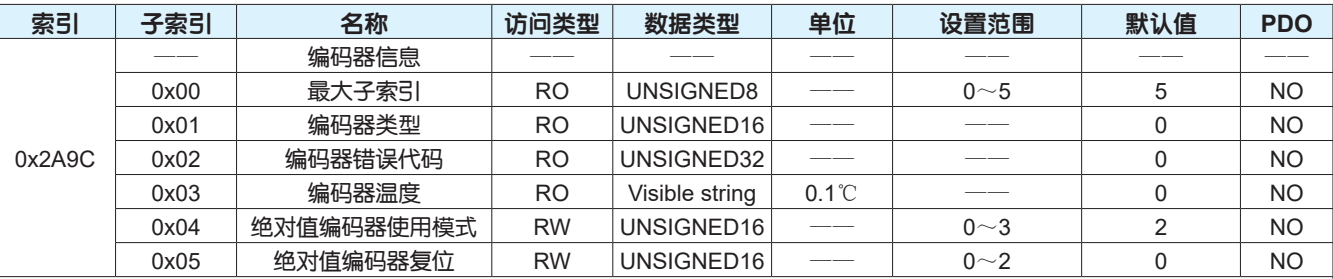

描述驱动器所连接电机的编码器信息。 • 子索引0x01描述电机编码器的类型。

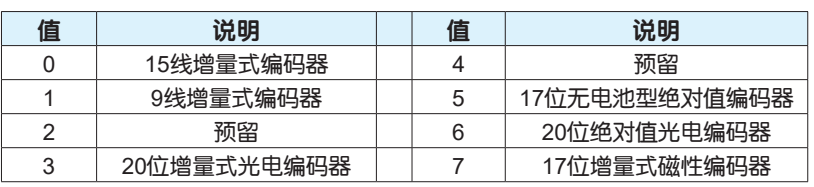

• 子索引0x02描述电机编码器错误代码。

0x2A9C-Sub1的值为3/6/7时: 0x2A9C-Sub1的值为5时:

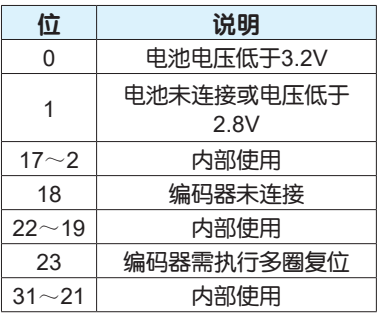

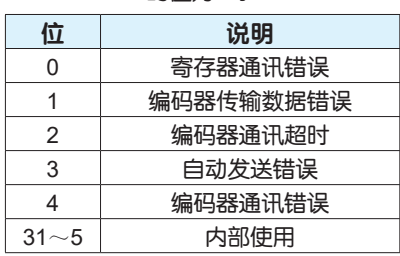

• 子索引0x03描述电机编码器温度。

• 子索引0x04设定绝对值编码器使用模式。

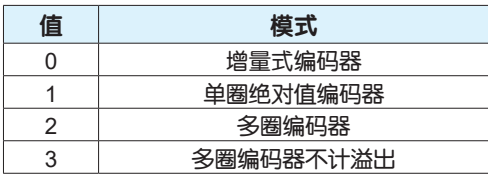

• 子索引0x05设定清除绝对值编码器的报警或清除多圈数据。

注意:

绝对值系统使用请参考第88页。

### EtherCAT 用户手册

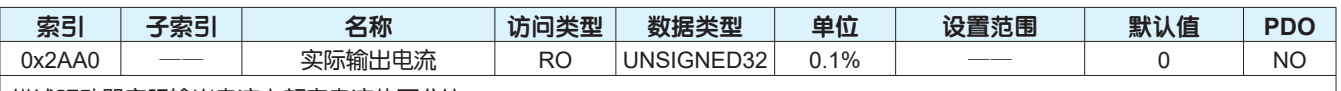

描述驱动器实际输出电流占额定电流的百分比。

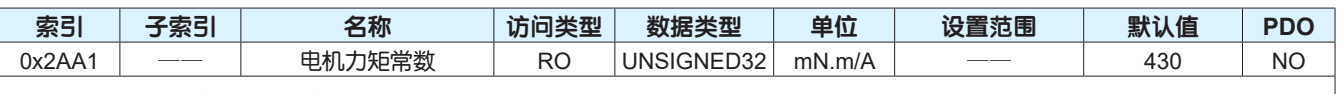

描述驱动器所连接电机的力矩常数。

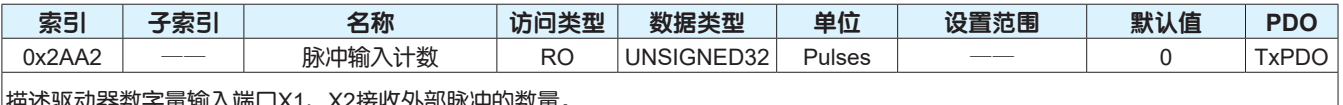

|抽还驱动器数子重输入端口X1、X2接收外部脉冲的数量。<br>|

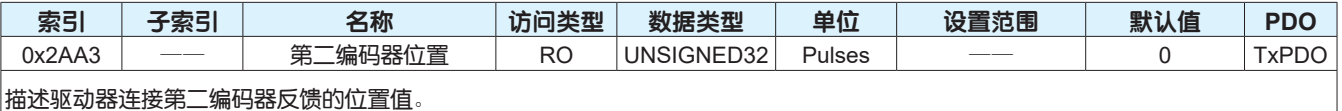

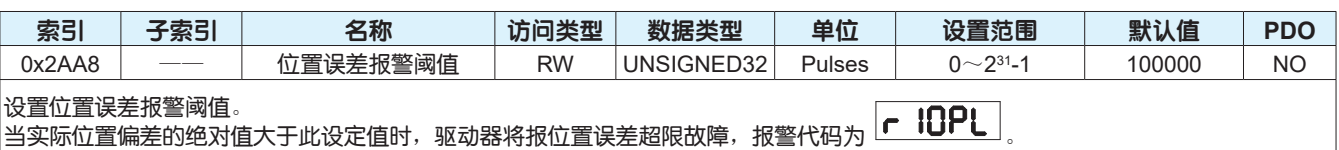

当此设定值为0时,将不启用位置误差超限检测。

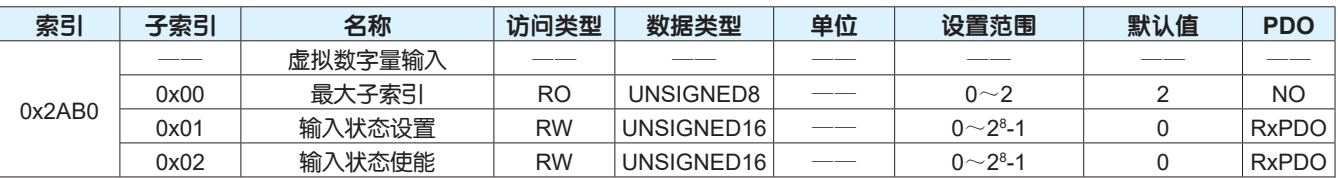

设置驱动器虚拟数字量输入状态。

• 子索引0x01设定虚拟数字量输入信号的输入状态。

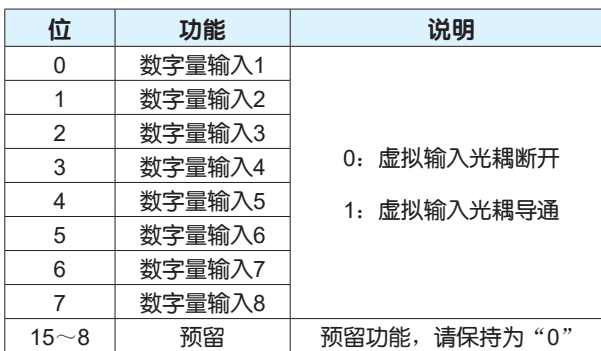

• 子索引0x02设定是否启用虚拟数字量输入功能。

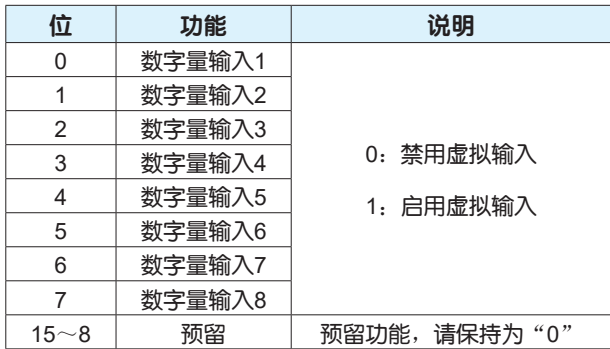

注意:

虚拟数字量输入功能请参考第76页。

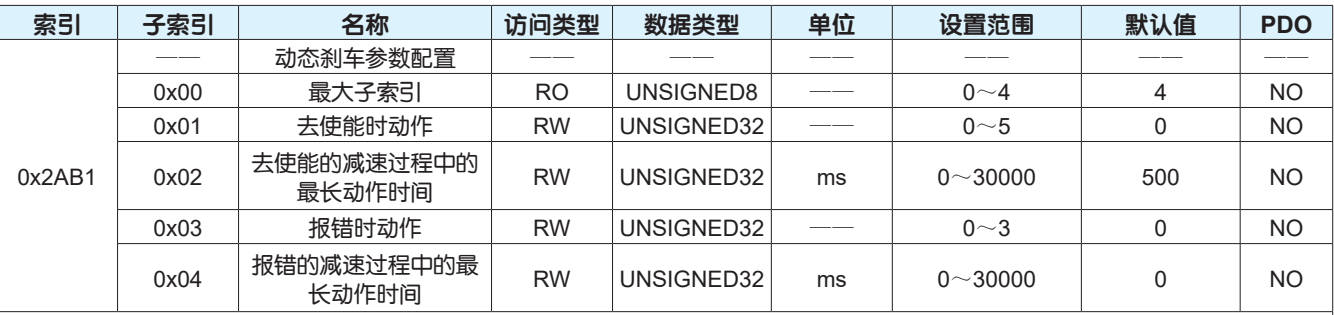

设置驱动器控制动态刹车的动作。

• 子索引0x01设定伺服去使能时动态刹车的动作。

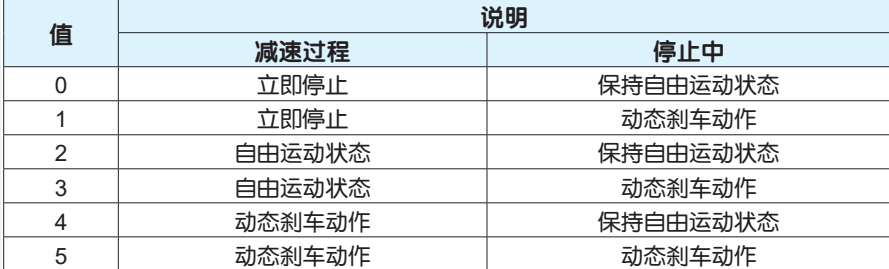

• 子索引0x02设定在伺服去使能的减速过程中的最长动作时间。

• 子索引0x03设定伺服报错时动态刹车的动作。

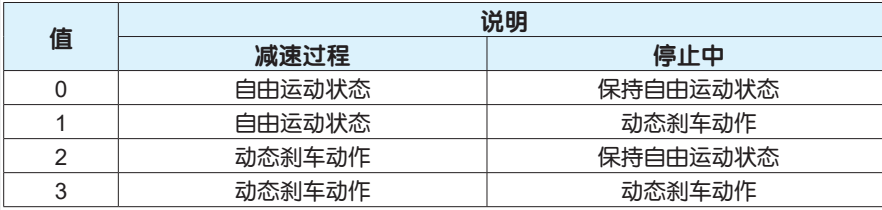

• 子索引0x04设定在伺服报错的减速过程中的最长动作时间。

注意:

动态刹车功能请参考第84页。

## 7.4 6000H组常用对象字典

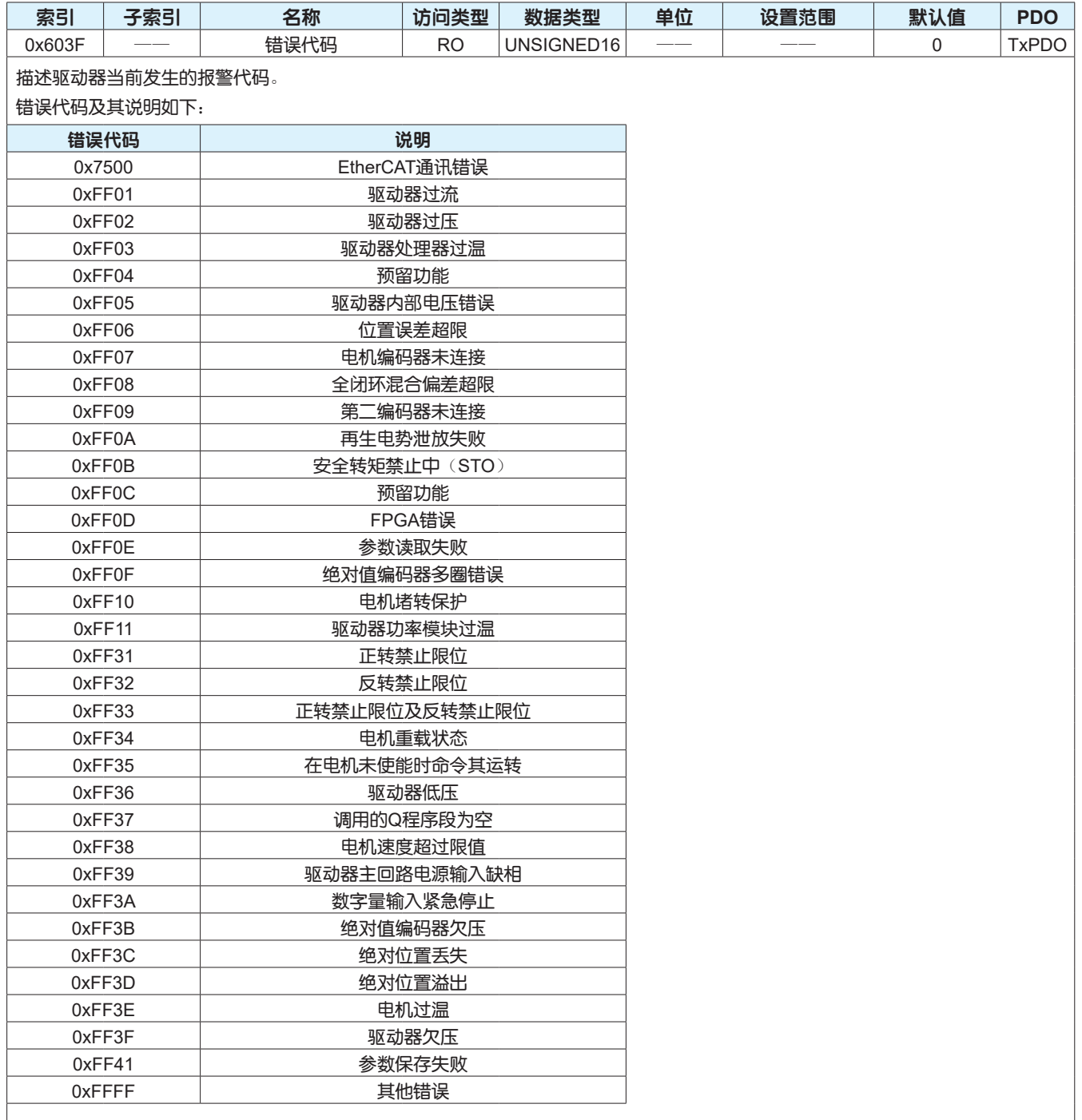

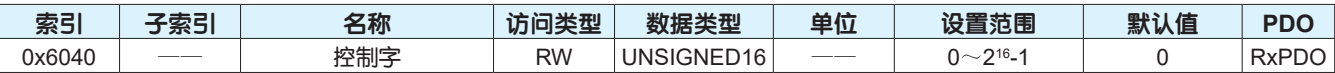

用来控制伺服驱动器PDS的状态转移。

每一位相应的功能及其说明如下:

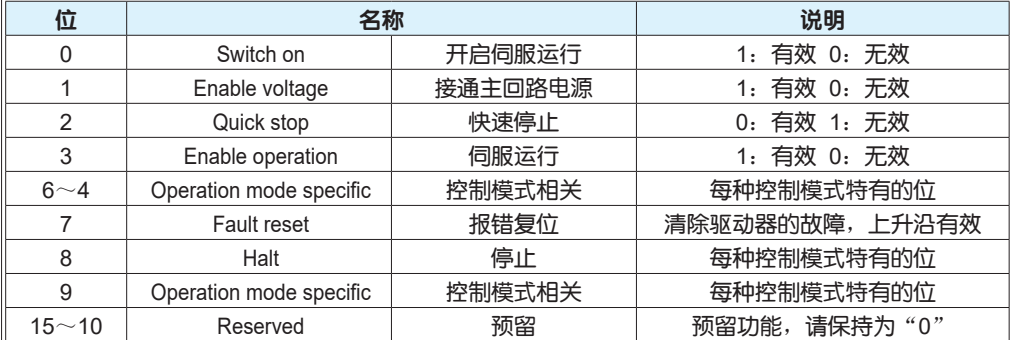

#### 每种控制模式特有位的说明如下:

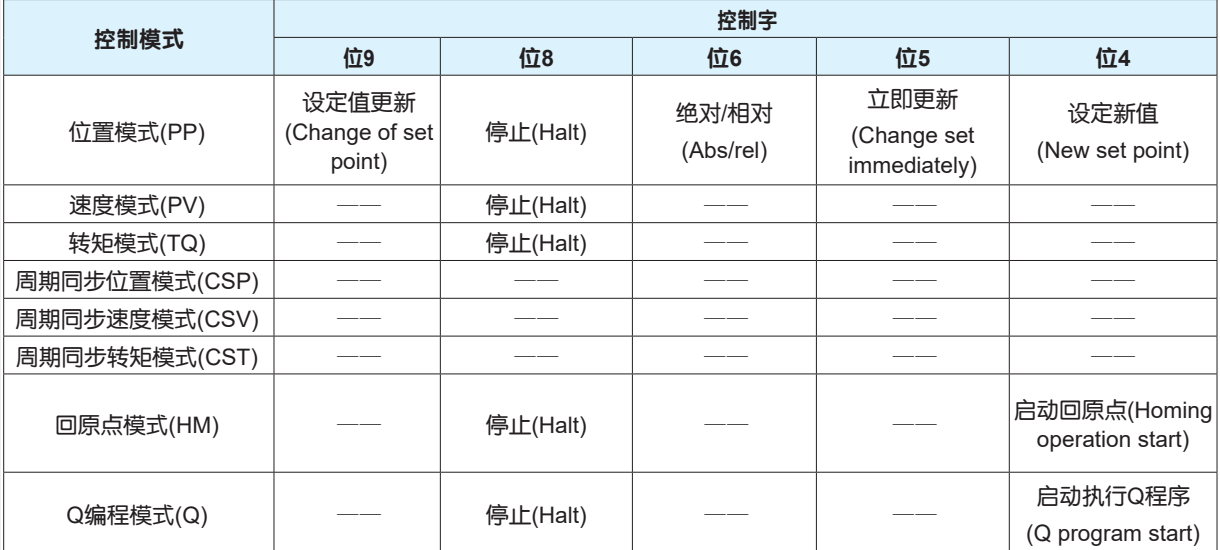

注意:

1、控制字的每位单独赋值无意义, 必须与相关位组合构成某一控制指令。

2、bit0~bit3和bit7在各种控制模式下意义相同,必须按顺序发送控制指令,驱动器才可按照CiA402状态机切换流程进入预 计的状态, 每一命令对应唯一的状态。

3、bit10~bit15是预留功能, 请保持为"0"。

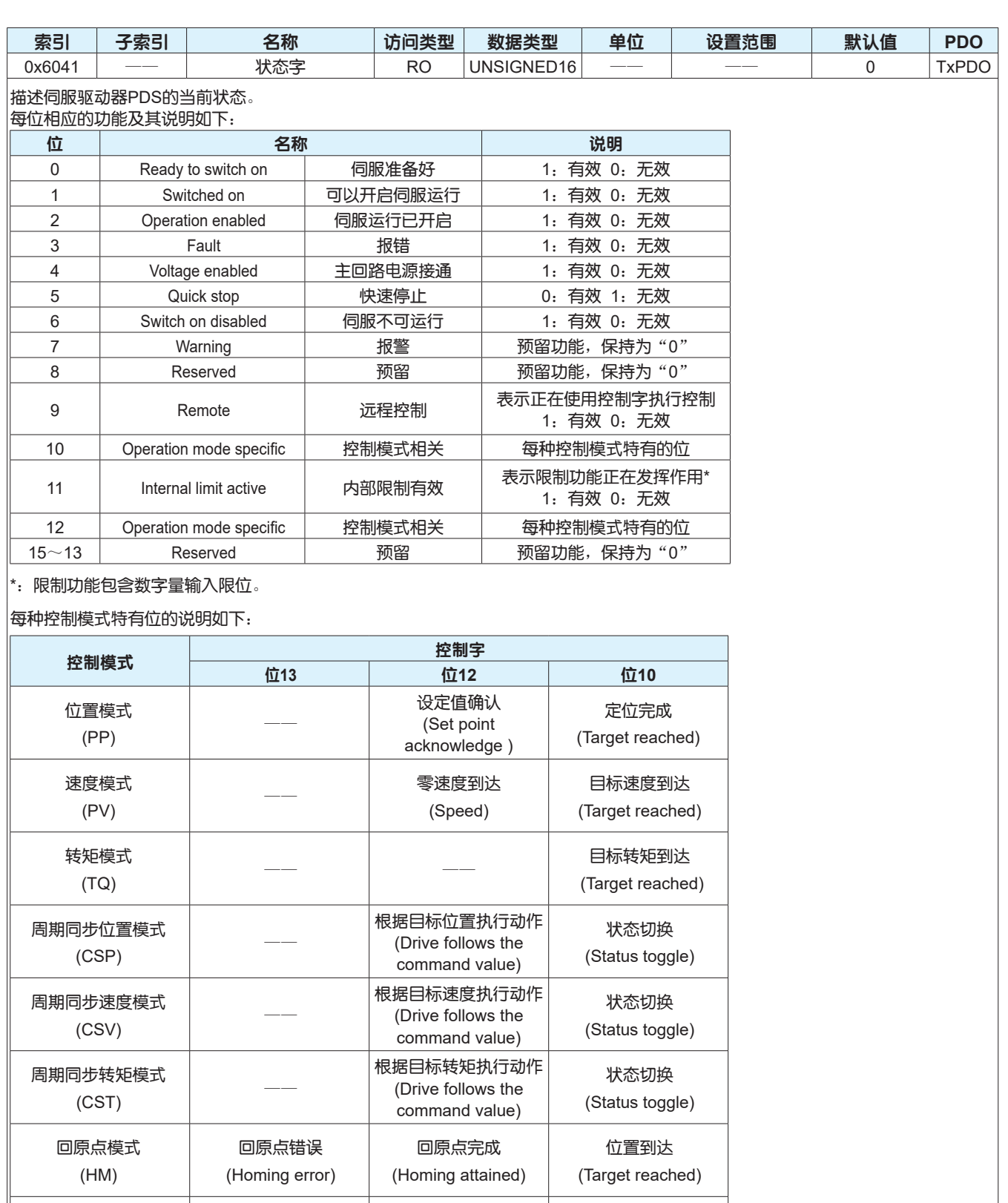

注意:

Q编程模式

1、bit0~bit6和bit9在各种控制模式下意义相同。

2、bit7~bit8和bit13~bit15为预留功能,保持为"0"。

程模式 <sub>——</sub> Q程序运行完成<br>(Q) (Q program complete)

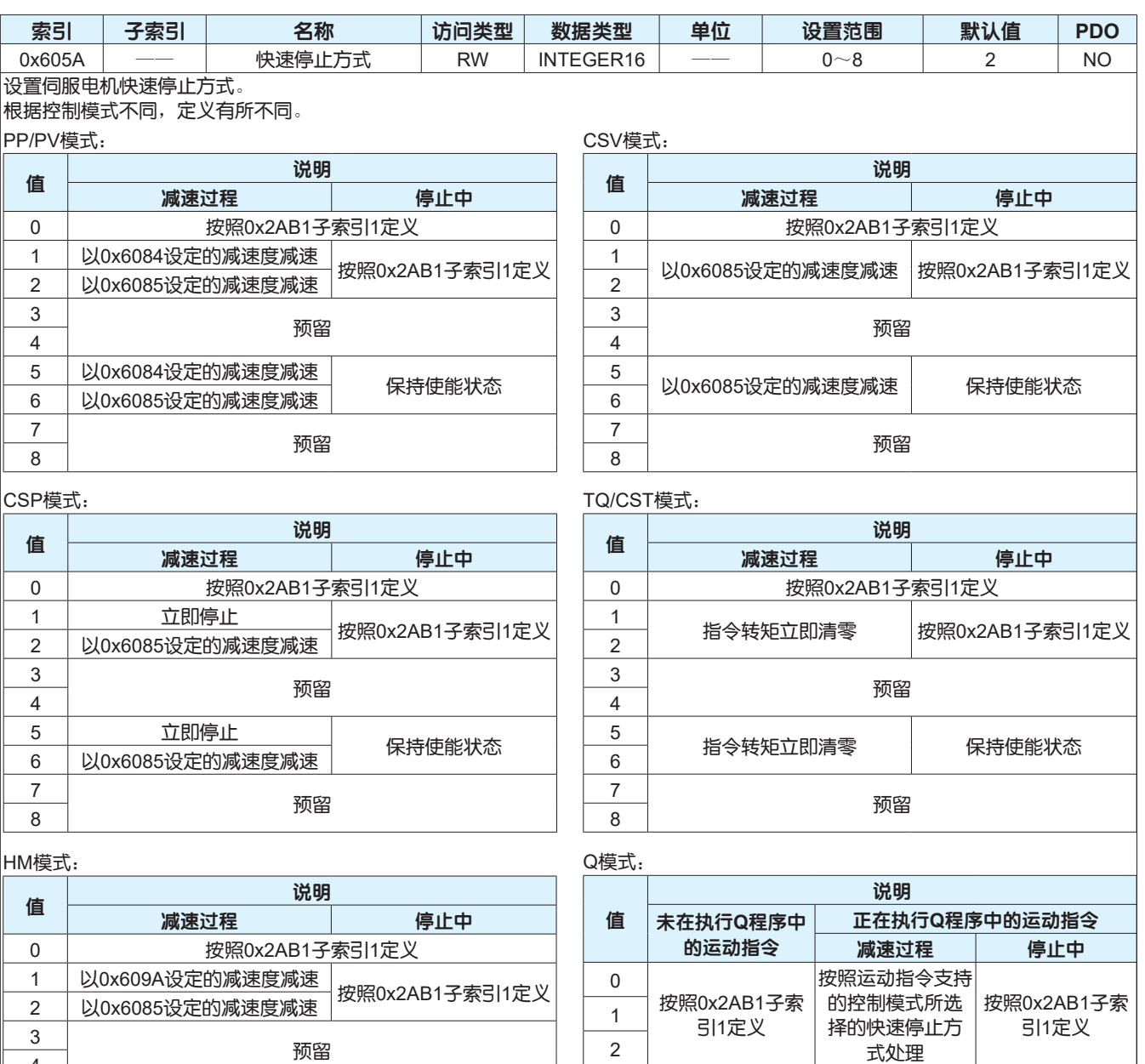

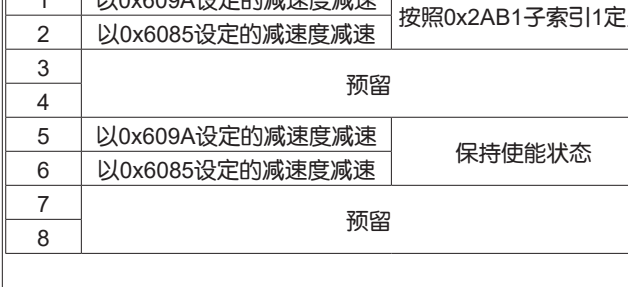

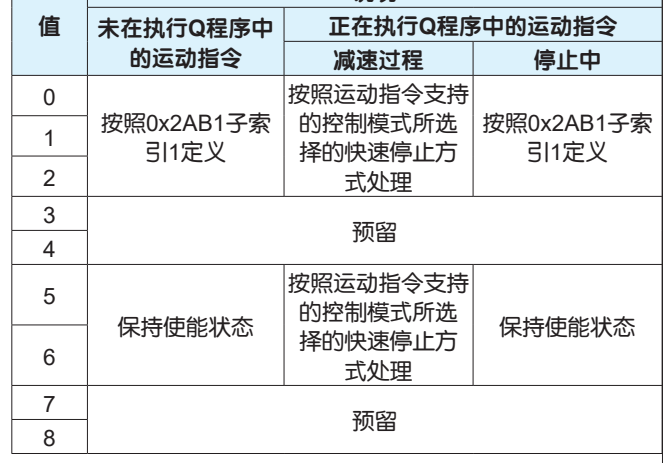

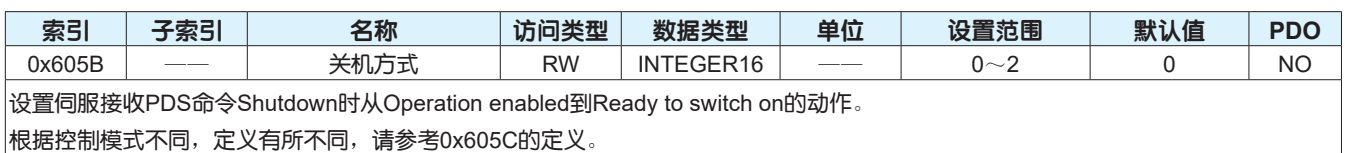

۰

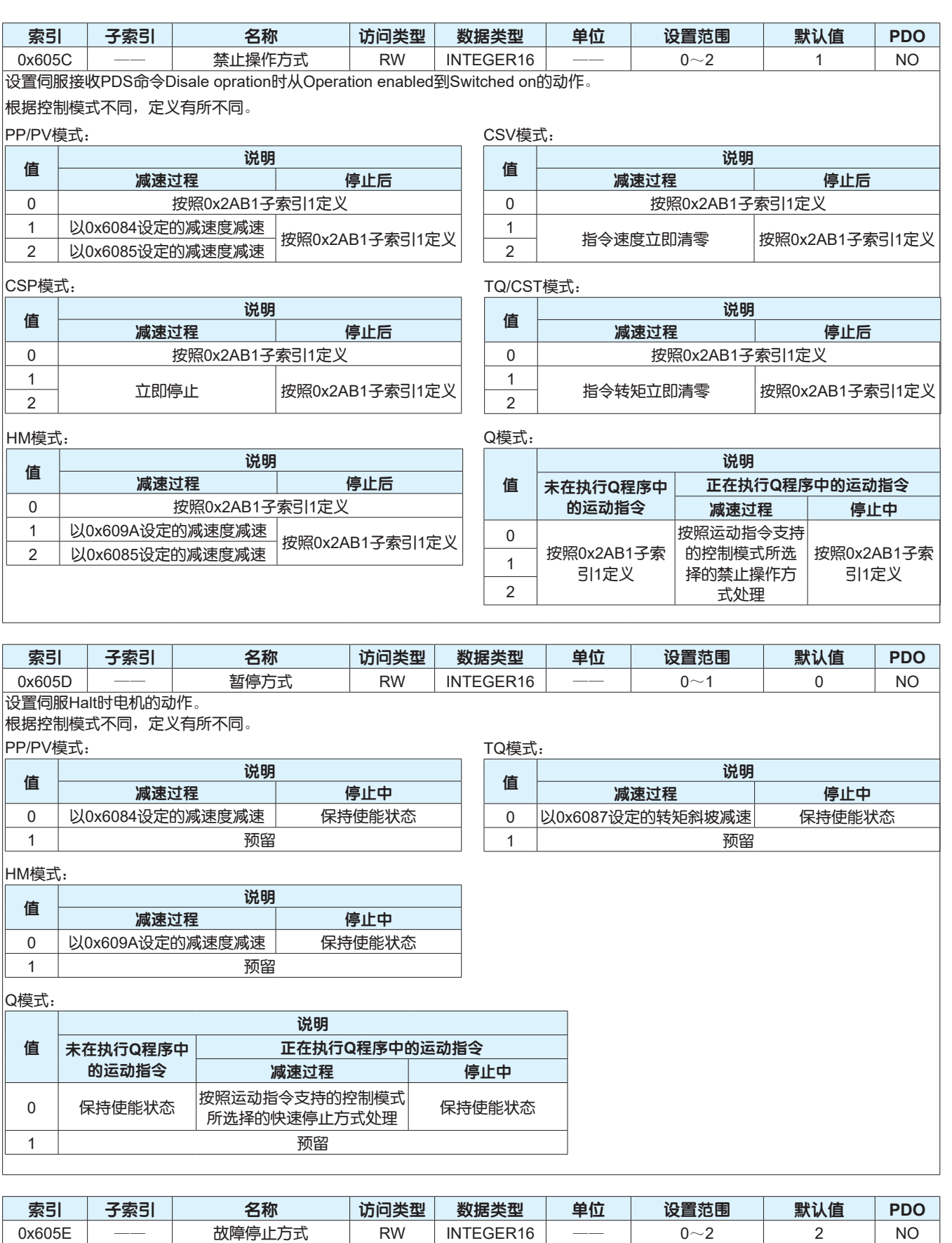

设置伺服报错发生时电机的停止方式。此功能预留,暂未支持 伺服报错发生时的停止方式请参考0x2AB1子索引3和子索引4的定义。

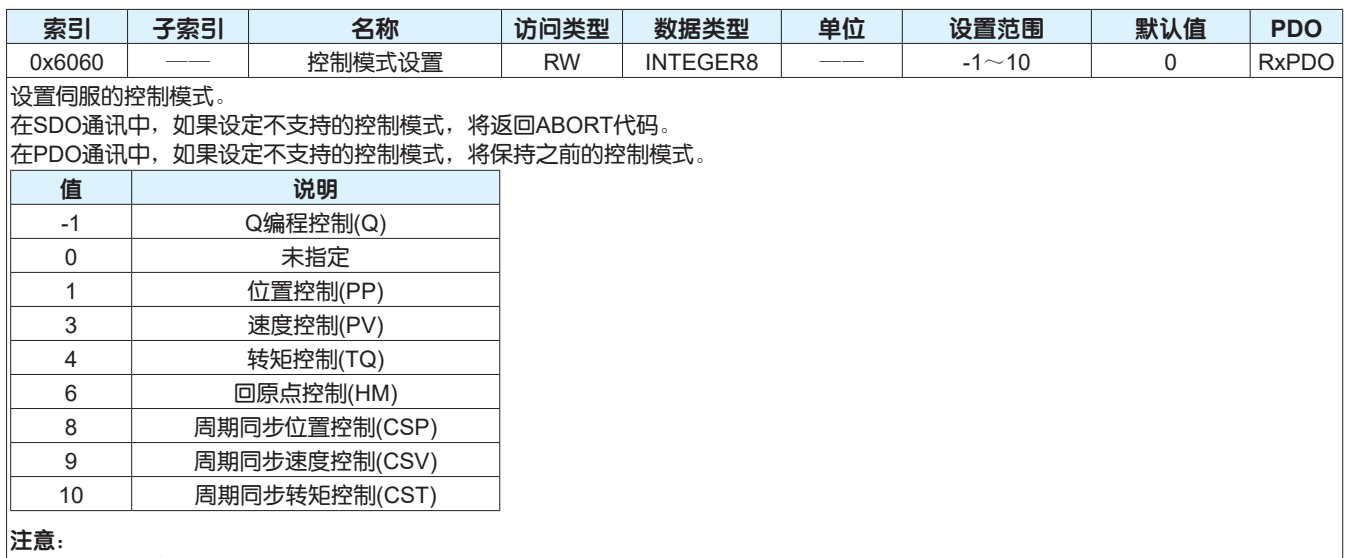

控制模式切换请参考第22页。

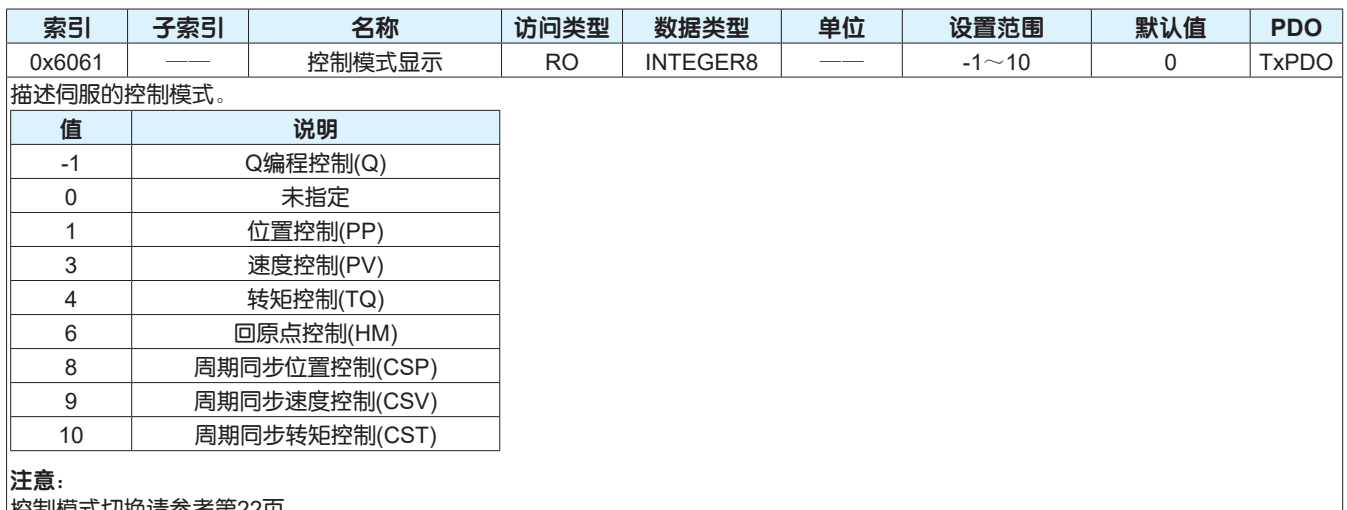

控制模式切换请参考第22页。

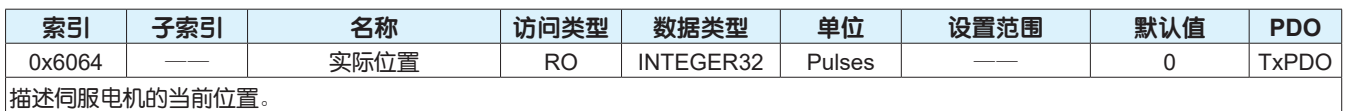

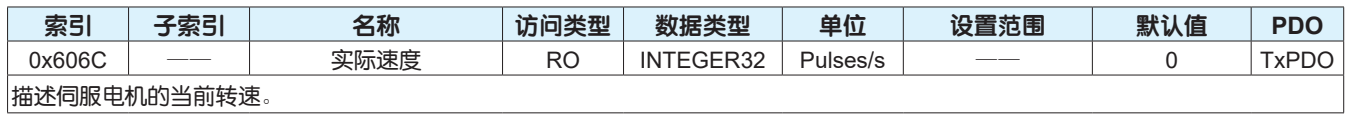

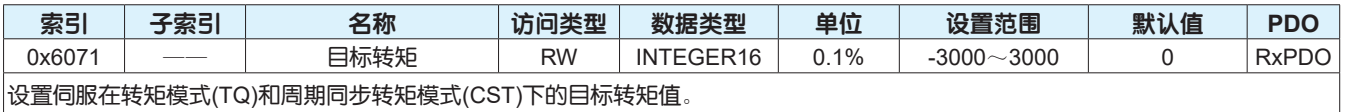

100.0%对应于1倍的电机额定转矩。

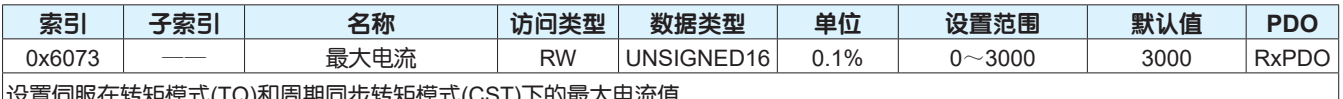

设置伺服在转矩模式(TQ)和周期同步转矩模式(CST)下的最大电流值。 100.0%对应于1倍的电机额定电流。

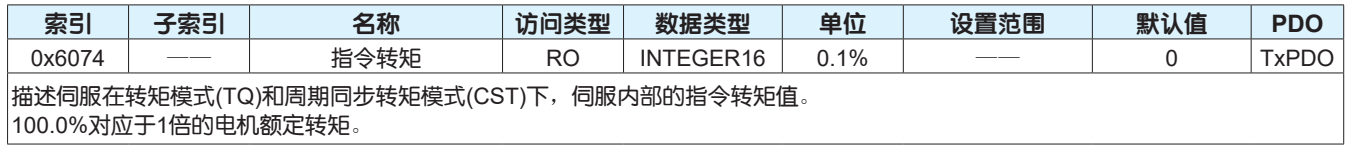

#### EtherCAT 用户手册

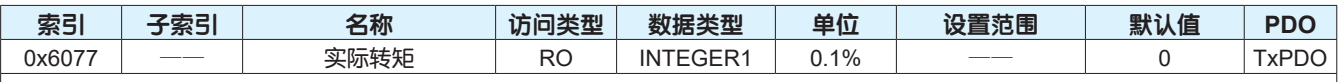

描述伺服电机在转矩模式(TQ)和周期同步转矩模式(CST)下的当前转矩值。 100.0%对应于1倍的电机额定转矩。

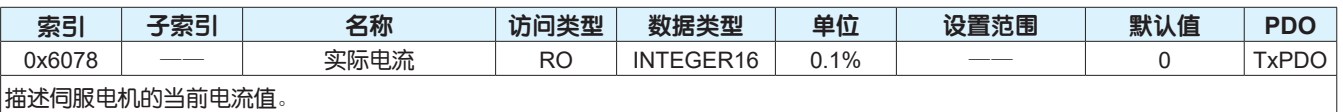

100.0%对应于1倍的电机额定电流。

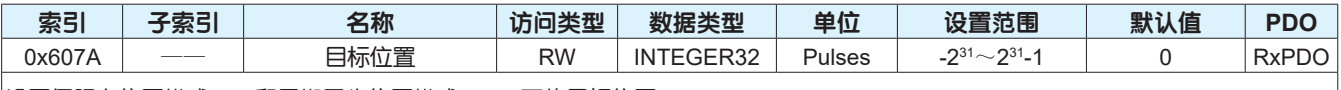

设置伺服在位置模式(PP)和周期同步位置模式(CSP)下的目标位置。

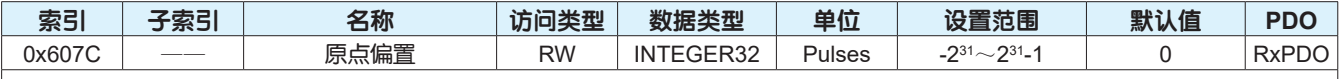

设置伺服在回原点模式下,机械原点偏离机械零点的物理位置。

当回原点方式选择CiA402中定义的第1~35种回原点方式时,电机回到机械原点后,停止运动,电机的当前位置0x6064设置为原点偏 置0x607C的值。

当回原点方式选择厂家自定义的第-1~-4种回原点方式时,电机回到机械原点之后,继续运动设置的原点偏置距离,运动完成之后, 电机的当前位置0x6064设置为0。

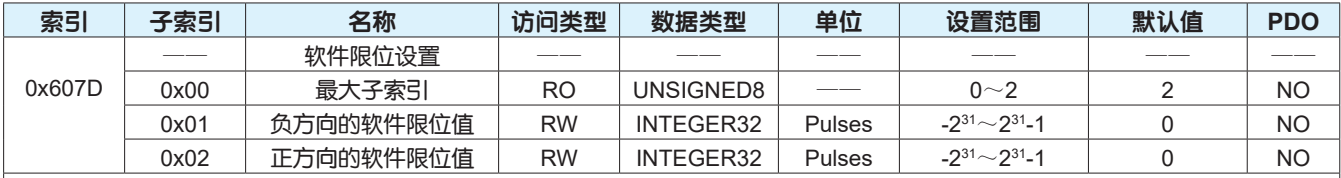

设置伺服软件限位值。此功能预留,暂未支持

• 子索引0x01设定最小软件绝对位置限制值,此值相对机械零点的位置。

子索引0x02设定最大软件绝对位置限制值, 此值相对机械零点的位置。

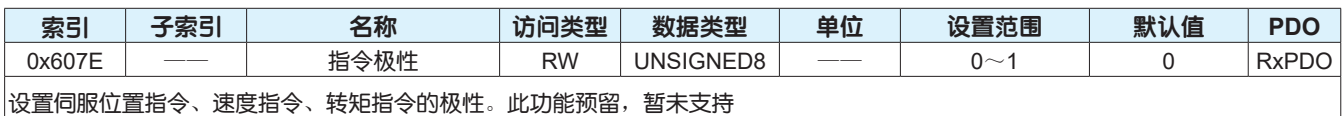

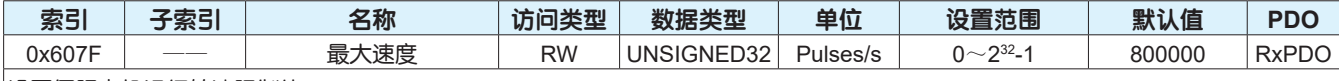

设置伺服电机运行转速限制值。

速度(rpm)= 60 x 设定值 电机旋转一圈所需脉冲数 <sup>=</sup>60 x 0x607F  $- = \frac{60 \times 0 \times 607F}{0 \times 2A90}$ 

」<br>当电机实际转速超过此设定值时,驱动器将报超速故障,报警代码为 ┏ 12ou 当速度<0.25rpm时,最大速度设定值为0。 最大速度最大可设定值为6000rpm。

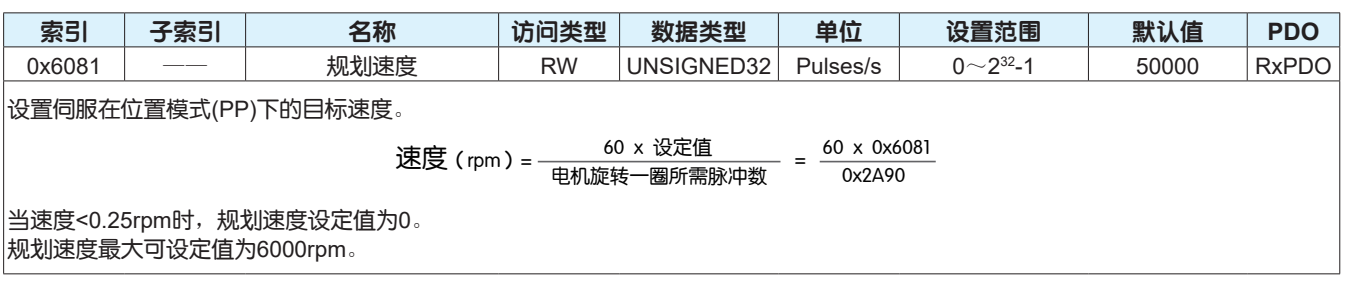

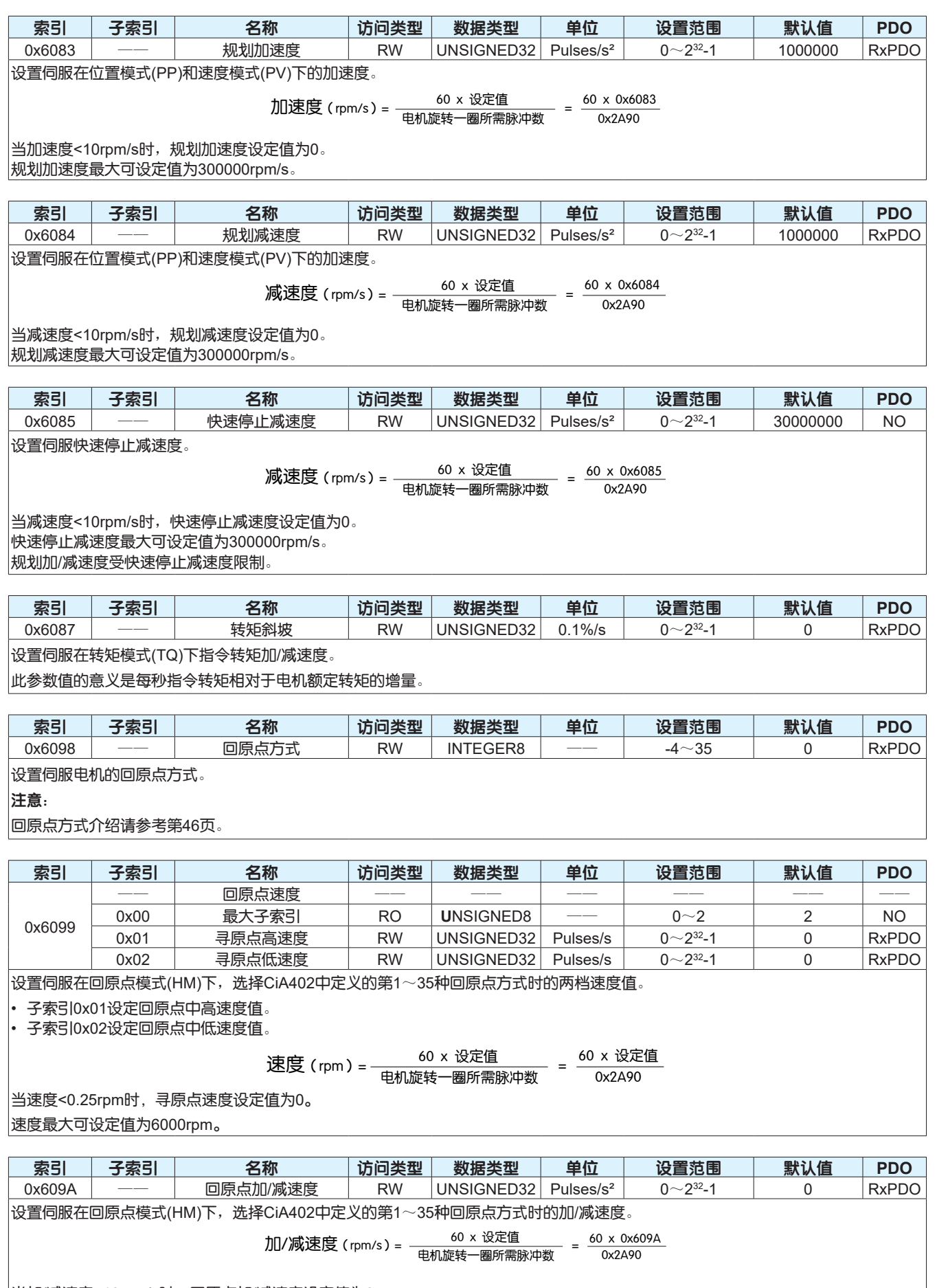

当加/减速度<10rpm/s时,回原点加/减速度设定值为0。 加/减速度最大可设定值为300000rpm/s。

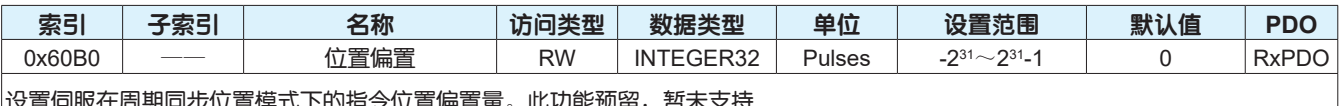

式下的指令位置偏置量。此功能预留,暂未支持 偏置后:

目标位置 = 0x607A + 0x60B0

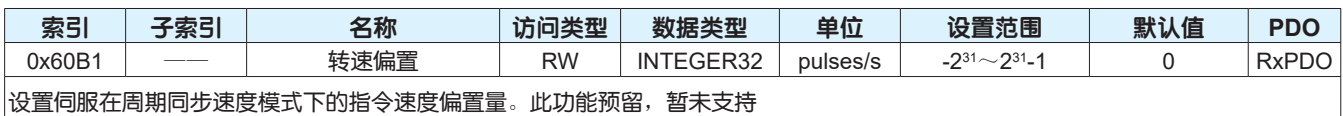

偏置后:

目标位置 = 0x60FF + 0x60B1

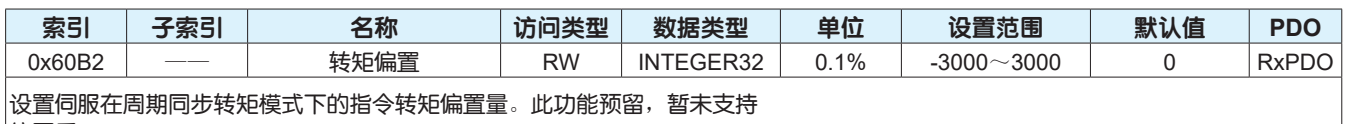

偏置后:

目标位置 = 0x6071 + 0x60B2

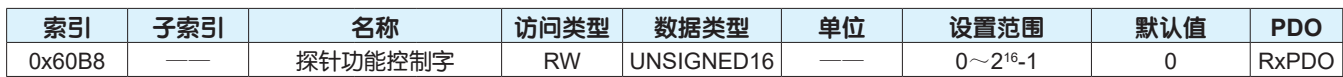

设置探针1和探针2的功能。

各位的功能定义如下:

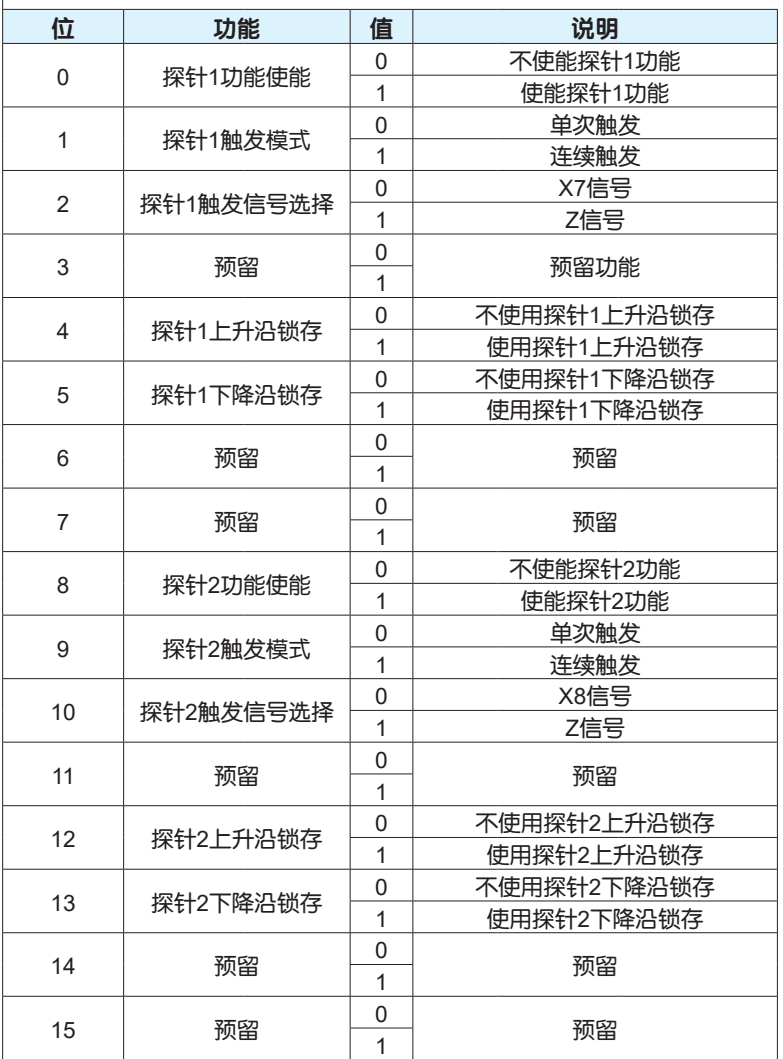

注意:

探针功能请参考第74页。

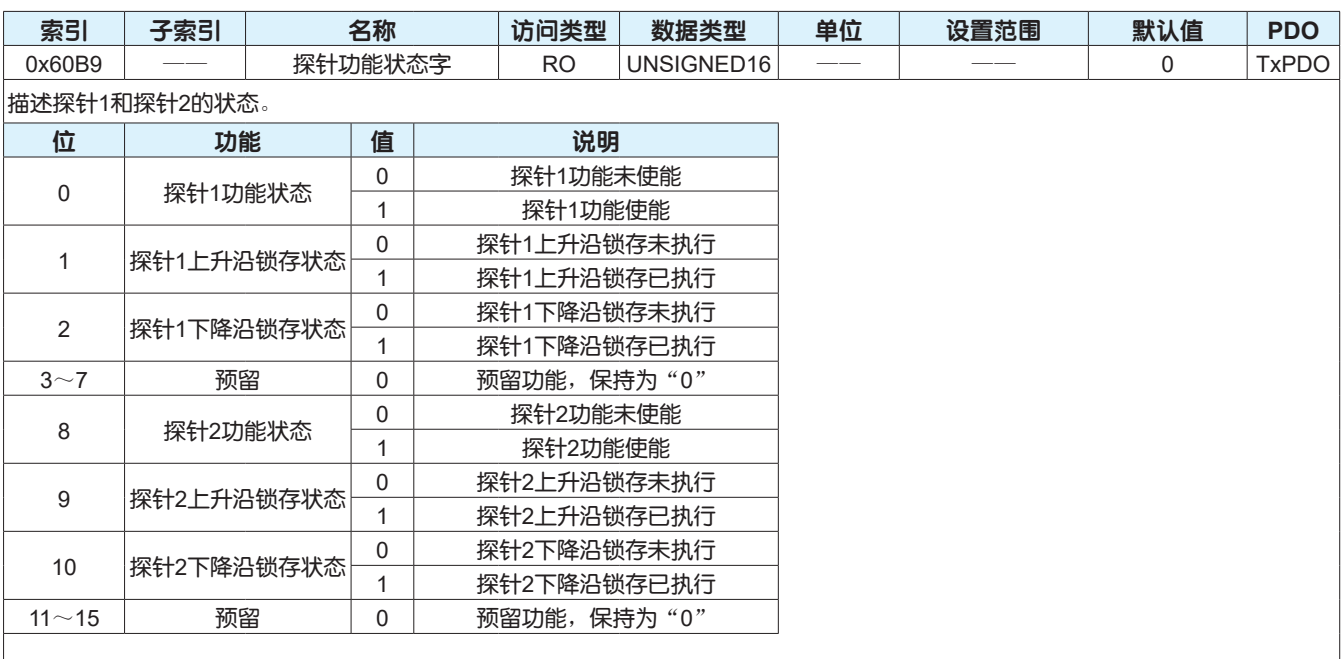

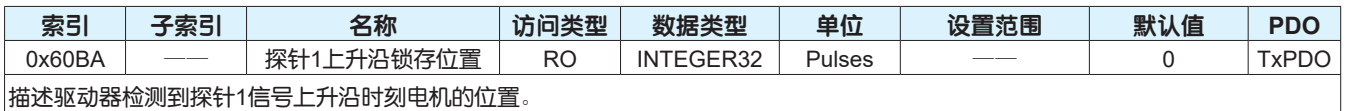

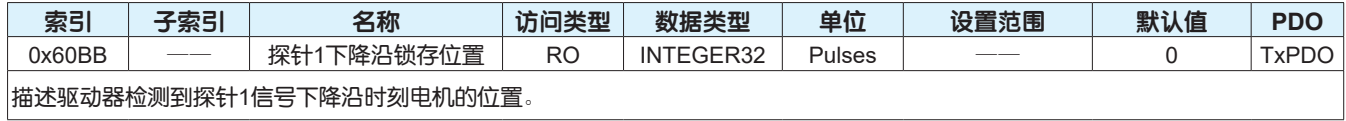

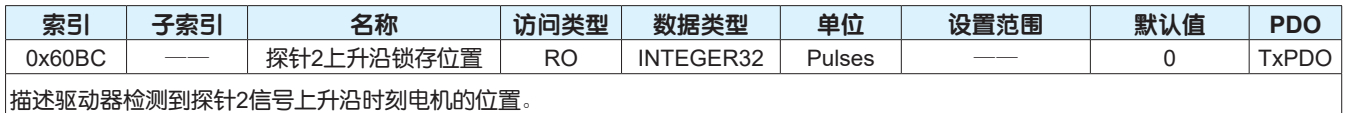

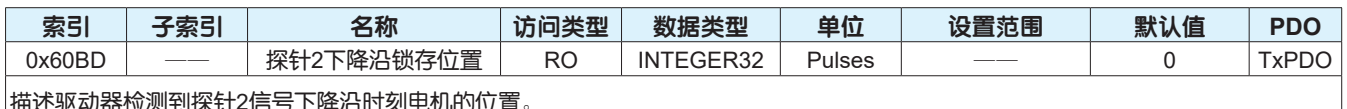

描述驱动器检测到探针2信号下降沿时刻电机的位置。

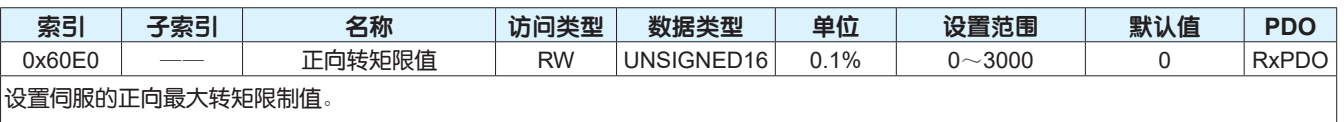

100.0%对应于1倍的电机额定转矩。

注意:

转矩限制功能请参考第82页。

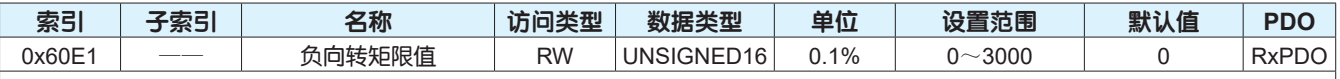

设置伺服的正向最大转矩限制值。

100.0%对应于1倍的电机额定转矩。

注意:

转矩限制功能请参考第82页。

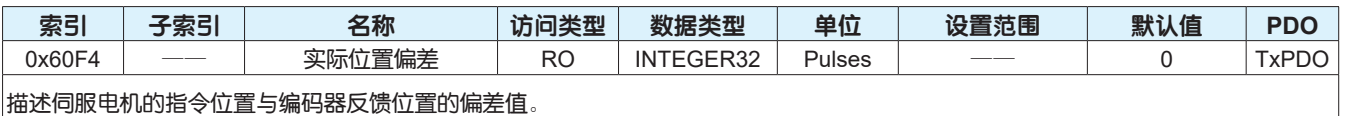

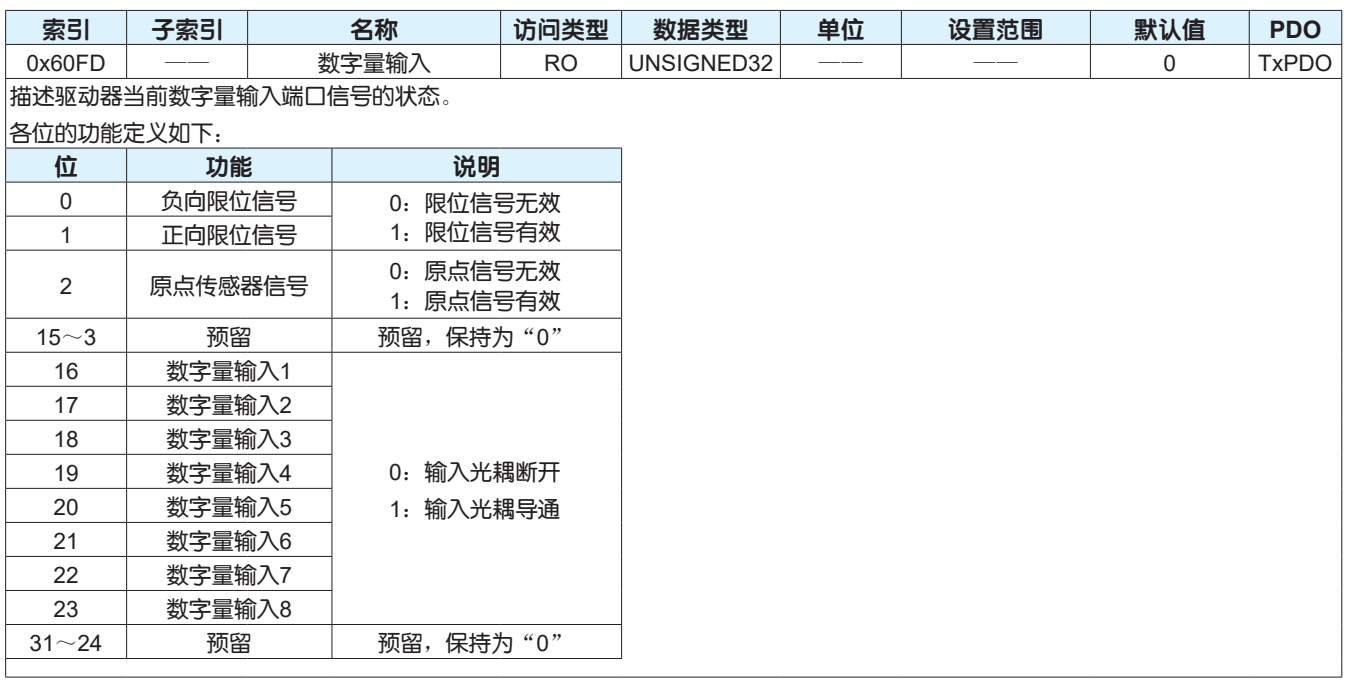

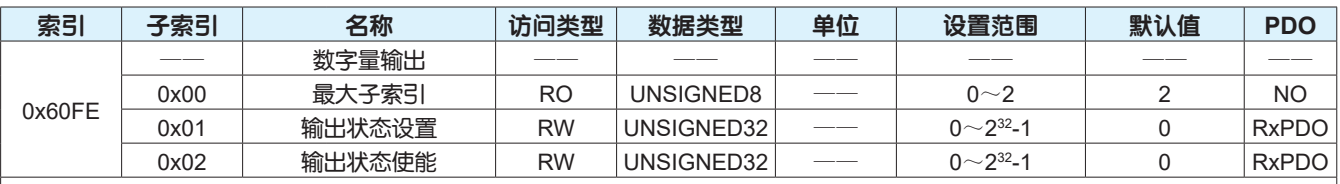

设置伺服驱动器数字量输出信号的状态。

• 子索引0x01设定数字量输出信号的输出状态。

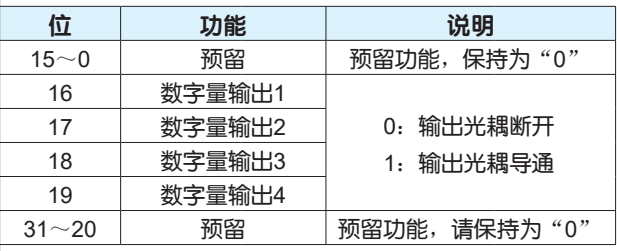

• 子索引0x02设定是否启用子索引0x01设置的数字量输出信号。

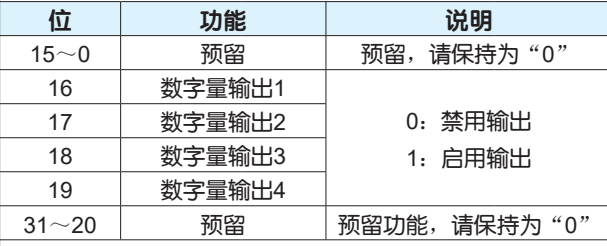

例:数字量输出1~4设置成通用输出,通过0x60FE控制数字量输出1和3的光耦导通,2和4的光耦断开,具体操作步骤如下:

第一步:数字量输出1~4物理输出使能,0x60FE-Sub2=0x000F0000

第二步:控制数字量输出1和3的光耦导通,2和4的光耦断开,0x60FE-Sub1=0x00050000

注意:

1、当数字量输出端口设置为特殊功能输出时,实际物理输出状态受所设置的功能输出控制,不受0x60FE的影响,可分配的功能输出 请参考第71页。

|<br>|2、当使用0x60FE控制数字量输出端口的状态时,需要将数字量输出设置为通用输出。

3、实际物理输出状态请查询0x2002。

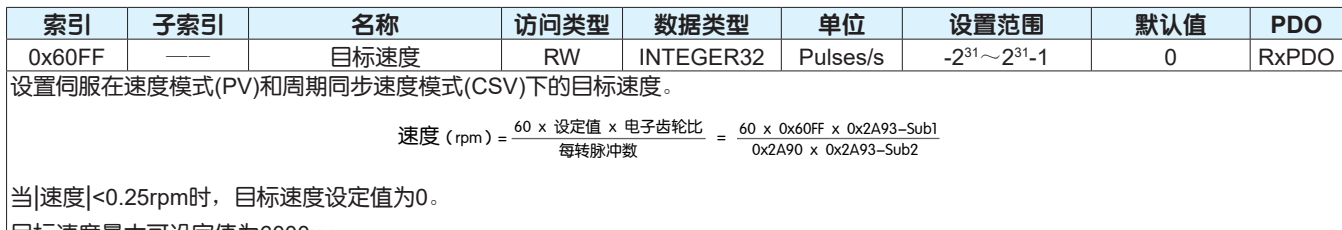

目标速度最大可设定值为6000rpm。

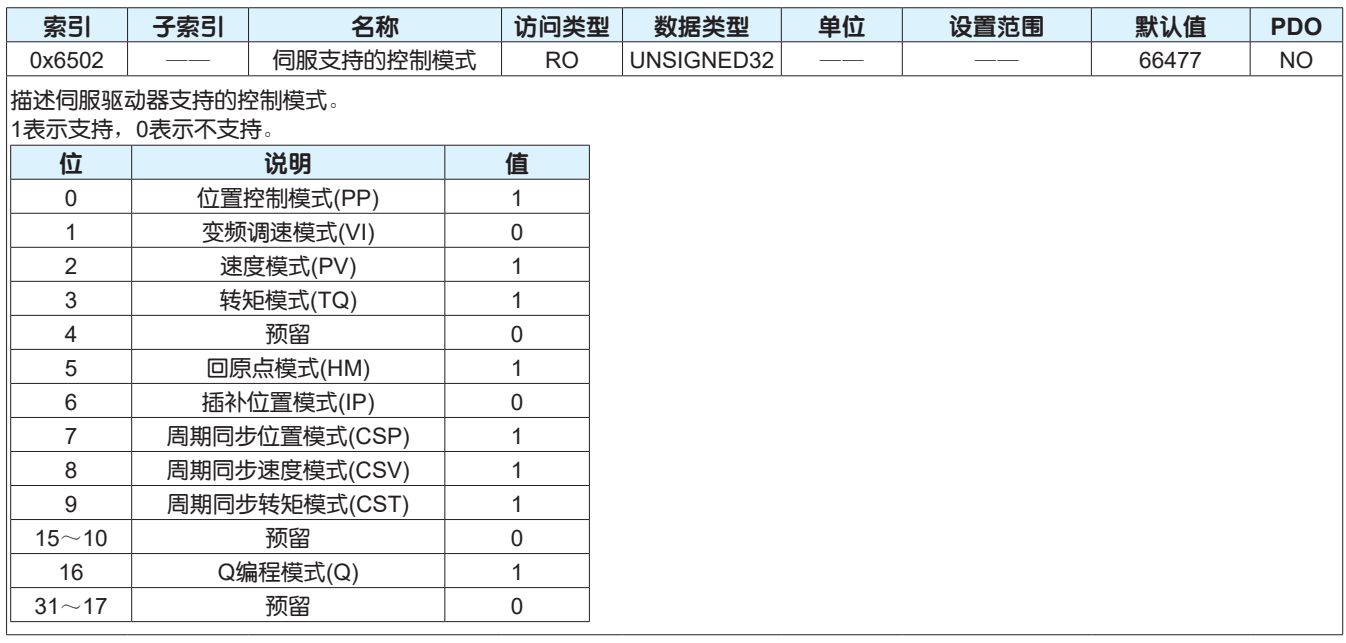

## 附录 I: 对象字典与参数代码对照表

#### 按照参数功能划分, M3系列交流伺服具有6组参数。

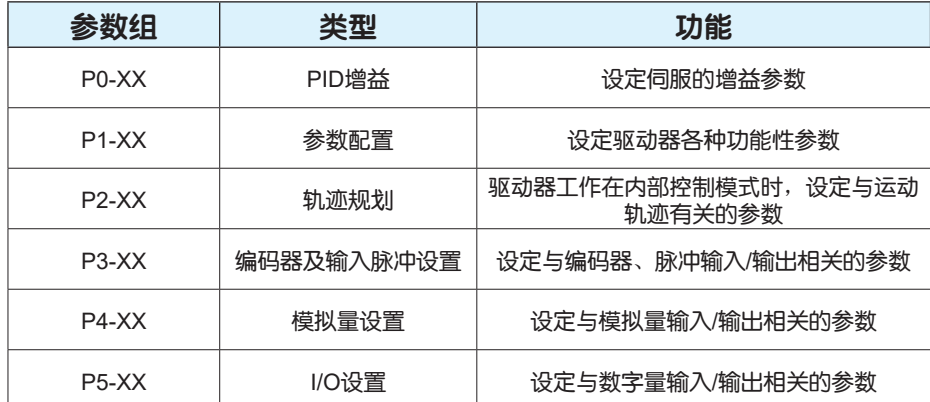

#### P0组: PID增益设置

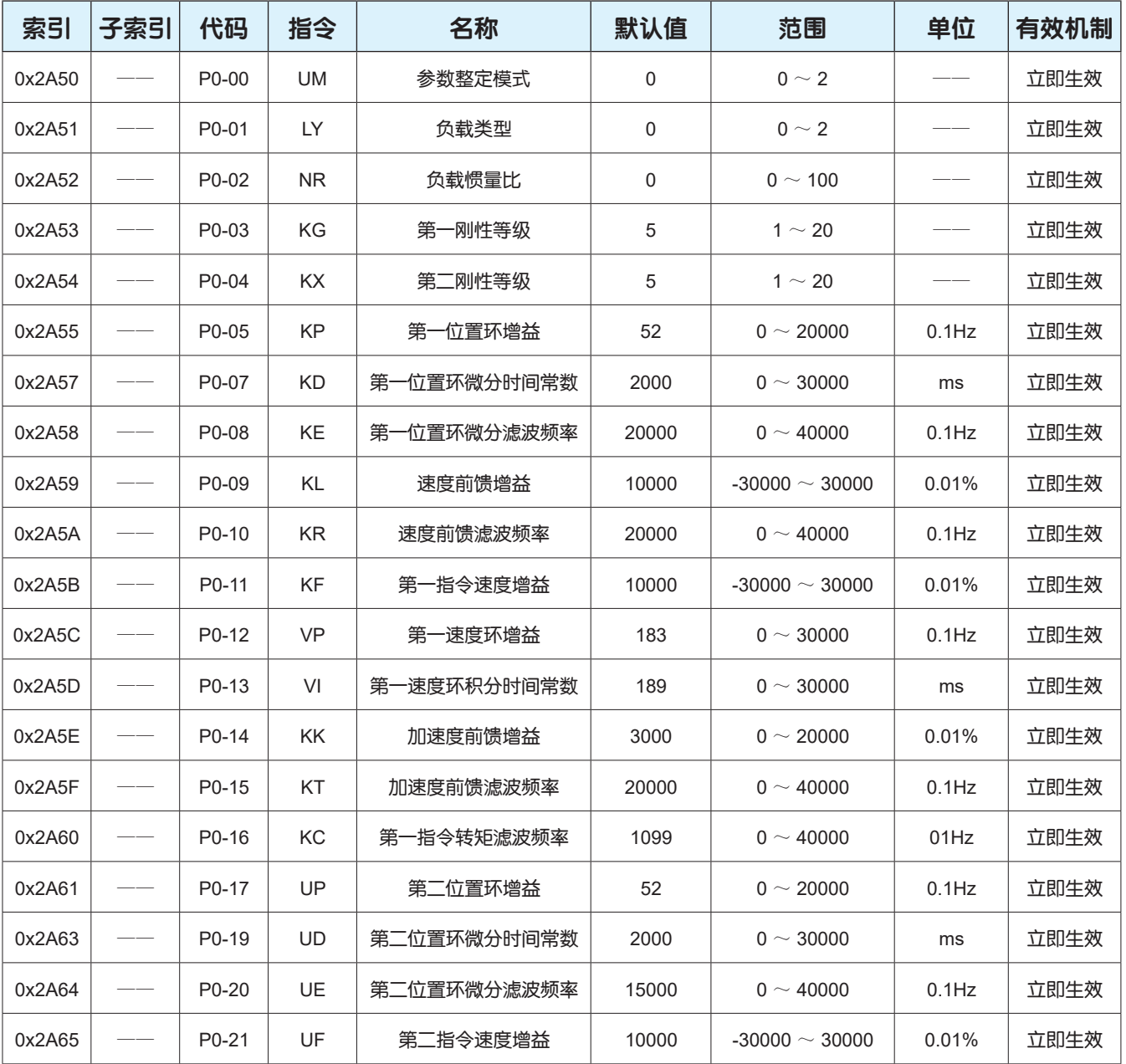

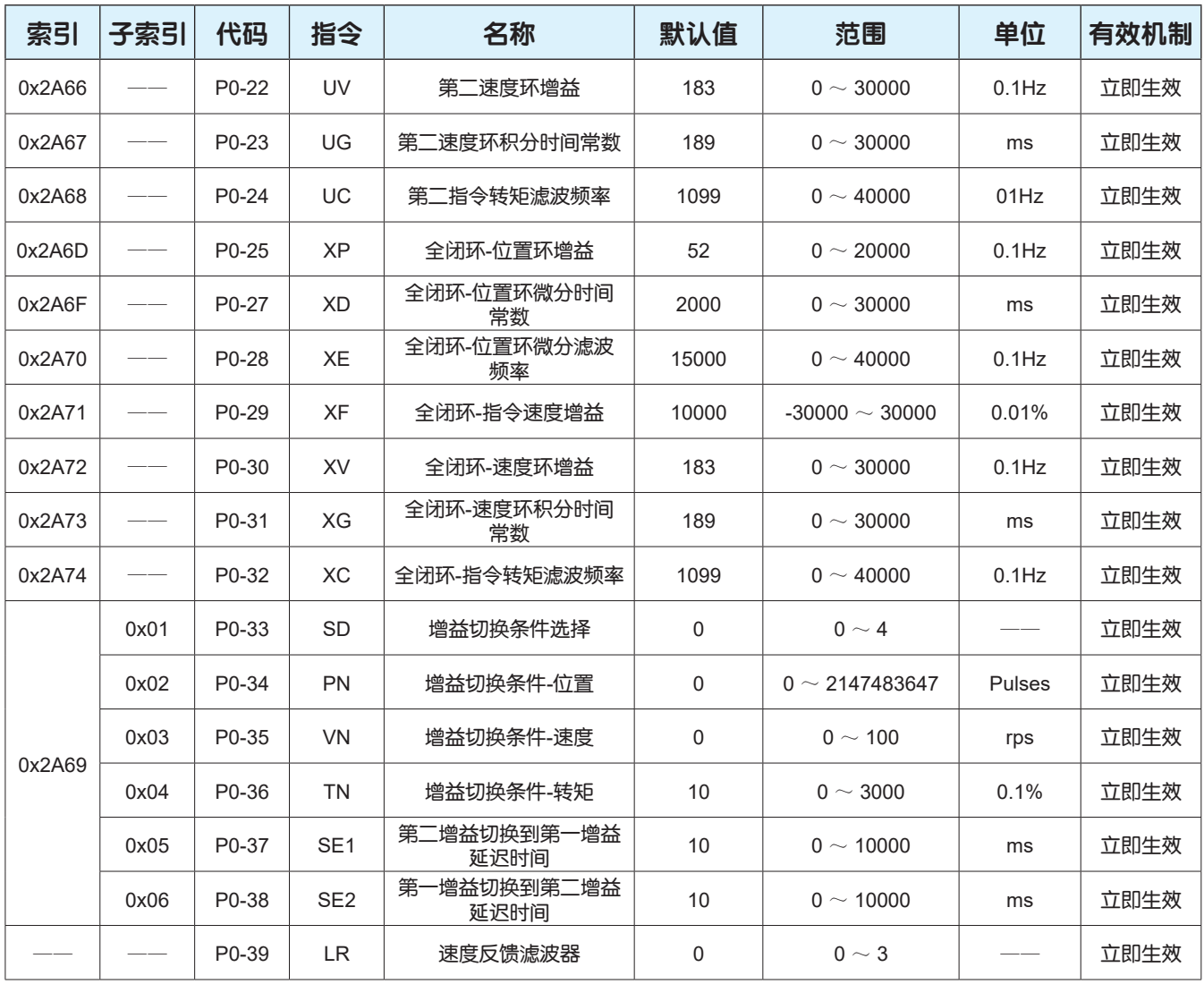

### P1组:配置类参数

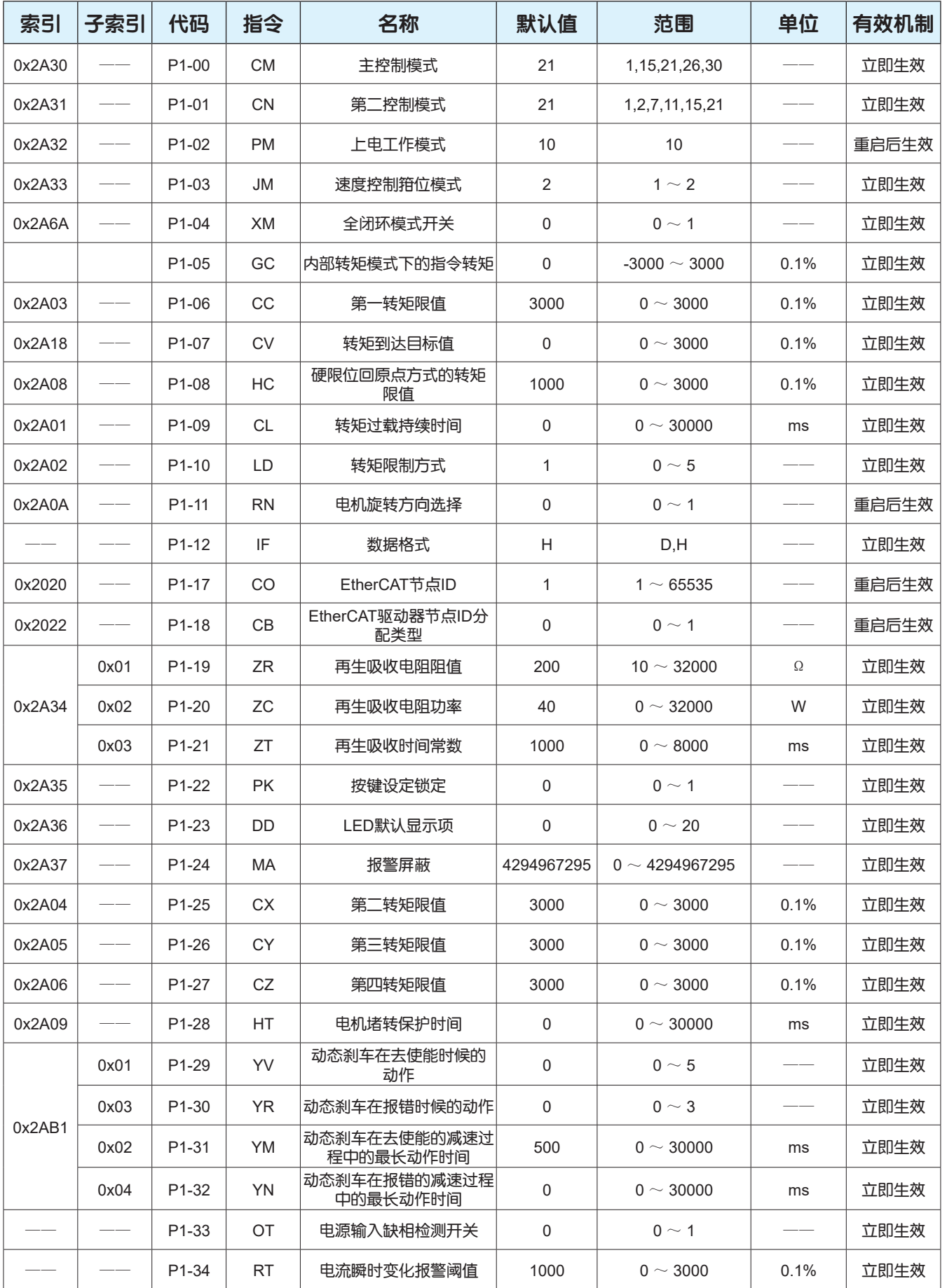
#### P2组: 轨迹规划

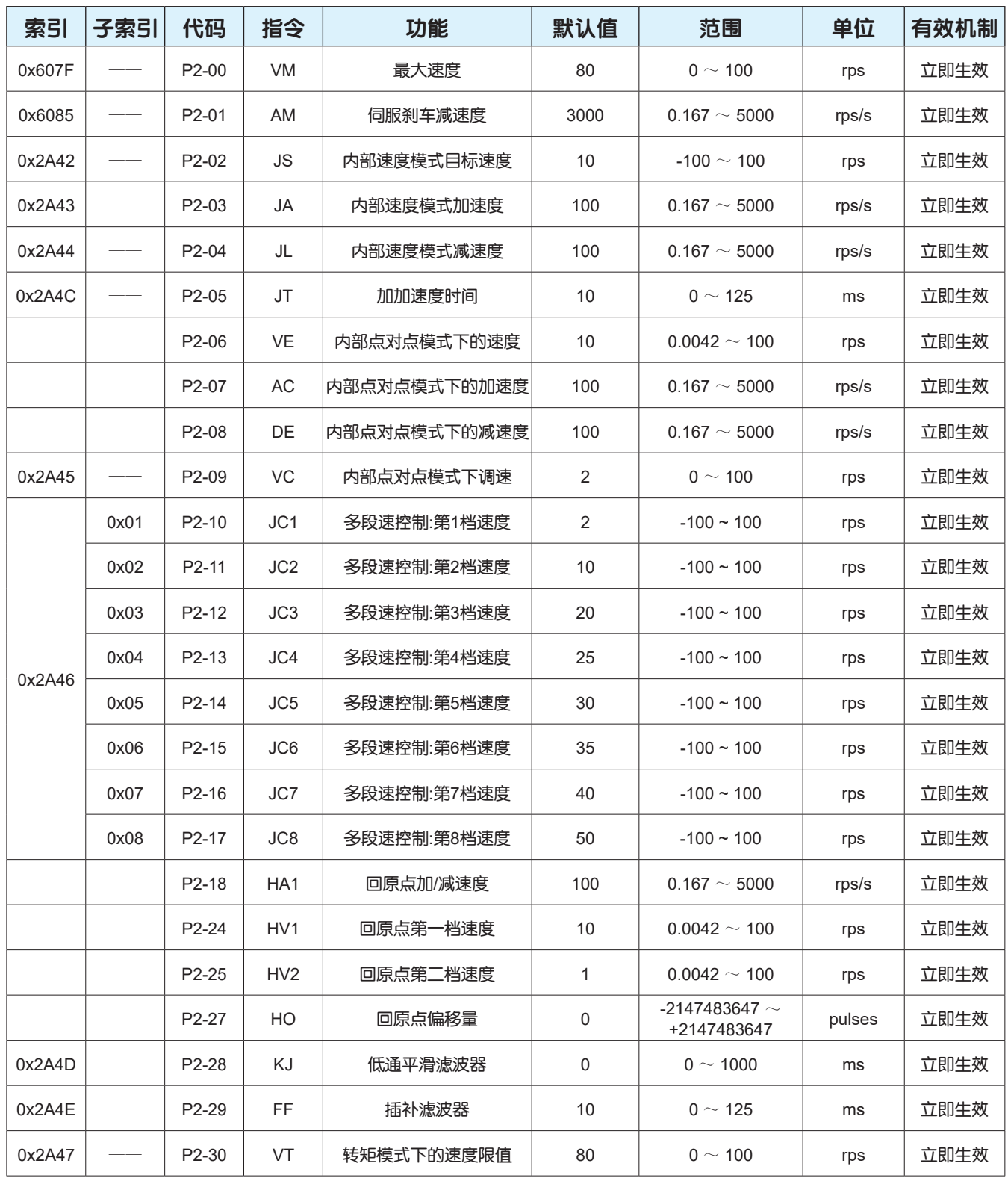

#### 注意:

对象字典与参数表的设定值的对应关系如下:

速度(rps)= 设定值 电机旋转一圈所需脉冲数 <sup>=</sup>设定值 0x2A90 加/减速度(rps/s)= 设定值 电机旋转一圈所需脉冲数 = 0x2A90 设定值

设定值:对象字典的设定值

### P3组:编码器与输入脉冲设置

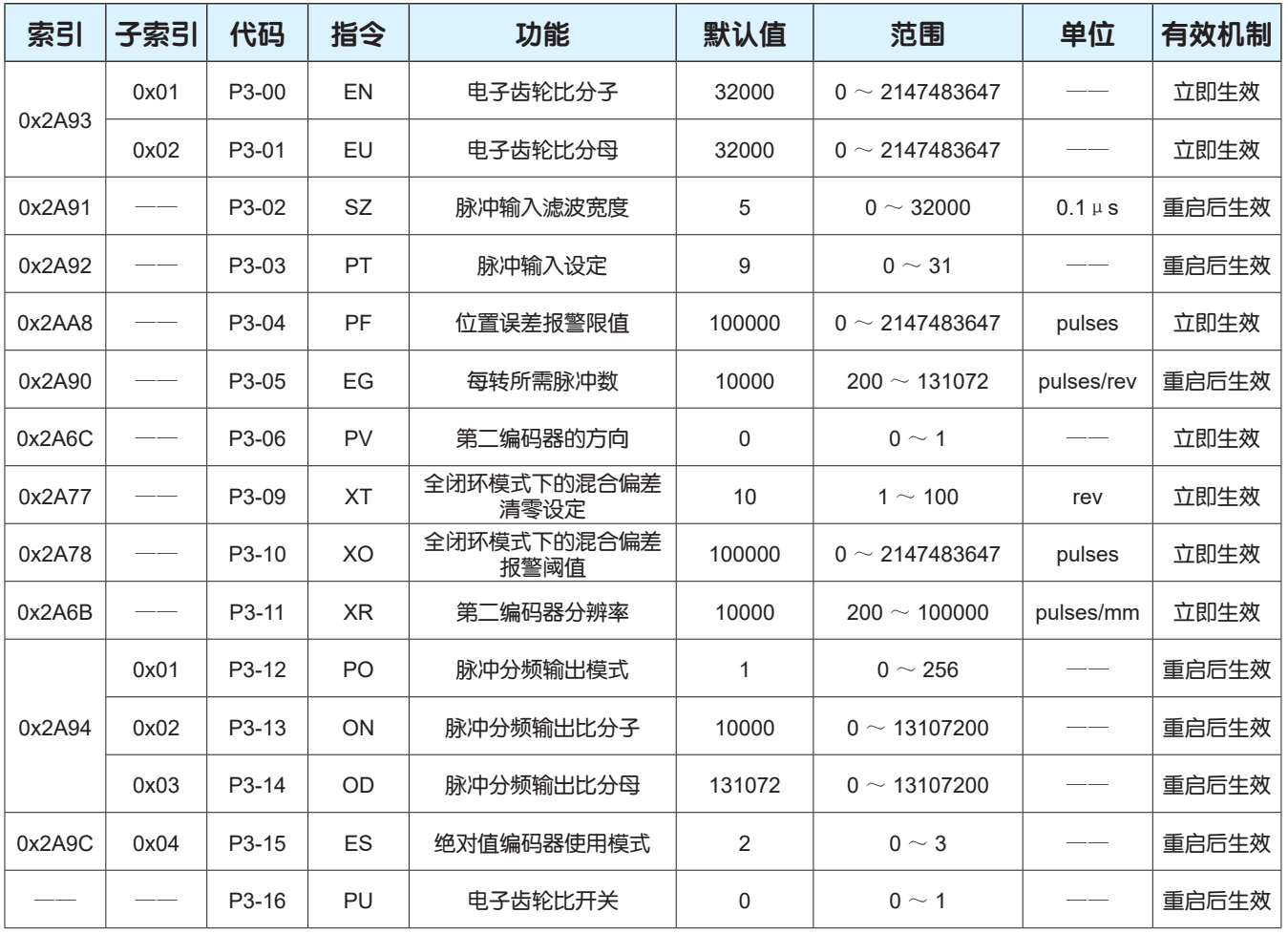

#### P4组:模拟量设置

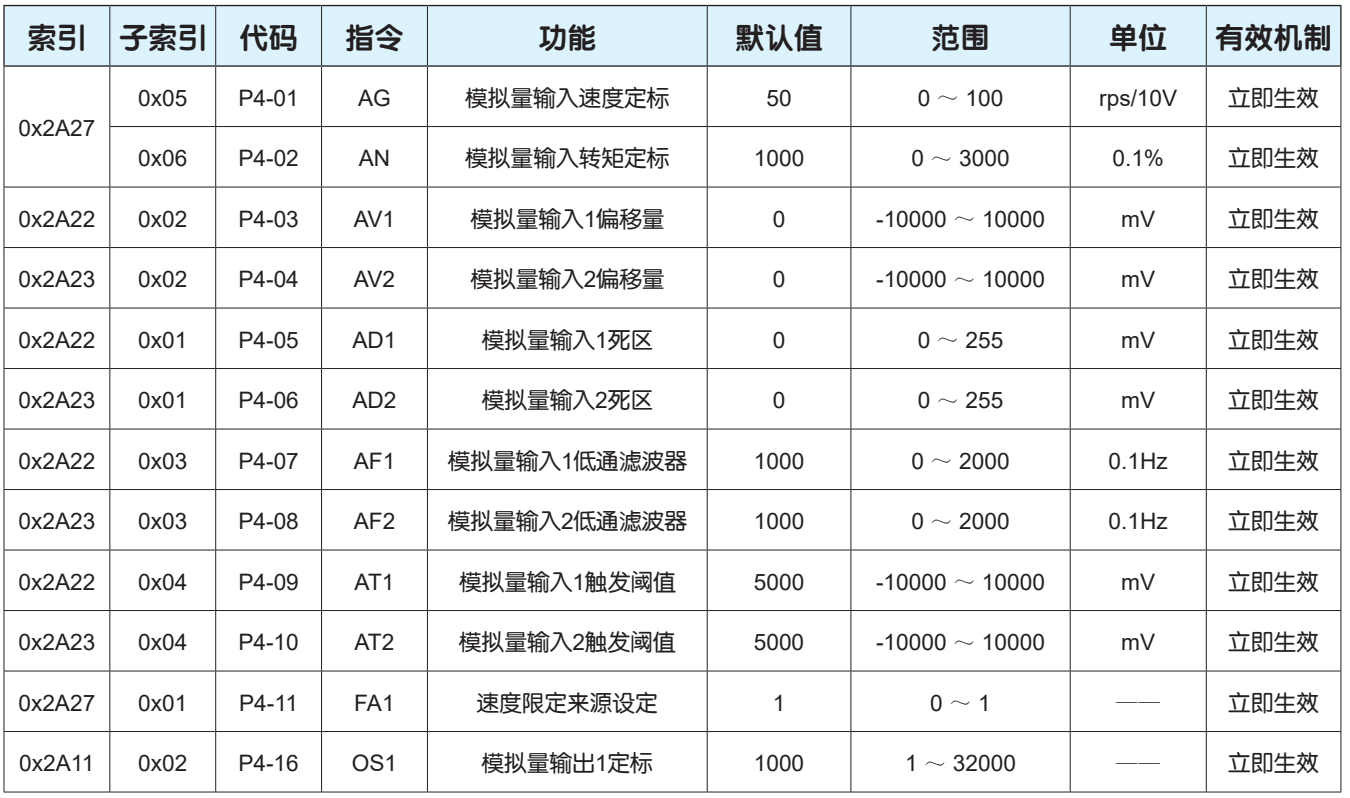

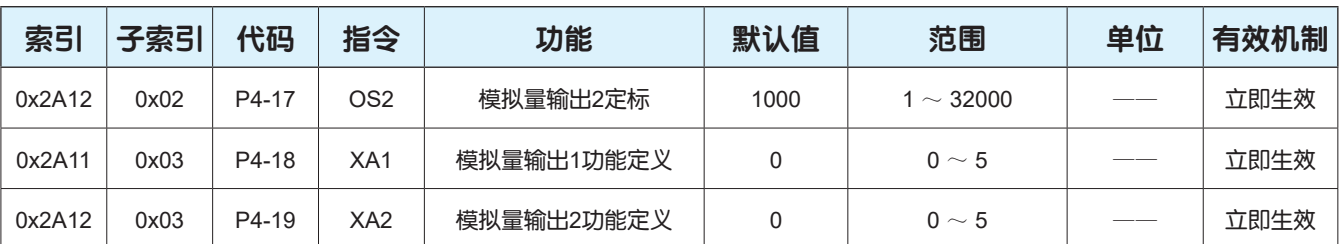

#### P5组: I/O设置

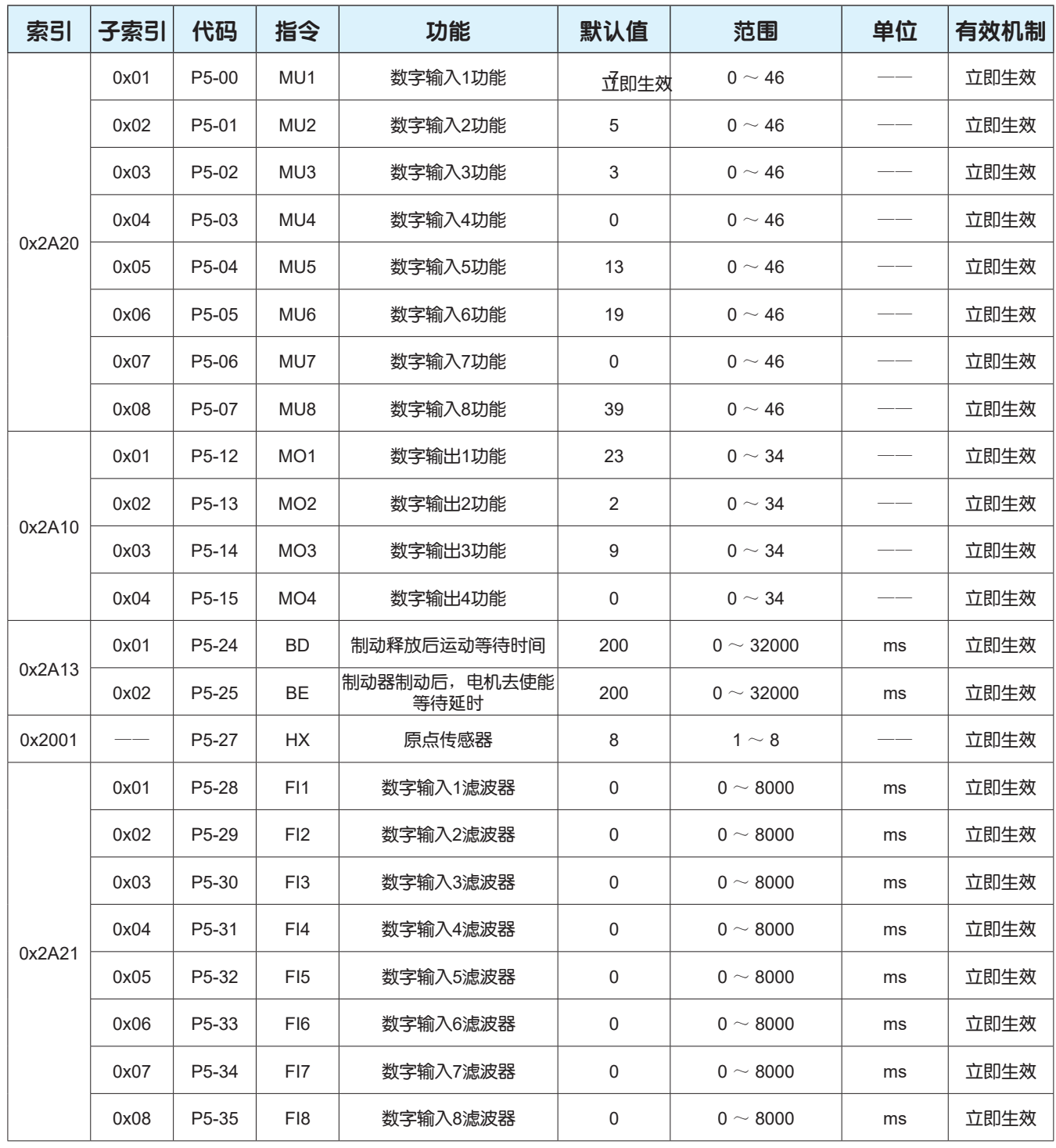

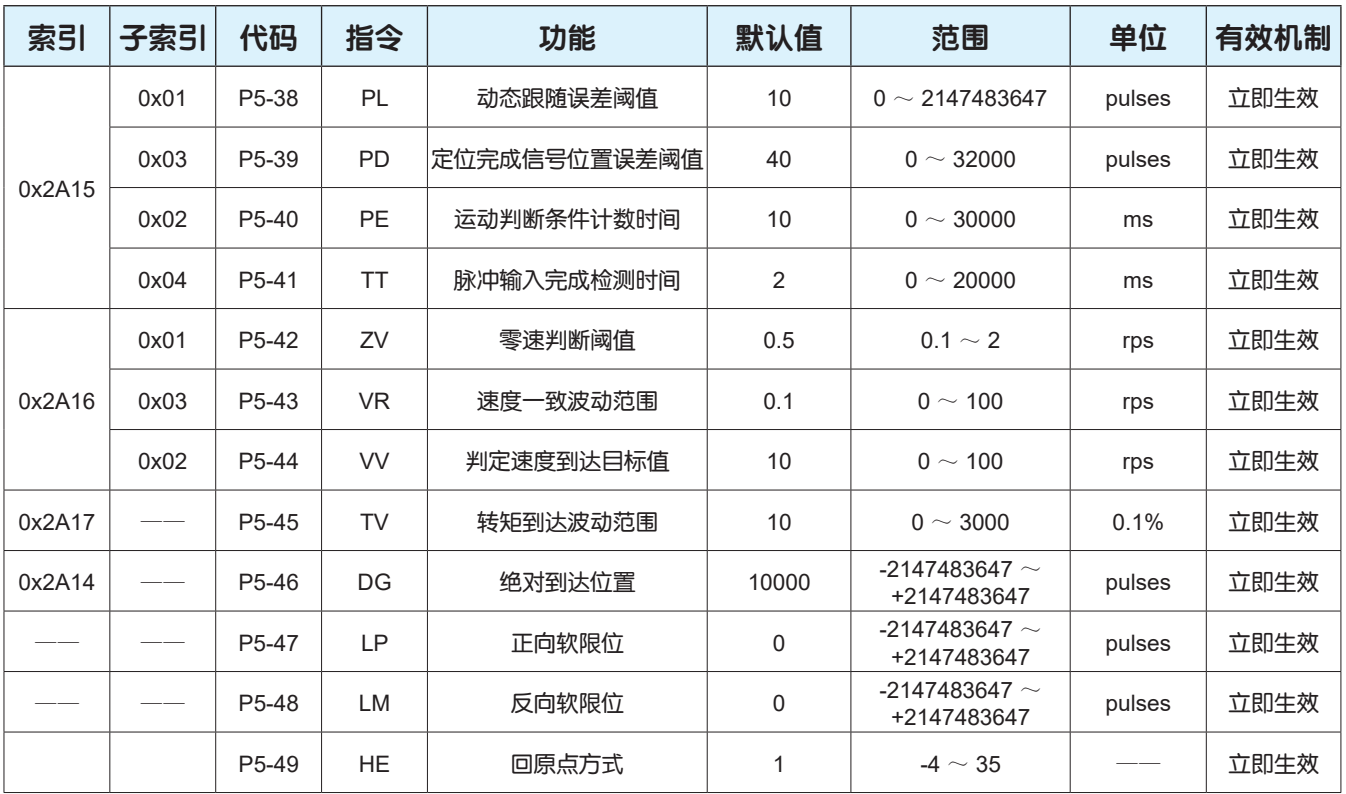

## 附录Ⅱ:更新固件和XML文件

#### **•** 更新固件注意事项

1、更新固件前,需要与厂家技术人员确认驱动器是否支持新的固件。

2、由于配置参数可能会在固件更新期间丢失,因此在更新固件前需要备份每台驱动器的配置文件, 并 保持这些文件的安全,更新完成后重新下载配置文件。

3、在更新固件的过程中,驱动器请勿断电。

4、固件更新后,驱动器需断电重新启动。

#### **•** 固件更新方式

1、通过串行连接更新固件

使用Luna软件内集成的固件下载工具将固件下载到驱动器。

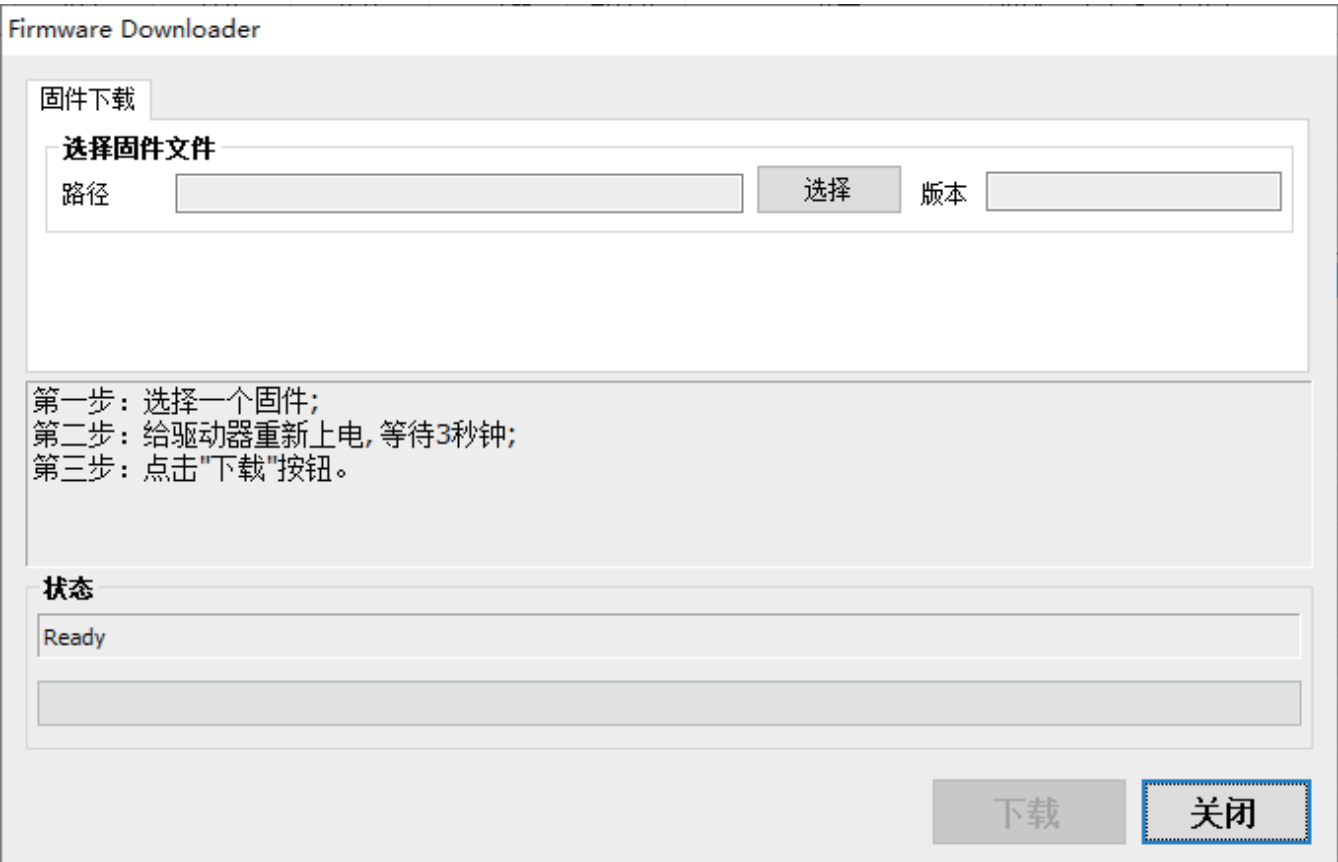

#### 固件下载操作步骤如下:

第一步:打开Luna软件菜单栏内的工具,选择固件下载工具项

第二步: 在弹出的Firmware Downloader对话框内点击"选择"按钮选择一个固件(固件的文件类型 为.msdf 或者 .msdaf)

第三步: 给驱动器重新上电, 等待3秒钟

第四步:点击"下载"按钮开始下载固件

#### 2、通过EtherCAT总线更新固件

使用厂家自定义VoE (Vender access over EtherCAT)协议,允许使用MOONS' EtherCAT Firmware Downloader软件通过EtherCAT网络将固件下载到驱动器。

 $\Box$  .

 $\times$ 

#### 固件下载操作步骤如下:

#### 第一步:打开MOONS' EtherCAT Firmware Downloader软件

MOONS' EtherCAT Firmware Downloader V1.0.20.0330

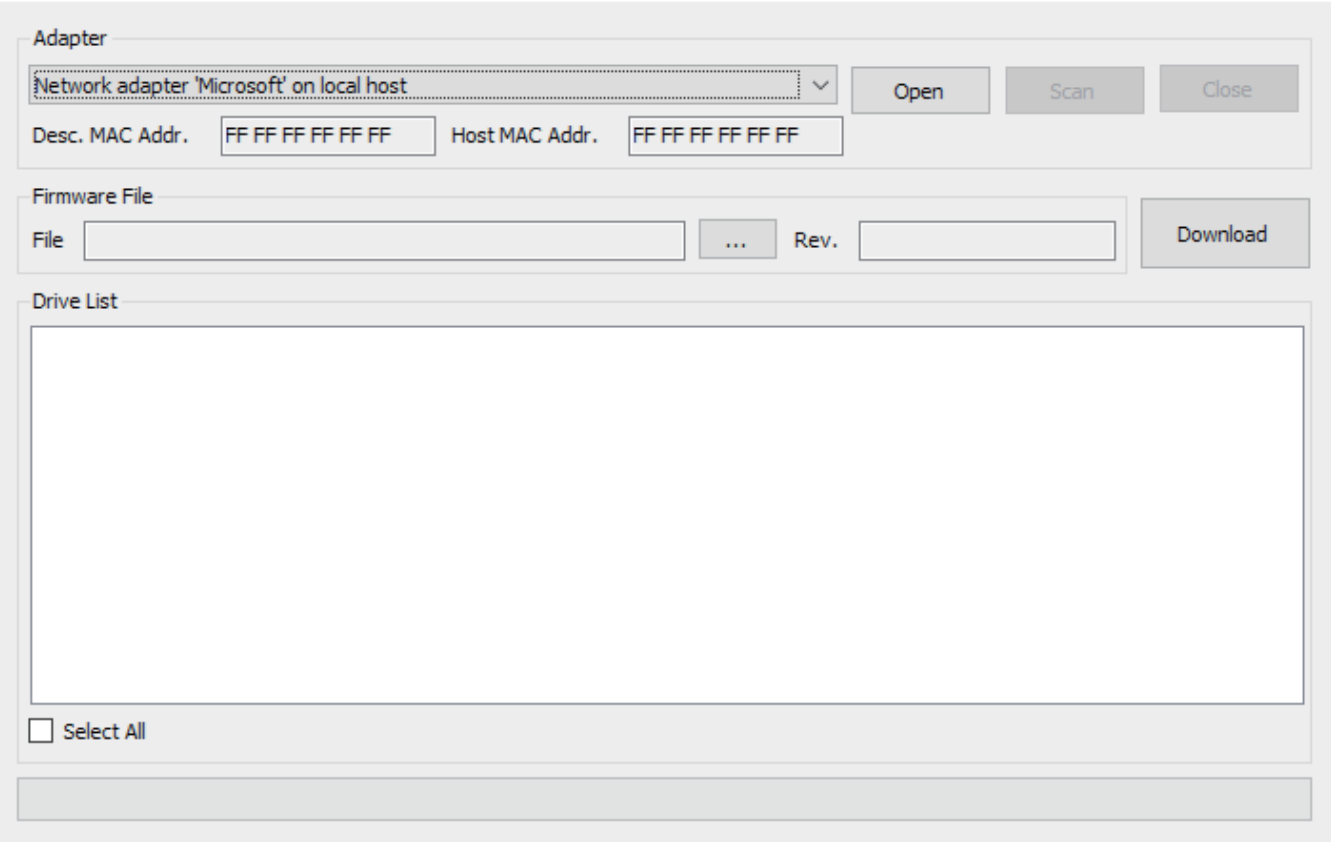

#### 第二步: 打开电脑本地网络连接, 选择正确的网络适配器

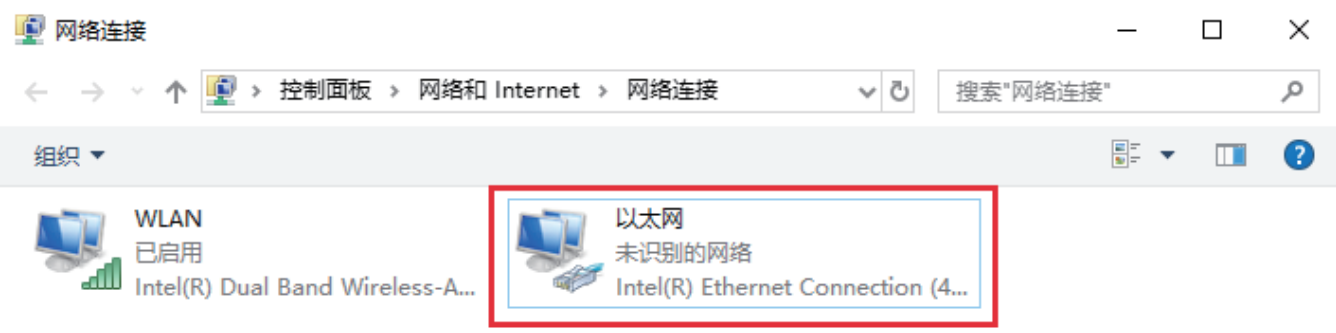

#### EtherCAT 用户手册

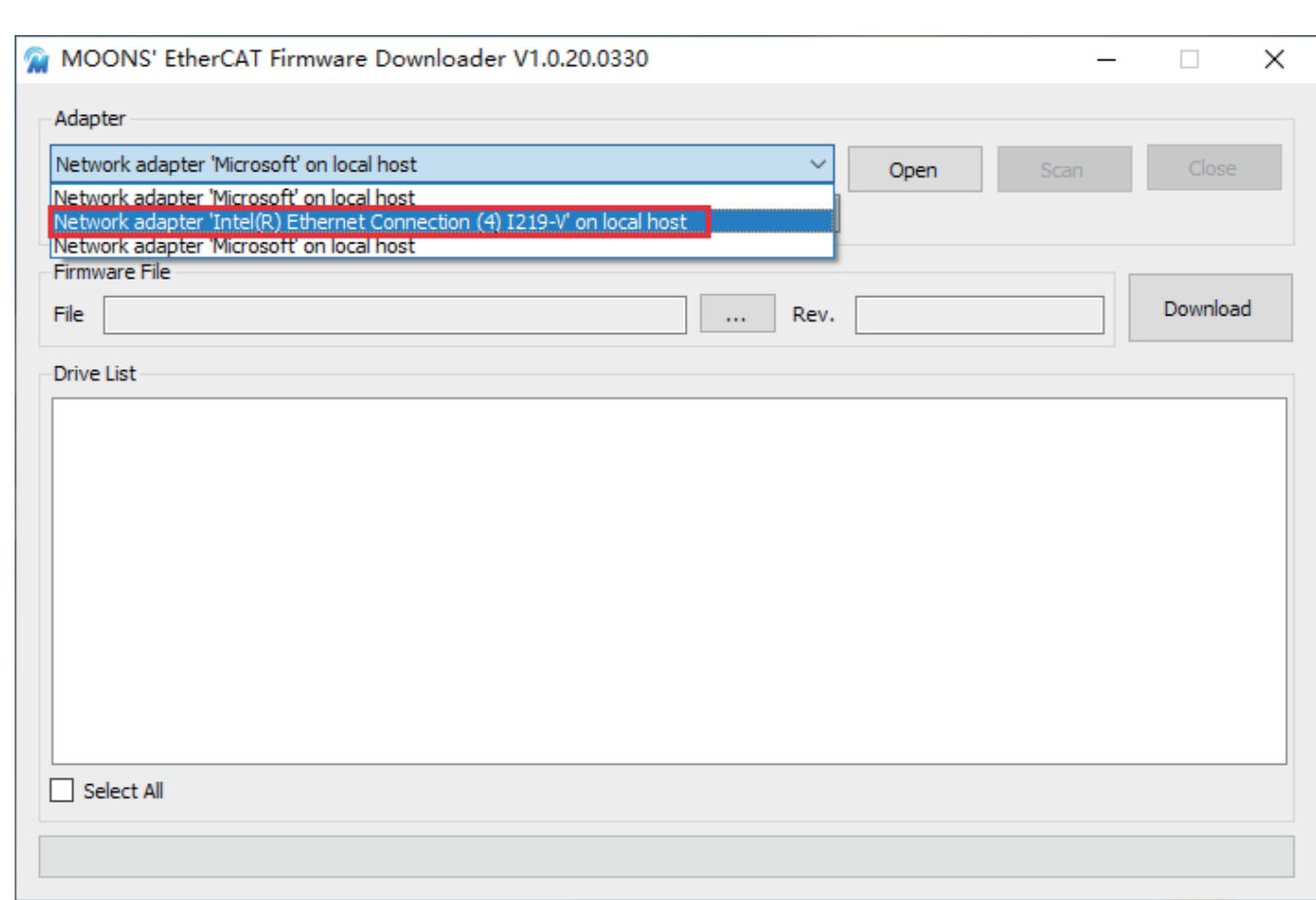

#### 第三步: 点击"..."按钮选择一个固件(固件的文件类型为.msdaf)

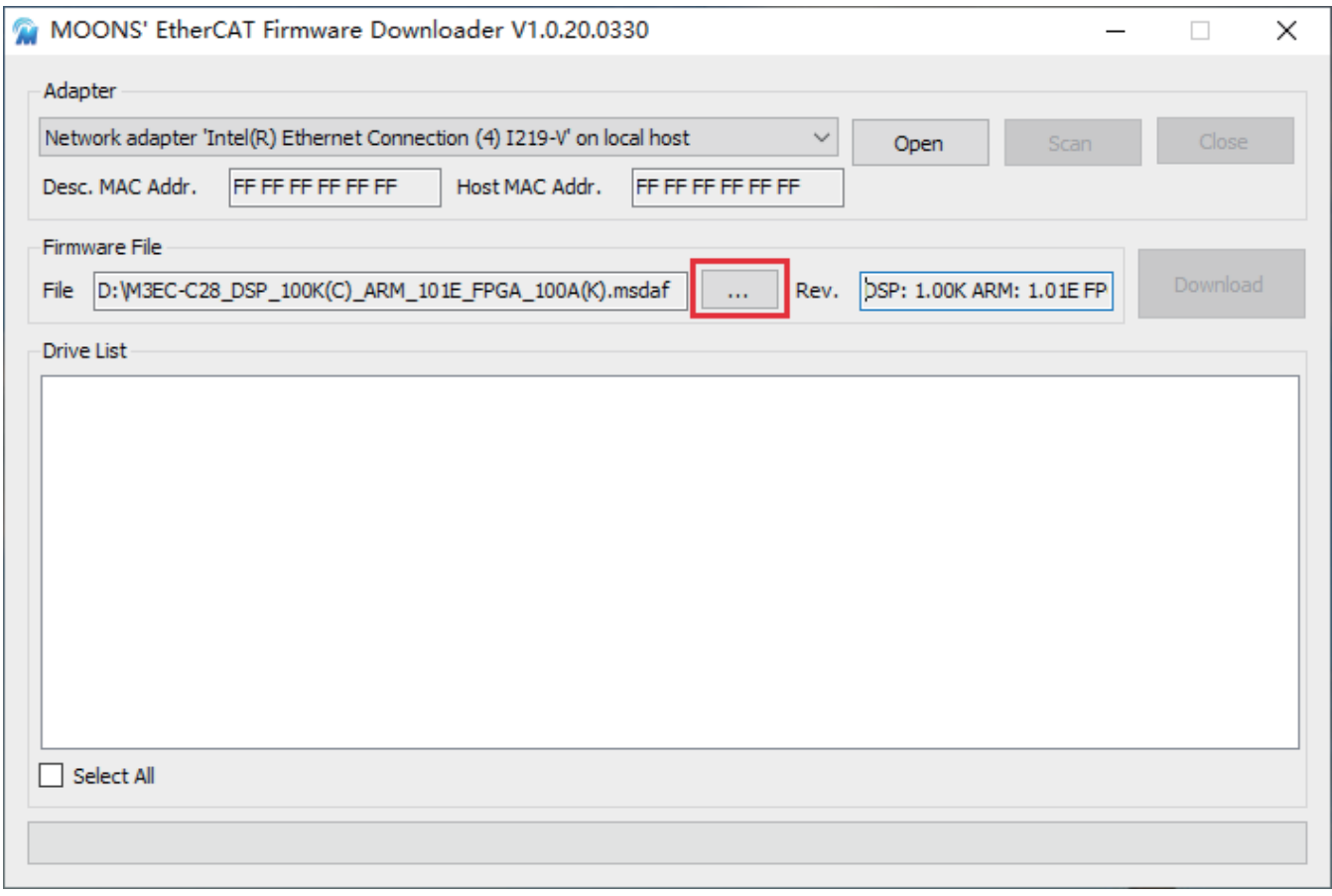

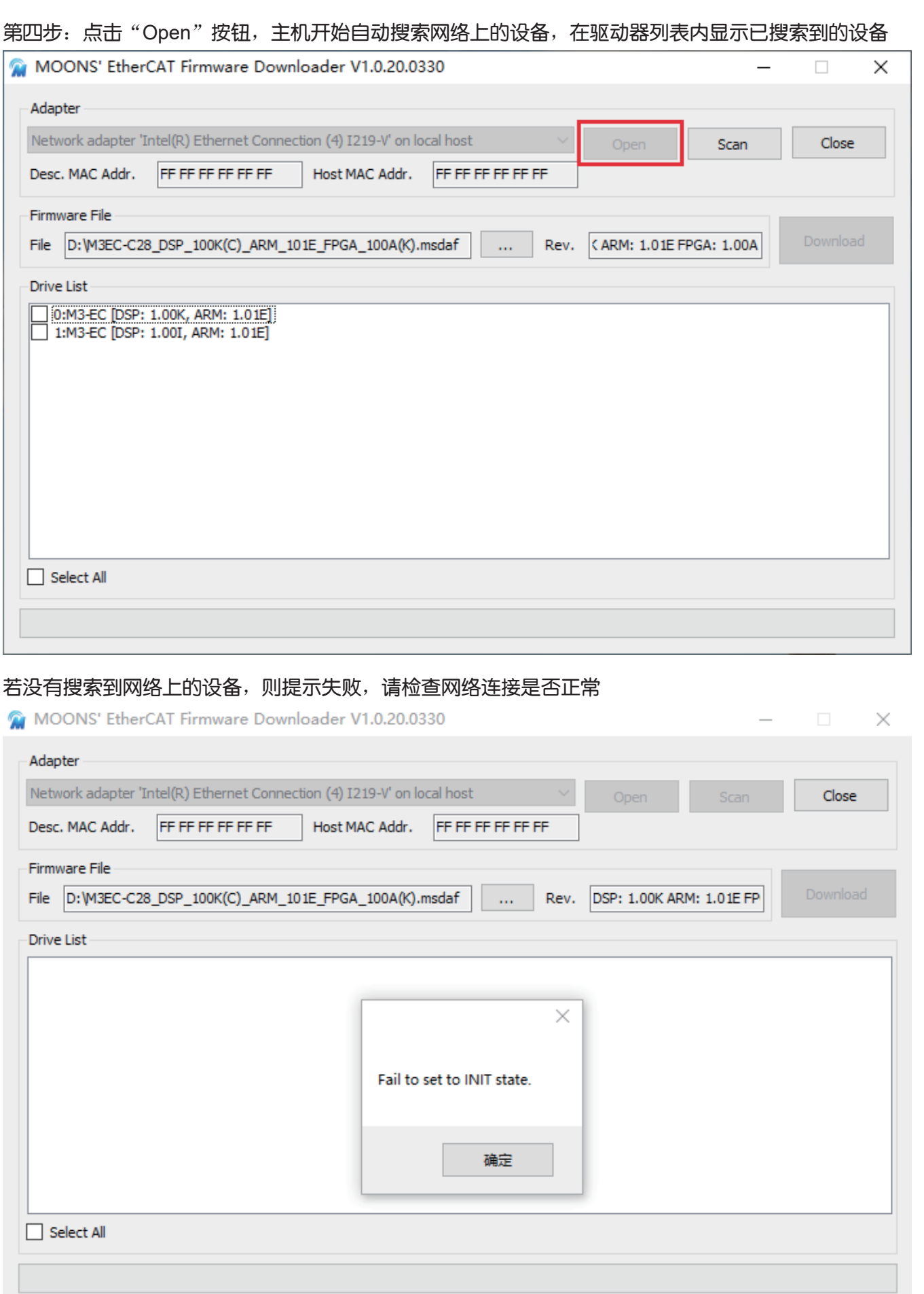

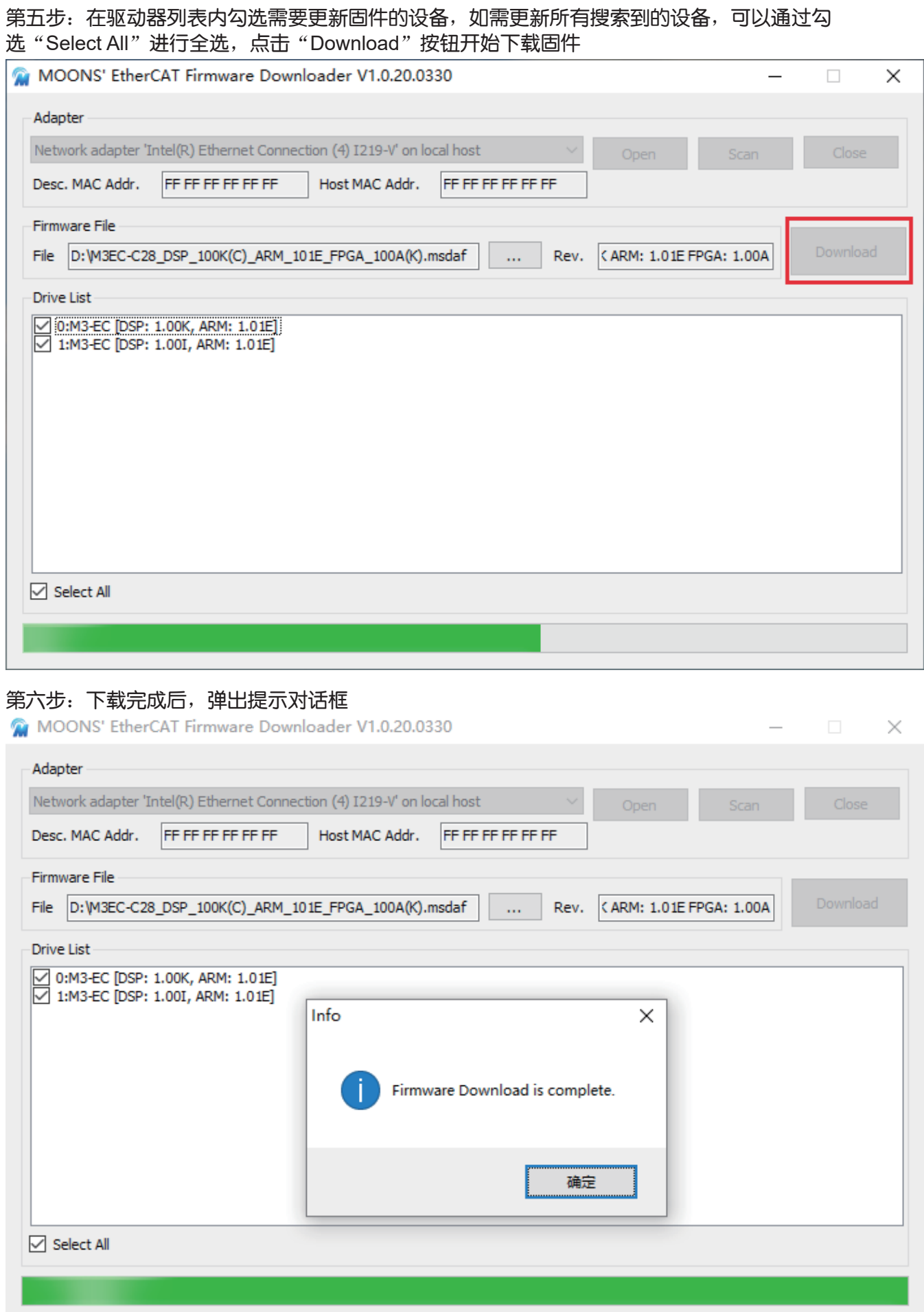

**•** 更新**XML**文件注意事项

1、更新XML文件前,需要与厂家技术人员确认驱动器是否支持新的XML文件,固件是否与新的XML文 件匹配。

2、在更新XML文件的过程中,驱动器请勿断电。

3、固件更新后,驱动器需断电重新启动。

4、配合驱动器使用的控制器需要安装新的XML文件。

#### **• XML**文件更新方式

使用EtherCAT XML Downloader软件通过EtherCAT网络将XML文件下载到驱动器。

第一步: 打开MOONS' EtherCAT XML Downloader软件

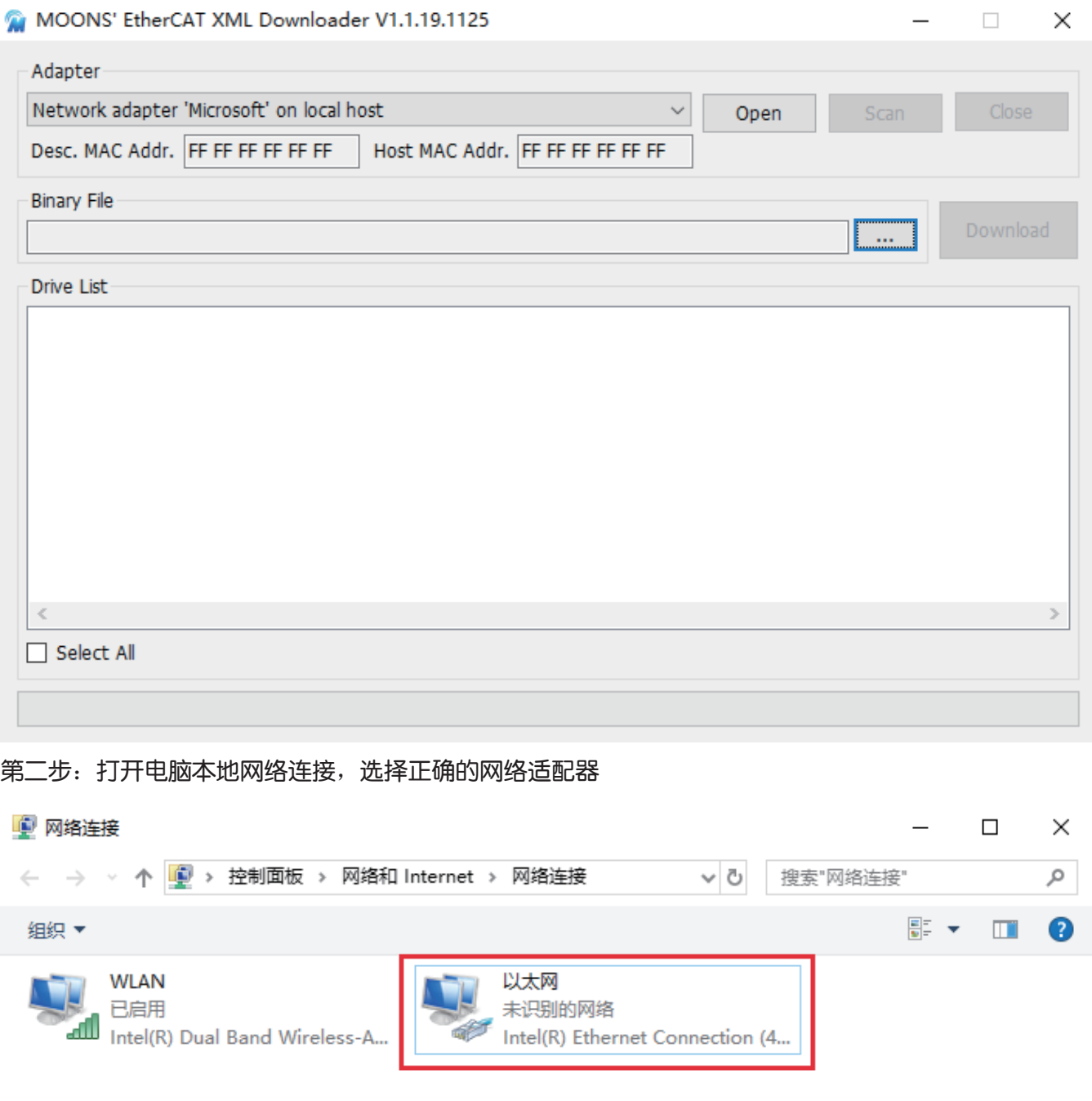

#### EtherCAT 用户手册

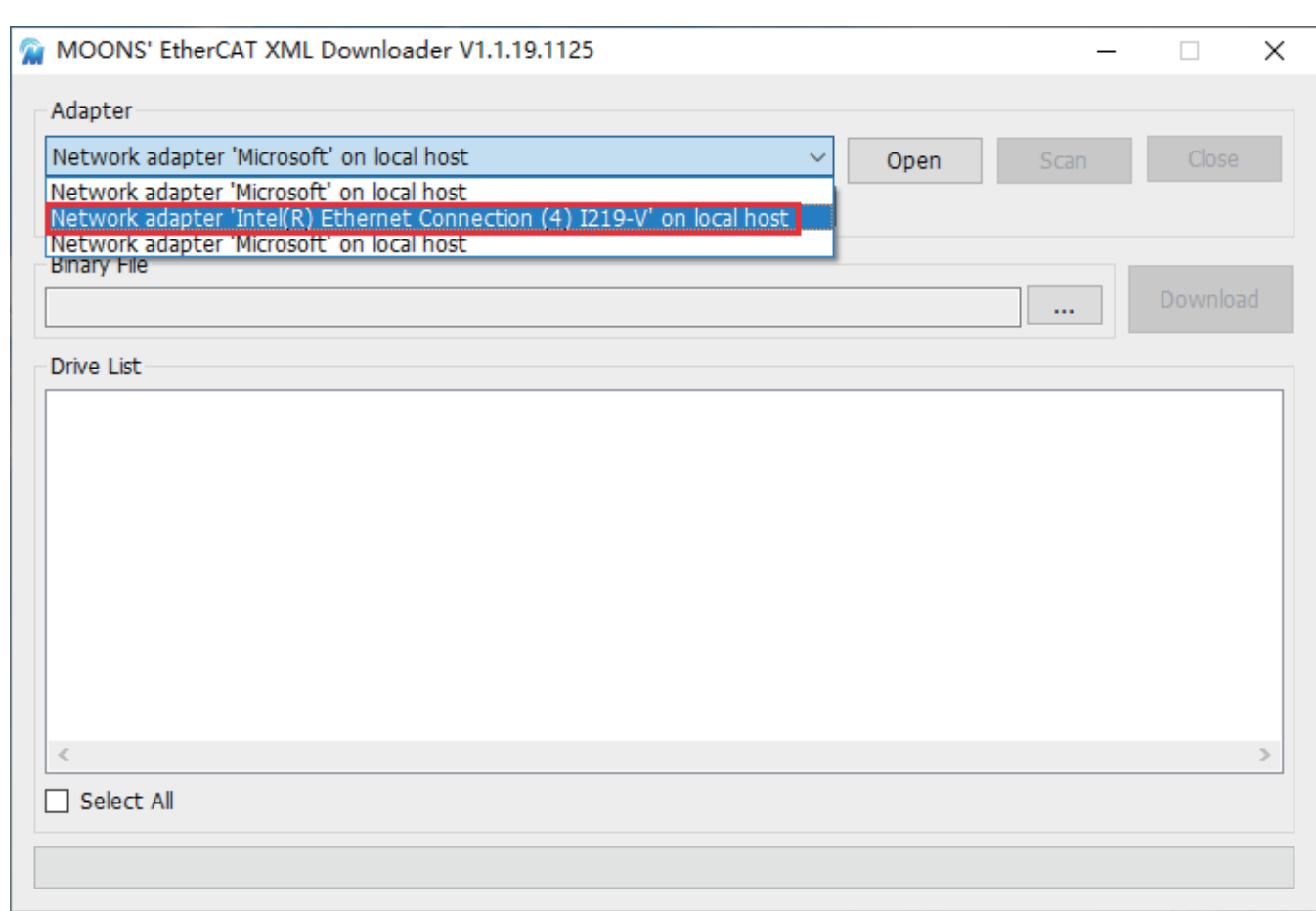

#### 第三步: 点击"..."按钮选择一个XML文件

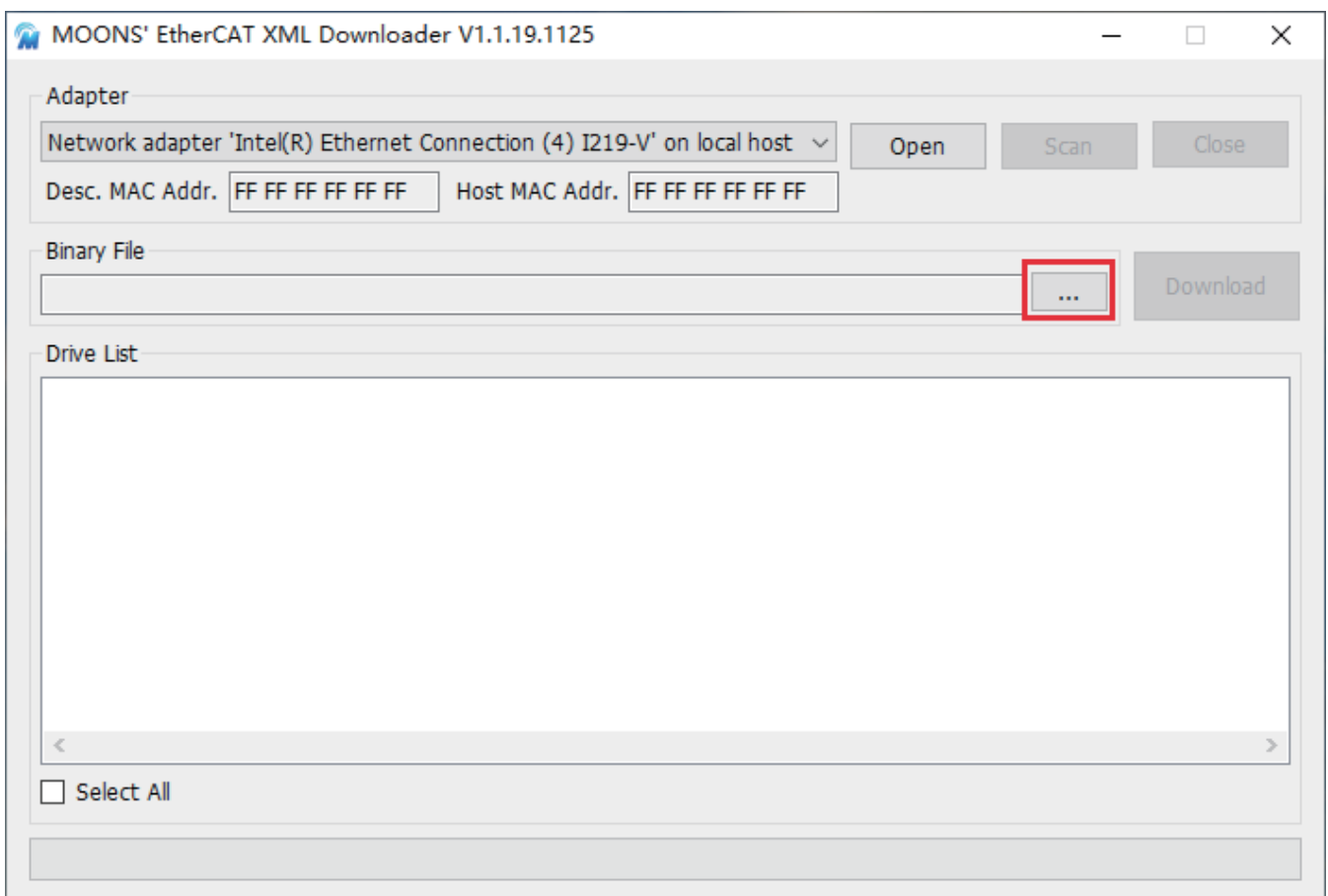

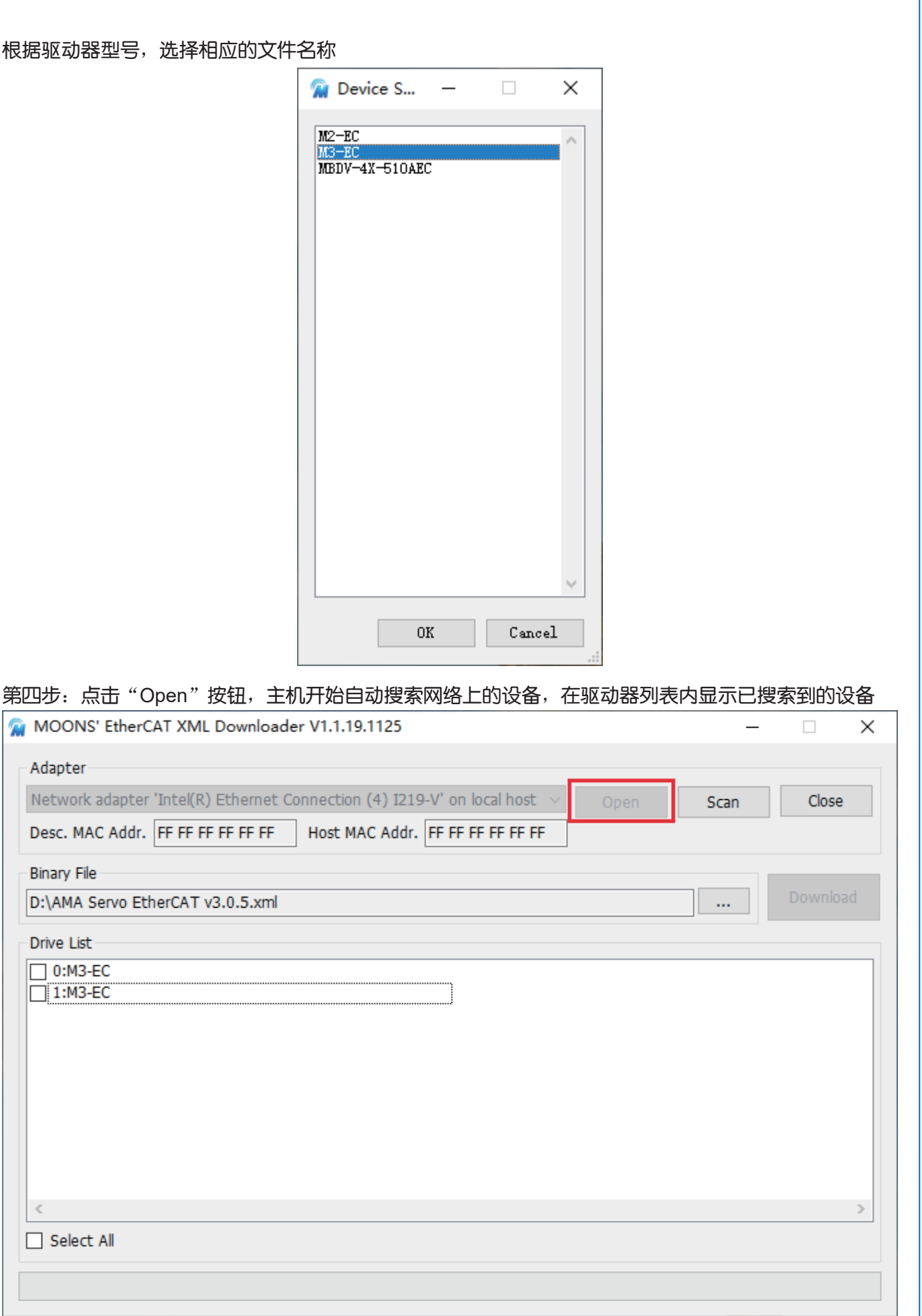

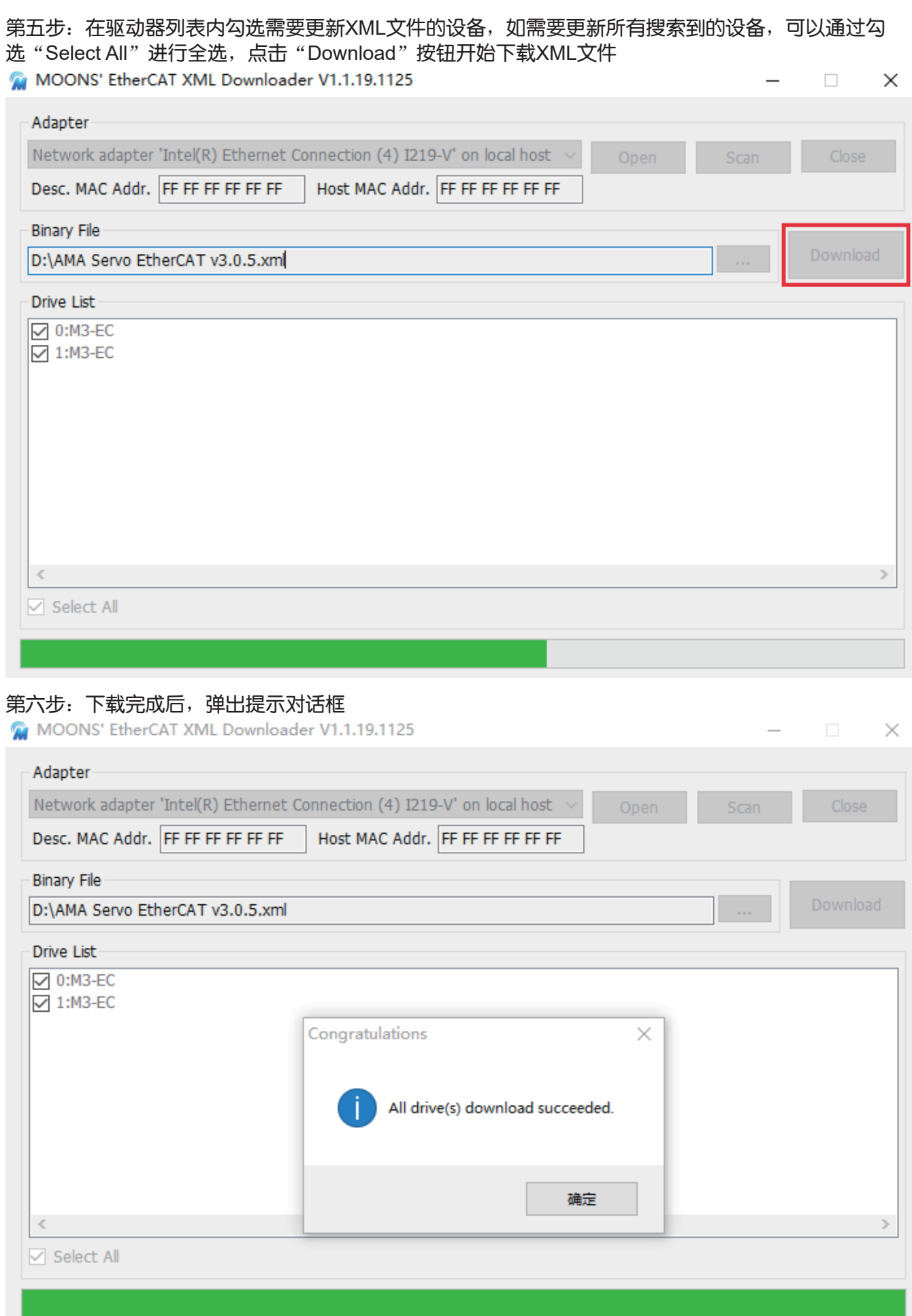

## 联系 MOONS'

## 客户咨询中心

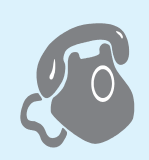

# **400-820-9661**

#### ■ 鸣志总部

上海市闵行区闵北工业区鸣嘉路168号 邮编:201107

#### ■ 国内办事处

深圳 深圳市南山区学苑大道1001号南山智园A7栋503 邮编:518071

北京 北京市海淀区丹棱街3号中国电子大厦B座816室 邮编:100080

南京 南京市江宁区天元中路126号新城发展中心2号楼11楼 1101/1102室 邮编:211106

青岛 青岛市市北区凤城路16号 卓越大厦1012室 邮编:266000

武汉 武汉市江汉区解放大道686号世贸大厦3001室 邮编:430022

成都 成都市武侯区人民南路4段19号威斯顿联邦大厦1917室 邮编:610041

西安 西安市唐延路1号旺座国际城D座1006室 邮编:710065

宁波 浙江省宁波市江东区惊驾路565号泰富广场B座309室 邮编:315040

广州 广州市天河区林和西路9号耀中广场B座40层06室 邮编:510610

#### ■ 北美公司

MOONS'INDUSTRIES (AMERICA), INC. (Chicago) 1113 North Prospect Avenue, Itasca, IL 60143 USA

MOONS'INDUSTRIES (AMERICA), INC. (Boston) 36 Cordage Park Circle, Suite 310 Plymouth, MA 02360 USA

APPLIED MOTION PRODUCTS, INC. 404 Westridge Dr. Watsonville, CA 95076, USA

LIN ENGINEERING, INC. 16245 Vineyard Blvd., Morgan Hill, CA 95037

#### ■ 欧洲公司

MOONS'INDUSTRIES (EUROPE) S.R.L. Via Torri Bianche n.1 20871 Vimercate(MB) Italy

AMP & MOONS' AUTOMATION(GERMANY)GMBH Borsenstrabe 14 60313 Frankfuit am Main Germany

#### ■ 东南亚公司

MOONS'INDUSTRIES (SOUTH-EAST ASIA) PTE. LTD. 33 Ubi Avenue 3 #08-23 Vertex Singapore 408868

#### ■ 日本公司

MOONS'INDUSTRIES JAPAN CO., LTD. 〒222-0033

神奈川県横浜市港北区新横浜2丁目12番地1 新横浜光伸ビル6F 602

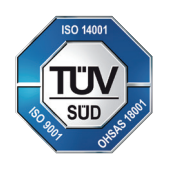

http://www.moons.com.cn E-mail:ama-info@moons.com.cn **MOONS'** 安浦鸣志 maving in better ways